\_Α 0 · c s c ..........

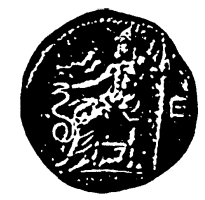

#### ΠΑΝΕΠΙΣΤΗΜΙΟ ΙΩΑΝΝΙΝΩΝ ΙΑΤΡΙΚΗ ΣΧΟΛΗ

ΜΟΡΦΟΛΟΓΙΚΟΣ - ΚΛΙΝΙΚΟΕΡΓΑΣΤΗΡΙΑΚΟΣ ΤΟΜΕΑΣ ΕΡΓΑΣΤΗΡΙΟ ΙΑΤΡΙΚΗΣ ΦΥΣΙΚΗΣ ΔΙΕΥΘΥΝΤΗΣ: ΚΑΘΗΓΗΤΗΣ ΔΗΜΗΤΡΙΟΣ ΓΛΑΡΟΣ

# **ΔΥΝΑΜΙΚΗ ΜΕΛΕΤΗ ΤΗΣ ΒΛΑΙΣΗΣ**

#### ΔΗΜΗΤΡΙΟΣ ΔΗΜΟΠΟΥΛΟΣ ΦΥΣΙΚΟΣ

#### ΔΙΔΑΚΤΟΡΙΚΗ ΔΙΑΤΡΙΒΗ

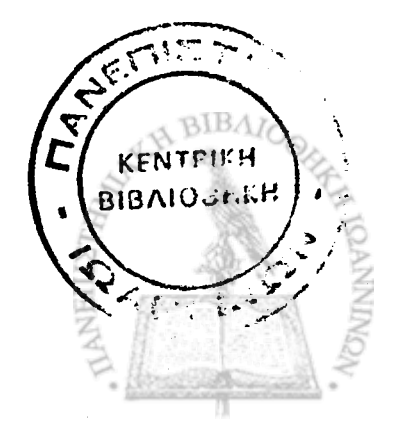

ΙΩΑΝΝΙΝΑ 2005

*:'\*< \** > \* ' S \ ~ V · *\* ? :* ' '·- .·. ν . - . . Λ; \* - ; · : · ~ ·· ν · · ?-. - - · ■  $\sim 3.2$ 

**i** and a set of the set of the set of the set of the set of the set of the set of the set of the set of the set of the set of the set of the set of the set of the set of the set of the set of the set of the set of the set

■ \* Λ

*χ - -* \* ·

 $\mathcal{E}^{\text{max}}_{\text{max}}$ 

 $\mathcal{E}_\mathrm{c}$  ,  $\mathcal{E}_\mathrm{c}$  ,  $\mathcal{E}_\mathrm{c}$  ,  $\mathcal{E}_\mathrm{c}$  ,  $\mathcal{E}_\mathrm{c}$ \*' *%Τ:* -· -" -

' ? . · - . . . · · · ■ · . \* - . ■ > \* Τ \ ί ·. " }■ ·· : ν · ' V • ^ > · : Λ " ν - 1 · ' • ■ « .  $\sim$   $\sim$   $\sim$   $\approx$   $2$   $^{\circ}$  $\sim 10^{10}$  . . საქარტების არების სტიკის გამოტარის მომოციალების მომოციალების მომოციალების მომოციალების მომოციალების მომოციალ<br>საქართველო

! - . . \* ·ν, *τ·* - ' - \  $\overline{\mathcal{F}}$  , and  $\overline{\mathcal{F}}$  is a substitution of  $\mathcal{F}$  . In the set of  $\mathcal{F}$ 59 P (1981) - · ί Λ · - 2 · *-■■■\** ■■ ' ·· : · \* · - 4 · ■

*<sup>4</sup>* · '· .·· ·-:'· .·' Υν\* :.· t 1 ^ ..Λ ύ:!'· ",'V \. ' · ·-·· - · ·:· V ' '· .

, where  $\mathcal{L}_\mathcal{P}$  is a subset of  $\mathcal{L}_\mathcal{P}$  . The subset of  $\mathcal{L}_\mathcal{P}$  is a subset of  $\mathcal{L}_\mathcal{P}$  , where  $\mathcal{L}_\mathcal{P}$  is a subset of  $\mathcal{L}_\mathcal{P}$  , where  $\mathcal{L}_\mathcal{P}$  is a subset of  $\mathcal{L}_\mathcal{P}$  i

**Design to the second control of the control of the control of the control of the control of the control of the** 

*■7'* -

*ifactor* ①的是一个人的复数 **interpretational section of the section of the section of the section of the section of the section of the section of the section of the section of the section of the section of the section of the sec** 

 $\mathbb{R}$  in a state of  $\mathbb{R}^n$  . In the state of  $\mathbb{R}^n$  and  $\mathbb{R}^n$  in a state of  $\mathbb{R}^n$  in  $\mathbb{R}^n$ *■r-* -·; /; ·--· v: · / ; :

 $\mathbf{r} = \left( \sum_{i=1}^n \mathbf{v}_i \mathbf{v}_i \right)$  , where  $\mathbf{r} = \left( \sum_{i=1}^n \mathbf{v}_i \mathbf{v}_i \right)$  ,  $\mathbf{r} = \left( \sum_{i=1}^n \mathbf{v}_i \mathbf{v}_i \right)$  ,  $\mathbf{r} = \left( \sum_{i=1}^n \mathbf{v}_i \mathbf{v}_i \right)$ 

: ■ ' the second problem of the second second and the second second second second second second second second second<br>Second second second second second second second second second second second second second second second second •ifl: . .  $\mathbb{E}_{\mathcal{S}_k}=\mathbb{E}_{\mathcal{S}_k}\circ\mathbb{E}^{(k)}$ 法中国经济法院 化四氯化物 医甲状腺  $\mathbf{d}_{\mathbf{z}}$  ,  $\mathbf{z}_{\mathbf{z}}$  ,

V Pasa - SI Alays W. Listawa K. Listawa Dubung

1. 17 未放出 1

**BIB** 

"Η έγκριση της διδακτορικής διατριβής αττό την Ιατρική Σχολή του Πανεπιστημίου Ιωαννίνων, δεν υποδηλώνει αποδοχή των γνωμών του \_ συγγραφέα Ν. 5343/32, άρθρο 202, παράγραφος 2 (νομική κατοχύρωση του Ιατρικού Τμήματος"

ί' ( .· .· ί' ) και ί' ( .· .· το ί' ) ( .·

#### **Ημερομηνία αιτήβεως του υποψηφίου: 14/12/1994 Ημερομηνία ορισμού Τριμελούς Συμβουλευτικής Επιτροπής: 273Α /14/2/1995**

#### **Μέλη Τριμελούς Συμβουλευτικής Επιτροπής:**

**Δημήτριος Γλάρος, Καθηγητής Ιατρικής Φυσικής, Ιατρική Σχολή, Πανεπιστημίου Ιωαννίνων.**

**Κώστας Ρήγας: Επίκουρος Καθηγητής Ιατρικής Φυσικής, Ιατρική Σχολή, Πανεπιστημίου Ιωαννίνων.**

**Ιωάννης Λεοντίου: Επίκουρος Καθηγητής Ιατρικής Φυσικής, Ιατρική Σχολή, Πανεπιστημίου Ιωαννίνων**

**Ημερομηνία ορισμού θέματος: 14/6/1995 Ημερομηνία καταθέσεως της διδακτορικής διατριβής: 12/3/2005**

#### **Πρόεδρος Ιατρικής Σχολής: Επαμεινώνδας Τσιάνος, Καθηγητής Παθολογίας**

**Μέλη Επταμελούς Εξεταστικής Επιτροπής**

**Δημήτριος Γλάρος, Καθηγητής Ιατρικής Φυσικής, Ιατρική Σχολή, Πανεπιστημίου Ιωαννίνων.**

**Δημήτριος Κουτσούρης, Καθηγητής Τμήματος Ηλεκτρολόγων Μηχανικών Εθνικού Μετσόβειου Πολυτεχνείου.**

**Αλέξανδρος Μπερής, Καθηγητής Ορθοπαιδικής, Ιατρικής Σχολής Πανεπιστημίου Ιωαννίνων.**

**Θεόδωρος Ξενάκης, Καθηγητής Ορθοπαιδικής, Ιατρικής Σχολής Πανεπιστημίου Ιωαννίνων.**

**Μαργαρίτα Τζαφλίδου, Καθηγήτρια Ιατρικής Φυσικής, Ιατρική Σχολή, Πανεπιστημίου Ιωαννίνων.**

**Κώστας Ρήγας, Επίκουρος Καθηγητής Ιατρικής Φυσικής, Ιατρική Σχολή, Πανεπιστημίου Ιωαννίνων.**

**Ιωάννης Λεοντίου, Επίκουρος Καθηγητής Ιατρικής Φυσικής, Ιατρική Σχολή, Πανεπιστημίου Ιωαννίνων.**

**Βαθμός: Άριστα**

医皮肤性内障障 计分类数据数据

「神話のことに、その場合の事件をある」と言う。

**Η Γραμματέας της Σχολής**

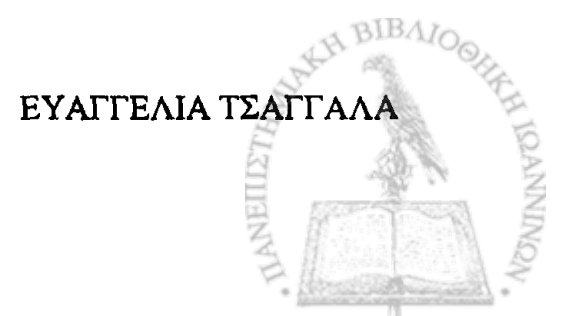

a la El Romano esta del Alandelo de Corto de la contra de la contra de la capacidad de la capacidad de la capa An Angel and the second second and the contract of the second state of the second second second second second t<br>And the second second second second second second second second second second second second second second seco ANDER ALLEN STANDER CHANNEL ANDER ANDER STEINE ANDER METAL.

Die Stein werden die Steine werden der Steine der Steine der Steine Steinen der Steinen der Steinen der Steine<br>Die Steinen der Steine der Steine der Steine der Steine Steine Steine Steine Steine der Steinen der Steine Ste  $\mathcal{G}_{\mathcal{M}}=\left\{ \begin{array}{ll} \mathcal{G}_{\mathcal{M}}(\mathcal{M})=\mathcal{G}_{\mathcal{M}}(\mathcal{M})\left\{ \begin{array}{ll} \mathcal{G}_{\mathcal{M}}(\mathcal{M})=\mathcal{G}_{\mathcal{M}}(\mathcal{M})\right\} & \text{if $\mathcal{M}=\mathcal{M}$} \end{array} \right. \end{array} \right.$ 

profile postage of the special and the second contract .

 $\label{eq:2.1} \frac{1}{2\pi}\int_{\mathbb{R}^3}\frac{1}{\sqrt{2\pi}}\int_{\mathbb{R}^3}\frac{1}{\sqrt{2\pi}}\int_{\mathbb{R}^3}\frac{1}{\sqrt{2\pi}}\int_{\mathbb{R}^3}\frac{1}{\sqrt{2\pi}}\int_{\mathbb{R}^3}\frac{1}{\sqrt{2\pi}}\int_{\mathbb{R}^3}\frac{1}{\sqrt{2\pi}}\int_{\mathbb{R}^3}\frac{1}{\sqrt{2\pi}}\int_{\mathbb{R}^3}\frac{1}{\sqrt{2\pi}}\int_{\mathbb{R}^3}\frac{1}{\sqrt{$ shu kapating The Cap Cathering and Pearl and an Ac திரு<del>க்க</del>ிற ந**டிவ**ிற 다 나는 아이가 아니다. 그 사람들은 아이가 있다.

e<br>Silimat Kabupatén Palitika or and the Gravatan *στους γονείς μου* an an sang mang ang masayang  $\label{eq:3.1} \mathcal{A}^{\mathcal{A}}_{\mathcal{A}}(\mathcal{A}) = \mathcal{A}^{\mathcal{A}}_{\mathcal{A}}(\mathcal{A})$ 

1980 - Papa Paul Personal 汤明 魔经经婚姻 隐隐地的 THE REPORT OF THE RESIDENCE OF THE REPORT 그의 발표 일어나

54、小智乐隐翻到 安全 小姐 燃化酶 高学圈 (MAC) 1998 Mark Medal (1999) in Madan (1999) Propinsipal Sold of the second of the second property of the second control of the second of the second of the second of the second of the second of the second of the second of the second of the second of the second of the second of t 아이는 아이가 아주 있는 것이 있는 것이 있다. 이 사람은 아이가 있는 것이 있는 것이 있습니다.

ON ARTICLE CONTRACTOR OF THE CONTRACTOR OF THE CONTRACTOR OF THE CONTRACTOR OF THE CONTRACTOR OF THE CONTRACTO<br>THE CONTRACTOR OF THE CONTRACTOR OF THE CONTRACTOR OF THE CONTRACTOR OF THE CONTRACTOR OF THE CONTRACTOR OF TH 통신 : 오스트 전문 주변 사업을 통해 보충한 사용자에 대한 사고 있습니다. 

San San Maria (1988), San Maria (1989), San San San Maria (1988), San Maria (1989), San San San Maria (1988), 

#### ΕΥΧΑΡΙΣΤΙΕΣ

**Η διδακτορική διατριβή αυτή εκπονήθηκε στο Εργαστήριο Ιατρικής Φυσικής της Ιατρικής Σχολής του Πανεπιστημίου Ιωαννίνων κατά τη χρονική περίοδο 1995- 2005, περίοδο κατά την οποία αποτέλεσε την βασική μου ενασχόληση.**

**Ολοκληρώνοντας την εργασία αυτή αισθάνομαι την ανάγκη να ευχαριστήσω** » ♦ **όλους όσους συνέβαλλαν στην πραγματοποίησή της.**

**Αρχικά θα ήθελα να ευχαριστήσω τους γονείς μου, οι οποίοι με στήριξαν όλα αυτά τα χρόνια με όλες τους τις δυνάμεις, τόσο ηθικά όσο και υλικά.**

**Ευχαριστώ τον Επίκουρο Καθηγητή Ιατρικής Φυσικής κ. Ρήγα Κωνσταντίνο, ο οποίος πρότεινε το θέμα της διατριβής αυτής, μου συμπαραστάθηκε, με παρότρυνε και με συμβούλευε καθ' όλη τη διάρκεια της εκπόνησης της διατριβής.**

**Ευχαριστώ τον Καθηγητή Ιατρικής Φυσικής κ. Γλάρο Δημήτριο για το ενδιαφέρον και τις συμβουλές που μου προσέφερε, καθώς και τον Επίκουρο Καθηγητή Ιατρικής Φυσικής κ. Λεοντίου Ιωάννη για την ενθάρρυνση και την υποστήριξη όλα αυτά τα χρόνια.**

**Ευχαριστώ τον Καθηγητή Ορθοπαιδικής κ. Ξενάκη Θεόδωρο για τη βοήθεια και τις πολύτιμες συμβουλές του, την Καθηγήτρια Ιατρικής Φυσικής κ. Τζαφλίδου Μαργαρίτα για την αισιοδοξία που μου ενέπνευσε. Επίσης θα ήθελα να ευχαριστήσω τον Καθηγητή Ιατρικής Φυσικής κ. Τζον Καλέφ-Εζρά καθώς και τον Λέκτορα Ιατρικής Φυσικής κ. Εμφιετζόγλου Δημήτριο για τη συνεργασία που μου προσέφεραν.**

**Ευχαριστώ τους κ. Γούσια Χρήστο και κ. Μπαλιούσκα Γεράσιμο, ηλεκτρονικούς, για τις συμβουλές τους και την βοήθειά τους πάνω σε τεχνικά θέματα. Επίσης θα ήθελα να ευχαριστήσω την κ. Κοτρότσου Ειρήνη, την κ. Εσκιναζή Ματθίλδη και τον κ. Βλάχο Νικόλαο για την συνεργασία που μου χάρισαν.**

**Θα ήθελα ακόμα να ευχαριστήσω τους συναδέλφους μου Δημήτριο Σιώρο, Αποστόλη Νικολόπουλο, Βασίλη Κυριαζή, Μάγδα Μπαζιόγλου, Τζίμα Ευτυχία, Αργυρό Μποζιάρη και όλους όσους ίσως εκ παραδρομής παρέλειψα.**

**Θα ήθελα να πω ένα μεγάλο ευχαριστώ σε όλα τα άτομα του Εργαστηρίου Ιατρικής Φυσικής για την πραγματική φιλία που μου χάρισαν όλα αυτά τα χρόνια.**

**Τέλος θα ήθελα να ευχαριστήσω την Αγγελική, η συμβολή της οποίας ήταν καθοριστική και πολύτιμη στην ολοκλήρωση της εργασίας αυτής.**

**ΠΕΡΙΕΧΟΜΕΝΑ**

**I: ΕΙΣΑΓΩΓΗ**

医药法疗

「「麻痺ない」

ļ.

、<br>「話」<br>「話」

雷格氏菌 经联合

· 2000年の「大学のの「大学の「大学」を「大学」を「大学」を「大学の「大学」を「大学」という「インター」

计开户意义检验长程序

「おおやけの中には、このことは、このことは、「そのことは、「そのことは、「そのことは、「このことは、「ない」との「ない」との「ない」との「ない」との「ない」との「ない」ということは、「ない」ということ こうしょう こうしょう こうしょう こうしょう こうしょう こうしょう こうしょう こうしょう こうしょう こうしょう こうしょう こうしょう こうしょう こうしょう

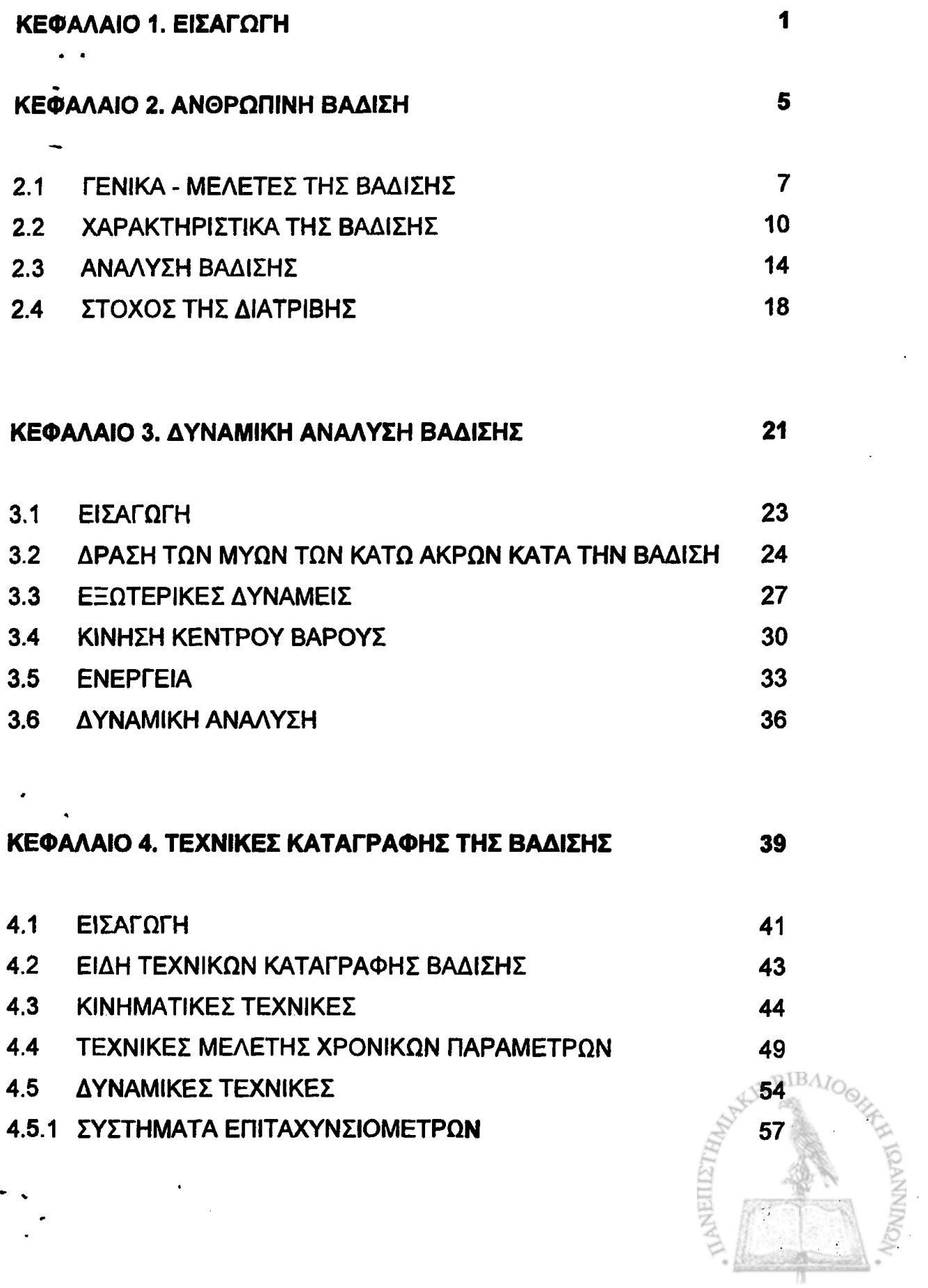

المتعاشقة

## **II: ΥΛΙΚΑ ΚΑΙ ΜΕΘΟΔΟΙ**

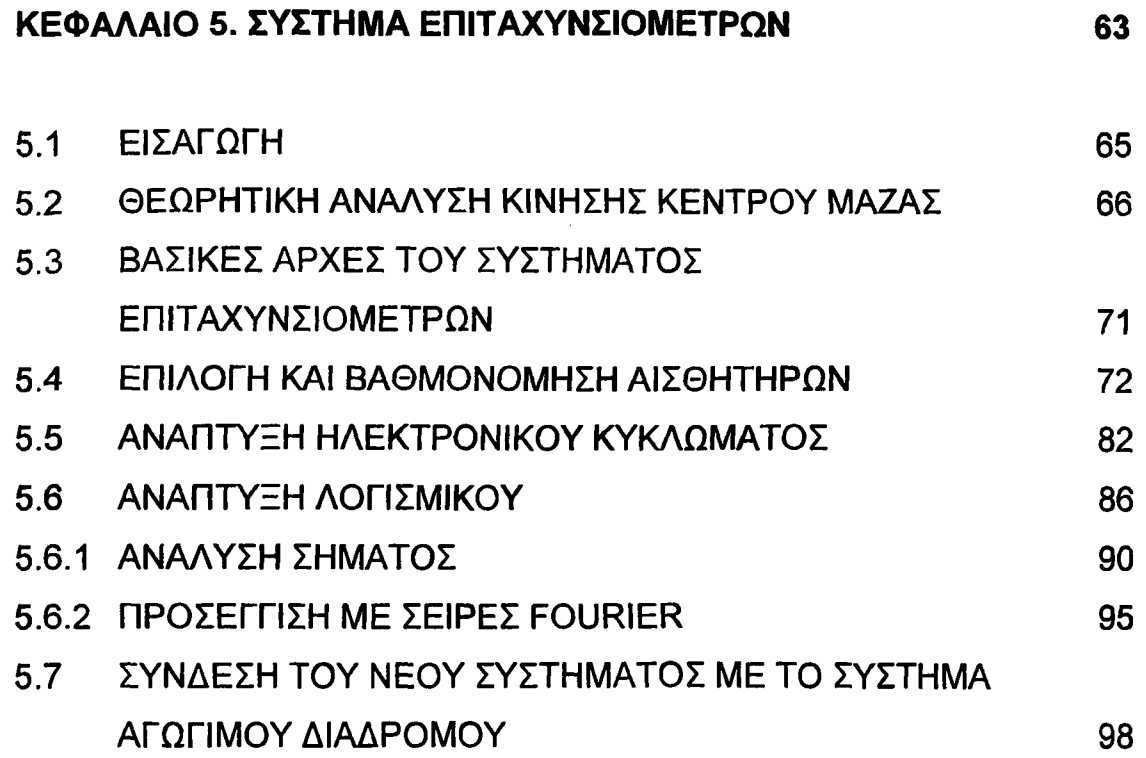

### **III: ΑΠΟΤΕΛΕΣΜΑΤΑ**

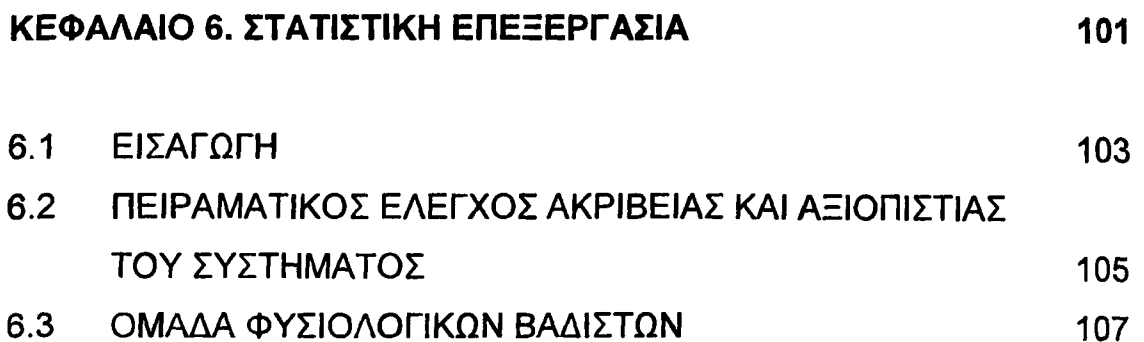

[6.4 ΟΜΑΔΑ ΠΑΘΟΛΟΓΙΚΩΝ ΒΑΔΙΣΤΩΝ 110](#page-109-0) 6.5 ΣΥΓΚΡΙΣΗ - ΣΥΜΠΕΡΑΣΜΑΤΑ 114

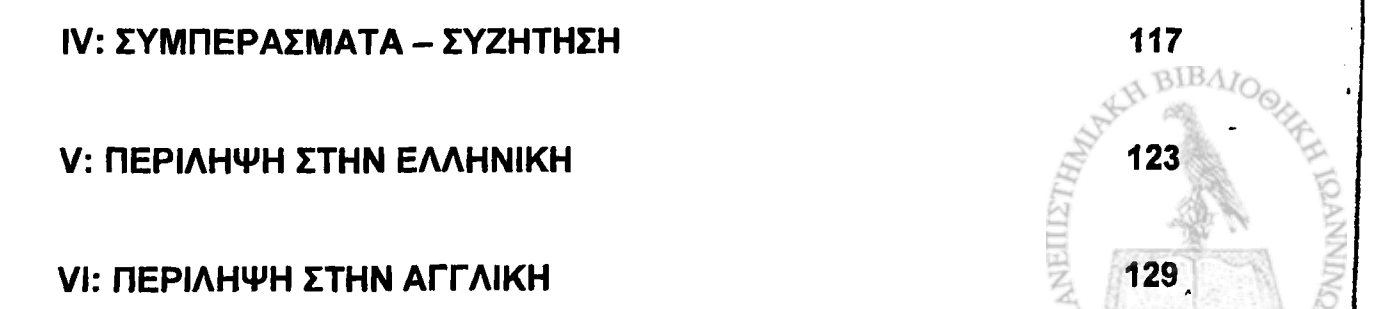

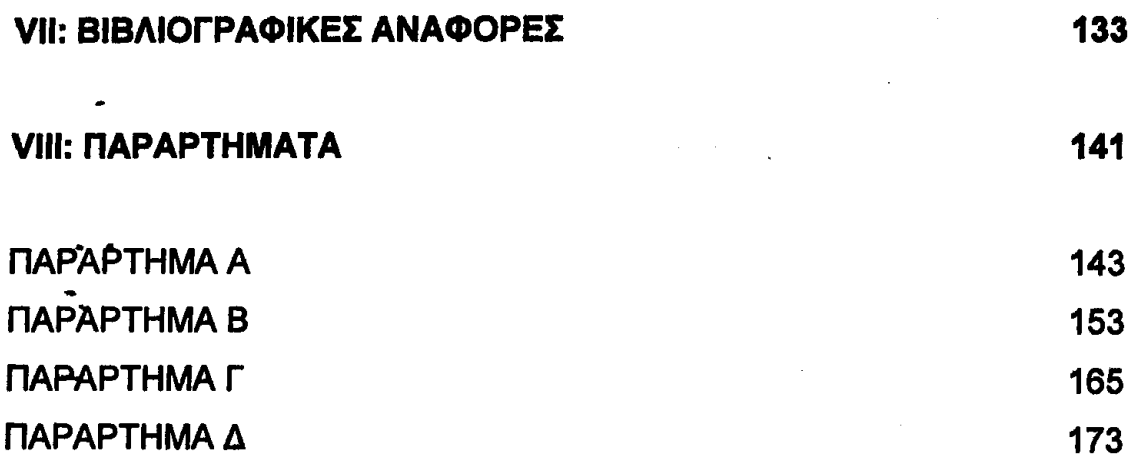

BIBA

A Change of the Charles of the Control of the Control of the Control of the Control of the Control of the Control of the Control of the Control of the Control of the Control of the Control of the Control of the Control of the special completion of the completion of the second control of the second control of the second control of the second control of the second control of the second control of the second control of the second control of th And Sign Condense Search of the Market Market of the Construction of the Search of the Search of the Search of 2000年,1990年,1990年,1990年,1990年,1990年,1990年,1990年,1990年,1990年,1990年,1990年,1990年,1990年<br>1990年,1990年,1990年,1990年,1990年,1990年,1990年,1990年,1990年,1990年,1990年,1990年,1990年,1990年 的复数人名英格兰 医心包 医中心性 医中心性 医阿尔伯氏试验检尿道 医神经病 医阿尔伯氏征 2014、<sup>大多</sup>是1987年的《大学》的第三章 1988年10月,1989年1月,1989年1月,1988年1月,1988年,1989年,1988年,1989年 - 1980년 1월 2일 <del>: 1월 2일</del> 1월 2월 2일 1월 2일 1월 2일 1월 2일 1월 2일 1월 2일 1월 2일 1월 2일 1월 2일 1월 2일 1월 2일 1월 2일 1월 2일 1월 2일 1<br>2010년 1월 2010년 1월 2010년 1월 2010년 1월 2010년 1월 2010년 1월 2010년 1월 2010년 1월 2010년 1월 2010년 1월 2010년 1월 2010년 1월 C. Seat **The Control of Levising Proposes and the Control of Alberta Proposes** The second complete the second contract of the second complete that the second contract of the second contract of the second contract of the second contract of the second contract of the second contract of the second contr . Antiophy in

A PARTIE A LA CONSTRUCTION OF THE ANGLOS OF THE PROPERTY A SARA A MARA A SARA A SARA A MARA NA MARA A SA MARA A MARA A SA MARA A MARA A MARA A MARA A MARA A MARA A MAR<br>A MARA A MARA A MARA A MARA A MARA A MARA A MARA A MARA A MARA A MARA A MARA A MARA A MARA A MARA A MARA A MAR DAN KANANG KANANG DAN PANG KALI PANG ANG KANANG KANANG KANANG KANANG KANANG KANANG KANANG KANANG KANANG KANANG Aparticle in the Activity of the Second Second Active and the Constantial Activity of the Active Activity of the Active Active Active Active Active Active Active Active Active Active Active Active Active Active Active Acti the Continu Date of the first company of the Continues of the model of the Continues of the Continues of the C an a tha sheall a sheall and a company showed by the side 認めていたい ા મહિના માર્ગ પ્રાથમિક પૂર્વ કરી છે. આ ગામમાં પ્રાથમિક પ્રાથમિક પ્રાથમિક પ્રાથમિક પ્રાથમિક પ્રાથમિક પ્રાથમિક પ 1: ΕΙΣΑΓΩΓΗ

# ΚΕΦΑΛΑΙΟ 1. ΕΙΣΑΓΩΓΗ

그는 이 가는 그는 그의 사람이 없는 것이 없어요. 그는 그는 그는 그의 사람들을 하고 있다. a katika katika katika ya katika nchingi ya katika katika mwaka wa katika wa katika mwaka wa katika mwaka wa m A Propinsi Kalifornia Kalifornia (K. 1999), and the Pipel of the Computer of the Second Computer of the Computer of the Computer of the Computer of the Computer of the Computer of the Computer of the Computer of the Comput galang sa pangkalang pang panggalang nanggalang panggalang panggalang panggalang panggalang panggalang panggala 

KAN KANANG KANANG ALAM KANANG PANGANG PANGANG PANGANG PANGANG KATUPAT Range of the second complete the second of the second of the second second second second second second second s Statistica College Catholic College in the College of the Catholic College of Statistical of California Statistical Section 1994

Ing any paper and the time of the political space of the control of the political space of the control of the

Μια από τις πιο περίπλοκες κινήσεις που παρουσιάζονται γύρω μας και ταυτόχρονα με πολύ μεγάλο ενδιαφέρον, είναι η κίνηση του ανθρωπίνου σώματος. Η μελέτη της ανθρώπινης βάδισης έχει προσελκύσει από νωρίς το ενδιαφέρον των ερευνητών, αφ' ενός μεν λόγω της πολυπλοκότητας και των ιδιομορφιών που παρουσιάζει, αφ' ετέρου δε λόγω της σήμαντικότητας των αποτελεσμάτων των ερευνών αυτών, για την εφαρμογή τους στην κλινική πράξη. Από πλευράς μηχανικής έχουν πραγματοποιηθεί πολλές κινηματικές και δυναμικές μελέτες της βάδισης, χωρίς ωστόσο να είμαστε σε σημείο να έχουμε πλήρη περιγραφή και κατανόηση της.

Σκοπός της εργασίας αυτής, είναι η παρουσίαση του συστήματος καταγραφής και ανάλυσης της κίνησης του κέντρου μάζας που αναπτύχθηκε στο Εργαστήριο Ιατρικής Φυσικής του Ιατρικού Τμήματος του Πανεπιστημίου Ιωαννίνων. Στόχος του συστήματος είναι η καταγραφή των θέσεων, ταχυτήτων και επιταχύνσεων που αναπτύσσονται κατά τον κατακόρυφο άξονα στο κέντρο μάζας του ανθρώπινου σώματος κατά την ομαλή βάδιση, με την χρήση απλού προς τον χρήστη λογισμικού και διαδικασίας εξέτασης, η οποία δεν θα απαιτεί εξειδικευμένες γνώσεις από τον εξεταστή.

Η εργασία αποτελείται από τα εξής μέρη:

*>* Το πρώτο κεφάλαιο που είναι εισαγωγικό στη διατριβή

> Το δεύτερο κεφάλαιο αποτελεί εισαγωγή στην μηχανική της ανθρώπινης βάδισης. Γίνεται μια ιστορική αναδρομή, παρουσιάζεται η σχετική βιβλιογραφία και οι μελέτες που έχουν γίνει στο παρελθόν, αναφέρονται τα κύρια χαρακτηριστικά και οι γενικές αρχές που διέπουν την ανθρώπινη βάδιση, γίνεται μία περιγραφή του κύκλου βάδισης και αναλύεται ο σκοπός της εργασίας αυτής.

*>* Στο τρίτο κεφάλαιο περιγράφεται η δυναμική ανάλυση της βάδισης. Γίνεται αναφορά στη δράση των μυών των κάτω άκρων, περιγράφεται η κίνηση του κέντρου βάρους του ανθρωπίνου σώματος, οι ενεργειακές<br>Πεταβολές και οι δυνάμεις που αναπτύσσονται κατά την βάδιση. μεταβολές και οι δυνάμεις που αναπτύσσονται κατά την βάδιση.

> Στο τέταρτο κεφάλαιο, παρουσιάζονται οι διάφορες τεχνικές καταγραφής της βάδισης. Περιγράφονται, εν περιλήψει, τεχνικές καταγραφής τόσο των κινηματικών όσο και των κινητικών παραμέτρων της ανθρώπινης βάδισης.

> Στο πέμπτο κεφάλαιο, παρουσιάζεται διεξοδικά η θεωρία κίνησης του κέντρου μάζας, η σχέση του με τις κινηματικές λειτουργίες του σώματος και η σημασία παρακολούθησης της κίνησης του κέντρου μάζας. Βάσει αυτών αναπτύσσεται και παρουσιάζεται το νέο σύστημα (αισθητήρες, ηλεκτρονικό κύκλωμα, λογισμικό) που αναπτύχθηκε στα πλαίσια της παρούσας διδακτορικής διατριβής. Περιγράφεται η διάταξη και η διαδικασία βαθμονόμησης του συστήματος ώστε να μπορεί αυτό να χρησιμοποιηθεί για την καταγραφή των επιταχύνσεων στο κέντρο μάζας και η εξαγωγή από αυτές των αντίστοιχων ταχυτήτων και θέσεων σε κάθε χρονική στιγμή. Παρουσιάζονται οι καμπύλες βαθμονόμησης και η επαναληπτικότητα του συστήματος.

*>* Στο έκτο κεφάλαιο παρουσιάζονται τα αποτελέσματα της τεχνικής με το νέο σύστημα καταγραφής και ανάλυσης της κίνησης του κέντρου μάζας για τις εξετάσεις που πραγματοποιήθηκαν τόσο σε φυσιολογικούς όσο και σε παθολογικούς βαδιστές. Υπολογίζονται οι τυχόν αποκλίσεις και γίνεται στατιστική επεξεργασία των αποτελεσμάτων.

> Στο έβδομο κεφάλαιο, συνάγονται συμπεράσματα και γίνεται συζήτηση για τα πλεονεκτήματα και μειονεκτήματα της νέας τεχνικής.

> Ακολουθεί η σχετική βιβλιογραφία και Αναφορές.

> Τέλος δίνεται αναλυτικά ο κώδικας που αναπτύχθηκε για την εισαγωγή των δεδομένων στον υπολογιστή και την περαιτέρω επεξεργασία και παρουσίασή τους.

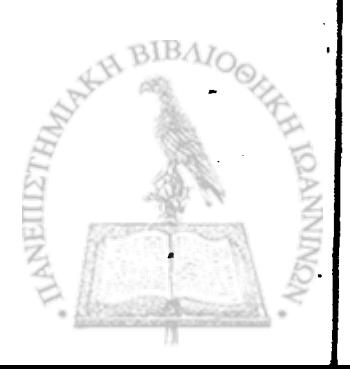

# ΚΕΦΑΛΑΙΟ 2. ΑΝΘΡΩΠΙΝΗ ΒΑΔΙΣΗ **1999 - 1999 - 1999 - 1999 - 1999 - 1999**

计图 医阿米利氏神经气管炎 医骨髓硬化的

an Silayah<br>Matuki

 $\mathcal{L}_{\mathcal{F}}(\mathcal{A}_{\mathcal{F}}) = \mathcal{L}_{\mathcal{F}}(\mathcal{A}_{\mathcal{F}}) = \mathcal{L}_{\mathcal{F}}(\mathcal{A}_{\mathcal{F}}) = \mathcal{L}_{\mathcal{F}}(\mathcal{A}_{\mathcal{F}}) = \mathcal{L}_{\mathcal{F}}(\mathcal{A}_{\mathcal{F}}) = \mathcal{L}_{\mathcal{F}}(\mathcal{A}_{\mathcal{F}}) = \mathcal{L}_{\mathcal{F}}(\mathcal{A}_{\mathcal{F}}) = \mathcal{L}_{\mathcal{F}}(\mathcal{A}_{\mathcal{F}}) = \mathcal{L}_{\mathcal{F}}$ 

the companies can be a more to be companied as a more with the

and details and the second and containing the second second and the second second second second second second second second second second second second second second second second second second second second second second

The party of the company of the company of the company of the company of the company of the company of the company of the company of the company of the company of the company of the company of the company of the company of

And the state of the second that the second state of the second second second second second second second second second second second second second second second second second second second second second second second seco

DA SEN HUNTU SARAHANG BANG BAGA (BAGAPANG SALUT TAHANG TERBESAH) ANG IBU BANGA

ැම් පිටත් දෙකුණේ දීම සම්බුලික් <mark>අමුත් යුදින්දායු දිය දෙ</mark>කුගෙන නිල් සම්බුලික් විසින් නිවිට

ASTERO SAN TANANG TANGGAN ANG ANG MANGGANGAN PANGANG

La partitulatura Berlandera eta alegia establera de la provincia de la capacidad de la capacidad de la capacidad de la capacidad de la capacidad de la capacidad de la capacidad de la capacidad de la capacidad de la capacid

**Command Comme Commanded** 

a shekara ta 200 kati

stake out rise missing

**STEPS AND THE RESIDENT** 

,这个<sup>人都</sup>我就没有那么不可靠的。""你

法强调法 化非反射摄影器 化氯化物 医腹股沟 医异常

(1) 中国航空控制 清理 (4) 的复数 (9) 偏身

te annetti kontrollerin i trapiteta un refere

经增长银行 医肾上腺素 医皮肤病 医防止

 $\label{eq:1} \frac{1}{2}\log\left(\frac{1}{2}\sum_{i=1}^n\sum_{j=1}^n\sum_{j=1}^n\sum_{j=1}^n\sum_{j=1}^n\sum_{j=1}^n\sum_{j=1}^n\sum_{j=1}^n\sum_{j=1}^n\sum_{j=1}^n\sum_{j=1}^n\sum_{j=1}^n\sum_{j=1}^n\sum_{j=1}^n\sum_{j=1}^n\sum_{j=1}^n\sum_{j=1}^n\sum_{j=1}^n\sum_{j=1}^n\sum_{j=1}^n\sum_{j=1}^n\sum_{j=1}^$ 

A THREE OF A THE STATE OF A TABLE TO A REPORT OF THE STATE OF A TABLE TO A TABLE TO A TABLE TO A TABLE TO A TA<br>THE STATE OF THE STATE OF THE STATE OF THE STATE OF THE STATE OF THE STATE OF THE STATE OF THE STATE OF THE ST

- $.2.1$ ΓΕΝΙΚΑ - ΜΕΛΕΤΕΣ ΤΗΣ ΒΑΔΙΣΗΣ
- $2.2$ ΧΑΡΑΚΤΗΡΙΣΤΙΚΑ ΤΗΣ ΒΑΔΙΣΗΣ
- $2.3$ ΑΝΑΛΥΣΗ ΒΑΔΙΣΗΣ

 $\label{eq:3.1} \frac{1}{2}\frac{1}{\left(\frac{1}{2}\right)^{2}}\frac{\left(\frac{1}{2}\right)^{2}}{\left(\frac{1}{2}\right)^{2}}\sum_{i=1}^{n}\left(\frac{1}{2}\right)^{2} \left(\frac{1}{2}\right)^{2} \left(\frac{1}{2}\right)^{2} \left(\frac{1}{2}\right)^{2} \left(\frac{1}{2}\right)^{2} \left(\frac{1}{2}\right)^{2} \left(\frac{1}{2}\right)^{2} \left(\frac{1}{2}\right)^{2} \left(\frac{1}{2}\right)^{2} \left(\frac{1}{2}\right)^{2} \left(\frac{1}{$ 

The State of the Secretary of the Secretary

**- 今日、明治大学院 全般な** 

**MARK AND A START AND ALL AND A COMPANY** 

a Representative of the Constantine Company of the Company of the Company of the Company of the Company of the

A FRANCISCO A COMPANYA

 $2.4$ ΣΤΟΧΟΣ ΤΗΣ ΔΙΑΤΡΙΒΗΣ

#### 2.1 ΓΕΝΙΚΑ-ΜΕΛΕΤΕΣ ΤΗΣ ΒΑΔΙΣΗΣ

2020年,陈家爱康教皇教教授教授,这是1920年12月,1912年,老师学生称呼了1月,1918年,我们在学校的学校,我们的学校在学校的学校学生教学的学生学生,

Η βάδιση του ανθρώπινου σώματος, είναι πολύ δύσκολο να περιγράφει και ποσοτικοποιηθεί με ακρίβεια, ακόμα και κατά την φυσιολογική \* · ευθύγραμμη κίνηση στο οριζόντιο επίπεδο λόγω της πολυπλοκότητας που παρουσιάζει. Η πολυπλοκότητα αυτή οφείλεται στο ότι:

ί. ' Το ανθρώπινο σώμα δεν είναι ένα στερεό σώμα, αλλά αποτελείται από πολλά τμήματα (κεφαλή, κορμός, πάνω και κάτω άκρα) που μόνο κατά προσέγγιση μπορούν να θεωρηθούν στερεά, και το καθένα έχει την δυνατότητα να κινείται ανεξάρτητα.

ίί. Η σύνδεση των τμημάτων του σώματος μεταξύ τους δεν γίνεται σε ένα σημείο αλλά σε μία περιοχή (αρθρώσεις) που μεταβάλλεται λιγότερο ή περισσότερο κατά την βάδιση. Το γεγονός αυτό κάνει πολύ δύσκολο τον προσδιορισμό της επίδρασης που προκαλεί η κίνηση ενός τμήματος στα γειτονικά του.

iii. Το ανθρώπινο σώμα ακόμα και κατά την φυσιολογική ευθύγραμμη κίνηση στο οριζόντιο επίπεδο κινείται στον τρισδιάστατο χώρο

ΐν. Το ανθρώπινο σώμα είναι σώμα ενεργητικό, και κατά συνέπεια ότι η κίνηση του δεν καθορίζεται μόνο από εξωτερικούς παράγοντες. Η ύπαρξη και η δράση των μυών έχει σαν αποτέλεσμα να μπορούν να προκύψουν εντελώς διαφορετικές κινηματικές καταστάσεις ακόμα και όταν οι εξωτερικές συνθήκες παραμένουν σταθερές.

Η επιστήμη της μηχανικής της ανθρώπινης κίνησης περιλαμβάνει την κινηματική και την κινητική ανάλυση της βάδισης. Το ενδιαφέρον των αποτελεσμάτων αυτής της ανάλυσης απορρέει από την άμεση εφαρμογή τους στους παρακάτω τομείς:

1. Στην ορθοπεδική ιατρική, όπου ο γιατρός καλείται να κάνει ιατρικές αγωγές ή χειρουργικές επεμβάσεις, ώστε να αποκαταστήσει κάποια βλάβη και να επαναφέρει τον μηχανισμό κίνησης του ασθενούς, όσο πιο κοντά στην φυσιολογική κατάσταση. Είναι προφανές ότι όσο περισσότερες και ακριβείς γνώσεις του μηχανισμού βάδισης παρέχονται στον ορθοπεδικό γιατρό, τόσο καλύτερα θα είναι τα αποτελέσματα της αποκατάστασης.

2. Στην φυσιοθεραπεία, όπου παρόμοιες πληροφορίες έχει ανάγκη ο φυσιοθεραπευτής, ώστε να συμβάλει στη θεραπεία και στη λειτουργική αποκατάσταση του ασθενούς.

3. Τέλος η όσο το δυνατόν καλύτερη και ακριβής γνώση της διαδικασίας της βάδισης, είναι απαραίτητη τόσο στον σχεδίασμά και κατασκευή προσθετικών μελών και ορθοτικών βοηθημάτων, όσο και στην αξιολόγηση και κατάλληλη επιλογή τους.

Ιστορικά η μελέτη της βάδισης προσέλκυσε το ενδιαφέρον αρκετά νωρίς στην ανθρώπινη ιστορία, και ξεκίνησε σαν μια προσπάθεια των επιστημόνων να ποσοτικοποιήσουν τα φυσικά φαινόμενα που παρατηρούσαν.

Ο Αριστοτέλης πρώτος προσπάθησε να αναλύσει γεωμετρικά τη βάδιση των ζώων, ενώ οι πρώτες επιστημονικές παρατηρήσεις για την ανθρώπινη βάδιση αναφέρονται στον Leonardo da Vinci. Τον 17ο αιώνα οι Galileo, Lagrange, Bernoulli, Euler, και οι σύγχρονοί τους είδαν τον άνθρωπο σαν μια ολοκληρωμένη μηχανή και προσπάθησαν -μέσω πειραμάτων πλέοννα περιγράφουν την κίνησή του.

Το μεγαλύτερο άλμα στην μελέτη της βάδισης έγινε με τη ανακάλυψη της φωτογραφίας. Μόνο τότε έγινε δυνατό να ακινητοποιηθούν και να αναλυθούν οι διαφορετικές κινήσεις των μελών του σώματος κατά την βάδιση. Ο Muybridge το 1887 ήταν ο πρώτος που χρησιμοποίησε την φωτογραφία για αυτόν τον σκοπό. Από τότε η φωτογραφική τεχνική και αργότερα οι τεχνικές με κινηματογραφικές μηχανές και μηχανές video έγιναν το κατ' εξοχήν μέσο για την επιστημονική μελέτη της κίνησης.

Όσο αυξάνονταν τα εργαλεία που είχαν οι επιστήμονες στην διάθεσή τους για την πειραματική μελέτη της βάδισης (δυναμόπλακα, ηλεκτρογωνιόμετρο, επιταχυνσιόμετρο, ηλεκτρομυογράφος κλπ.), κατέστη δυνατό να αναλυθούν περισσότερο εξειδικευμένες πλευρές του θέματος. Έτσι παρουσιάστηκαν μελέτες για τον προσδιορισμό των κινηματικών παραμέτρων της βάδισης, όπως μήκος βήματος, ταχύτητα βάδισης, γωνίες κάμψης και έκτασης των μελών (Murray 1967, Winter 1984, Wooten et al 1987). Μελέτες για την μέτρηση των δυνάμεων και των πιέσεων που ασκούνται από το έδαφος στο πέλμα κατά την διάρκεια της βάδισης (Elftman 1939, Draganich et

al.1980, Bobbert et al.1991), για την δράση των μυών κατά την βάδιση(Elftman 1940, Morrison 1968, Hyges and Jacobs 1979), για την μέτρηση των δυνάμεων και ροπών που αναπτύσσονται στις αρθρώσεις (Boccardi et a!. 1981, Rohrie et al. 1984). Εργασίες πάνω στην μεταφορά και κατανάλωση ενέργειας κατά την βάδιση (Cavagna et al.1963, 1966, Contini 1972; Cavagna 1975, Ντούνης 1980) και εργασίες σχετικές με την σχεδίαση πειραματικών και μαθηματικών μοντέλων για την περιγραφή της βάδισης (At L. Hof 1992, Tine Alkjaer et al. 2000).

えぬしょう ねいし しほぼにかいし ほうし ししょうかいほ a masa ta 1960, a ta 1960 hadi kasan ing Mala Marita ku ラオ(橋) みいけ 4. 数据 医克莱尔氏病 医血管 医血管反射 医单位 医二乙基 医假生物的性质的 1998年10月1日 - 1998年1月10日 - 1998年1月1日 - 1998年1月1日 - 1998年1月1日 - 1998年1月1日 - 1999年1月1日 - 1999年1月1日 - 19 a service and the service of the service of the problem of the legal problem of the service of the service of the service of the service of the service of the service of the service of the service of the service of the ser **10 低密** 風景 小田 色

 $\label{eq:R1} \mathcal{L}(\mathcal{M}) = \mathcal{L}(\mathcal{M}) = \mathcal{L}(\mathcal{M}) = \mathcal{L}(\mathcal{M}) = \mathcal{L}(\mathcal{M}) = \mathcal{L}(\mathcal{M}) = \mathcal{L}(\mathcal{M}) = \mathcal{L}(\mathcal{M}) = \mathcal{L}(\mathcal{M})$ 

医单胎 医中性白细胞 医神经性神经

John Commission Commission

 $\mathcal{L}^{\mathcal{A}}(\mathcal{A})=\mathcal{L}^{\mathcal{A}}(\mathcal{A})\mathcal{L}^{\mathcal{A}}(\mathcal{A})=\mathcal{L}^{\mathcal{A}}(\mathcal{A})\mathcal{L}^{\mathcal{A}}(\mathcal{A})=\mathcal{L}^{\mathcal{A}}(\mathcal{A})\mathcal{L}^{\mathcal{A}}(\mathcal{A})=\mathcal{L}^{\mathcal{A}}(\mathcal{A})\mathcal{L}^{\mathcal{A}}(\mathcal{A})=\mathcal{L}^{\mathcal{A}}(\mathcal{A})\mathcal{L}^{\mathcal{A}}(\mathcal{A})\mathcal{L}^{\mathcal{$ 

A STRINGTON CONTRACTOR CONTRACTOR

and the second the second company of the second company of the second company of the second company of the second company of the second company of the second company of the second company of the second company of the secon Troda kilometr a ga ma 5000年 Managara (1997年) 1997年 - 1998年 1999年<br>1990年 - 1990年 - 1990年 - 1990年 - 1990年 - 1990年 - 1990年 - 1990年 - 1990年 - 1990年 - 1990年 医甲状腺 化硫化 聽解毒 翼 医生理病 化高压炉 医不同的 医牙间隙 化四乙烯酸医四乙烯 -;·' *iff'* the second that we are controlled and the problems of the problem of the second that the second second the second second second second second second second second second second second second second second second second sec 출판이 보고 보이던데 100mg : 500mg

**2012年1月1日, 10:00 10:00 10:00 10:00 10:00** 

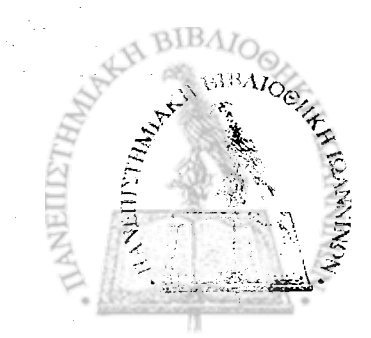

#### **2.2 ΧΑΡΑΚΤΗΡΙΣΤΙΚΑ ΤΗΣ ΑΝΘΡΩΠΙΝΗΣ ΒΑΔΙΣΗΣ**

Ο διποδικός τύπος βάδισης αποτελεί το αποτέλεσμα μιας μακροχρόνιας εξελικτικής πορείας, που άρχισε πριν από εκατομμύρια χρόνια από τους ανθρωποειδείς προγόνους του ανθρώπου και εξελίχτηκε στον χαρακτηριστικό τύπο βάδισης του σύγχρονου ανθρώπου.

Η βάδιση δεν αποτελεί για τον άνθρωπο μια εκ γενετής ικανότητα. Είναι το αποτέλεσμα μιας διαδικασίας μάθησης του αναπτυσσόμενου παιδιού η οποία περνά από διάφορα στάδια μέχρι να φτάσει στη ολοκληρωμένη βάδιση. Η ωρίμανση του μυϊκού και νευρικού συστήματος του ανθρώπου ξεκινά από την βρεφική ηλικία. Έτσι ένα βρέφος αρχίζει να βαδίζει με υποστήριξη στην ηλικία περίπου του ενός έτους, χωρίς υποστήριξη στη ηλικία των 15 μηνών και να τρέχει στους 18 περίπου μήνες.

Όσο το παιδί μεγαλώνει, αναπτύσσεται παράλληλα το νευρικό και μυϊκό του σύστημα, και μέσα από μία συνεχή διαδικασία εκμάθησης εξελίσσει και ολοκληρώνει τον τρόπο βαδίσματος του. Σύμφωνα με τις έρευνες που έχουν γίνει (Mcgraw 1940, Scrytton 1969, Statham et al. 1971), η διαδικασία της ανάπτυξης της ανθρώπινης βάδισης ολοκληρώνεται στην ηλικία των 5 με 6 ετών.

Στα σχήματα που ακολουθούν ( σχήμα 2.1, σχήμα 2.2, σχήμα 2.3) φαίνεται η μεταβολή κάποιων παραμέτρων της βάδισης όπως ταχύτητα, ρυθμός *και* μήκος βήματος σε συνάρτηση με την ηλικία, ξεκινώντας από την ηλικία του ενός έτους μέχρι την ηλικία των επτά ετών, όπου και πλέον ο τρόπος βάδισης είναι ολοκληρωμένος, όπως αυτές καταγράφηκαν στην εργασία των Sutherland et al. 1980.

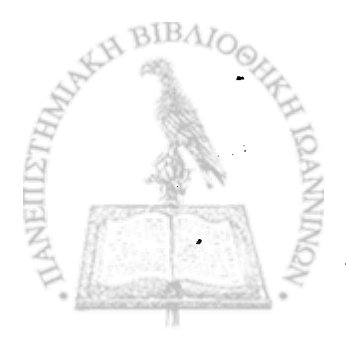

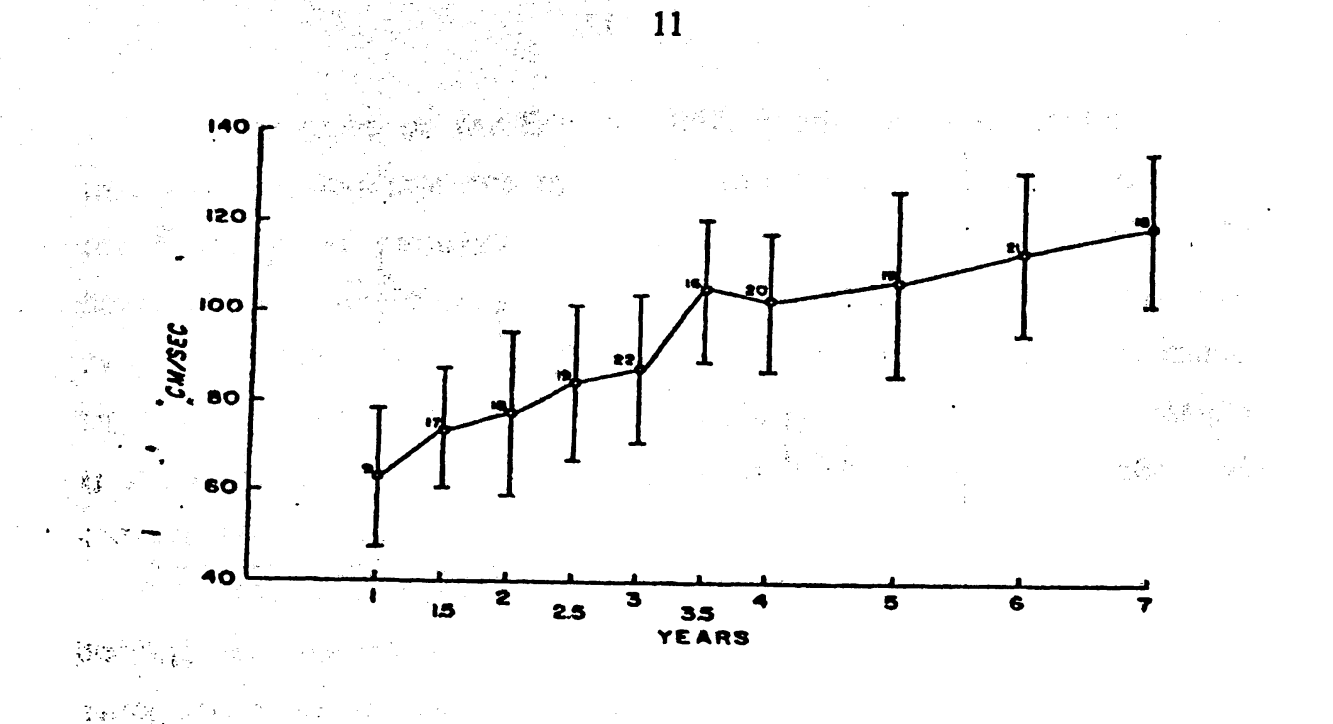

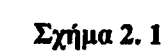

**Ταχύτητα βάδισης (cm/sec) σε συνάρτηση με την ηλικία 1-7 ετών (Sutherland et al, 1980)**

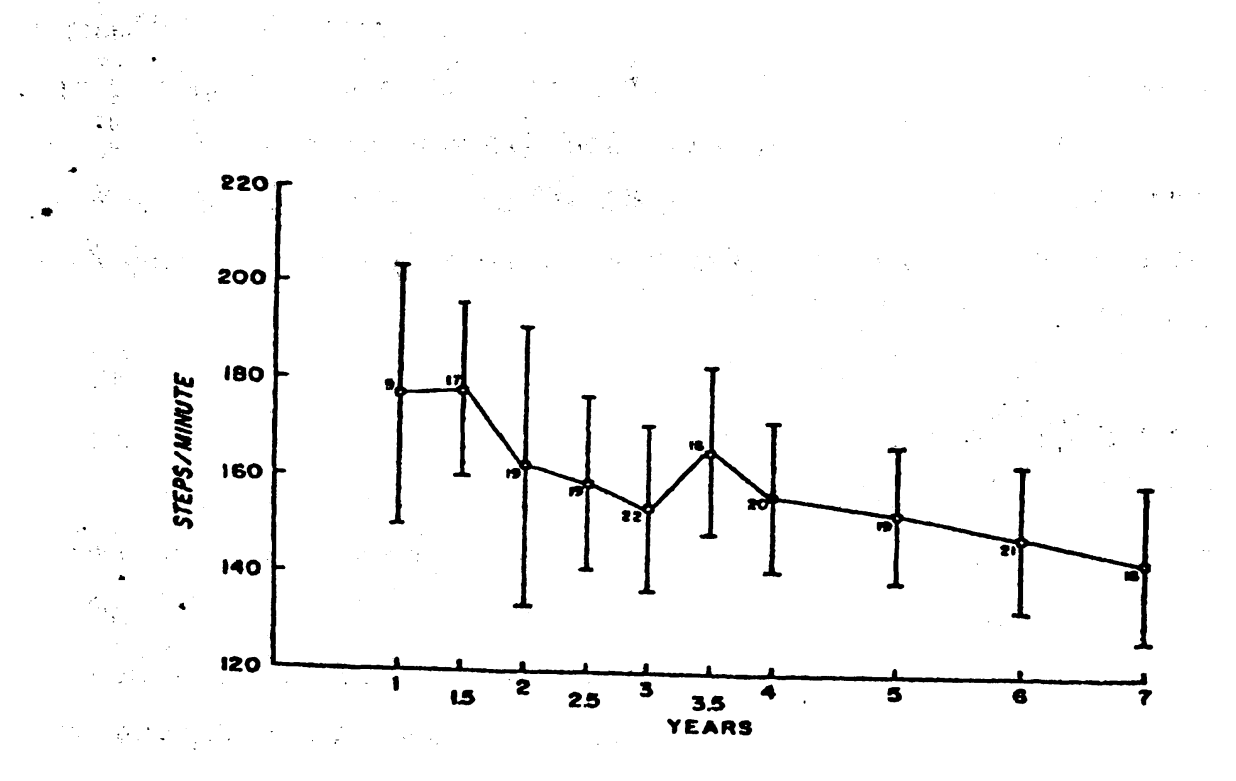

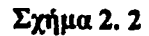

**のことに、このことを見るときに、このことに、このことに、このことに、このことに、このことに、このことに、このことに、このことに、このことに、このことに、このことに、このことに、このことに、このことに、このことに、このことに、このことに、このことに、このことに、このことに、このことに、このことに、このことに、このことに、このことに、このことに、このことに、このことに、このことに、このことに、このことに、このことに、このことに、このことに** 

**Ρυθμός βάδισης (steps/sec) σε συνάρτηση με την ηλικία 1-7 ετών (Sutherland et al, 1980)**

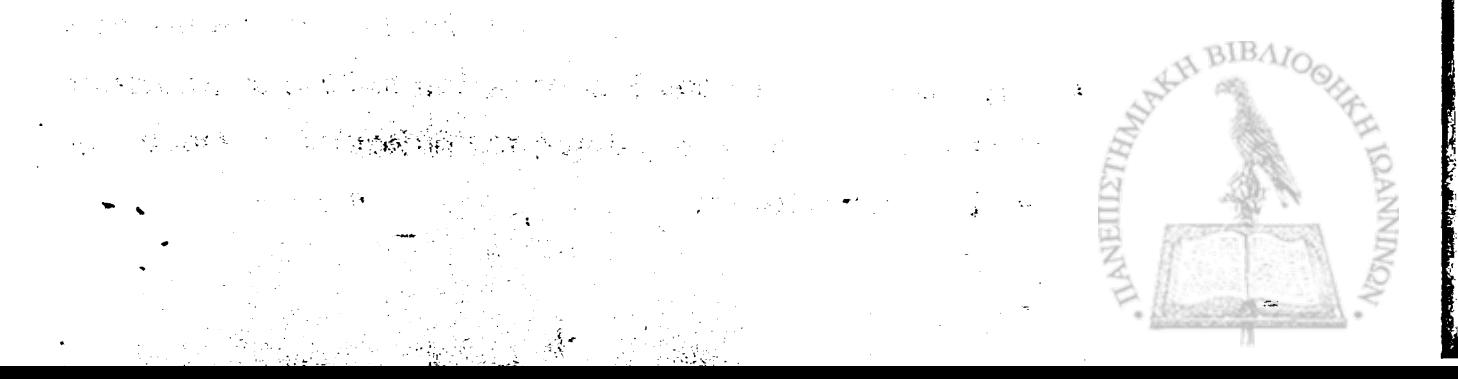

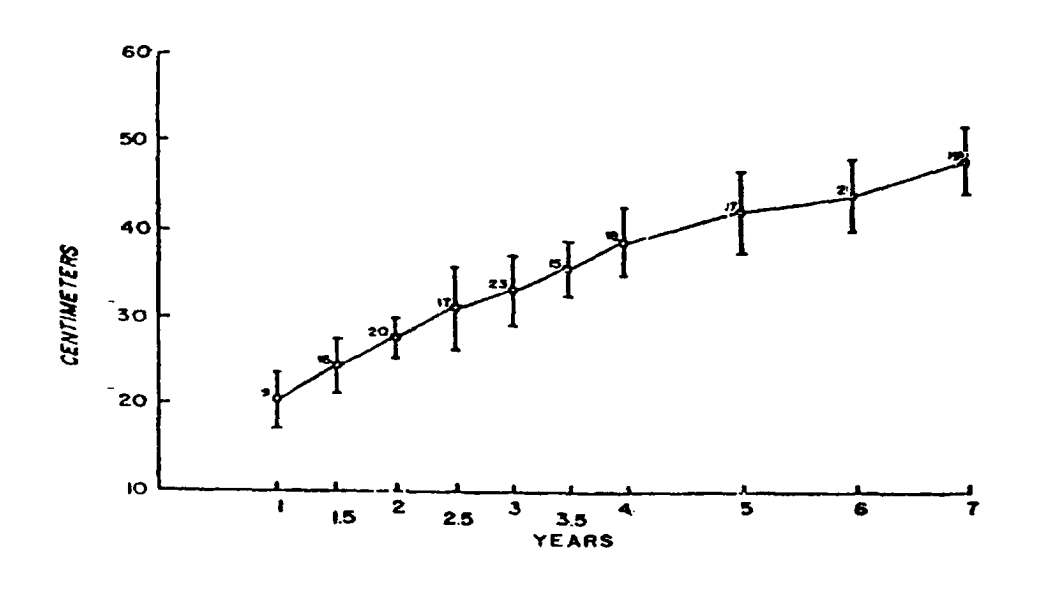

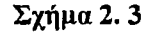

**Μήκος βήματος (cm) σε συνάρτηση με την ηλικία 1-7 ετών (Sutherland et al, 1980)**

Το γεγονός ότι η βάδιση είναι μία μακροχρόνια διαδικασία εκμάθησης και εξέλιξης καθώς επίσης και το ότι ο κάθε άνθρωπος έχει διαφορετικό σωματότυπο, έχουν σαν αποτέλεσμα ο τρόπος βαδίσματος του κάθε ανθρώπου να είναι μοναδικός και να παρουσιάζει πολλές ιδιομορφίες. Παρόλα αυτά υπάρχουν ορισμένα κοινά βασικά στοιχεία που χαρακτηρίζουν την ανθρώπινη βάδιση.

Το πιο φανερό κοινό χαρακτηριστικό της βάδισης είναι η ρυθμική αντίρροπη μπρος και πίσω κίνηση των κάτω άκρων, με τέτοιο τρόπο ώστε να ταιριάζει στα ανατομικά στοιχεία του ανθρώπινου σώματος και στις δυνατότητες των αρθρώσεων. Επίσης βασικό χαρακτηριστικό το οποίο μάλιστα διαχωρίζει την ανθρώπινο τρόπο βάδισης από τον διποδικό τρόπο βάδισης άλλων οργανισμών, είναι το γεγονός ότι ο άνθρωπος εκτείνει το γόνατο κατά την βάδιση και επιτρέπει στις πτέρνες να στηρίζονται στο έδαφος.

Το τελικό αποτέλεσμα της βάδισης, αποτελεί σύνθεση πολλών παραμέτρων, οι οποίες την κατατάσσουν σαν φυσιολογική η μη. Η σύνθεση των παραμέτρων αυτών, για την φυσιολογική βάδιση, αποσκοπεί στην επίτευξη ομαλής τροχιάς του κέντρου βάρους με όσο το δυνατόν μικρότερεςμεταβολές της ταχύτητας, έτσι ώστε η κίνηση του βαδιστή να γίνεται με την μικρότερη δυνατή δαπάνη ενέργειας.

Σύμφωνα με τον Elftman 1967, η απαιτούμενη ενέργεια για την μετακίνηση, καθορίζεται από τη δυνατότητα επίτευξης τροχιάς του σώματος τέτοιας ώστε να επιτυγχάνεται βέλτιστη χρήση της εναλλαγής μεταξύ δυναμικής και κινητικής ενέργειας. Επίσης καθορίζεται από την επίτευξη αντίρροπης αιώρησης των σκελών με ελάχιστη ταχύτητα, όταν το σώμα επιταχύνεται ή επιβραδύνεται με γρήγορο ρυθμό. Τέλος από την κατάλληλη χρησιμοποίηση των μυών για την ελάττωση στο ελάχιστο του μεταβολικού κόστους σε ενέργεια.

Για να επιτευχθούν αυτοί οι στόχοι θα πρέπει ο μηχανισμός βάδισης να εκμεταλλεύεται άριστα την δύναμη της βαρύτητας και την αντίρροπη αιώρηση των μελών. Αυτό μπορεί να επιτευχθεί μόνο με την κατάλληλη χρήση των μυών. Ο βαδιστής καθορίζει μέσω του κεντρικού νευρικού συστήματος τον βαθμό λειτουργίας των μυών μεταβάλλοντας τον αριθμό των μυϊκών ινών που συσπώνται κάθε στιγμή, καθώς και την ένταση της σύσπασης αυτής. Με τον τρόπο αυτό μπορεί να κατευθύνει την κίνηση περισσοτέρων από 100 οστών του κορμού και των άκρων γύρω από τις 'αρθρώσεις, που η σύνθεσή τους μας δίνει το τελικό αποτέλεσμα της κίνησης μεταφοράς του σώματος.

Τέλος τα διαφορετικά δομικά χαρακτηριστικά του ανθρώπινου σώματος (διαστάσεις και σχήμα των οστών, περιορισμός της κίνησης στις αρθρώσεις, διαφορετική κατανομή μάζας), περιορίζουν και χαρακτηρίζουν τον τύπο βάδισης. Χαρακτηριστικό αυτού του γεγονότος είναι ο διαφορετικός τρόπος βάδισης μεταξύ φυσιολογικών ανδρών και φυσιολογικών γυναικών, ως προς το μήκος βήματος, την περιστροφή της λεκάνης, τον ρυθμό και την ταχύτητα βάδισης.

○「この「このこのことに、このことに、このことを、このことを、このことに、このことに、「このことに、「このことに、「このことに、「このことに、「このことに、「このことに、「このことに、「このことに、「 このことに このことに このことに このことに、「このことに、「このことに、「このことに、「このことに、「このことに、「このことに、「このことに、「このことに、「このことに、「このことに、「このことに、「このことに、「このことに、「この

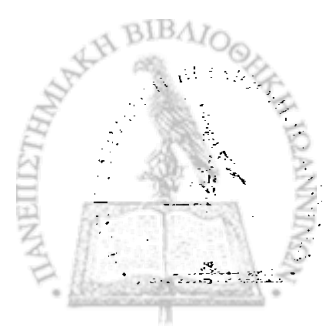

#### **2.3 ΑΝΑΛΥΣΗ - ΠΕΡΙΓΡΑΦΗ ΤΗΣ ΒΑΔΙΣΗΣ**

Ένα από τα πιο βασικά χαρακτηριστικά της κίνησης ενός φυσιολογικού βαδιστή είναι η περιοδικότητα που παρουσιάζει η κίνηση κάθε τμήματος του σώματος που συμμετέχει στην διαδικασία της βάδισης. Η περίοδος αυτή ονομάζεται κύκλος βάδισης ενώ η απόσταση μεταξύ δύο θέσεων του ίδιου σκέλους σε χρόνο ίσο με έναν κύκλο βάδισης ονομάζεται πλήρες βήμα.

Όπως είδη αναφέρθηκε η ρυθμική αντίρροπη μπρος πίσω κίνηση των κάτω άκρων είναι το πιο φανερό χαρακτηριστικό της βάδισης. Η απόσταση μεταξύ της θέσεως των κάτω άκρων όταν και τα δύο βρίσκονται ταυτόχρονα σε επαφή με το έδαφος ονομάζεται μήκος βήματος. Ο αριθμός των βημάτων στην μονάδα του χρόνου ονομάζεται ρυθμός βάδισης.

Η κίνηση των κάτω άκρων χωρίζεται σε δύο κύριες φάσεις. Τη φάση της αιώρησης, κατά την οποία το πόδι αιωρείται και στην φάση της στήριξης, κατά την διάρκεια της οποίας αυτό βρίσκεται σε επαφή με το έδαφος. Και ενώ κατά την φάση της αιώρησης του ενός σκέλους το άλλο βρίσκεται πάντα στην φάση της στήριξης, κατά την φάση της στήριξης υπάρχει ένα χρονικό διάστημα κατά το οποίο και το άλλο σκέλος βρίσκεται στην ίδια φάση. Το στάδιο αυτό ονομάζεται φάση διπλής στήριξης.

Η φάση της στήριξης ξεκινά με την επαφή της πτέρνας με το έδαφος. Στη συνέχεια χωρίζεται σε τρία στάδια, την πλήρη επαφή, την μεσοστήριξη και την άρση της πτέρνας, για να φτάσουμε στο τελικό στάδιο την άρση δακτύλου όπου μόνο το μεγάλο δάκτυλο βρίσκεται σε επαφή με το έδαφος.

Αμέσως μετά την άρση δακτύλου ξεκινά η φάση της αιώρησης η οποία χωρίζεται, στην φάση της επιτάχυνσης κατά την οποία το κινούμενο πόδι επιταχύνεται προς τα εμπρός, στην φάση της μέσο-αιώρησης κατά την οποία το πόδι αιωρείται ελεύθερα και στην φάση της επιβράδυνσης κατά την οποία το πόδι επιβραδύνει για να ξεκινήσει και πάλι η φάση της στήριξης με την επαφή της πτέρνας.

Στο σχήμα 2.4 φαίνονται αναλυτικά οι διάφορες φάσεις της βάδισης καθώς και κάποια άλλα χαρακτηριστικά μεγέθη.

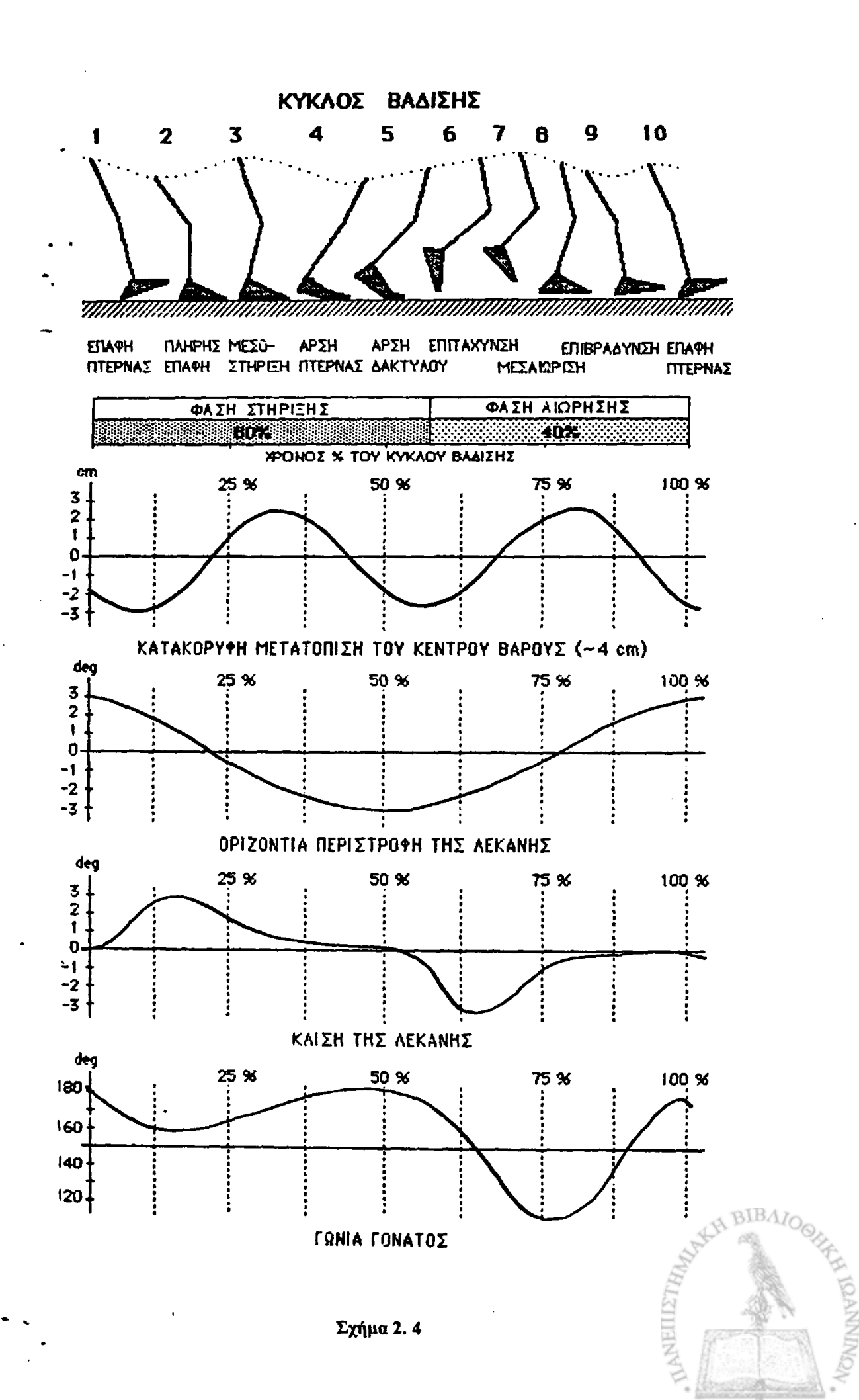

ということを、その後のあるので、「はいいです」ということに、「このことに、「いい」ということを、「いい」ということを、「いい」ということを、「いい」ということを、「いい」ということに、「いい」というこ

Αν θέλουμε τώρα να ποσοτικοποιήσουμε τις φάσεις αυτές ως προς τον συνολικό χρόνο του κύκλου βάδισης ενός φυσιολογικού ανθρώπου, μπορούμε να πούμε ότι η φάση στήριξης αποτελεί περίπου το 65% του κύκλου και η φάση της αιώρησης το υπόλοιπο 35%. Η φάση της διπλής στήριξης η οποία αποτελεί μέρος της φάσης στήριξης αντιστοιχεί στο 15% περίπου του κύκλου βάδισης.

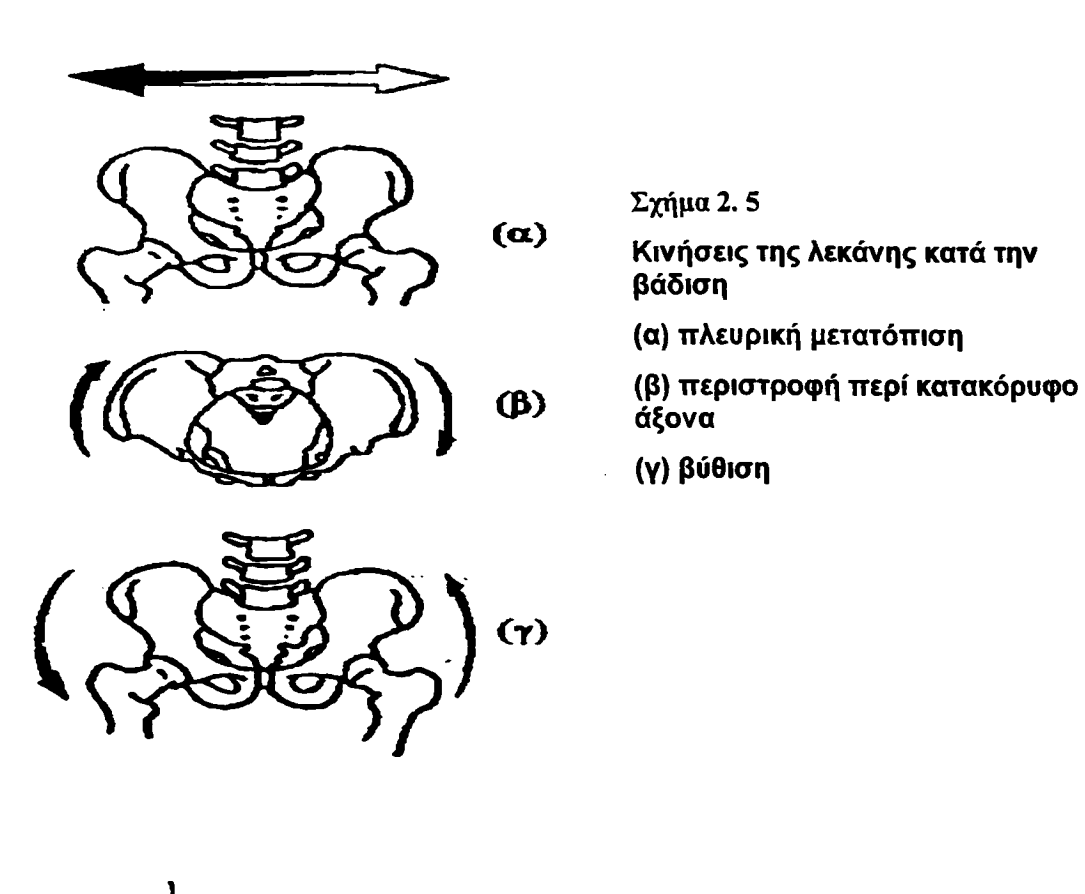

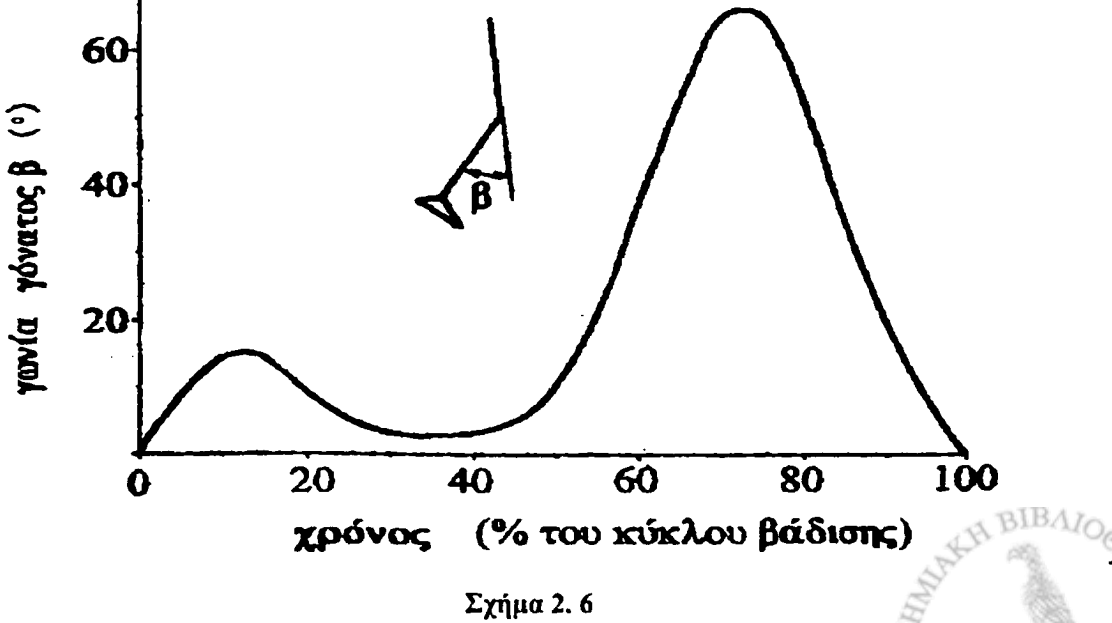

**Μεταβολή της γωνίας του γόνατος κατά τη διάρκεια ενός κύκλου βάδισης**

Στην διάρκεια ενός κύκλου βάδισης γίνονται πολλές κινήσεις διαφόρων μελών του σώματος ενός βαδιστή, και στα τρία επίπεδα, πολλές από τις οποίες είναι αρκετά πολύπλοκες. Μελέτες των Saunders, Inman και Eberhart (1953) κατέδειξαν ότι οι πιο σημαντικές κινήσεις για την βάδιση οι καλούμενες και προσδιοριστικές τις βάδισης είναι:

*' 1.* Η κίνηση του άκρου ποδός.

>■

- ' 2. Η κάμψη του γόνατος ( σχήμα 2.6).
- 3. Η πλάγια μετατόπιση της λεκάνης ( σχήμα 2.5 (α ))
	- 4. Η περιστροφή της λεκάνης περί τον κατακόρυφο άξονά της (σχήμα 2.5 ( $\beta$ ).
	- 5. Η περιστροφή της λεκάνης περί οριζόντιο άξονα παράλληλο προς τη διεύθυνση βάδισης (βύθιση λεκάνης)(σχήμα 2.5 (γ )).

#### **2.4 ΣΤΟΧΟΣ ΤΗΣ ΔΙΑΤΡΙΒΗΣ**

Όπως θα δούμε αναλυτικότερα στο κεφάλαιο 4 υπάρχουν διάφορες τεχνικές μελέτης της βάδισης, κάθε μία με τα δικά της πλεονεκτήματα, αλλά και περιορισμούς. Επίσης το είδος της πληροφορίας που λαμβάνουμε, καθώς και η πολυπλοκότητα στην χρήση διαφέρει σημαντικά μεταξύ των διαφορετικών μεθόδων.

Σκοπός της διατριβής αυτής ήταν η μελέτη και ανάπτυξη ενός νέου συστήματος για την μελέτη των θέσεων, ταχυτήτων και επιταχύνσεων του κέντρο μάζας του ανθρώπινου σώματος στο κατακόρυφο επίπεδο κατά την ευθύγραμμη βάδιση. Βασικός στόχος ήταν, το νέο αυτό σύστημα να έχει τις μικρότερες δυνατές εξωτερικές διαστάσεις και βάρος, προκαλώντας ελάχιστη όχληση στον ασθενή και αντίστοιχη αλλοίωση των παραμέτρων βάδισής του. Επίσης να είναι ένα σύστημα εύκολο στην χρήση χωρίς να απαιτεί εξειδικευμένες γνώσεις για τη χρήση και συντήρησή του και τα αποτελέσματα που θα δίνει να είναι εύκολα κατανοητά και άμεσα αξιοποιήσιμα. Τέλος δόθηκε ιδιαίτερη βαρύτητα στο να κρατηθεί το τελικό του κόστος σε όσο το δυνατό χαμηλότερα επίπεδα.

Περιληπτικά αφού εξετάστηκαν διάφοροι τύποι αισθητήρων και επιλέχτηκαν οι καταλληλότεροι, σχεδιάσθηκε και κατασκευάστηκε κατάλληλο ηλεκτρονικό κύκλωμα για την σωστή λήψη, ενίσχυση και φιλτράρισμα του σήματός τους. Ο αισθητήρας τοποθετείται με την βοήθεια ελαστικής ζώνης στην περιοχή του κέντρου βάρους του εξεταζόμενου. Στη συνέχεια το σήμα οδηγείται στον υπολογιστή μέσω ηλεκτρονικής αναλογοψηφιακής κάρτας με σκοπό την επεξεργασία του.

Το λογισμικό που αναπτύχθηκε για την λήψη, επεξεργασία και αποθήκευση του σήματος είναι πλήρως παραμετροποιημένο με σκοπό να είναι εύκολη η επέκταση και μεταφορά του συστήματος, καθώς και η συνεργασία του με κάποια διαφορετική κάρτα εισόδου. Η αποθήκευση γίνεται με τέτοιον τρόπο, ώστε να δημιουργείται μια βάση δεδομένων με τα πειραματικά δεδομένα και τα στοιχεία του κάθε ασθενή. Επίσης έγινε προσπάθεια, έτσι ώστε να είναι εύχρηστο και απλό ακόμα και για έναν μη εξειδικευμένο χρήστη.

**. Τέλος τα αποτελέσματα κάθε επεξεργασίας παρουσιάζονται με τέτοιον τρόπο, ώστε να είναι εύκολα κατανοητά και αξιοποιήσιμα από τον εξεταστή.**

REGALIST & AVALABLE REGION EN LE LE

Se Carpo Charles

SZ RESPOND RYCK TA RASA ALAR DA L  $-3.3 - 3$ 

 $\mathfrak{p}$ 

*{>\Ί*

 $\mathbb{N}^{\text{MIEY}}_{H_1}$ 

 $\begin{picture}(20,10) \put(0,0){\vector(1,0){10}} \put(10,0){\vector(1,0){10}} \put(10,0){\vector(1,0){10}} \put(10,0){\vector(1,0){10}} \put(10,0){\vector(1,0){10}} \put(10,0){\vector(1,0){10}} \put(10,0){\vector(1,0){10}} \put(10,0){\vector(1,0){10}} \put(10,0){\vector(1,0){10}} \put(10,0){\vector(1,0){10}} \put(10,0){\vector(1,0){10}} \put(10,0){\vector(1$ 

r s jir bir titular olarak titu

**1.6 拉雷尔镇** 

# <span id="page-25-0"></span>**ΚΕΦΑΛΑΙΟ 3. ΔΥΝΑΜΙΚΗ ΑΝΑΛΥΣΗ ΒΑΔΙΣΗΣ**

- **3.1 ΕΙΣΑΓΩΓΗ**
- **3.2 ΔΡΑΣΗ ΤΩΝ ΜΥΩΝ ΤΩΝ ΚΑΤΩ ΑΚΡΩΝ ΚΑΤΑ ΤΗΝ ΒΑΔΙΣΗ**
- **3.3 ΕΞΩΤΕΡΙΚΕΣ ΔΥΝΑΜΕΙΣ**
- **3.4 ΚΙΝΗΣΗ ΚΕΝΤΡΟΥ ΒΑΡΟΥΣ**
- **3.5 ΕΝΕΡΓΕΙΑ**
- **3.6 ΔΥΝΑΜΙΚΗ ΑΝΑΛΥΣΗ**

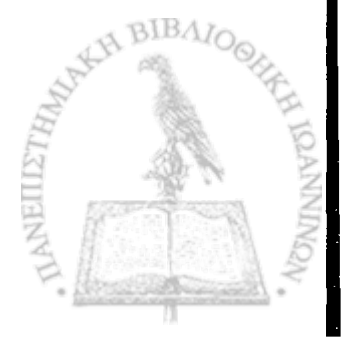

#### <span id="page-26-0"></span>**3.1 ΕΙΣΑΓΩΓΗ**

**' Η δυναμική ανάλυση της βάδισης περιλαμβάνει τη απ' ευθείας μέτρηση ή τον έμμεσο υπολογισμό των δυνάμεων και των ροπών που εξασκούνται από το έδαφος στο πέλμα ή μεταξύ δυο διαδοχικών τμημάτων (π.χ. joxio-μηρός) του σώματος. Ο προσδιορισμός αυτός είναι χρήσιμος για να καθοριστούν οι δυνάμεις μεταξύ των αρθρώσεων των οστών καθώς και οι δυνάμεις που αναπτύσσουν οι μύες. Για το σκοπό αυτό η δυναμική ανάλυση συνδυάζεται με ανατομικά στοιχεία και άλλα δεδομένα για να ορισθούν από το σύνολο των μυών που υπάρχουν γύρω από κάθε άρθρωση εκείνοι ακριβώς που βρίσκονται σε λειτουργία κατά τις διάφορες φάσεις της βάδισης. Επίσης προσφέρει όχι μόνο κριτήρια για την διάκριση φυσιολογικών και παθολογικών καταστάσεων, αλλά επίσης υποδεικνύει τα ελάχιστα όρια αντοχής που πρέπει να πληρούν τα προσθετικά κάτω άκρα, οι τεχνητές αρθρώσεις και οι ορθωτικές συσκευές.**

**Γ ια την πραγματοποίηση της δυναμικής ανάλυσης είναι απαραίτητη η μέτρηση των δυνάμεων που εξασκούνται από το έδαφος στο πέλμα και για τον σκοπό αυτόν συνήθως χρησιμοποιούνται συστήματα δυναμοπλακών. Επίσης χρησιμοποιούνται συστήματα επιταχυνσιομέτρων, δυναμοδαπέδων, ηλεκτρομυογράφων κ.α.**

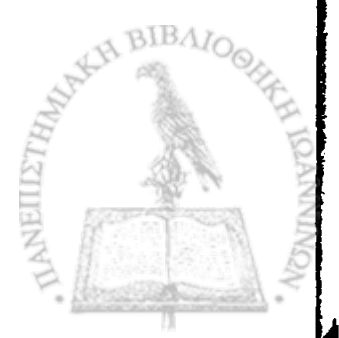

# **3.2 ΔΡΑΣΗ ΤΩΝ ΜΥΩΝ ΤΩΝ ΚΑΤΩ ΑΚΡΩΝ ΚΑΤΑ ΤΗΝ ΒΑΔΙΣΗ**

Κατά την βάδιση εξασκούνται πάνω στο βαδιστή δύο μόνο εξωτερικές δυνάμεις, το βάρος του και η αντίδραση από το έδαφος. Μεταξύ των μελών του σώματος όμως εξασκούνται πολλές άλλες δυνάμεις που λέγονται εσωτερικές. Οι δυνάμεις αυτές σχετίζονται άμεσα μόνο με τις σχετικές κινήσεις των μελών του σώματος. Έμμεσα όμως καθορίζουν και την συνολική κίνηση του σώματος καθώς η αντίδραση από το έδαφος στο πέλμα διαμορφώνεται σαν αποτέλεσμα των δυνάμεων αυτών, και κυρίως των δυνάμεων που αναπτύσσονται στα κάτω άκρα.

Οι εσωτερικές δυνάμεις είναι κατά κύριο λόγο οι δυνάμεις που αναπτύσσονται από τους μύες, τους τένοντες, τους συνδέσμους και οι δυνάμεις μεταξύ των αρθρώσεων. Οι δυνάμεις που αναπτύσσονται από τους μύες είναι τελικά υπεύθυνες τόσο για την σχετική κίνηση των μελών, όσο και για την συνολική κίνηση του σώματος στον χώρο.

Η σύσπαση των μυών ή η αντίσταση τους σε επιμήκυνση που τους επιβάλλεται από εξωτερική δύναμη γίνεται με κατανάλωση βιοχημικής ενέργειας, η οποία μετατρέπεται σε έργο με έναν συντελεστή απόδοσης. Το μέγεθος της δύναμης που αναπτύσσεται από έναν μυ, εξαρτάται από τον αριθμό των μυϊκών ινών που είναι ενεργοποιημένες κάθε στιγμή και από την ταχύτητα σύσπασής του. Όσο μικρότερη είναι η ταχύτητα σύσπασης, τόσο μεγαλύτερη είναι η παραγόμενη από τον μυ δύναμη.

Όπως αναφέραμε προηγούμενα η δράση των μυών των κάτω άκρων είναι αυτή που κυρίως επηρεάζει και διαμορφώνει την τελική κίνηση του σώματος. Ποιοι μυς ενεργοποιούνται και με πόση ένταση κάθε στιγμή εξαρτάται από την θέση του άξονα της αντίδρασης σε σχέση με τα κέντρα των αρθρώσεων του ισχίου, του γόνατος και της ποδοκνημικής. Εξαρτάται επίσης, κυρίως κατά την φάση της αιώρησης το ποδιού, από την δυναμική κατάσταση των τμημάτων του σώματος (επιταχύνσεις). **N BIBAIO** 

Στο σχήμα 3.1 φαίνεται η θέση και η διεύθυνση του άξονα της αντίδρασης από το έδαφος, ως προς τις θέσεις των αρθρώσεων του ισχίου του γόνατος και της ποδοκνημικης κατά την φάση της στήριξης (α, β, γ, δ, ε).

**Επίσης φαίνονται οι σχετικές θέσεις των αρθρώσεων αυτών κατά την φάση της αιώρησης (στ, ζ, η).**

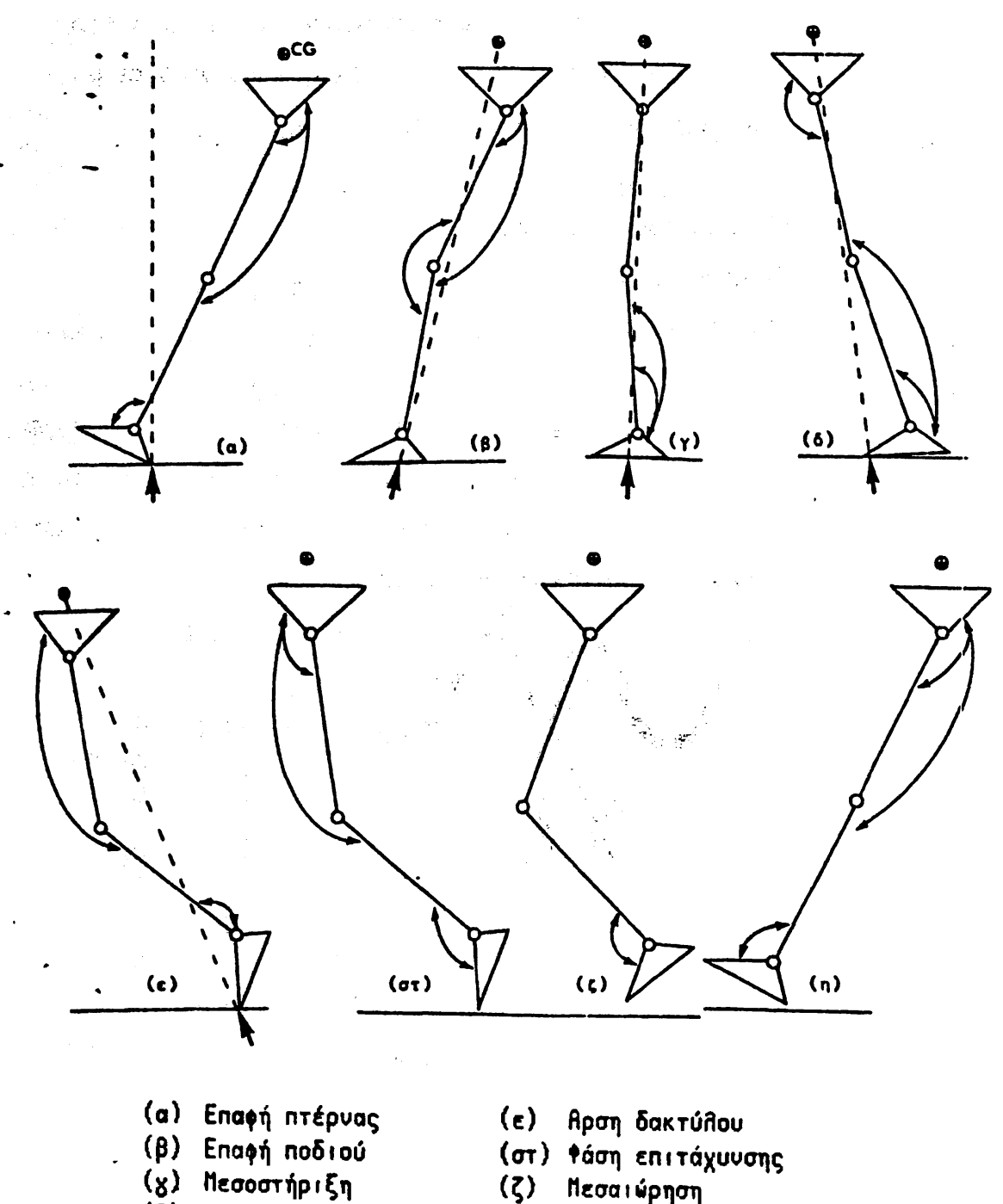

- (δ) Αρση πτέρνας
	-
- (ζ) Πεσαιώρηση<br>(η) Επιβράδυνστ
- (η) Επιβράδυνση

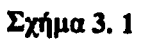

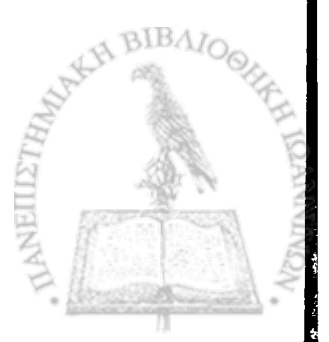

Οι κυριότεροι μύες και ομάδες μυών των κάτω άκρων που έχουν και την μεγαλύτερη συνεισφορά στην βάδιση είναι:

- 1. Ο γαστροκνήμιος
- 2. Ο τετρακέφαλος
- 3. Η ομάδα των οπίσθιων μηριαίων μυών, που περιλαμβάνει:
	- > τη μακρά και τη βραχεία κεφαλή του δικέφαλου μυ
	- > τον ημιμεμβρανώδη, και
	- > τον ημιτενοντώδη μυ.
- 4. Ο πρόσθιος κνημιαίος
- 5. Ο υποκνημίδιος
- 6. Ο λαγόνιος και ο μεγάλος ψοΐτης

Τέλος αξίζει να αναφερθεί η δράση των απαγωγών του ισχίου, οι οποίοι δραστηριοποιούνται στο χρονικό διάστημα γύρω από την μεσοστήριξη του ομόπλευρου σκέλους με σκοπό να περιορίσουν την βύθιση της λεκάνης και να εξασφαλίσουν την ευστάθεια του βαδιστή.

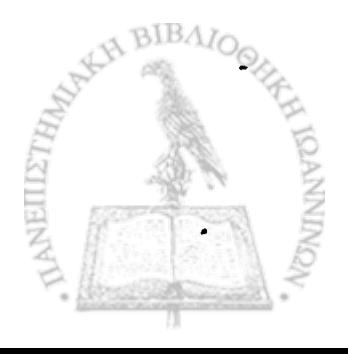

# **3.3 ΕΞΩΤΕΡΙΚΕΣ ΔΥΝΑΜΕΙΣ**

**- Οι εξωτερικές δυνάμεις που επιδρούν στο σώμα κατά την βάδιση** *είναι μόνο δύο:*

**•το βάρος και**

- 
- **•η αντίδραση του εδάφους στο μέλος του σώματος που βρίσκεται σε επαφή με το έδαφος.**

**Η αντίδραση του εδάφους αναλύεται σε τρεις συνιστώσες. Η κατακόρυφη συνιστώσα της αντίδρασης είναι ίση με το άθροισμα του βάρος του σώματος και την δύναμη που προκαλεί την κατακόρυφη επιτάχυνση του σώματος.**

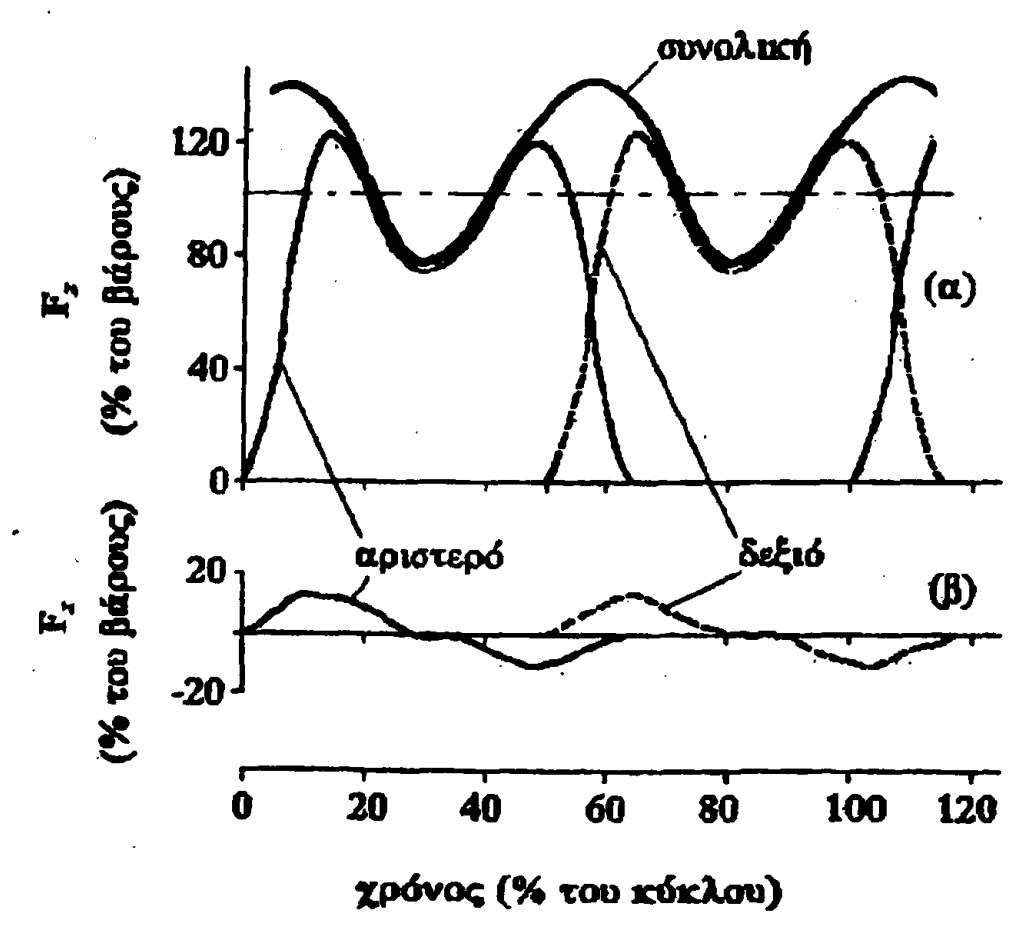

Σχήμα 3. 2

**Δυνάμεις από το δάπεδο στο πέλμα κατά την βάδιση (α) κατακόρυφη Fx (β) οριζόντια Fy**

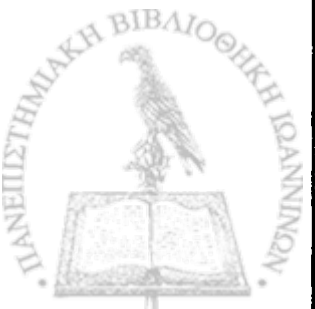

Στο σχήμα 3.2 φαίνεται η μεταβολή της κατακόρυφης συνιστώσας της αντίδρασης κατά την φυσιολογική βάδιση σε οριζόντιο επίπεδο. Παρατηρούμε ότι η γραφική απεικόνιση της κατακόρυφης συνιστώσας παρουσιάζει δύο κορυφές για κάθε πόδι. Η πρώτη αντιστοιχεί στην επιτάχυνση του κέντρου βάρους του σώματος στην αρχή της φάσης στήριξης και η δεύτερη αντιστοιχεί στην "πρόωση" που πραγματοποιείται με την ενεργή έκταση του γαστροκνημίου μετά την μεσοστήριξη.

Η συνολική κατακόρυφη δύναμη από το έδαφος στο πέλμα είναι περίπου ημιτονοειδής με μέση τιμή το βάρος του βαδιστή. Παρατηρούμε επίσης ότι κατά την φάση της στήριξης, η δύναμη που ασκείται στο δάπεδο υπερβαίνει το βάρος του σώματος περίπου κατά 20% για κάθε πόδι. Αυτό συμβαίνει γιατί το κέντρο βάρους του σώματος κατά την κίνησή του προς τα πάνω υφίσταται μια αντίστοιχη επιτάχυνση, που αντικατοπτρίζεται σε μια αύξηση της αντίδρασης του εδάφους και καταγράφεται σαν φαινομενική αύξηση του βάρους του σώματος. Αντίθετα καθώς το κέντρο βάρους του σώματος πέφτει, η προς τα κάτω επιτάχυνσή του καταγράφεται από την αντίδραση του εδάφους σαν φαινομενική ελάττωση του βάρους του σώματος, που μπορεί να ξεπεράσει το 35%.

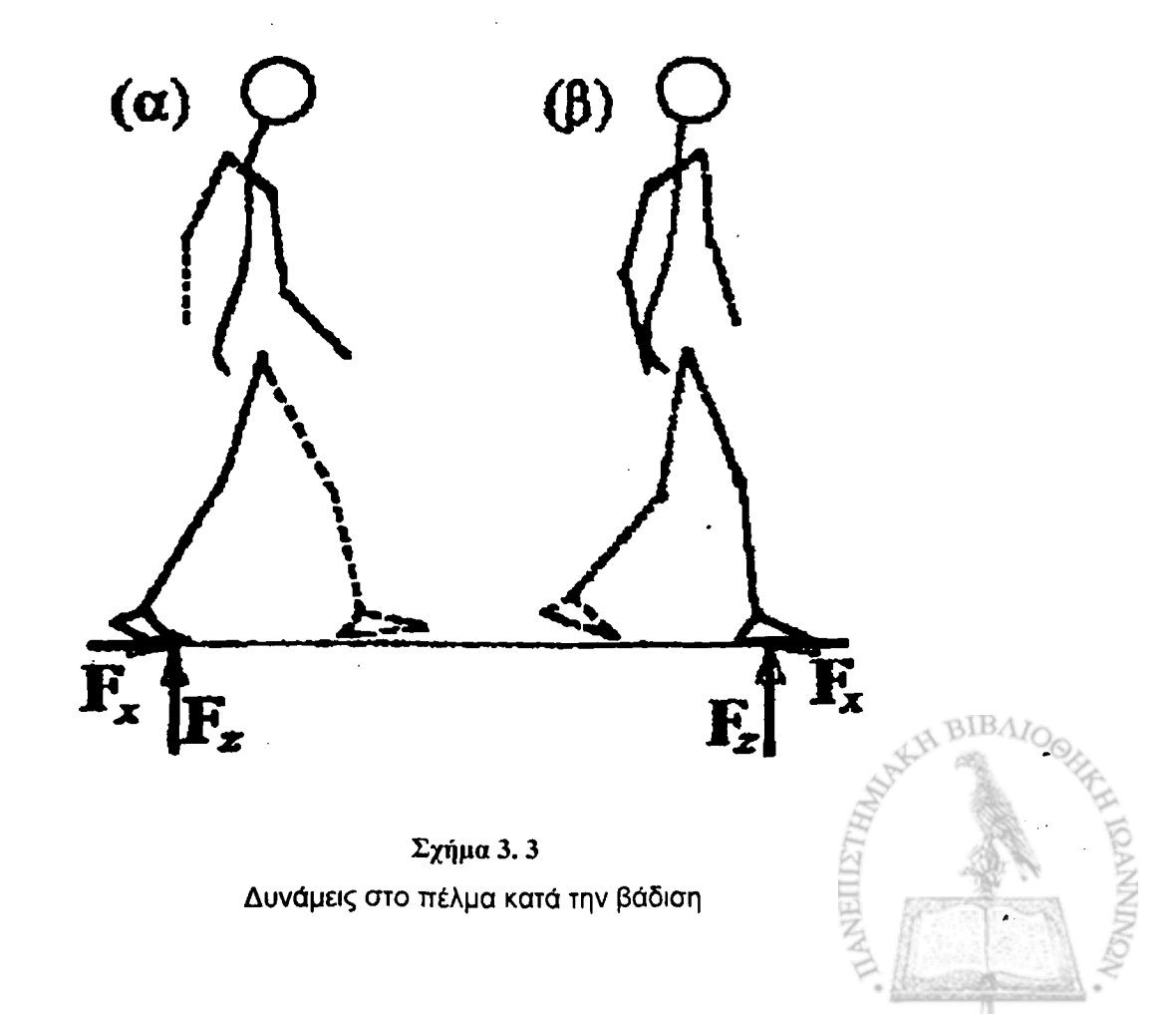

**. Σχετικά με την οριζόντια συνιστώσα (σχήμα 3.3) κατά την διεύθυνση της βάδισης, παρατηρούμε ότι στο πρώτο μέρος της φάσης στήριξης είναι θετική, δηλαδή έχει φορά από εμπρός προς τα πίσω. Το αποτέλεσμα είναι να επιβραδύνει την κίνηση του σώματος προς τα εμπρός.**

**Μετά την μεσοστήριξη όμως, η δύναμη αυτή αποκτά αντίθετη φορά που συνεπάγεται επιτάχυνση του σώματος προς τα εμπρός. Είναι σημαντικό να ανάγνωρίσουμε τη σημασία της οριζόντιας συνιστώσας. Αν δεν υπήρχε η δύναμη αυτή, δεν θα υπήρχε οριζόντια μετατόπιση του σώματος προς τα εμπρός. Η δύναμη αυτή είναι το αποτέλεσμα της τριβής ανάμεσα στο πέλμα και στο έδαφος κατά την φάση της στήριξης, η ύπαρξη της οποίας είναι απαραίτητη για την πραγματοποίηση της βάδισης.**

## <span id="page-33-0"></span>**3.4 ΚΙΝΗΣΗ ΚΕΝΤΡΟΥ ΒΑΡΟΥΣ**

Η προς τα εμπρός μετατόπιση του σώματος μετράται επαρκώς με τον προσδιορισμό της θέσης του κέντρου βάρους κάθε χρονική στιγμή. Σε αντίθεση με τα επιμέρους τμήματα, το κέντρο βάρους του σώματος επιταχύνεται μόνο με τη δράση εξωτερικών δυνάμεων και η ομαλή πορεία του είναι αποτέλεσμα της σύνθεσης όλων των «προσδιοριστικών παραμέτρων της βάδισης». Από την ανάλυσή τους προκύπτει ότι η συνεισφορά τους είναι:

- Να εξασφαλίζουν ομαλή πορεία για το κέντρο βάρους του σώματος, χωρίς κραδασμούς, χωρίς δηλαδή απότομες μεταβολές ταχύτητας.
- Να ελαχιστοποιούν την οριζόντια και κατακόρυφη μετατόπιση του κέντρου βάρους του σώματος.

Τόσο η μία λειτουργία, όσο και η άλλη συνεπάγονται οικονομία ενέργειας, γιατί τόσο στις μεταβολές ταχύτητας, όσο και στις μεταβολές θέσης (μετατοπίσεις) του κέντρου βάρους του σώματος καταναλώνεται ενέργεια (Peizer και Wright, 1971). Η κατανάλωση αυτή προκύπτει από το γεγονός ότι οι μεταβολές κινητικής ενέργειας σε δυναμική και αντίστροφα δεν είναι κατά την βάδιση απόλυτες, αλλά γίνονται με έναν συντελεστή απόδοσης μόνο 50% περίπου ( Inman, 1968).

Αυτό είναι αποτέλεσμα του ότι οι μύες είναι πολύ φτωχοί από την άποψη της ικανότητας να αποθηκεύουν μηχανική ενέργεια, παρά το ότι ένας μύς βραχύνεται πιο αποτελεσματικά όταν πρώτα επιμηκυνθεί (Elftman, 1967). Η ανικανότητα των μυών να αποθηκεύσουν μηχανική ενέργεια αντικατοπτρίζεται στο γεγονός ότι οι μύες (αντίθετα από ένα ελατήριο, για παράδειγμα) είναι υποχρεωμένοι να καταναλώνουν βιοχημική ενέργεια (αν και σε διαφορετικά ποσά), τόσο στην περίπτωση που προκαλούν μία κίνηση όσο και στην περίπτωση που αντιστέκονται σ' αυτήν. BIBAIO

Η μετατόπιση του κέντρου μάζας του σώματος κατά την βάδιση είναι δύσκολο να καταγραφεί απ' ευθείας, γιατί αφ' ενός μεν το κέντρο μάζας είναι εσωτερικό σημείο του σώματος, αφ' ετέρου δε δεν είναι σταθερό αλλά

**μετατοπίζεται μέσα στο σώμα όταν κατά τη βάδιση αλλάζουν θέσεις τα άκρα, ο κορμός κ.λ.π. Εν τούτοις η κατακόρυφη μετατόπιση της λεκάνης προσεγγίζει ικανοποιητικά την αντίστοιχη μετατόπιση του κέντρου μάζας κατά την βάδιση . Επιπλέον, η μετατόπιση αυτή μπορεί να καταγραφεί άμεσα, π.χ. με βιντεοσκόπηση της κίνησης. Τόσο από τον υπολογισμό της μετατόπισης του κέντρου μάζας μέσω της μέτρησης της κατακόρυφης αντίδρασης, όσο και από τήν προσέγγιση αυτής της μετατόπισης με καταγραφή της κίνησης της λεκάνης, προκύπτει ότι το κέντρο μάζας ταλαντώνεται κατά την βάδιση κατά το κατακόρυφο επίπεδο με πλάτος από κορυφή σε κορυφή περίπου 4-5 cm(Eberhart 1951, Myrray et al 1964, 1966, 1967, Lamoraux 1970, Rigas 1983, Whittle 1997). To κέντρο μάζας κατέρχεται στο ελάχιστο ύψος του κατά τη φάση της διπλής στήριξης και ανέρχεται στο μέγιστο κατά την μεσοστήριξη.** Επειδή σ' ένα κύκλο βάδισης υπάρχουν δύο φάσεις διπλής στήριξης -μία με **το αριστερό πόδι μπροστά και μία με το δεξιό- και δύο φάσεις μεσοστήριξης μία στο ένα πόδι και μία στο άλλο- έπεται ότι στην διάρκεια ενός κύκλου βάδισης το κέντρο μάζας ανεβοκατεβαίνει στο μέγιστο και ελάχιστο ύψος του δύο φορές (σχήμα 3.4).**

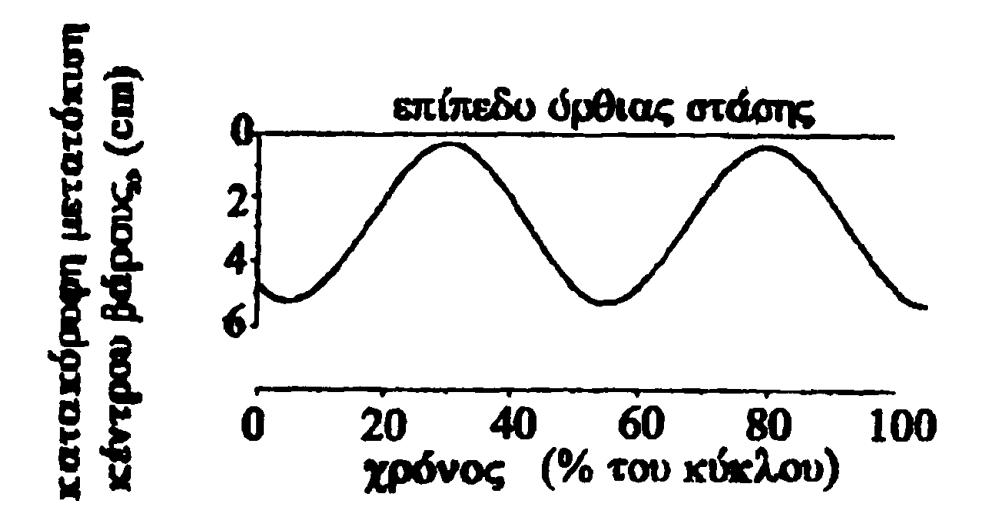

#### Εχήμα 3.4

 $BIBAJ$ **Η πάνω-κάτω κίνηση του κέντρου βάρους είναι ένα χαρακτηριστικό της βάδισης. Οσο μικρότερο είναι το πλάτος αυτής της ταλάντωσης, τόσο ομαλότερη είναι η βάδιση και τόσο μικρότερες είναι οι απώλειες ενέργειας και**

κατά συνέπεια και η κατανάλωση βιοχημικής ενέργειας από τον βαδιστή. Το πλάτος της κατακόρυφης ταλάντωσης του κέντρου βάρους μεγαλώνει όταν μεγαλώνει η ταχύτητα βάδισης (σχήμα 3.5).

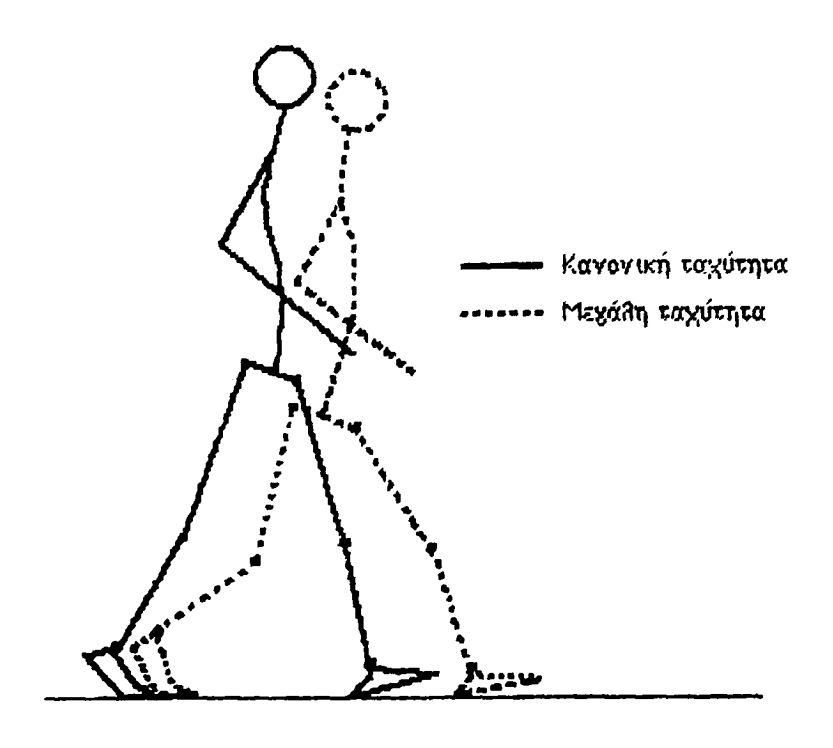

Σχήμα 3.5

Στην πραγματοποίηση της τροχιάς αυτής του κέντρου βάρους του σώματος, δευτερεύοντα ρόλο παίζουν η κεφαλή, ο κορμός και τα άνω άκρα. Η λεκάνη, το ισχίο, το γόνατο, η ποδοκνημική και το άκρο πόδι έχουν τον πρωτεύοντα ρόλο στην επίτευξη της ημιτονοειδούς καμπύλης. Η λεκάνη, το ισχίο και το γόνατο συντελούν περισσότερο στη ελάττωση του πλάτους της κατακόρυφης μετατόπισης του κέντρου βάρους, ενώ το γόνατο η ποδοκνημική και το άκρο πόδι συντελούν στην εξομάλυνση της τροχιάς (Inman, 1966).

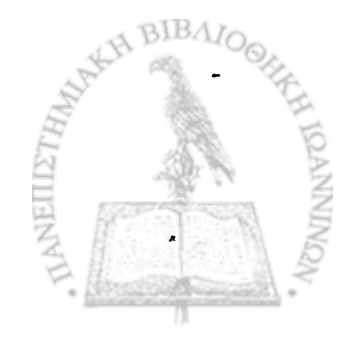
### **3.5 ΕΝΕΡΓΕΙΑ**

b.

**- Κατά τη βάδιση σ' ένα οριζόντιο επίπεδο με σταθερή μέση ταχύτητα το κέντρο βάρους του σώματος ταλαντώνεται κατακόρυφα και οριζόντια, όπως έχει περιγραφεί. Όμως, τόσο το μέσο ύψος του όσο και η • « μέση ταχύτητά του παραμένουν σταθερά. Αυτό σημαίνει ότι τόσο η δυναμική όσο και η κινητική ενέργεια (μέσες τιμές) του σώματος παραμένουν σταθερές. Εντούτοις είναι κοινός τόπος ότι κατά την βάδιση καταναλώνει κανείς βιοχημική ενέργεια.**

**Από το 1966 ο Inman είχε κάνει την υπόθεση ότι το σώμα κατά την βάδιση ολοκληρώνει τις κινήσεις των διαφόρων μελών του και ελέγχει την δράση των μυών, έτσι ώστε η απαιτούμενη ενέργεια για ένα πλήρες βήμα να είναι η ελάχιστη. Μελέτες που έγιναν αργότερα πάνω στην κατανάλωση ενέργειας κατά την βάδιση (Cavagna et Margaria 1966, Prilutsky et al. 1996) έδειξαν ότι η υπόθεση αυτή ήταν πολύ κοντά στην πραγματικότητα.**

**Όταν ένα φυσιολογικό άτομο βαδίζει στο οριζόντιο επίπεδο με σταθερή ταχύτητα ο ρυθμός με τον οποίο καταναλώνει ενέργεια (ισχύς) διαφέρει από άτομο σε άτομο ανάλογα με το βάρος του. Έτσι αν η ισχύς αυτή αναχθεί ανά χιλιόγραμμο μάζας του βαδιστή, η τιμή που προκύπτει είναι περίπου η ίδια για κάθε φυσιολογικό άτομο. Ο ρυθμός κατανάλωσης βιοχημικής ενέργειας εξαρτάται επίσης από την ταχύτητα βάδισης. Όσο μεγαλύτερη είναι η ταχύτητα βάδισης τόσο μεγαλύτέρες είναι οι ενεργειακές απαιτήσεις (σχήμα 3.6).**

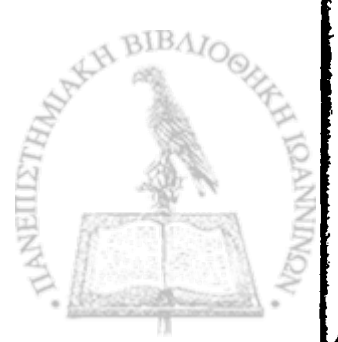

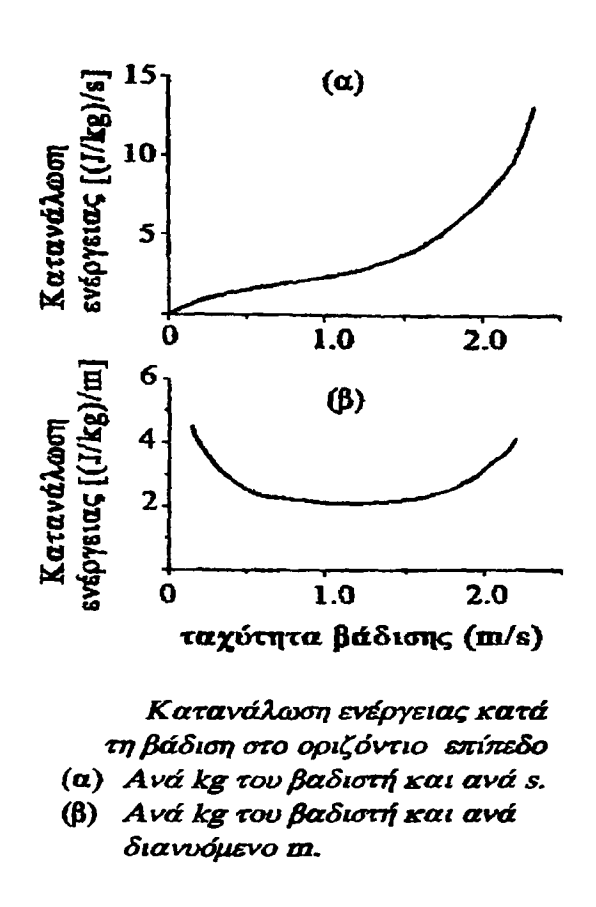

Σχήμα 3.6

Μία απλοποιημένη περιγραφή των ενεργειακών μεταβολών κατά την βάδιση περιγράφεται παρακάτω:

Κατά την φάση της πρόωσης οι δυνάμεις που εξασκούνται από το έδαφος στο πέλμα είναι όπως στο σχήμα 3.7 (α). Η οριζόντια συνιστώσα  $F_x$ της δύναμης F έχει φορά προς τα εμπρός. Η δύναμη αυτή έχει σαν αποτέλεσμα να επιταχύνεται το κέντρο βάρος του σώματος και επομένως να αυξάνεται η κινητική του ενέργεια. Από τη στιγμή της επαφής της πτέρνας και μέχρι την μεσοστήριξη οι δυνάμεις που εξασκούνται στο πέλμα είναι όπως στο σχήμα 3.7 (β). Η οριζόντια συνιστώσα Fx της δύναμης F έχει φορά προς τα πίσω. Η δύναμη αυτή έχει σαν αποτέλεσμα να επιβραδύνει το κέντρο βάρος του σώματος και επομένως να μειώνει την κινητική του ενέργεια.

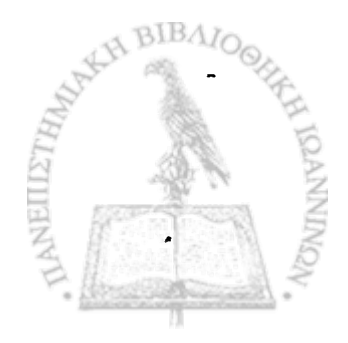

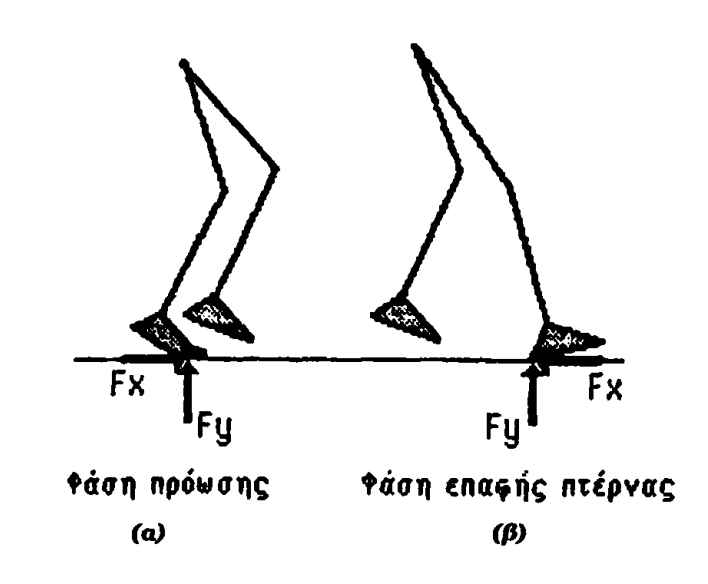

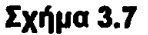

**Ανάλογα συμβαίνουν και αναφορικά με την κατακόρυφη κίνηση του κέντρου βάρους. Η κατακόρυφη δύναμη Fy ττου ασκείται στο κέντρο μάζας, μεταβάλλεται ττάνω και κάτω από την τιμή του βάρους με αποτέλεσμα το κέντρο μάζας να επιταχύνεται και να επιβραδύνεται κατακόρυφα, αυξάνοντας και μειώνοντας την αντίστοιχη κινητική ενέργεια.**

**Για την πλήρη και ποσοτική μελέτη της βάδισης, από άποψη ενεργειακή, είναι απαραίτητο να ληφθεί υπόψη η δυναμική ενέργεια του σώματος και η κινητική ενέργεια (μεταφοράς και περιστροφής) όλων των τμημάτων του. Αυτό γιατί σε πολλές περιπτώσεις η ροή ενέργειας από ένα τμήμα του σώματος σε άλλο μειώνει τις ανάγκες για παροχή βιοχημικής** ενέργειας (π.χ. η αντίρροπη κίνηση των άνω άκρων).

**Από όσα είπαμε παραπάνω γίνεται εύκολα αντιληπτό ότι κατά την παθολογική βάδιση ασθενών, οι ενεργειακές ανάγκες για την κάλυψη της ίδιας απόστασης αυξάνουν καθώς αυξάνεται και η μη συμμετρική και ομαλή κίνηση του κέντρου βάρους. Το μέγεθος της αύξησης αυτής εξαρτάται από διάφορους παράγοντες όπως η ηλικία του ασθενούς, η αιτία της παθολογικής βάδισης, και σε περιπτώσεις αναπήρων η ποιότητα και εφαρμογή του τεχνητού μέλους, καθώς και το σημείο τομής του κάτω άκρου.**

## **3.6 ΔΥΝΑΜΙΚΗ ΑΝΑΛΥΣΗ**

Η δυναμική ανάλυση της βάδισης περιλαμβάνει τη μέτρηση ή τον υπολογισμό των δυνάμεων και των ροπών που ασκούνται από το έδαφος στο πέλμα ή μεταξύ δύο διαδοχικών τμημάτων (π.χ. ισχίο - μηρός) του σώματος. Ο προσδιορισμός αυτός είναι χρήσιμος για να καθοριστούν οι δυνάμεις που αναπτύσσουν οι μύς καθώς και οι δυνάμεις που ασκούνται στις αρθρώσεις και τα οστά κατά την βάδιση. Ο καθορισμός των δυνάμεων αυτών δεν αποτελεί μόνο κριτήριο για την διάκριση φυσιολογικών και παθολογικών καταστάσεων, αλλά υποδεικνύει τα ελάχιστα όρια αντοχής που πρέπει να πληρούν τα προσθετικά κάτω άκρα, οι προσθετικές αρθρώσεις και οι ορθωτικές συσκευές (εικόνα 3.1).

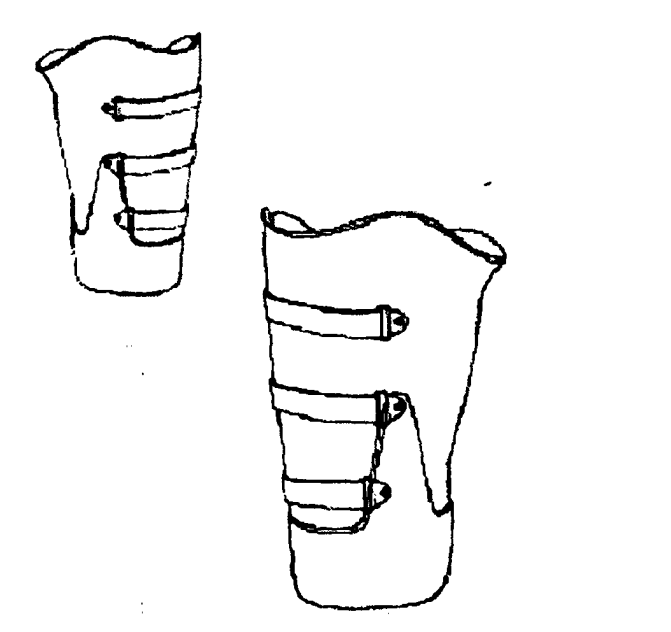

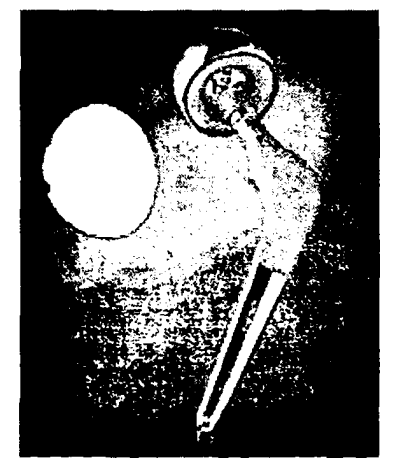

Εικόνα 3.1 Προσθετικό κάτω άκρο και τεχνητή άρθρωση ισχίου.

Για την πραγματοποίηση της δυναμικής ανάλυσης είναι απαραίτητη η μέτρηση των δυνάμεων που ασκούνται από το έδαφος στο πέλμα που

μετρούνται με κατάλληλα συστήματα δυναμοπλακών. Επίσης είναι απαραίτητη η μέτρηση ανατομικών στοιχείων (αποστάσεις μεταξύ αρθρώσεων, διαστάσεις των διαφόρων τμημάτων του σώματος κ.α.) καθώς και δεδομένα για να ορισθούν απ' το σύνολο των μυών που υπάρχουν γύρω από κάθε άρθρωση εκείνοι που βρίσκονται σε λειτουργία στις διάφορες φάσεις της βάδισης (σχήμα 3.8).

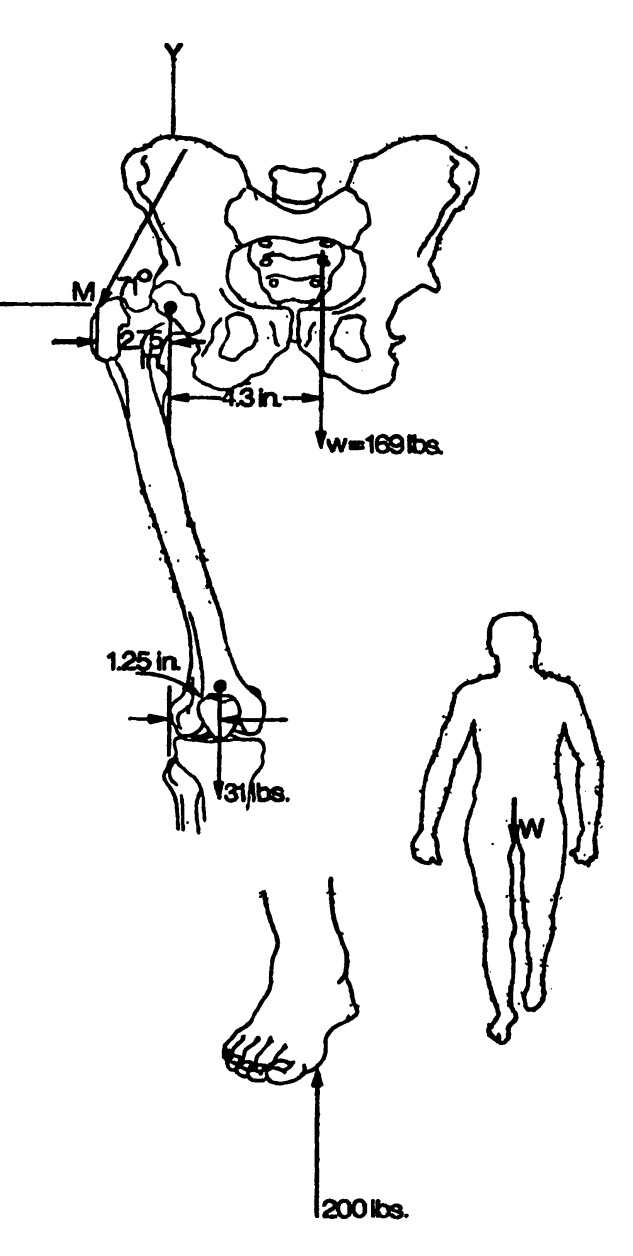

K

**Δυνάμεις που αναπτύσσονται στην περιοχή του ισχίου κατά την βάδιση. Williams And Llssner, Biomechanics of human motion**

**BIBAIO** 

**Σχήμα 3.8**

Με την δυναμική ανάλυση της βάδισης ασχολήθηκαν πολλοί ερευνητές όπως, Elftman 1939, Cavagna 1966, Margaria 1966, Inman 1968, Bobbert Schamhardt and Nigg 1991 κ.λ.π. και έγινε μέτρηση δυνάμεων, είτε άμεσα με δυναμόπλακα, είτε με την βοήθεια επιταχυνσιομέτρων. Επίσης σε αρκετές περιπτώσεις χρησιμοποιήθηκαν συσκευές ηλεκτρομυογραφίας για τον καθορισμό της δραστηριότητας των μυών.

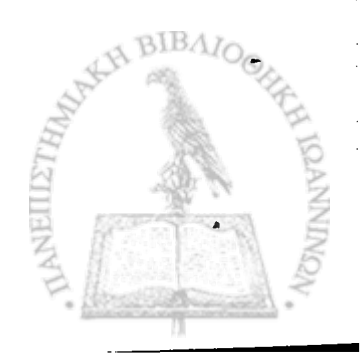

 $\sim$  .  $\frac{1}{2}$ 

# **ΚΕΦΑΛΑΙΟ 4. ΤΕΧΝΙΚΕΣ ΚΑΤΑΓΡΑΦΗΣ ΤΗΣ ΒΑΔΙΣΗΣ**

- **4.1 ΕΙΣΑΓΩΓΗ**
- **4.2 ΕΙΔΗ ΤΕΧΝΙΚΩΝ ΚΑΤΑΓΡΑΦΗΣ ΒΑΔΙΣΗΣ**
- **\* 4.3 ΚΙΝΗΜΑΤΙΚΕΣ ΤΕΧΝΙΚΕΣ**
	- **4.4 ΤΕΧΝΙΚΕΣ ΜΕΛΕΤΗΣ ΧΡΟΝΙΚΩΝ ΠΑΡΑΜΕΤΡΩΝ**
	- **4.5 ΔΥΝΑΜΙΚΕΣ ΤΕΧΝΙΚΕΣ**

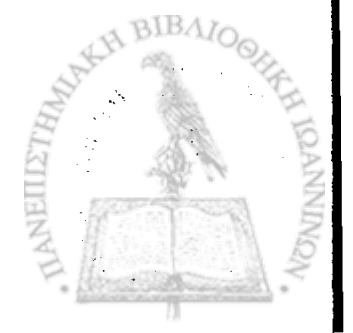

### **4.1 ΕΙΣΑΓΩΓΗ**

Η μελέτη και ανάλυση της βάδισης του ανθρώπου, έχει απασχολήσει τους επιστήμονες εδώ και πολλά χρόνια λόγο του πολύπλευρου ενδιαφέροντος που παρουσιάζει:

- -περιγραφή και ποσοτικοποίηση των χαρακτηριστικών της φυσιολογικής βάδισης
- διάκριση μεταξύ φυσιολογικής και παθολογικής βάδισης
- παρακολούθηση της πορείας αποκατάστασης παθολογικών ασθενών και αξιολόγηση θεραπευτικών αγωγών
- αξιολόγηση προσθετικών και ορθοτικών συσκευών

Για την μελέτη της βάδισης έχουν κατά καιρούς αναπτυχθεί διάφορες τεχνικές, οι οποίες κατατάσσονται σε τρεις κύριες κατηγορίες ανάλογα με τις παραμέτρους της βάδισης που μετρούν.

- 1. Κινηματικές τεχνικές
- 2. Τεχνικές μελέτης χρονικών παραμέτρων
- 3. Δυναμικές τεχνικές

Σύγχρονα συστήματα μελέτης της βάδισης είναι σε θέση να μετρούν πολλές κατηγορίες παραμέτρων και να δίνουν περισσότερες πληροφορίες. Ωστόσο τέσσερις είναι οι μεγάλες αδυναμίες των σύνθετων τεχνικών ανάλυσης της βάδισης:

- α) Η απαίτηση για προσωπικό με υψηλή εξειδίκευση, απόρροια της πολυπλοκότητας των συστημάτων αυτών.
- β) Η χρονοβόρα προετοιμασία των εξεταζόμενων, σε συνδυασμό με το γεγονός ότι ο εξεταζόμενος πρέπει να είναι σχεδόν γυμνός κατά την διάρκεια της εξέτασης.
- γ) Το υψηλό κόστος απόκτησης αυτών των συστημάτων ανάλυσης της βάδισης που κυμαίνεται μεταξύ 100.000€ και 300.000€ και αποτελεί αποτρεπτικό παράγοντα για την αγορά τους από ορθοπεδικούς γιατρούς και φυσιοθεραπευτές.

δ) Το μεγάλο χρονικό διάστημα που απαιτείται για την επεξεργασία και αξιολόγηση των δεδομένων που συλλέγονται και την παροχή των πληροφοριών στους ενδιαφερόμενους.

Για όλους αυτούς τους λόγους οι σύνθετες αυτές τεχνικές μελέτης της βάδισης είναι μεν κατάλληλες και αποτελούν ένα δυνατό εργαλείο για το ερευνητικό εργαστήριο, αλλά για εφαρμογή ρουτίνας στο νοσοκομείο αποδεικνύονται μη πρακτικές. Για τον λόγο αυτό και για εφαρμογές ρουτίνας επιλέγονται πιο απλές μέθοδοι με μικρότερο κόστος και μεγαλύτερη ευκολία χρήσης.

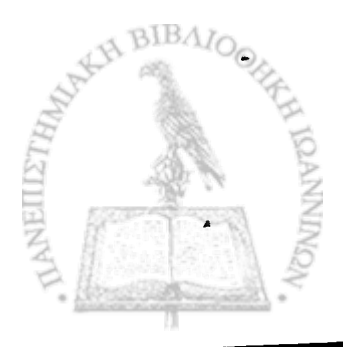

### **4.2 ΕΙΔΗ ΤΕΧΝΙΚΩΝ ΚΑΤΑΓΡΑΦΗΣ ΒΑΔΙΣΗΣ**

♦ *\**

' Όπως αναφέραμε στην προηγούμενη ενότητα οι τεχνικές καταγραφής της βάδισης μπορούν να διακριθούν σε τρεις κύριες κατηγορίες:

Κινηματικές τεχνικές. Τεχνικές οι οποίες καταγράφουν την κίνηση του σώματος ή ορισμένων τμημάτων του στον χώρο. Οι τεχνικές αυτές στηρίχτηκαν αρχικά στην χρήση της φωτογραφίας στην μελέτη της βάδισης και αργότερα στις κινηματογραφικές μηχανές και στις μηχανές video.

- Τεχνικές καταγραφής χρονικών παραμέτρων. Τεχνικές οι οποίες καταγράφουν μόνο τις χρονικές παραμέτρους της βάδισης (διάρκεια και ρυθμός βάδισης, χρόνοι επαφών των πελμάτων με το έδαφος κ.α.).

- Δυναμικές τεχνικές. Τεχνικές οι οποίες εξετάζουν τις δυνάμεις που ασκούνται από το έδαφος στο πέλμα (εξωτερικές δυνάμεις), τις δυνάμεις που αναπτύσσουν οι μύες, τις ροπές που ασκούνται στις αρθρώσεις και μεταξύ των διαφόρων τμημάτων του σώματος, και την ενέργεια που καταναλώνεται κατά την βάδιση.

Τέλος έχουν αναπτυχθεί συστήματα τα οποία συνήθως χρησιμοποιούνται συμπληρωματικά με κάποια από τις προηγούμενες τεχνικές. Τέτοια συστήματα είναι τα ηλεκτρογωνιόμετρα, τα οποία μετρούν τις γωνίες που σχηματίζουν ορισμένα τμήματα του σώματος μεταξύ τους καθώς και την ταχύτητα περιστροφής τους στις αρθρώσεις, οι ηλεκτρομυογράφοι οι οποίοι καταγράφουν την ηλεκτρική δραστηριότητα των μυών και δίνουν πληροφορίες για την ένταση και την χρονική διάρκεια της σύσπασης των μυών, και τέλος συσκευές οι οποίες μετρούν την κατανάλωση οξυγόνου κατά την βάδιση και μας δίνουν πληροφορίες για την κατανάλωση της ενέργειας από τον εξεταζόμενο.

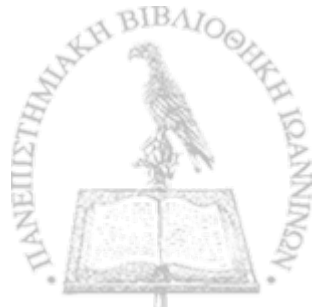

### **4.3 ΚΙΝΗΜΑΤΙΚΕΣ ΤΕΧΝΙΚΕΣ**

Οι Marey 1885 και Muybridge 1887 είναι οι πρώτοι που εισάγουν την φωτογραφία στη μελέτη της βάδισης εγκαινιάζοντας έτσι μια νέα περίοδο στη μελέτη της κίνησης του ανθρωπίνου σώματος, αφού επιτυγχάνεται ακινητοποίηση της εικόνας και δίνεται η δυνατότητα για επαναλαμβανόμενες μετρήσεις.

Με τη χρήση της φωτογραφικής τεχνικής η κίνηση αποτυπώνεται σε φωτογραφικό φιλμ και μετά την εμφάνιση έχουμε μια σειρά φωτογραφιών που την περιγράφουν. Η αποτύπωση πριν την εξέλιξη της κινηματογραφίας γίνονταν με διάφορους τρόπους, όπως ο φωτισμός του βαδιστή με διακοπτόμενο φωτισμό, η ο συνεχώς ανοικτός φακός της φωτογραφικής μηχανής, ενώ ένας δίσκος περιστρέφεται με γνωστή γωνιακή ταχύτητα μπροστά στον φακό.

Στο εξεταζόμενο άτομο και σε ορισμένα ανατομικά σημεία (αρθρώσεις) του σώματος του τοποθετούνται σημάδια, ώστε να διευκολύνεται η ανάλυση της κίνησης. Εκτός από την θέση των μελών μπορούμε να προσδιορίσουμε την ταχύτητα και την επιτάχυνσή τους, αφού είναι γνωστή η συχνότητα φωτισμού ή η ταχύτητα περιστροφής του δίσκου.

Η συγκεκριμένη τεχνική αν και πρωτοπόρα για την εποχή της παρουσίαζε σημαντικά μειονεκτήματα όπως, μεγάλο σφάλμα στον προσδιορισμό της θέσης ενός σημείου, λόγω της γωνίας που σχημάτιζε η μηχανή με τον εξεταζόμενο, αλλά και του μονοδιάστατου του όλου συστήματος, σφάλματα στον *προσδιορισμό* της ταχύτητας και της επιτάχυνσης λόγω του μεγάλου χρονικού διαστήματος μεταξύ των μετρήσεων, και πολύ χρόνο για την εμφάνιση και επεξεργασία του φιλμ.

Η εξέλιξη της φωτογραφικής μεθόδου ήρθε με την αντικατάσταση του φωτογραφικού από κινηματογραφικό φιλμ και της φωτογραφικής από κινηματογραφική μηχανή λήψης.

Στις κινηματογραφικές μηχανές λήψης η ταχύτητα κίνησης του φιλμ μπορεί να επιλεγεί έτσι ώστε ο αριθμός των προς ανάλυση καρέ να μην είναι υπερβολικά μεγάλος αλλά συγχρόνως να μην μας διαφεύγει η λεπτομέρεια της κίνησης, οπότε και ο υπολογισμός της ταχύτητας και της επιτάχυνσης να

γίνεται με μικρότερα σφάλματα. Η κινηματογραφική μηχανή μπορεί να είναι ακίνητη ή να κινείται με σταθερή ταχύτητα ίση με τη μέση ταχύτητα βάδισης, παράλληλα προς τον βαδιστή.

Για την καταγραφή της κίνησης σε περισσότερα από ένα επίπεδα, έχει χρησιμοποιηθεί συνδυασμός κινηματογραφικής μηχανής με καθρέφτη, και συνδυασμός δύο ή τριών μηχανών ταυτόχρονα, τοποθετημένων κατάλληλα στον χώρο. Από την εμφάνιση και επεξεργασία του κινηματογραφικού φιλμ, προκύπτουν καμπύλες που παριστάνουν τις διαδοχικές θέσεις των σημαδιών στο χώρο. Η παραγώγιση της καμπύλης δίνει την ταχύτητα και επιτάχυνση των σημαδιών και κατ' επέκταση την ταχύτητα και επιτάχυνση των διαφόρων τμημάτων του σώματος στον χώρο.

Η κινηματογραφική τεχνική παρουσιάζει σφάλματα τα οποία πρέπει να διορθώνονται. Το σφάλμα τυχαίας στροφής της κινηματογραφικής μηχανής η οποία έχει τοποθετηθεί με συγκεκριμένη διεύθυνση στο χώρο και το σφάλμα παράλλαξης που οφείλεται στην αδυναμία του κινηματογραφικού φιλμ να απεικονίσει σημεία σε διαφορετικά επίπεδα. Πολλοί ερευνητές και πολλές εργασίες απασχολήθηκαν με την διόρθωση των σφαλμάτων αυτών, και ο πιο αποτελεσματικός τρόπος είναι η χρήση κάποιων σταθερών σημείων με γνωστές συντεταγμένες στον χώρο τα οποία απεικονίζονται στο φιλμ.

Η κινηματογραφική τεχνική είναι δαπανηρή και χρονοβόρα, λόγω του χρονικού διαστήματος που απαιτείται για την εμφάνιση του φιλμ. Ωστόσο το σημαντικότερο μειονέκτημά της είναι ο χρόνος που απαιτείται για την ανάλυση του φιλμ καθώς αυτή θα πρέπει να γίνει για κάθε καρέ χωριστά. Το τελευταίο μειονέκτημα αντιμετωπίζεται μερικώς με τη χρήση ψηφιοποιητών (σχήμα 4.1) με επιβάρυνση όμως του ήδη υψηλού κόστους της τεχνικής.

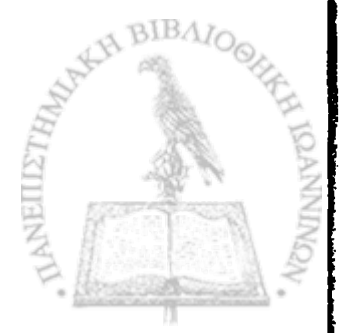

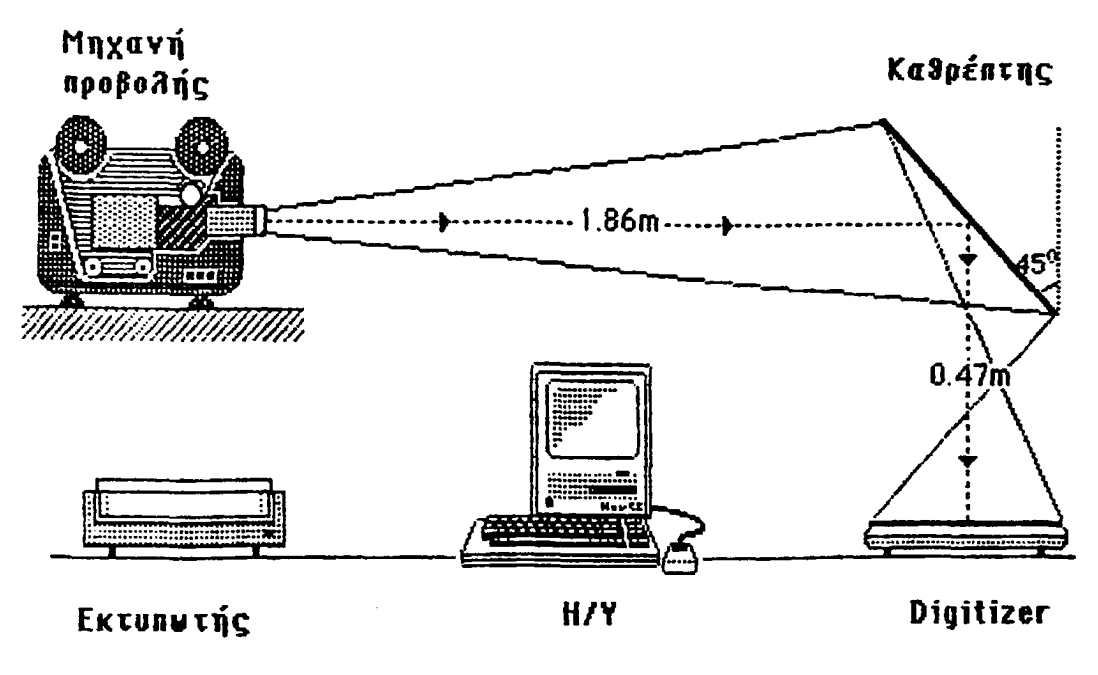

Διάταξη για την ψηφιοποίηση του φίλμ

### Σχήμα 4.1

Η τελευταία και πιο σημαντική εξέλιξη των κινηματικών τεχνικών έγινε με την ανακάλυψη και χρήση των μηχανών λήψης video αρχικά και των ψηφιακών μηχανών video στη συνέχεια (σχήμα 4.2). Ο ρυθμός δειγματοληψίας έχει πλέον ανέβει στα 100, 200 ή και περισσότερα στιγμιότυπα το δευτερόλεπτο, δίνοντάς μας την δυνατότητα για λεπτομερή καταγραφή της κίνησης. Η εμφάνιση και επεξεργασία του φιλμ δεν αποτελούν πλέον προβλήματα καθώς με τις ψηφιακές μηχανές video η εικόνα εισάγεται κατευθείαν σε ηλεκτρονικό υπολογιστή και κατάλληλο λογισμικό αναλαμβάνει να προσδιορίσει την ακριβή θέση του κάθε σημαδιού στον χώρο.

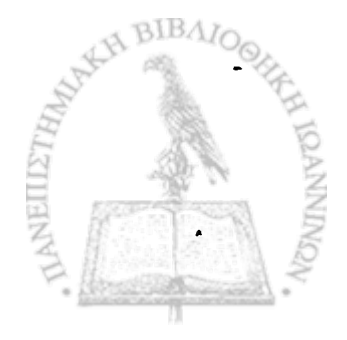

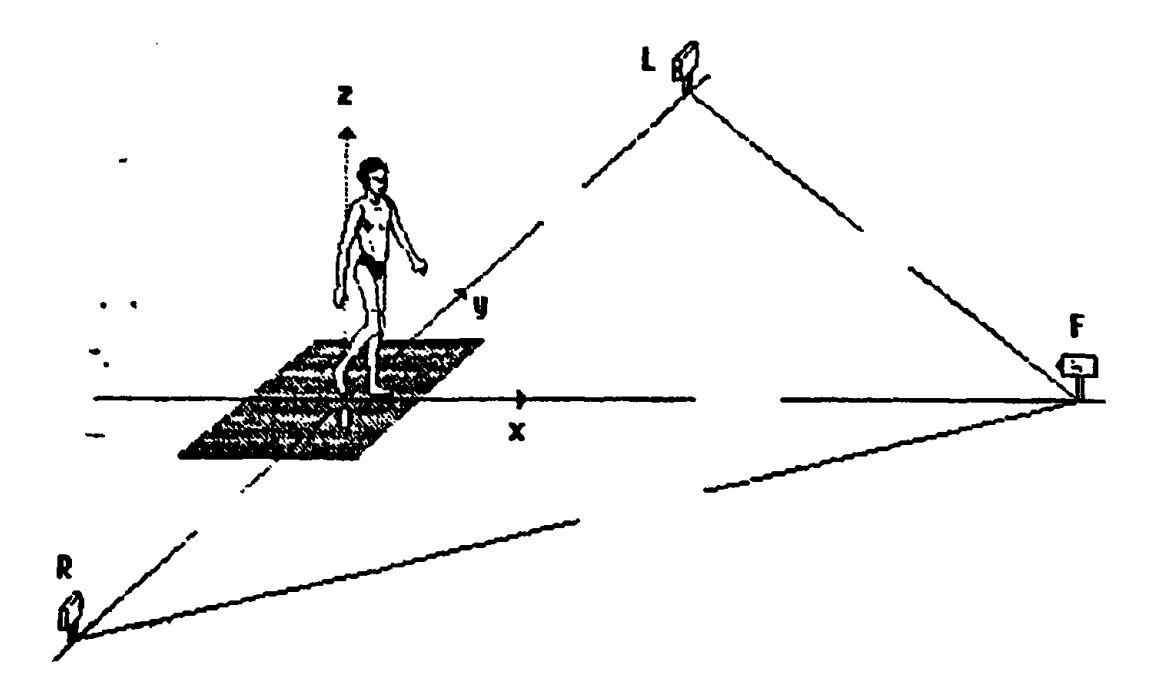

Διάταξη καμερών για σύστημα με τρεις κάμερες

#### Σχήμα 4.2

Τα περισσότερα από αυτά τα συστήματα ττου αναπτύχθηκαν χρησιμοποιούν τρεις ή και περισσότερες μηχανές video και έχουν την δυνατότητα τρισδιάστατης καταγραφής με μεγάλη διακριτική ικανότητα. Επίσης αναπτύχθηκαν συστήματα τα οποία χρησιμοποιούν κάμερες και φιλμ που καταγράφουν την υπέρυθρη ακτινοβολία και σε συνδυασμό με κατάλληλα σημάδια κάνουν την επεξεργασία της εικόνας πιο εύκολη και με μεγαλύτερη ακρίβεια. Χαρακτηριστικά είναι τα συστήματα VICON (εικόνα 4.1) (που εφευρέθηκε και αναπτύχθηκε από τον Jarett, 1976), SELSPOT και SELSPOT-2 (που χρησιμοποιήθηκε από τους Woltring 1974, Andriacchi et al. 1979, Woltring and Marsolais 1980, Pronk et al. 1985), CODA και CODA-3 (Mitchelson 1975) και άλλα, με διάφορες παραλλαγές και δυνατότητες. Τα συστήματα αυτά αποτελούν ολοκληρωμένες λύσεις για την καταγραφή της βάδισης και την επεξεργασία των πειραματικών δεδομένων, καθώς πέρα από τις κάμερες καταγραφής, περιλαμβάνουν συσκευές για την είσοδο του σήματος σε ηλεκτρονικό υπολογιστή, καθώς και κατάλληλο λογισμικό για την ανάλυση των δεδομένων και παρουσίαση των αποτελεσμάτων.

I

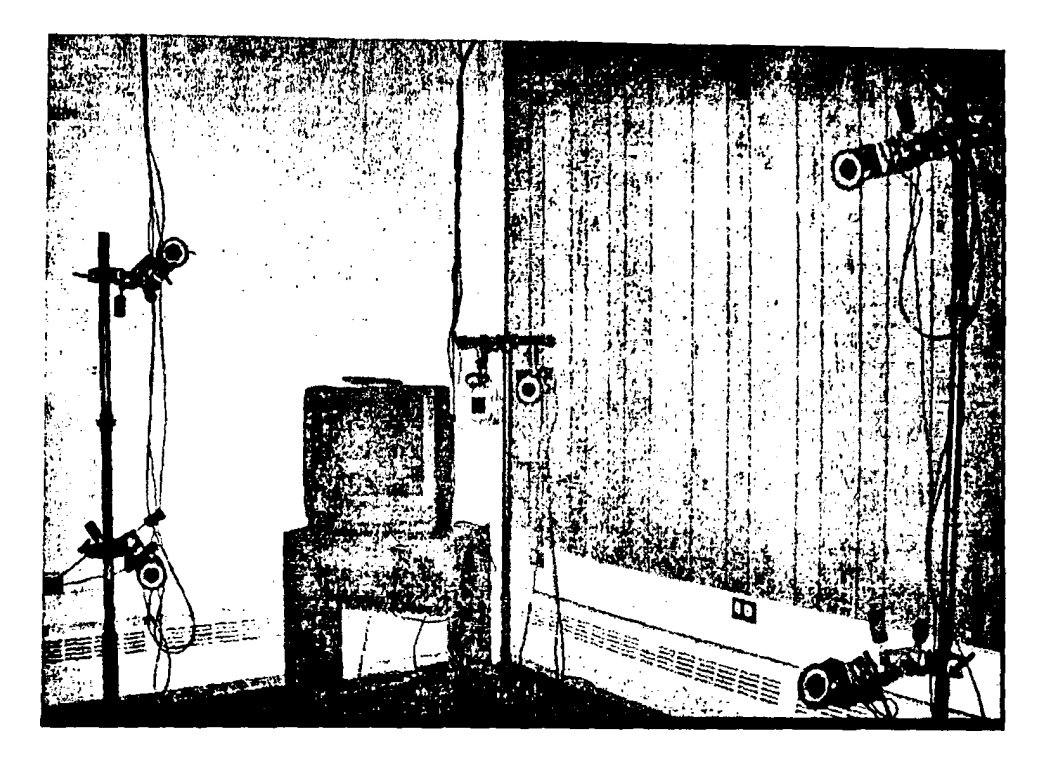

Εικόνα 4.1

Το σημαντικό πλεονέκτημα των συστημάτων αυτών είναι η τληθώρα της πληροφορίας που μας παρέχουν (θέση, ταχύτητα και πιτάχυνση των σημαδιών στον χώρο, χρονική διάρκεια των φάσεων της ϊάδισης), η ακρίβεια των μετρήσεων και η ταχύτητα επεξεργασίας των δεδομένων. Επίσης σε συνδυασμό με άλλα συστήματα (δυναμόπλακες, ιπιταχυνσιόμετρα) μπορούμε να έχουμε και δυναμική ανάλυση της βάδισης.

Το σημαντικότερο μειονέκτημα της μεθόδου είναι το υψηλό κόστος απόκτησης ενός τέτοιου συστήματος. Άλλα μειονεκτήματα είναι η Γτολυπλοκότητα αυτών των συστημάτων και κατ' επέκταση η ανάγκη προσωπικού υψηλής εξειδίκευσης για την χρήση και συντήρησή τους, η χπαίτηση ενός αρκετά μεγάλου χώρου δεσμευμένου αποκλειστικά για την χρήση αυτή, ο σημαντικός χρόνος που απαιτείται για την προετοιμασία του εξεταζόμενου (σωστή τοποθέτηση σημαδιών), και τέλος το ότι ο εξεταζόμενος θα πρέπει να περπατά σχεδόν γυμνός πράγμα που μειώνει την άνεσή του ιδιαίτερα αν πρόκειται για ασθενείς ή ηλικιωμένους.

Από τα παραπάνω προκύπτει ότι η ανάλυση βάδισης με την χρήση μηχανών video αποτελεί ίσως την καλύτερη επιλογή για ένα ερευνητικό εργαστήριο υπάρχουν όμως πολλά εμπόδια για την χρήση της τεχνικής αυτής σε κλινικές μετρήσεις ρουτίνας.

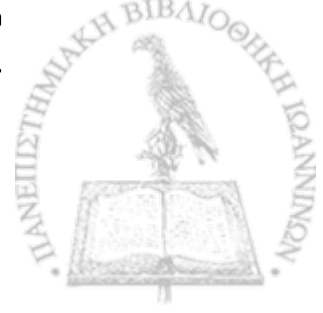

#### **4 .4 ΤΕΧΝΙΚΕΣ ΜΕΛΕΤΗΣ ΧΡΟΝΙΚΩΝ ΠΑΡΑΜΕΤΡΩΝ**

' Οι τεχνικές μελέτης χρονικών παραμέτρων της βάδισης εξετάζουν την επαφή του πέλματος με το δάπεδο καταγράφοντας είτε τις χρονικές στιγμές της επαφής, είτε τη θέση στην οποία βρίσκεται το πέλμα κατά την επαφή, είτε και τα δύο. Βασικά τους πλεονεκτήματα είναι η απλότητά τους και το μικρό κόστος απόκτησης και συντήρησής τους, ενώ αντίθετα το ότι εξετάζουν μόνο την επαφή των πελμάτων με το δάπεδο αποτελεί το βασικό τους μειονέκτημα.

Δύο είναι οι βασικές μέθοδοι αυτών των τεχνικών: (α) η τοποθέτηση κατάλληλων αισθητήρων (πιεζοηλεκτρικοί αισθητήρες ή διακόπτες) στο πέλμα και (β) η χρήση αγώγιμου διαδρόμου βάδισης.

Οι αισθητήρες (δύο ή και περισσότεροι αναλόγως με το τι θέλουμε να μετρήσουμε) προσκολλούνται στο εσωτερικό του παπουτσιού του εξεταζόμενου ή στην εξωτερική επιφάνεια της σόλας. Όταν ασκηθεί δύναμη στους αισθητήρες, κατά την στήριξη δηλαδή της αντίστοιχης περιοχής του . πέλματος, τότε δημιουργείται μία διαφορά δυναμικού (πιεζοηλεκτρικοί αισθητήρες) ή εμφανίζεται ρεύμα (διακόπτες) ανάλογα με τον αριθμό των αισθητήρων που έχουν ενεργοποιηθεί. Μετρώντας τις τιμές αυτές (διαφορά δυναμικού ή ρεύμα αντίστοιχα) και το πώς μεταβάλλονται ως προς τον χρόνο μπορούμε να υπολογίσουμε τον κύκλο βάδισης, τη διάρκεια μονοποδικής (ξεχωριστά για το κάθε πέλμα) και διποδικής στήριξης, τη διάρκεια αιώρησης του κάθε ποδιού και να καταδειχθούν τυχόν ανωμαλίες της βάδισης του εξεταζόμενου.

Αρκετοί ερευνητές σχέδιασαν και κατασκεύασαν κατάλληλους αισθητήρες για την μέθοδο αυτή. Ένας διακόπτης κατασκευασμένος με σκοπό να τοποθετείται στο εσωτερικό των παπουτσιών του βαδιστή, δημιουργήθηκε από μικρούς κυλίνδρους αγώγιμου καουτσούκ και δύο φύλλα ορείχαλκου τοποθετημένα στις άκρες των κυλίνδρων (Minns, 1982). Κάθε φορά που μια δύναμη ασκούταν στο διακόπτη, μια διαφορά δυναμικού αναπτυσσόταν ανάμεσα στα φύλλα ορείχαλκου. Για την σωστή τοποθέτηση των αισθητήρων χρησιμοποιήθηκαν εσωτερικές σόλες με κατάλληλες οπές μέσα στις οποίες τοποθετούνταν και σταθεροποιούνταν οι αισθητήρες.

Αντίστοιχοι αισθητήρες κατασκευασμένοι από πιεζοηλεκτρικούς μετατροπείς (πολυμερές φιλμ ανάμεσα από δύο ελάσματα κασσίτερου), οι οποίοι τοποθετούνταν στο εσωτερικό των παπουτσιών του εξεταζόμενου, δημιουργήθηκαν από τους Nevil et al , 1995. Τοποθετήθηκαν αισθητήρες στα πέντε μετατάρσια, την πτέρνα, το τόξο και το μεγάλο δάκτυλο του βαδιστή. Ο μεγάλος αριθμός αισθητήρων και το πολύπλοκο ηλεκτρονικό σύστημα που απαιτούταν για την καταγραφή των σημάτων είχαν σαν αποτέλεσμα την καλωδίωση και επιβάρυνση του εξεταζόμενου.

Ένα αντίστοιχο σύστημα αισθητήρων κατασκευασμένων από υλικό μεταβλητής αγωγιμότητας ανάλογα με την δύναμη που ασκείται σε αυτό, χωρίς να γίνεται χρήση πολύπλοκων ηλεκτρονικών διατάξεων και καλωδίων αναπτύχθηκε από τους Hausdorff et al. το 1995.

Η μέθοδος της χρήσης αισθητήρων στο πέλμα έχει χαμηλό λειτουργικό και αρχικό κόστος, δεν απαιτεί υψηλή τεχνική στήριξη, μπορεί να χρησιμοποιηθεί σε κλινικό περιβάλλον και μπορεί να χρησιμοποιηθεί για μετρήσεις σε εξωτερικούς χώρους καθώς δεν απαιτεί σταθερά συστήματα μετρήσεων. Στον αντίποδα οι αισθητήρες συνήθως έχουν τέτοιες γεωμετρικές διαστάσεις που γίνονται αισθητοί από τον εξεταζόμενο με αποτέλεσμα να επηρεάζουν τον τρόπο που αυτός βαδίζει. Επίσης καταστρέφονται σχετικά εύκολα καθώς συχνά παρουσιάζουν προβλήματα μηχανικής αντοχής.

Η δεύτερη μέθοδος μελέτης των χρονικών παραμέτρων της βάδισης συνίσταται στην χρήση αγώγιμου διαδρόμου.

Το απλούστερο από τα συστήματα αγώγιμου διαδρόμου (εικόνα 4.2) αποτελείται από έναν μεταλλικό διάδρομο δύο αυτοκόλλητα ηλεκτρόδια και μία πηγή σταθερής τάσης. Ο βαδιστής βαδίζει πάνω στον μεταλλικό διάδρομο με τα ηλεκτρόδια προσκολλημένα στο εξωτερικό των παπουτσιών του με την πηγή της τάσης τοποθετημένη επάνω του (συνήθως με μία ζώνη στερεωμένη στη μέση του) και τους δύο πόλους της πηγής αντίστοιχα συνδεδεμένους με τα δύο ηλεκτρόδια. Με την διάταξη αυτή το σύστημα ηλεκτρόδια-διάδρομος λειτουργεί σαν ένας διακόπτης ON-OFF. Όταν ένα πόδι βρίσκεται σε επαφή με το δάπεδο και το άλλο αιωρείται το κύκλωμα είναι ανοικτό. Μόλις το ηλεκτρόδιο του πέλματος που βρισκόταν σε αιώρηση έρθει σε επαφή με τον αγώγιμο διάδρομο τότε το κύκλωμα κλείνει και διαρρέεται από ρεύμα. Το κύκλωμα παραμένει κλειστό μέχρι τη στιγμή πού το άλλο

πέλμα πάψει να είναι σε επαφή με τον διάδρομο και ξεκινήσει την δική του φάση αιώρησης. Έτσι γνωρίζοντας το πόδι με το οποίο ξεκίνησε ο βαδιστής και καταγράφοντας τις χρονικές στιγμές που ανοίγει και κλείνει το κύκλωμα (π.χ. με τη βοήθεια ενός πομποδέκτη ON-OFF), μπορούμε να υπολογίσουμε διάρκειες στήριξης και αιώρησης του κάθε ποδιού, καθώς και την διάρκεια διπλής στήριξης. Το απλό αυτό σύστημα, με την προσθήκη δύο φωτοκύτταρων τοποθετημένων κατά μήκος του διαδρόμου και σε σταθερή απόσταση μεταξύ τους, μπορεί να μας δώσει επίσης την μέση ταχύτητα βάδισης και το μέσο μήκος βήματος.

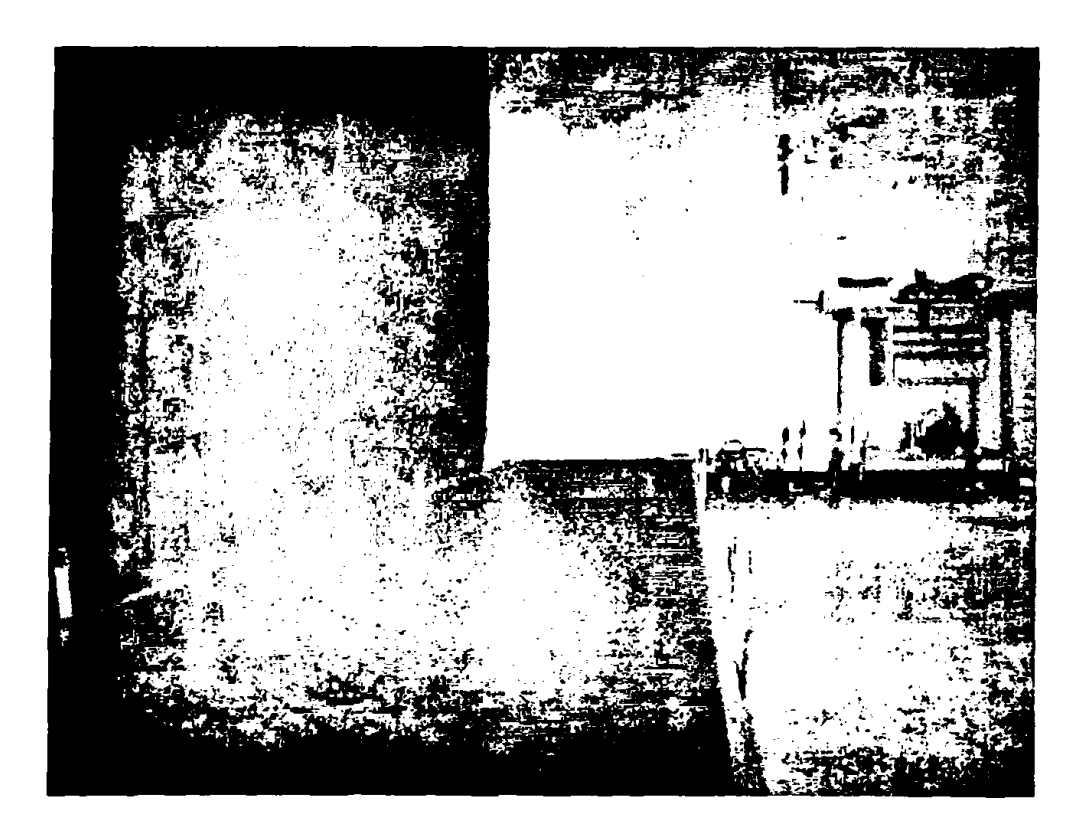

Εικόνα 4.2

Παρόμοια συστήματα με αυτό που μόλις περιγράφηκε κατασκευάστηκαν από διάφορους ερευνητές (Gardner and Murray 1975, Gifford and Hudges 1983, Rigas 1988), με μικρές διαφοροποιήσεις κυρίως ως προς τον τρόπο που έκλεινε το κύκλωμα. Επίσης κάποιοι τοποθέτησαν περισσότερα από ένα ηλεκτρόδια σε κάθε πέλμα και σε διαφορετικά τμήματά του με σκοπό να καταγράψουν τις χρονικές στιγμές, που κάθε διαφορετικό τμήμα του πέλματος έρχεται σε επαφή με το διάδρομο. Η προσθήκη όμως περισσότερων ηλεκτροδίων περιπλέκει αρκετά το σύστημα και αυξάνει τον

*U*

αριθμό των καλωδίων σε κάθε πέλμα με αποτέλεσμα να επηρεάζει την βάδιση του εξεταζόμενου.

Αυτή ακριβώς η ανάγκη, της ύπαρξης ενός συστήματος καταγραφής των χρονικών παραμέτρων της βάδισης που θα προκαλεί ελάχιστη όχληση στον βαδιστή, οδήγησε στην κατασκευή συστημάτων αγώγιμου διαδρόμου στα οποία, επάνω στον βαδιστή τοποθετούνται μόνο τα ηλεκτρόδια στα πέλματα ή και τίποτα.

Ένα τέτοιο σύστημα στο οποίο στον εξεταζόμενο τοποθετούνται μόνο τα ηλεκτρόδια στα πέλματα κατασκευάστηκε από τους Wall et al το 1978. Το σύστημα αποτελούταν από ένα διάδρομο στα πλαϊνά του οποίου ήταν τοποθετημένες δύο σειρές από αντιστάσεις (μια σε κάθε πλευρά) συνδεδεμένες σε σειρά με μία πηγή ρεύματος. Πάνω στον διάδρομο και εγκάρσια κατά την διεύθυνση βάδισης είχαν τοποθετηθεί αγώγιμες λωρίδες οι οποίες ήταν συνδεδεμένες με τις αντιστάσεις με τέτοιο τρόπο ώστε το κύκλωμα να είναι ανοικτό. Το κύκλωμα παρέμενε ανοιχτό μέχρι τη στιγμή που τα ηλεκτρόδια στο πέλμα του βαδιστή έρχονταν σε επαφή με δύο ή περισσότερες από τις αγώγιμες λωρίδες. Τότε ρεύμα διέρρεε το κύκλωμα και καταγράφονταν η πτώση τάσης που προκαλούσε το σύνολο των αντιστάσεων που συνδέονταν με τις λωρίδες που ήταν σε επαφή από το πέλμα του βαδιστή (σχήμα 4.3).

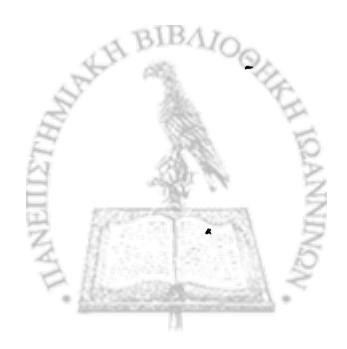

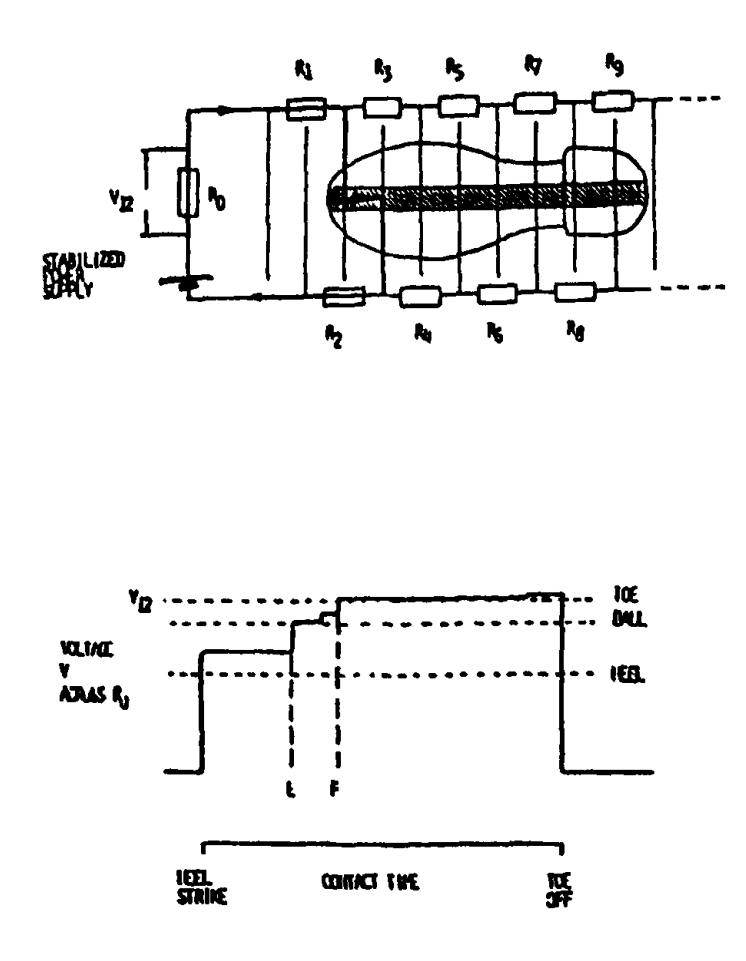

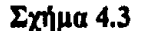

Με βάση την παραπάνω διάταξη πέρα από τους χρόνους επαφής του κάθε πέλματος με το έδαφος, ήταν δυνατό να υπολογιστούν οι χρόνοι επαφής του τόξου και του δακτύλου απλά μετρώντας το μήκος του πέλματος του εξεταζόμενου και γνωρίζοντας την ακριβή θέση της κάθε αντίστασης πάνω στον διάδρομο.

Αντίστοιχα συστήματα με χρήση αγώγιμου διαδρόμου (Rigas 1988) και διακοπτών On-Off (Κυριαζής 1999) έχουν κατασκευαστεί και χρησιμοποιηθεί στο Εργαστήριο Ιατρικής Φυσικής του Πανεπιστημίου Ιωαννίνων, για την καταγραφή κινηματικών δεδομένων ασθενών διαφόρων I κατηγοριών. Τα εν λόγω συστήματα, σε συνδυασμό με το λογισμικό που έχει αναπτυχθεί, έχουν αποδειχτεί λειτουργικά και απλά στην χρήση, ακόμη και για και *\* μετρήσεις ρουτίνας από μη εξειδικευμένο προσωπικό.

*I.*

### **4.5 ΔΥΝΑΜΙΚΕΣ ΤΕΧΝΙΚΕΣ**

Ένα από τα δυσκολότερα προβλήματα που τίθενται στην ανάλυση της βάδισης, είναι ο προσδιορισμός των δυνάμεων που αναπτύσσονται κατά την βάδιση. Οι δυνάμεις αυτές είναι κύρια, η βαρύτητα και η αντίδραση από το έδαφος (εξωτερικές δυνάμεις), οι δυνάμεις που αναπτύσσονται από τους μύες και οι δυνάμεις μεταξύ των οστών (εσωτερικές δυνάμεις).

Ο υπολογισμός των εξωτερικών δυνάμεων μπορεί να γίνει με την χρήση κατάλληλων δυναμόμετρων, τις δυναμόπλακες (εικόνα 4.3). Οι δυναμόπλακες μπορούν να υπολογίζουν την κατακόρυφη και τις οριζόντιες συνιστώσες της δύναμης που ασκείται σε κάθε πέλμα από το έδαφος, καθώς και το σημείο εφαρμογής της δύναμης αυτής και κατ' επέκταση τις ροπές που προκαλούν οι εν λόγω δυνάμεις. Η λειτουργία της δυναμόπλακας στηρίζεται στο πιεζοηλεκτρικό φαινόμενο, η μεταβολή της ασκούμενης πίεσης στην επιφάνειά της καταγράφεται, μέσω πιεζοκρυστάλλων, ως μεταβολή τάσης.

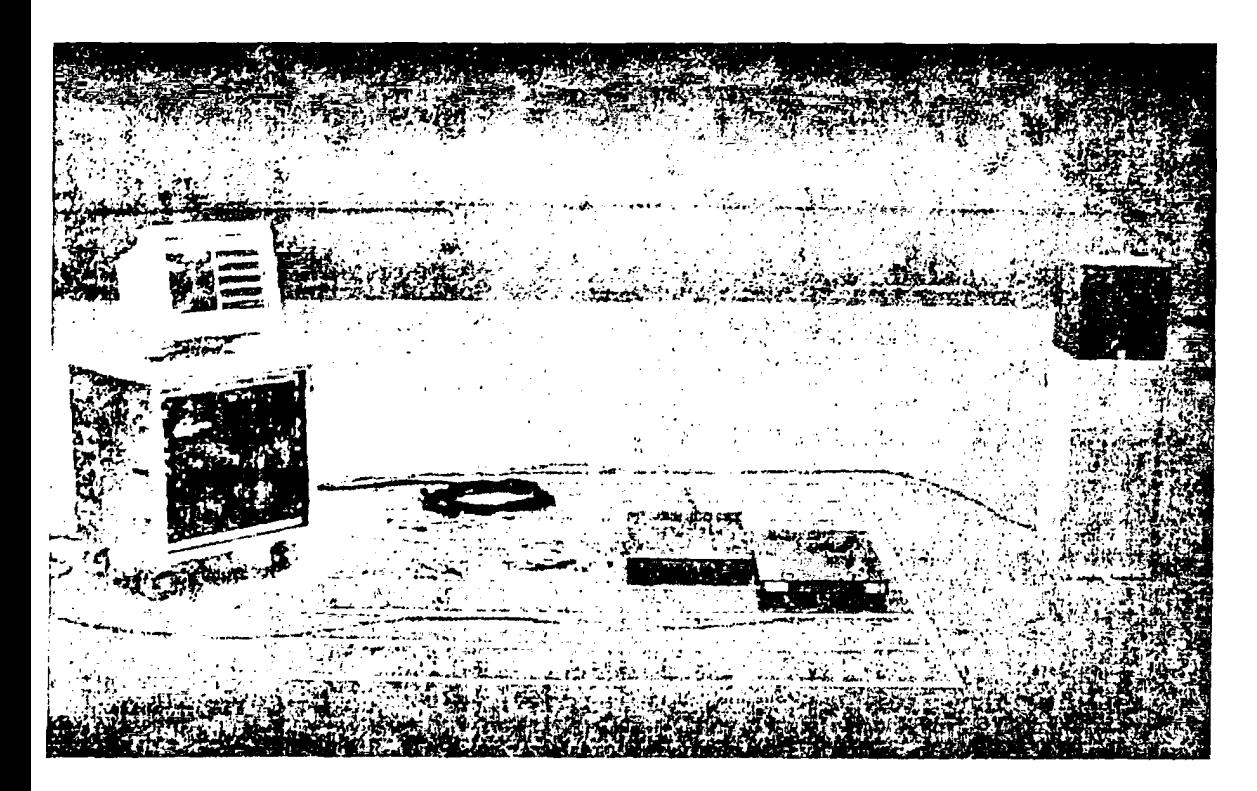

#### Εικόνα 4.3

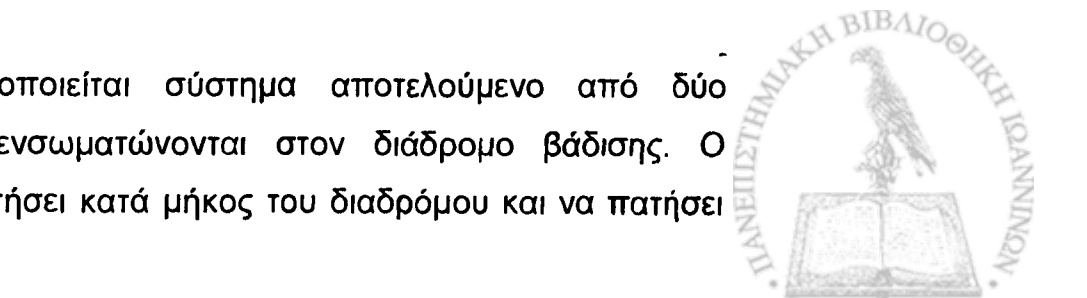

Συνήθως χρησιμοποιείται σύστημα αποτελούμενο από δύο δυναμόπλακες οι οποίες ενσωματώνονται στον διάδρομο βάδισης. Ο βαδιστής καλείται να περπατήσει κατά μήκος του διαδρόμου και να πατήσει

διαδοχικά, όλο το μήκος των πελμάτων του, το ένα στη μία και το άλλο στην άλλη από τις δυναμόπλακες. Η παραπάνω διαδικασία σε συνδυασμό με το ότι ο βαδιστής δεν πρέπει να γνωρίζει τη θέση των δυναμοπλακών στο διάδρομο, έτσι ώστε να μην τροποποιήσει συνειδητά την βάδισή του για να πετύχει τον στόχο, αποτελεί ένα από τα μειονεκτήματα της μεθόδου καθώς μπορεί να απαιτηθούν πολλές διαδρομές μέχρις ότου η διαδικασία να πραγματοποιηθεί σωστά.

Βασικό μειονέκτημα της μεθόδου είναι το υψηλό κόστος απόκτησης ενός τέτοιου συστήματος και η διαρκής τεχνική υποστήριξη που απαιτείται για τον ποιοτικό έλεγχο της μεθόδου. Από την άλλη τα ακριβή και άμεσα αποτελέσματα που παρέχει, το ελάχιστο λειτουργικό κόστος και εξειδίκευση που απαιτεί και το ότι ο ασθενής βαδίζει με την κανονική του ένδυση και υπόδηση, χωρίς να απαιτείται κάποια ιδιαίτερη προετοιμασία αποτελούν τα βασικά πλεονεκτήματα της μεθόδου.

Αρκετοί ερευνητές (Draganich et al. 1980, Bobber et al. 1991, Blumentritt, 1995 κ.α.) χρησιμοποίησαν την συγκεκριμένη μέθοδο, συνήθως σε συνδυασμό με την κινηματογραφική μέθοδο. Με τον τρόπο αυτόν υπολόγισαν την δύναμη που ασκείται από το έδαφος, την ροπή που προκαλεί η δύναμη αυτή, το στιγμιαίο κέντρο πίεσης και την ταχύτητα μετατόπισής του, τόσο για φυσιολογικούς όσο και για παθολογικούς ασθενείς. Τα αποτελέσματα αυτά χρησιμοποιήθηκαν τόσο για τη διάκριση μεταξύ φυσιολογικής και παθολογικής βάδισης, όσο και για την αξιολόγηση προσθετικών μελών.

Ο προσδιορισμός των εσωτερικών δυνάμεων που αναπτύσσονται κατά την βάδιση αποτελεί ένα από τα δυσκολότερα προβλήματα της δυναμικής, διότι δεν μπορούν να μετρηθούν απ' ευθείας. Ο υπολογισμός τους απαιτεί την μέτρηση πολλών επιμέρους παραμέτρων, όπως την μυϊκή δραστηριότητα, την κίνηση και τις ανατομικές διαστάσεις κάθε μέλους, καθώς επίσης και αρκετές παραδοχές όπως:

- τα μέλη του σώματος διατηρούν σταθερό σχήμα κατά την βάδιση
- η δυνάμεις μεταξύ των αρθρώσεων ασκούνται σημειακά και όχι σε A BIBAIO όλη την επιφάνεια της άρθρωσης
- οι μύς εκφύονται και καταφύονται σε ένα σημείο και όχι σε ολόκληρη επιφάνεια.
- η κίνηση στις αρθρώσεις πραγματοποιείται χωρίς τριβές κ.α.

Για την καταγραφή της μυϊκής δραστηριότητας στις διάφορες φάσεις του κύκλου βάδισης χρησιμοποιείται η τεχνική της ηλεκτρομυογραφίας. Η τεχνική στηρίζεται στην καταγραφή των ηλεκτρικών δυναμικών που αναπτύσσονται στους μύες, κατά την σύσπασή τους. Όταν ένα μυϊκό κύτταρο ερεθίζεται από ηλεκτρικό παλμό, που φθάνει σ' αυτό μέσω της τελικής κινητικής πλάκας από το νευρικό κύτταρο, μεταβάλλεται το δυναμικό της μεμβράνης και παρατηρείται μετακίνηση ιόντων προς το εσωτερικό του κυττάρου. Αυτή τη μεταβολή δυναμικού καταγράφει το ηλεκτρομυογράφημα.

Με τον τρόπο αυτό προσδιορίζεται ποιοι μύς συσπώνται κάθε χρονική στιγμή και με τι ένταση. Όπως εύκολα γίνεται αντιληπτό η μέθοδος της ηλεκτρομυογραφίας δεν είναι εύκολο να εφαρμοστεί κατά την βάδιση, καθώς απαιτείται να κολληθούν στο δέρμα του ασθενούς ένας μεγάλος αριθμός από ηλεκτρόδια. Επίσης από κάθε ηλεκτρόδιο θα ξεκινά ένα τουλάχιστον καλώδιο το οποίο θα οδηγεί το ηλεκτρικό σήμα στη συσκευή καταγραφής. Όλα αυτά έχουν σαν αποτέλεσμα να χρειάζεται αρκετός χρόνος για την προετοιμασία του ασθενή, αλλά και ο ίδιος ο ασθενής να αισθάνεται αρκετά άβολα με αποτέλεσμα'να επηρεάζεται ο τρόπος βάδισής του. Και το κυριότερο, η τεχνική δεν επιτρέπει ποσοτικό προσδιορισμό των εμφανιζόμενων από του μύς δυνάμεων.

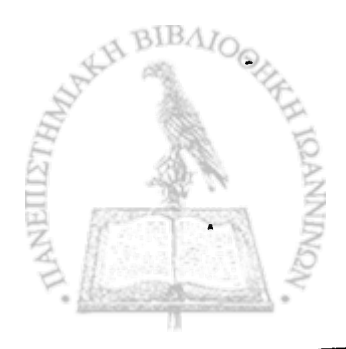

### **4.5.1 ΣΥΣΤΗΜΑΤΑ ΕΠΙΤΑΧΥΝΣΙΟΜΕΤΡΩΝ**

' Εδώ και πολλά χρόνια είναι γνωστή η δυνατότητα χρήσης επιταχυνσιομέτρων στην ανάλυση της ανθρώπινης βάδισης (Morris, 1973), εντούτοις δεν έχουν τύχει ευρείας χρήσης από τους ερευνητές. Οι κυριότερες δυσκολίες στην χρήση τους σαν εργαλεία μελέτης της βάδισης είναι:

- η ολοκλήρωση των πειραματικών δεδομένων ως προς τον χρόνο για τον υπολογισμό της ταχύτητας και η διπλή ολοκλήρωση αυτών για τον υπολογισμό της θέσης. Μία διαδικασία η οποία έχει σαν αποτέλεσμα να χάνεται μεγάλο μέρος από τη λεπτομέρεια των κινηματικών δεδομένων (over filtering).
- οι αισθητήρες ενός τέτοιου συστήματος προσκολλώνται στο σώμα του ασθενούς όσο πιο κοντά γίνεται στο σημείο του οποίου τις επιταχύνσεις θέλουμε να υπολογίσουμε. Κατά την κίνηση του ασθενούς όμως τα διάφορα μέλη του σώματος αλλάζουν συνεχώς προσανατολισμό και μαζί τους και οι αισθητήρες. Η περιστροφή των αισθητήρων στον χώρο κατά την κίνηση του ασθενούς αποτελεί μια πηγή σφάλματος, η οποία είναι πολύ δύσκολο να υπολογιστεί και να διορθωθεί.
- η πολυπλοκότητα των ηλεκτρονικών μερών ενός τέτοιου συστήματος σε συνδυασμό ότι αυτά είναι συνήθως τοποθετημένα επάνω στον ασθενή μαζί με τους αισθητήρες.

Το κυριότερο και σημαντικότερο πλεονέκτημα ενός συστήματος με χρήση επιταχυνσιομέτρων, είναι ότι αποτελεί τη μοναδική μέθοδο που μας δίνει απ' ευθείας τις επιταχύνσεις που ασκούνται σε ένα συγκεκριμένο σημείο του σώματος, χωρίς να απαιτείται παραγώγιση των πειραματικών δεδομένων η οποία έχει ως συνέπεια τον πολλαπλασιασμό του αρχικού σφάλματος της μεθόδου. **BIBA** 

\*

Στις περισσότερες από τις εργασίες που έχουν γίνει τα επιταχυνσιόμετρα τοποθετούνται χαμηλά στη μέση του ασθενούς (BRENIER and DIETRICH, 1992 CURRIE et al., 1992 EVANS et al., 1991 MOE-NILSEN

et al., 1999 ROBINSON et al., 1977 SMIDT et al., 1971 1977), κοντά στο θεωρητικό σημείο του κέντρου βάρους του σώματος. Σε κάποιες άλλες στερεώνονται στα άκρα κυρίως για να περιγράφουν τα χαρακτηριστικά της βάδισης όπως να καθορίσουν πρότυπα φυσιολογικής βάδισης (WAGENAAR and ΒΕΕΚ, 1992) ή να προσδιορίσουν τις διάφορες φάσεις της κίνησης (ΑΜΙΝΙΑΝ et al., 1999 WILLEMSEN et al., 1990).

Οι Anton J. van den Bogert, Lynda Read και Benno M. Nigg, 1995 κατασκεύασαν ένα σύστημα επιταχυνσιομέτρων, για τον υπολογισμό της ολικής εφαρμοζόμενης δύναμης και ροπής σε ένα τμήμα του σώματος. Εφάρμοσαν μάλιστα το συγκεκριμένο σύστημα για την ανάλυση της φόρτισης της άρθρωσης του ισχίου κατά την φάση της απλής στήριξης, σε συνθήκες φυσιολογικής βάδισης και τρέξιμου.

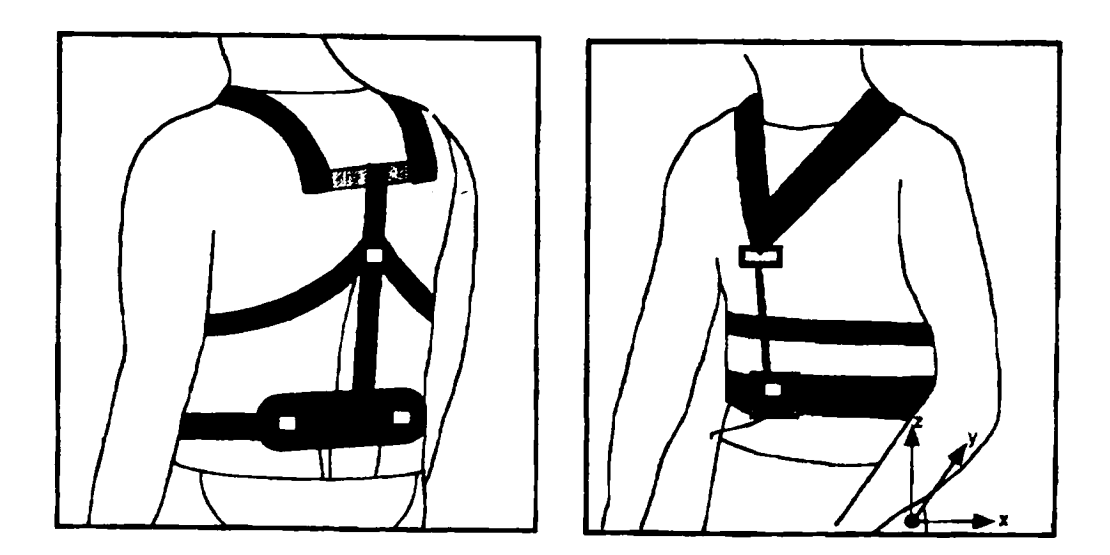

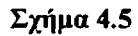

Το σύστημα, που παρουσίασαν, αποτελείται από τέσσερα τρισδιάστατα επιταχυνσιόμετρα τοποθετημένα σε ημι-άκαμπτο σκελετό, ο οποίος φοριέται και δένεται σφιχτά στον κορμό του βαδιστή όπως φαίνεται στο σχήμα 4.5. Για τον καθορισμό των συντεταγμένων της άρθρωσης του ισχίου και του κέντρου μάζας του κορμού του ασθενούς σε σχέση με το σύστημα συντεταγμένων που σχηματίζουν τα τέσσερα επιταχυνσιόμετρα\* χρησιμοποιήθηκαν ανακλαστικά σημάδια τα οποία τοποθετήθηκαν επάνω στα επιταχυνσιόμετρα, στο θεωρητικό σημείο του κέντρου μάζας και στο σημείο

της άρθρωσης του ισχίου, και βιντεοσκόπηση του ασθενούς σε ακίνητη στάση. Το σήμα από τα τέσσερα επιταχυνσιόμετρα καταγράφεται σε φορητή συσκευή που βρίσκεται επάνω στον ασθενή και κατόπιν μεταφέρεται στον υπολογιστή για επεξεργασία.

Η επεξεργασία των μετρήσεων του συστήματος και η σύγκριση των αποτελεσμάτων με δεδομένα που συλλέχτηκαν με την χρήση δυναμοπλακών και συστήματος video έδειξαν μία συστηματική υποτίμηση των δυνάμεων και ροπών που ασκούνται στην άρθρωση του ισχίου κατά είκοσι τις εκατό. Αυτό οφείλεται στο γεγονός ότι δεν συνυπολογίζονται οι δυνάμεις που ασκούνται από το αιωρούμενο σκέλος, ενώ ένας σημαντικός περιορισμός του συστήματος είναι ότι μπορεί να εφαρμοστεί μόνο κατά την φάση της απλής στήριξης.

Οι Masaki Sekine, Toshiyo Tamura, Tatsuo Togawa και Yasuhiro Fukui, 2000 παρουσίασαν μία μελέτη της βάδισης σε επίπεδο έδαφος και σε σκάλες (ανέβασμα-κατέβασμα) με χρήση σημάτων επιτάχυνσης από σημείο κοντά στο θεωρητικό κέντρο μάζας του βαδιστή. Με τα δεδομένα που συνέλεξαν προχώρησαν σε καθορισμό (walking pattern) των χαρακτηριστικών των διαφορετικών τρόπων βάδισης βάσει των οποίων μπορεί να γίνει ο διαχωρισμός τους.

Για την συλλογή των δεδομένων χρησιμοποίησαν τρία πιεζοηλεκτρικά επιταχυνσιόμετρα (type 3013-010, IC sensors, USA) τοποθετημένα ορθογώνια πάνω σε σταθερή βάση, έτσι ώστε να γίνεται ταυτόχρονη καταγραφή και για τις τρεις διαστάσεις. Κατόπιν το όλο σύστημα τοποθετείται με την χρήση ζώνης κοντά στο θεωρητικό κέντρο μάζας του βαδιστή μαζί με φορητή συσκευή καταγραφής του σήματος (Micro8, Shamadzy, Kyoto, Japan).

To παραπάνω σύστημα εφαρμόστηκε σε είκοσι φυσιολογικούς άντρες ( ηλικία 22.7±1.2, ύψος 171.8±4.9 cm, βάρος 65.3±11 kgr), οι οποίοι περπατούσαν κατά μήκος ενός διαδρόμου στη συνέχεια ανέβαιναν μία σκάλα, κατόπιν κατά μήκος ενός άλλου διαδρόμου και κατεβαίνοντας μία σκάλα κατέληγαν στο σημείο από όπου ξεκίνησαν.

Οι Richard Williamson και Brian J. Andrews, 2000, κατασκεύασαν δύο συστήματα αισθητήρων που αποτελούνταν από επιταχυνσιόμετρα, μαγνητικούς αισθητήρες, αναλογικό γυροσκόπιο και αισθητήρα μέτρησης έντασης (strain gauge). Οι αισθητήρες των δύο αυτών συστημάτων τοποθετούνται στην μέση με χρήση ζώνης, στον μηρό και στην κνήμη (εικόνα 4.4).

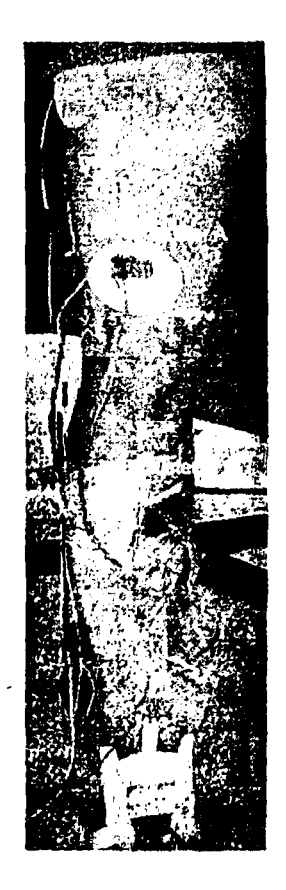

Εικόνα 4.4

Με τα δεδομένα που συνέλεξαν από τα δύο συστήματα αισθητήρων διαχώρισαν τις πέντε φάσεις της φυσιολογικής βάδισης, καθώς και την κάμψη του γόνατος και του ισχίου κατά την διαδικασία μετάβασης του ασθενή από καθιστή σε όρθια στάση (sit to stand). Ένα βασικό μειονέκτημα της μεθόδου είναι η πολυπλοκότητα των δύο συστημάτων και η υπερβολική καλωδίωση του ασθενή.

Το νέο σύστημα καταγραφής και ανάλυσης της κίνηση του κέντρου μάζας που σχεδιάστηκε και αναπτύχθηκε στο Εργαστήριο Ιατρικής Φυσικής του Πανεπιστημίου Ιωαννίνων, αποτελείται από έναν αισθητήρα ο οποίος τοποθετείται με χρήση ζώνης κοντά στο θεωρητικό κέντρο μάζας του

ανθρωπίνου σώματος. Ο προσανατολισμός του είναι τέτοιος έτσι ώστε ο άξονας ευαισθησίας του να είναι κατακόρυφος στο επίπεδο βάδισης. Ο αισθητήρας καθώς και τα ηλεκτρονικά κυκλώματα, τα οποία τον συνοδεύουν, τοποθετούνται σταθερά μέσα σε κουτί, με διαστάσεις 7x3x4 cm και βάρος λίγων γραμμαρίων, εξασφαλίζοντας έτσι την ελάχιστη όχληση του ασθενούς.

Με χρήση καλωδίου τα δεδομένα συλλέγονται σε ηλεκτρονικό υπολογιστή μέσω αναλογοψηφιακής κάρτας, ενώ με το κατάλληλο λογισμικό που αναπτύχθηκε, η επεξεργασία των δεδομένων και η εξαγωγή των αποτελεσμάτων γίνεται σε σχεδόν πραγματικό χρόνο. Το σύστημα καταγράφει και παρουσιάζει σε γραφική μορφή τις μεταβολές της επιτάχυνσης, ταχύτητας και μετατόπισης του θεωρητικού κέντρου μάζας κατά τον κατακόρυφο άξονα.

Με βάση τα δεδομένα που συλλέγονται και την ανάλυσή τους μπορεί να γίνει διαχωρισμός της βάδισης σε φυσιολογική και παθολογική καθώς και ποσοτικοποίηση τυχόν αποκλίσεων. Επίσης το λογισμικό έχει σχεδιαστεί με τέτοιο τρόπο, ώστε να επιτρέπει τη λειτουργία του συστήματος αυτόνομα, ή σε συνδυασμό με το σύστημα αγώγιμου διαδρόμου του Εργαστηρίου Ιατρικής Φυσικής, οπότε μπορούμε να έχουμε και καθορισμό των φάσεων της βάδισης καθώς και αντιστοίχιση των μεταβολών της επιτάχυνσης, ταχύτητας και απομάκρυνσης με αυτές.

Η διαδικασία της προετοιμασίας του ασθενούς της εξέτασης και της επεξεργασίας διαρκεί λίγα λεπτά της ώρας, ενώ ο ασθενής βαδίζει με τα δικά του ρούχα και παπούτσια γεγονός που αυξάνει την άνεσή του και την αξιοπιστία των μετρήσεων. Η τοποθέτηση του αισθητήρα και ο χειρισμός του λογισμικού δεν απαιτούν ιδιαίτερες γνώσεις, ενώ τα αποτελέσματα μπορούν να φανούν χρήσιμα τόσο στον ερευνητικό τομέα, όσο και στον ορθοπεδικό γιατρό σε εξετάσεις ρουτίνας.

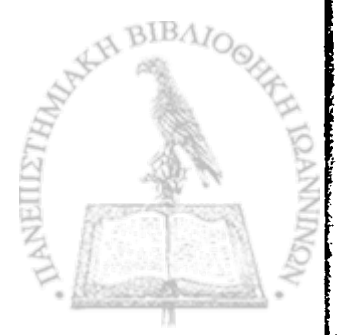

# **II: ΥΛΙΚΑ ΚΑΙ ΜΕΘΟΔΟΙ**

# **ΚΕΦΑΛΑΙΟ 5. ΣΥΣΤΗΜΑ ΕΠΙΤΑΧΥΝΣΙΟΜΕΤΡΩΝ**

**5.1 Εισαγωγή**

\*

**5.2 Θεωρητική ανάλυση κίνησης κέντρου μάζας**

**5.3 Βασικές αρχές του συστήματος επιταχυνσιομέτρων**

**5.4 Επιλογή και βαθμονόμηση αισθητήρων**

**5.5 Ανάπτυξη ηλεκτρονικού κυκλώματος**

**5.6 Ανάπτυξη λογισμικού**

**5.7 Σύνδεση του συστήματος επιταχυνσιομέτρων με το σύστημα αγώγιμου διαδρόμου**

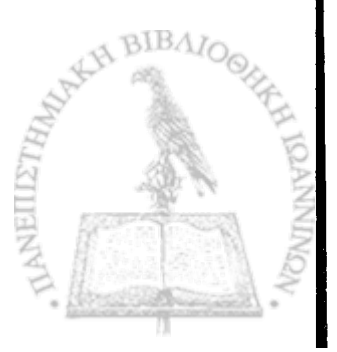

#### **5.1 ΕΙΣΑΓΩΓΗ**

. Το κέντρο βάρους του ανθρωπίνου σώματος είναι το σημείο εκείνο, του οποίου η κίνηση στον χώρο, είναι το αποτέλεσμα του συνόλου των εσωτερικών και εξωτερικών δυνάμεων που ασκούνται κατά την βάδιση. Το • « γεγονός αυτό καθιστά τη μελέτη τις κίνησης του κέντρου βάρους του ανθρωπίνου σώματος ιδιαίτερα σημαντική και χρήσιμη.

Το σύστημα το οποίο αναπτύχθηκε στο Εργαστήριο Ιατρικής Φυσικής του Πανεπιστημίου Ιωαννίνων, σχεδιάστηκε έτσι ώστε να καταγράφει τις κατακόρυφες μεταβολές στην θέση, ταχύτητα και επιτάχυνση του κέντρου βάρους κατά την διαδικασία της βάδισης.

Στο κεφάλαιο αυτό θα γίνει η θεωρητική ανάλυση της κίνησης του κέντρου μάζας και της σχέσης της με την κινηματική του ανθρώπινου σώματος, καθώς και μία αναλυτική παρουσίαση των επιμέρους τμημάτων του συστήματος, το οποίο περιλαμβάνει:

- αισθητήρες (επιλογή και βαθμονόμηση)
- ηλεκτρονικό κύκλωμα (σχεδίαση και κατασκευή)
- λογισμικό (φόρμες για εισαγωγή δεδομένων, παρουσίαση αποτελεσμάτων και ρυθμίσεις παραμέτρων συστήματος, αλγόριθμοι επεξεργασίας μετρήσεων και στατιστικής επεξεργασίας των αποτελεσμάτων).

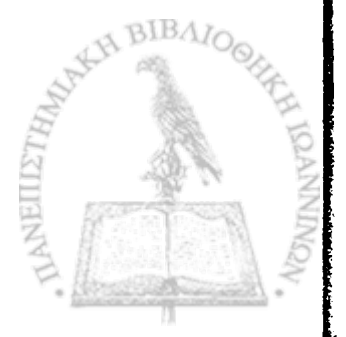

### **5.2 Θεωρητική ανάλυση κίνησης κέντρου μάζας**

Όπως αναφέρθηκε και στη εισαγωγή, κατά την βάδιση εξασκούνται πάνω στο βαδιστή δύο μόνο εξωτερικές δυνάμεις, το βάρος του και η αντίδραση από το έδαφος. Μεταξύ των μελών του σώματος όμως εξασκούνται πολλές άλλες δυνάμεις που λέγονται εσωτερικές. Οι δυνάμεις αυτές σχετίζονται άμεσα μόνο με τις σχετικές κινήσεις των μελών του σώματος. Έμμεσα όμως καθορίζουν και την συνολική κίνηση του σώματος καθώς η αντίδραση από το έδαφος στο πέλμα διαμορφώνεται σαν αποτέλεσμα των δυνάμεων αυτών, και κυρίως των δυνάμεων που αναπτύσσονται στα κάτω άκρα.

Οι εσωτερικές δυνάμεις είναι κατά κύριο λόγο οι δυνάμεις που αναπτύσσονται από τους μύες, τους τένοντες, τους συνδέσμους και οι δυνάμεις μεταξύ των αρθρώσεων. Οι δυνάμεις που αναπτύσσονται από τους μύες είναι τελικά υπεύθυνες τόσο για την σχετική κίνηση των μελών, όσο και για την συνολική κίνηση του σώματος στον χώρο.

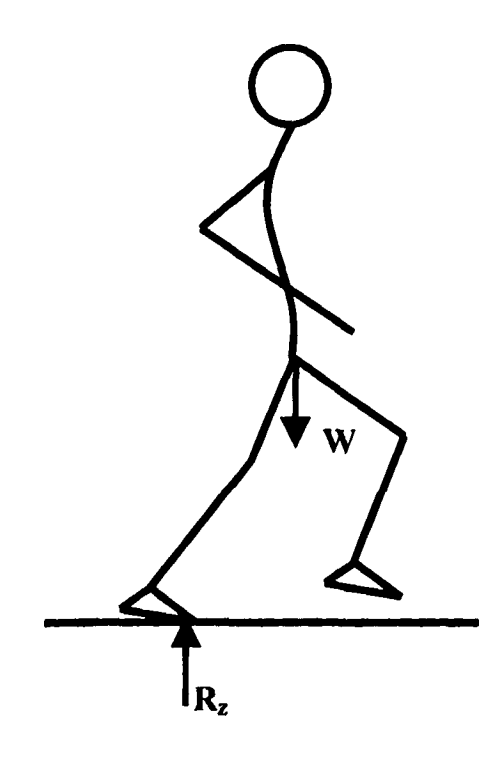

Σχήμα 5.1 Εξωτερικές δυνάμεις κατά την βάδιση στον κατακόρυφο άξονα

Στο σχήμα 5.1 εμφανίζονται οι εξωτερικές δυνάμεις που ασκούνται στον βαδιστή κατά τον κατακόρυφο άξονα και κατά την ομαλή βάδιση σε οριζόντιο επίπεδο. Είναι η δύναμη W του βάρους που εφαρμόζεται στο κέντρο βάρους, και η κατακόρυφη δύναμη Rz από το δάπεδο.

Σύμφωνα με τον νόμο του Newton, για την επιτάχυνση του • « *σώματος* ως προς τον κατακόρυφο άξονα ισχύει:

$$
a_z = \frac{\overline{R_z} - W}{m} = \frac{R_z}{m} - g \tag{1}
$$

για την ταχύτητα έχουμε:

$$
u_{z} = u_{0} + \int a_{z} dt
$$
 \n
$$
\tan \alpha \pi \delta \pi \gamma \gamma
$$
 (1) 
$$
\epsilon \gamma \delta \gamma \delta \gamma
$$

$$
u_{x} = u_{0} + \int (\frac{R_{z}}{m} - g)dt
$$
 (2)

και για την θέση:

\*

$$
z = z_0 + \int u_z dt
$$
 και από την (2) έχουμε

 $z = z_0 + |(u_0 + |(\frac{1}{z} - g)dt)dt$  (3) . *\* \* τη*

Από τις σχέσεις (1), (2) και (3) βλέπουμε ότι οι μεταβολές στις ταχύτητες, θέσεις και επιταχύνσεις κατά την κατακόρυφη διεύθυνση, εξαρτώνται μόνο από την μεταβολή της κατακόρυφης συνιστώσας της αντίδρασης από το έδαφος.

Χωρίζοντας τα κάτω άκρα του ανθρώπινου σώματος στα τμήματα από τα οποία αποτελούνται και εφαρμόζοντας τους νόμους του Newton χωριστά για κάθε ένα από αυτά για το κατακόρυφο επίπεδο έχουμε:

Για το άκρο πόδι

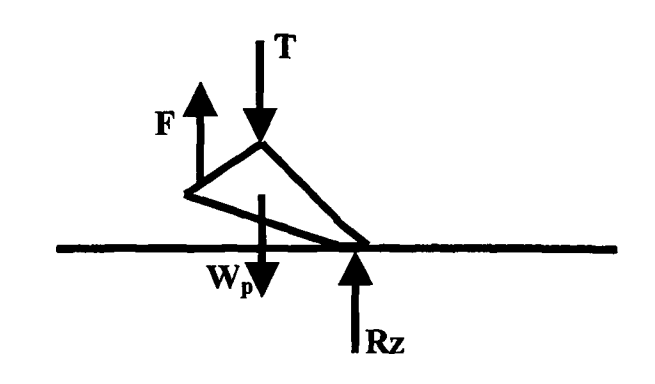

Σχήμα 5.2 Δυνάμεις που ασκούνται στο άκρο πόδι κατά τον κατακόρυφο άξονα.

Όπου Rz είναι η κατακόρυφη συνιστώσα της αντίδρασης από το έδαφος, W<sub>p</sub> το βάρος του άκρου ποδός, F η κατακόρυφη συνιστώσα της δύναμης που ασκούν οι μύες του άκρου ποδός, και Τ η κατακόρυφη δύναμη που ασκείται από την άρθρωση της ποδοκνημικής.

Σύμφωνα με τον νόμο του Newton για την επιτάχυνση του συγκεκριμένου τμήματος ισχύει:

$$
a_z = \frac{R_z + F - T - W_p}{m} = \frac{R_z + F - T}{m} - g \tag{4}
$$

Παρατηρούμε ότι η επιτάχυνση που ασκείται στο άκρο πόδι εξαρτάται τόσο από την κατακόρυφη αντίδραση από το έδαφος, όσο και από τη δύναμη που ασκείται από του μυς αλλά και από τη δύναμη που ασκεί το επόμενο τμήμα (κνήμη) του ποδιού.

Περνώντας και εξετάζοντας την κνήμη έχουμε:

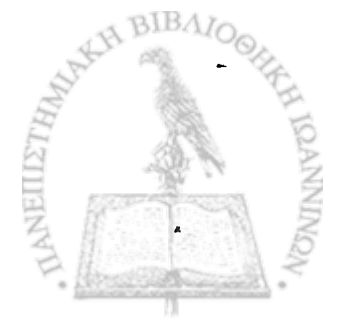

Περνώντας και εξετάζοντας την κνήμη έχουμε:

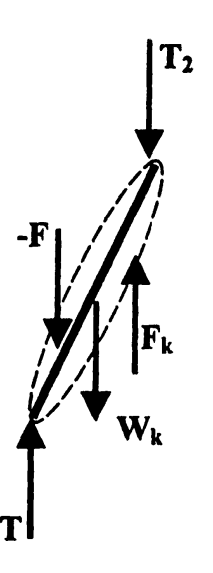

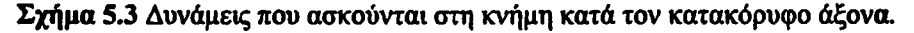

Όπου Wk το βάρος της κνήμης, Τ η δύναμη απδ την άρθρωση της ποδοκνημικής, -F η αντίδραση της δύναμης που ασκεί ο γαστροκνήμιος μυς το άκρο πόδι, Fk η δύναμη που ασκούν οι μυς (τετρακέφαλος, δικέφαλος) στην κνήμη, και Τ2 η δύναμη που ασκείται από την άρθρωση του γόνατος.

Σύμφωνα με τον νόμο του Newton για την επιτάχυνση του συγκεκριμένου τμήματος ισχύει:

$$
a_{z} = \frac{T + F_{2} - W_{k} - F - T_{2}}{m} = \frac{T + F_{2} - F - T_{2}}{m} - g
$$
(5)

Παρατηρούμε λοιπόν ότι η επιτάχυνση της κνήμης κατά τον κατακόρυφο άξονα σχετίζεται άμεσα με την δύναμη Τ που ασκείται από το άκρο πόδι, και η οποία με την σειρά της σχετίζεται με την κατακόρυφη αντίδραση από το δάπεδο R2. Με τον ίδιο τρόπο και αν προχωρήσουμε στο τμήμα του ισχίου θα δούμε ότι επίσης μέσω της δύναμης Τ2, μεταφέρεται η συσχέτιση της κατακόρυφης αντίδρασης από το δάπεδο.

Βλέπουμε λοιπόν, ότι η εξωτερική δύναμη Rz, οι μεταβολές της οποίας καθορίζουν τη μεταβολή της θέσης, ταχύτητας και επιτάχυνσης του σώματος, εξαρτάται τόσο από τις επιμέρους κινήσεις των διαφόρων μελών του σώματος , όσο και από τη δράση των μυών.

/

NEILLE

#### **5.3 Βασικές αρχές του συστήματος εττιταχυνσιομέτρων**

. Βασικοί στόχοι του νέου συστήματος που σχεδιάστηκε και αναπτύχθηκε στα πλαίσια της παρούσας διδακτορικής διατριβής είναι:

- ' να σχεδιαστεί και αναπτυχθεί ένα σύστημα καταγραφής της θέσης, ταχύτητας και επιτάχυνσης του κέντρου μάζας του ανθρώπινου
- σώματος, καθώς και το απαραίτητο λογισμικό, κατάλληλο για εφαρμογή σε εξετάσεις ρουτίνας και ικανό να συνεργαστεί με άλλα συστήματα καταγραφής της βάδισης,
- να δημιουργηθεί ένα όσο το δυνατόν πιο απλό σε κατασκευή σύστημα, το οποίο να μην απαιτεί ειδικά εξειδικευμένο προσωπικό για την χρήση και συντήρηση του,
- το λογισμικό του συστήματος να είναι επίσης απλό και να παρουσιάζει τα αποτελέσματα της εξέτασης με κατανοητό και άμεσα αξιοποιήσιμο για τον γιατρό τρόπο,
- ο εξεταζόμενος να αισθάνεται άνετα κατά την διάρκεια της εξέτασης, η εξέταση να μην απαιτεί ιδιαίτερη προετοιμασία και ο συνολικός χρόνος εξέτασης και ανάλυσης των αποτελεσμάτων να είναι σχετικά μικρός (λίγα λεπτά της ώρας),
- το σύστημα σε συνδυασμό με το λογισμικό, να είναι επεκτάσιμο και δυνατό να χρησιμοποιηθεί παράλληλα με άλλα συστήματα μελέτης της βάδισης,
- το σύστημα να μπορεί να χρησιμοποιηθεί τόσο στο περιβάλλον του εργαστηρίου για ερευνητικούς σκοπούς όσο και στο κλινικό περιβάλλον για εξετάσεις ρουτίνας,
- το συνολικό κόστος του συστήματος να κρατηθεί σε χαμηλά σχετικά επίπεδα.

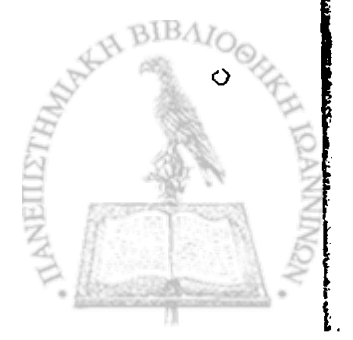
## **5.4 Επιλογή και βαθμονόμηση αισθητήρων**

## 5.4.1 Επιλογή αισθητήρα

Ένα από τα πιο βασικά και σημαντικά τμήματα του συστήματος είναι ο αισθητήρας του συστήματος. Τα κύρια χαρακτηριστικά ενός αισθητήρα, ο οποίος θα καταγράφει τις επιταχύνσεις του κέντρου μάζας και ταυτόχρονα δε θα αλλοιώνει τα βασικά χαρακτηριστικά της βάδισης του ασθενούς είναι:

- Καλή αναλογία λόγου σήματος προς ερέθισμα. Με απλά λόγια το πλάτος του σήματος για τις μικρές μεταβολές της επιτάχυνσης του κέντρου μάζας πρέπει να είναι ικανοποιητικό.
- Η ευαισθησία του να περιορίζεται σε έναν άξονα διεύθυνσης. Δηλαδή ενώ στην διεύθυνση μέτρησης θα πρέπει να έχει μεγάλη ευαισθησία στις μεταβολές της επιτάχυνσης, στις κάθετες προς αυτή διευθύνσεις και για ανάλογες μεταβολές επιτάχυνσης το σήμα θα πρέπει να είναι αμελητέο.
- Τα εξωτερικά χαρακτηριστικά του (διαστάσεις, βάρος) θα πρέπει να είναι όσο το δυνατόν μικρότερα.

Για τη διαδικασία επιλογής του καταλληλότερου αισθητήρα κατασκευάσθηκε σύστημα εκκρεμούς με χρήση πακτωμένης μεταλλικής ράβδου το οποίο να μπορεί να εκτελεί ταλαντώσεις συχνότητας περίπου 1 Hz και πλάτους από 1 έως 10 εκατοστά. Το σύστημα και τα μεγέθη αυτά επιλέχτηκαν, διότι από βιβλιογραφικά δεδομένα είναι γνωστό ότι η κατακόρυφη μετατόπιση του κέντρου μάζας του ανθρωπίνου σώματος κατά την ομαλή φυσιολογική βάδιση σε οριζόντιο επίπεδο είναι περίπου ημιτονοειδής με περίοδο τη μισή της περιόδου βάδισης και πλάτος 4-5 εκατοστά από κορυφή σε κορυφή. Βασική λοιπόν προϋπόθεση είναι ο αισθητήρας που θα επιλεγεί να ικανοποιεί τις παραπάνω απαιτήσεις. ribad

Κατά τη διαδικασία επιλογής του καταλληλότερου, δοκιμάστηκαν και μετρήθηκαν διαφόρων ειδών και χαρακτηριστικών αισθητήρες. Δοκιμάστηκαν απλοί πιεζοκρύσταλλοι οι οποίοι, παρά την γραμμική απόκριση

που είχαν, τόσο ως προς το πλάτος, όσο και ως προς τη συχνότητα ταλάντωσης, απορρίφθηκαν λόγω του πολύ μικρού πλάτους σήματος που έδιναν στις συγκεκριμένες περιοχές συχνότητας της ταλάντωσης, όπως αναφέρονται πιο πάνω. Δοκιμάστηκαν επίσης μαγνητικοί αισθητήρες οι οποίοι αποτελούνταν από ένα πηνίο το οποίο διαρρέεται από ρεύμα και διηλεκτρικό υλικό Vo οποίο είναι ελεύθερο να κινείται κάτω από την επίδραση της αδράνειας. Οι αισθητήρες αυτοί έδιναν μεν ικανοποιητικό σε πλάτος σήμα, η ευαισθησία τους όμως σε κάθετες προς τη διεύθυνση μέτρησης μετατοπίσεις ήταν πολύ μεγάλη πράγμα που κάνει πολύ δύσκολο το διαχωρισμό του πραγματικού σήματος από τον θόρυβο.

Ο αισθητήρας ο οποίος δοκιμάσθηκε και επιλέχτηκε για να χρησιμοποιηθεί στο σύστημα, αποτελείται από πιεζοκρύσταλλο στον οποίο είναι σταθερά προσκολλημένη μια μάζα αδρανείας σε μορφή λεπτού μεταλλικού δίσκου (σχήμα 5.4). Αυτό έχει σαν αποτέλεσμα να ενισχύεται κατά πολύ το σήμα του πιεζοκρυστάλλου και να μην επηρεάζεται η διεύθυνση ευαισθησίας του αισθητήρα.

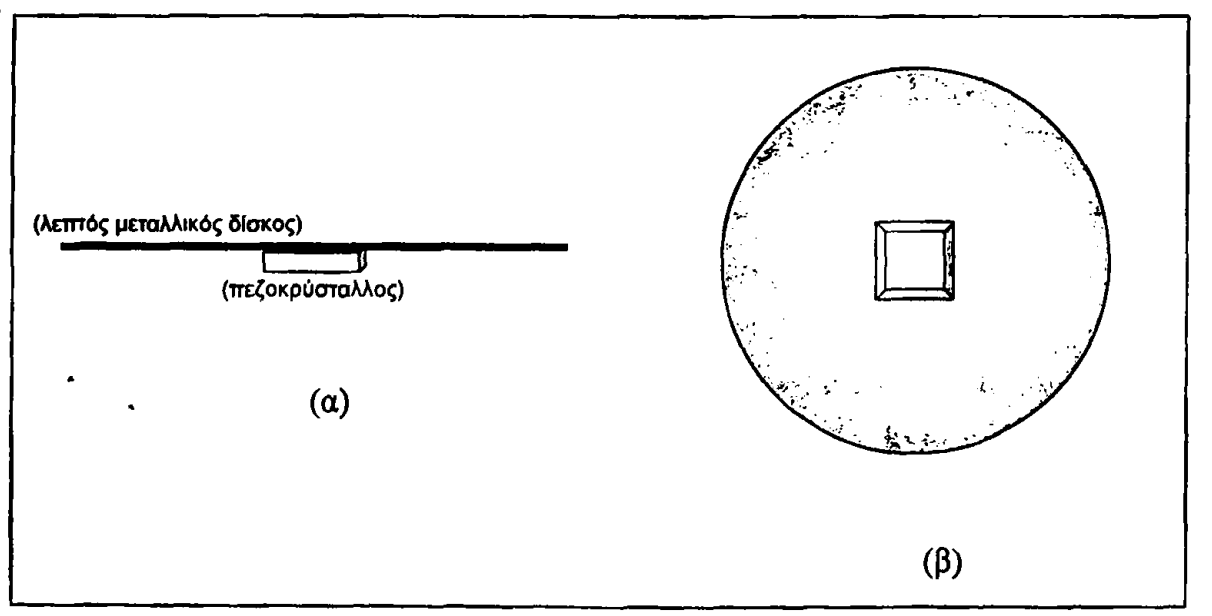

Σχήμα 5.4

**(α) Σχηματική παράσταση του αισθητήρα από το πλάι. (β) Ο πιεζοκρύσταλλος προσκολλημένος κάτω από τον μεταλλικό δίσκο.**

Ο πιεζοκρύσταλλος και η μάζα αδρανείας βρίσκονται κλεισμένα μέσα σε μεταλλικό περίβλημα (εικόνα 5.4). Οι εξωτερικές διαστάσεις του αισθητήρα είναι απόλυτα συμβατές με τις απαιτήσεις του συστήματός

 $\Delta$  BIBAIC

(διάμετρος 30mm, πάχος 3mm) καθώς και το βάρος του περιορίζεται σε ελάχιστα γραμμάρια.

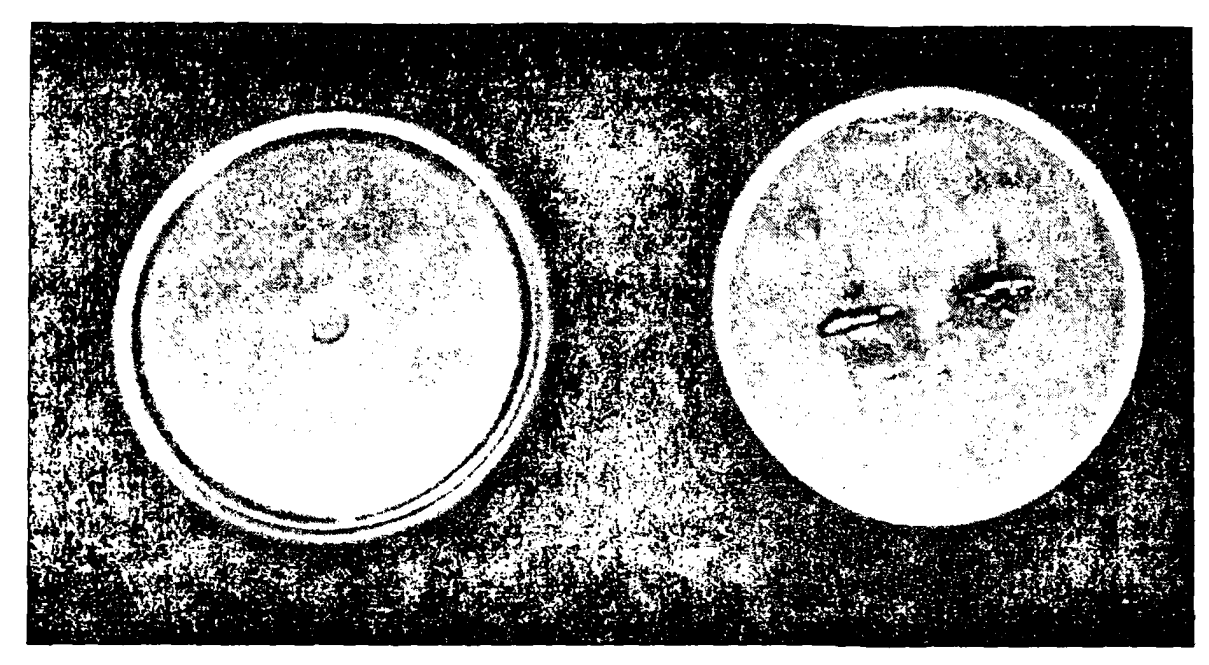

Εικόνα 5.0-1

### 5.4.2 Βαθμονόμηση αισθητήρα

Όπως αναφέρθηκε τόσο για τη διαδικασία επιλογής όσο και για τη διαδικασία βαθμονόμησης των αισθητήρων, κατασκευάσθηκε σύστημα εκκρεμούς με χρήση πακτωμένης μεταλλικής ράβδου, το οποίο να μπορεί να εκτελεί ταλαντώσεις με εύρος συχνότητας από 0,5 Hz έως και 10 Ηζ (αυξομειώνοντας το ελεύθερο μήκος της ράβδου) και πλάτους από λίγα χιλιοστά έως 10 εκατοστά.

Τόσο ο αισθητήρας όσο και το ηλεκτρονικό κύκλωμα, που αποτελείται από φίλτρο και προενισχυτή, στερεώνονται στο ελεύθερο άκρο της μεταλλικής ράβδου έτσι ώστε να ταλαντώνονται με αυτήν. Το σήμα του αισθητήρα μέσω μαλακού καλωδίου καταλήγει σε δεύτερο ηλεκτρονικό κύκλωμα, το οποίο αποτελεί τον κύριο ενισχυτή σήματος του συστήματος, και κατόπιν μέσω αναλογοψηφιακής κάρτας στον ηλεκτρονικό υπολογιστή για περαιτέρω επεξεργασία.

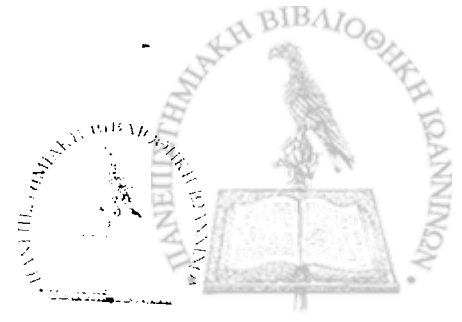

Για τον ακριβή υπολογισμό της συχνότητας και του πλάτους ταλάντωσης, στα οποία γίνεται η κάθε μέτρηση κατασκευάσθηκαν δύο υποσυστήματα:

(α) Για τον υπολογισμό της συχνότητας κατασκευάσθηκε σύστημα που αποτελείΤαι από μία δίοδο λυχνία και μία φωτοδίοδο. Η λυχνία τοποθετήθηκε στο κάτω μέρος της ράβδου ενώ η φωτοδίοδος τοποθετήθηκε σταθερά στο σημεία ισορροπίας της ράβδου. Με τον τρόπο αυτό, κατά την ταλάντωση, κάθε φορά που η ράβδος πέρναγε από το σημείο ισορροπίας της η φωτοδίοδος παρήγαγε μία διαφορά δυναμικού στα άκρα της. Μετρώντας λοιπόν την τάση στα άκρα της φωτοδιόδου προσδιορίζεται η χρονική στιγμή κατά την οποία περνά από τη θέση ισορροπίας της η ράβδος. Καταγράφοντας τους χρόνους για δέκα διαδοχικά περάσματα της ράβδου υπολογίζεται με ακρίβεια η συχνότητα της ταλάντωσης.

(β) Γ ια τον υπολογισμό του πλάτους της ταλάντωσης, στο οποίο ξεκινά η μέτρηση κάθε φορά, κατασκευάσθηκε σύστημα το οποίο αποτελείται από ' μια ακτίνα Laser και ένα φωτοκύτταρο. (Το φωτοκύτταρο προσκολλάται επάνω στον αισθητήρα και κάθετα στη ακτίνα του Laser, το οποίο τοποθετείται στην επιθυμητή απόσταση ώστε να ξεκινήσει η μέτρηση). Με τον τρόπο αυτό και ενώ το σύστημα τις μεταλλικής ράβδου με τον αισθητήρα ταλαντώνεται με πλάτος ταλάντωσης μεγαλύτερο της απόστασης που έχει τοποθετηθεί το Laser, το φωτοκύτταρο συναντά την ακτίνα του Laser δύο φορές σε κάθε περίοδο, παράγοντας κάθε φορά μια διαφορά δυναμικού στα άκρα του. Όταν το φωτοκύτταρο σε χρόνο μιας περιόδου συναντήσει μόνο μία φορά την ακτίνα Laser σημαίνει ότι το πλάτος ταλάντωσης, εκείνη τη χρονική στιγμή, ισούται με την απόσταση στην οποία έχει τοποθετηθεί η ακτίνα οπότε ξεκινώντας τη μέτρηση τη συγκεκριμένη χρονική στιγμή προσδιορίζεται με ακρίβεια το πλάτος ταλάντωσης της μεταλλικής ράβδου και κατ' επέκταση και του αισθητήρα.

Τα σήματα και από τα δύο υποσυστήματα τα οποία περιγράφονται πιο πάνω, οδηγούνται στον υπολογιστή μέσω αναλογοψηφιακής κάρτας και με το κατάλληλο λογισμικό που αναπτύχθηκε γίνεται η επεξεργασία τους,

IN BIBAIO

υπολογίζεται η συχνότητα και καθορίζεται, σε πραγματικό χρόνο, το πότε θα ξεκινήσει η καταγραφή του σήματος από τον αισθητήρα. Κατόπιν υπολογίζεται το πλάτος του σήματος. Για κάθε νέα θέση του Leaser άρα και για κάθε νέο πλάτος ταλάντωσης του αισθητήρα, γίνονται δέκα διαδοχικές μετρήσεις του πλάτους του σήματος στην ίδια συχνότητα για μεγαλύτερη ακρίβεια και υπολογίζονται οι μέσες τιμές.

Για να μετρηθούν συχνότητες ταλάντωσης του αισθητήρα μεγαλύτερες από 5 Hz χρησιμοποιήθηκε σύστημα με χρήση ψηφιακής video camera με συχνότητα λήψης 120 καρέ το δευτερόλεπτο και κατάλληλο πρόγραμμα ανάλυσης εικόνας.

Οι πίνακες στους οποίους φαίνονται τα πειραματικά σημεία για το πλάτος σήματος και το αντίστοιχο πλάτος ταλάντωσης για κάθε συχνότητα που μετρήθηκε, εμφανίζονται στο παράρτημα Α.

Με χρήση του λογισμικού Statistica 6.0, σχεδιάστηκαν οι γραφικές παραστάσεις του πλάτους του σήματος του αισθητήρα ως προς το πλάτος ταλάντωσής του, για κάθε διαφορετική συχνότητα ταλάντωσης. Από τις γραφικές παραστάσεις προκύπτει ότι η σχέση μεταξύ του πλάτους σήματος και του πλάτους ταλάντωσης είναι γραμμική για κάθε διαφορετική συχνότητα, και περιγράφεται από τη μαθηματική εξίσωση:

*y=a* + βχ (1) όπου

**y** το πλάτος της ταλάντωσης,

**χ** το πλάτος του σήματος,

β η κλίση προκύπτουσας ευθείας και

α σταθερά (offset) που προκύπτει από ηλεκτρονικό θόρυβο.

Στην γραφική παράσταση που ακολουθεί, φαίνονται τα πειραματικά σημεία, η ευθεία που διέρχεται από αυτά και η εξίσωση της ευθείας αυτής για μία συγκεκριμένη συχνότητα ταλάντωσης.

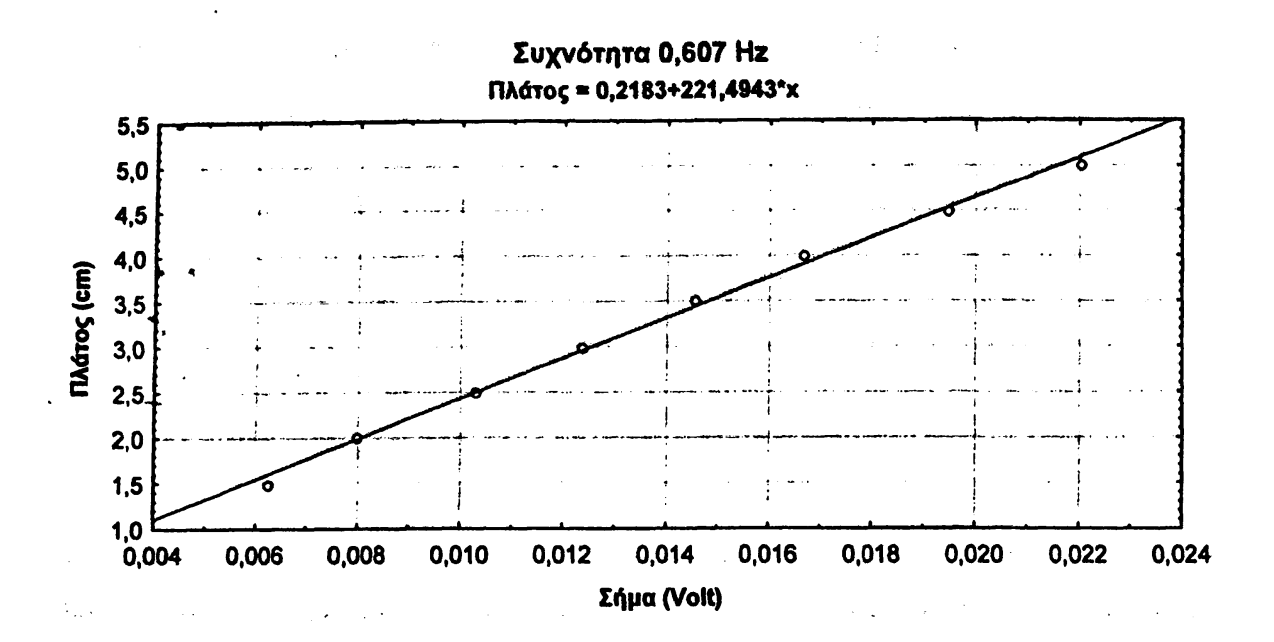

Οι αντίστοιχες γραφικές παραστάσεις για κάθε συχνότητα χωριστά, με τις αντίστοιχες εξισώσεις εμφανίζονται στο παράρτημα Β.

Με βάση τα παραπάνω και αν θεωρηθεί ότι: y η μετατόπιση , χ το μέγεθος του σήματος του αισθητήρα στην αντίστοιχη μετατόπιση, f η συχνότητα ταλάντωσης, χοτο πλάτος του σήματος για τη δεδομένη συχνότητα και b<sub>(η</sub> μια συνάρτηση που δίνει τη κλίση των ευθειών που προκύπτουν σε συνάρτηση με τη συχνότητα, τότε προκύπτει ότι:

 $y(t)= b_{(f)} \times \chi$  για μια δεδομένη συχνότητα f

$$
\Rightarrow
$$
 y= b<sub>(f)</sub> × x<sub>0</sub> × sin( $\omega t$ )

για την ταχύτητα u ισχύει:

$$
u(t) = y' = (b_{(f)} \times x_0 \times \sin(\omega t))' = b_{(f)} \times x_0 \times \omega \times \cos(\omega t)
$$

**και**  $\omega = 2\pi \times f$  (1)

οπότε  $u(t) = b_{(f)} \times x_0 \times 2\pi \times f \times cos(\omega t)$ 

$$
= b_{u(t)} \times x_0 \times \cos(\omega t) \text{ for all } b_{u(t)} = b_{(t)} \times 2\pi \times f \tag{2}
$$

για την επιτάχυνση α ισχύει:

 $\alpha(t) = u' = (b_{u(t)} \times x_0 \times \cos(\omega t))' = -b_{u(t)} \times x_0 \times \omega \times \sin(\omega t)$  (3)

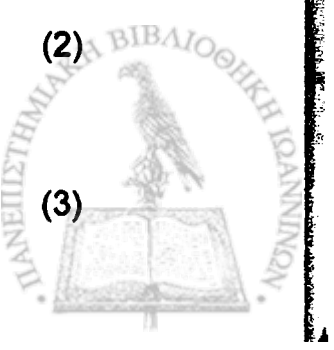

το αρνητικό πρόσημο απλά υποδηλώνει τη αντίθεση φάσης μεταξύ θέσης και επιτάχυνσης. Από τις (1) και (3) προκύπτει:

$$
\alpha(t) = b_{u(t)} \times x_0 \times 2\pi \times f \times \sin(\omega t) = b_{\alpha(t)} \times x_0 \times \sin(\omega t)
$$

όπου  $b_{\alpha(f)} = b_{\alpha(f)} \times 2\pi \times f$  και αντικαθιστώντας από την σχέση (2) προκύπτει:

$$
b_{\alpha(f)} = b_{(f)} \times 4\pi^2 \times f^2 \tag{4}
$$

Με βάση τις κλίσεις b που υπολογίστηκαν από τις γραφικές παραστάσεις και τις σχέσεις (2) και (4) προκύπτει ο παρακάτω πίνακας με τις τιμές των b, bu και ba για τη θέση, ταχύτητα και επιτάχυνση αντίστοιχα, για τις συγκεκριμένες συχνότητες. Στην τελευταία στήλη του πίνακα υπολογίζεται ο λόγος 1/f.

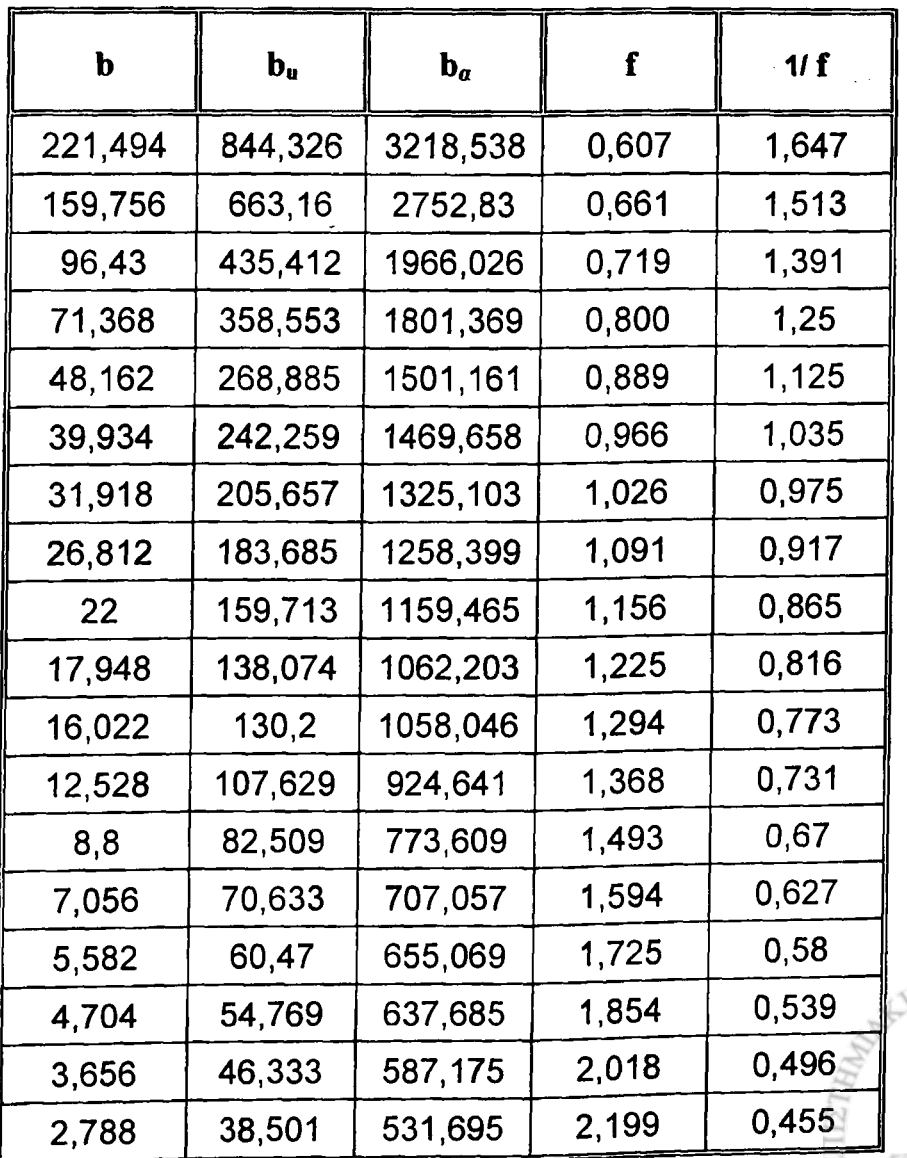

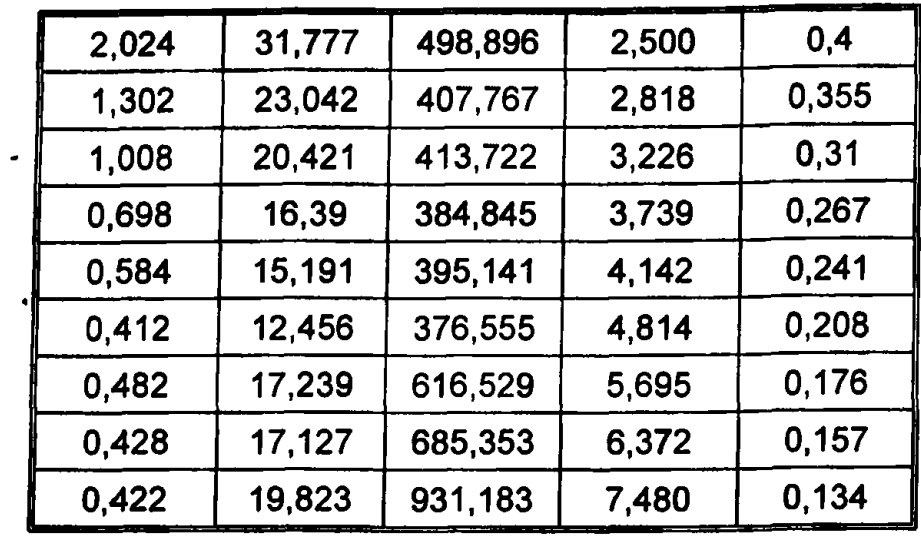

Με βάση τα στοιχεία του πίνακα σχεδιάστηκαν οι γραφικές παραστάσεις που περιγράφουν τη σχέση των b, bu και ba ως προς το αντίστροφο της συχνότητας (1/f), και φαίνονται οι καμπύλες που περνούν από τα πειραματικά σημεία καθώς και τα πολυώνυμα 4ου βαθμού που τις περιγράφουν.

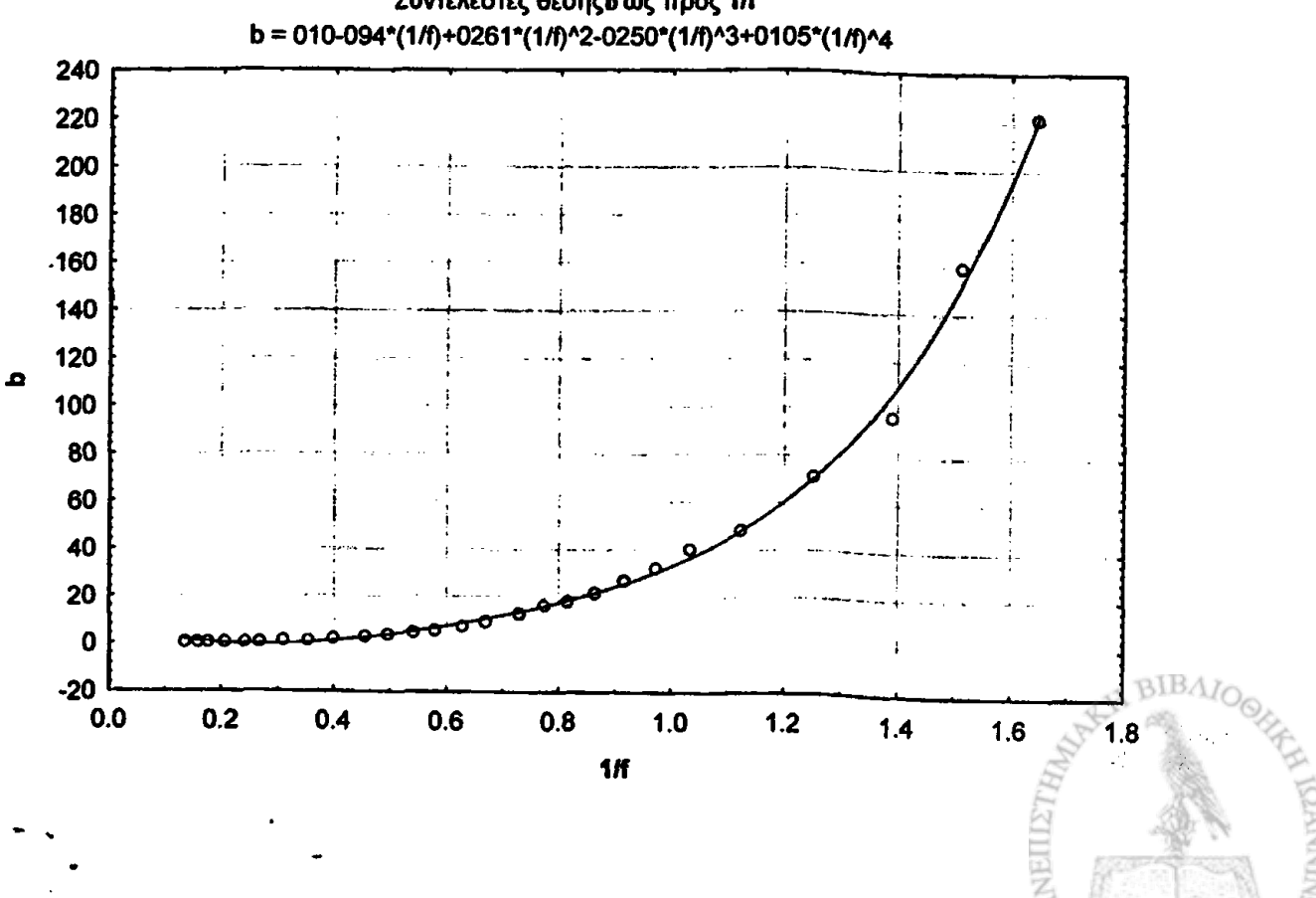

i

Συντελεστές θέσης ο ως προς 1/f

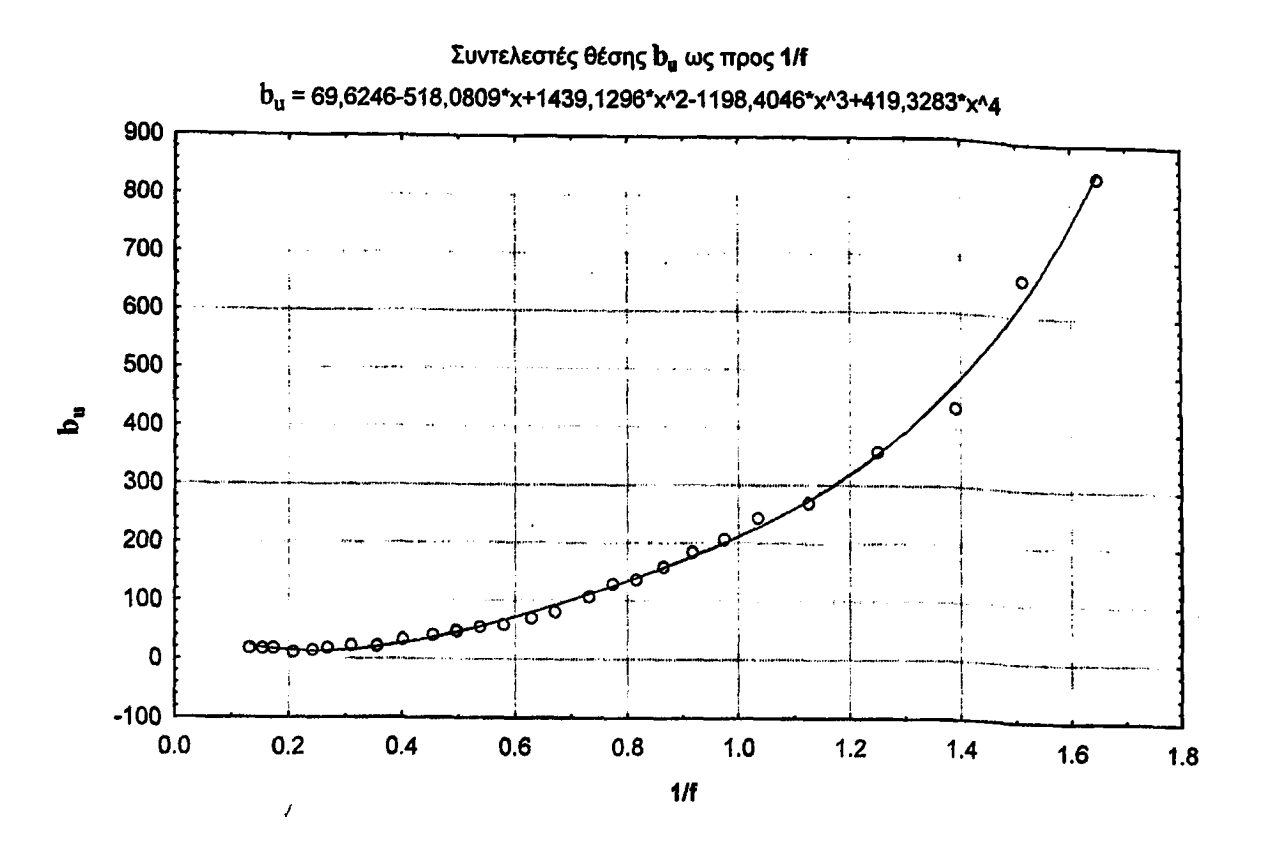

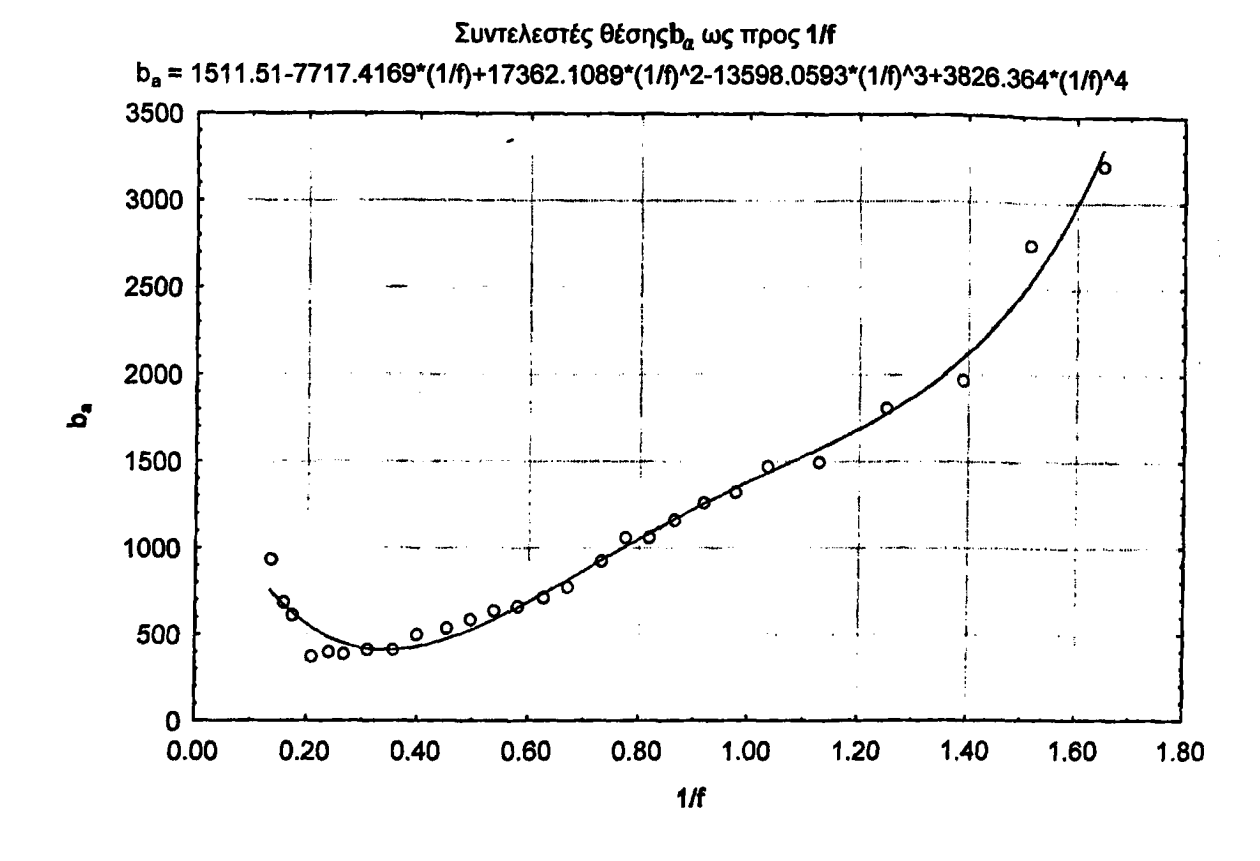

Από την προηγούμενη ανάλυση και τα σχετικά διαγράμματα προκύπτει ότι εάν είναι γνωστή η συχνότητα και το πλάτος του σήματος μια δεδομένη χρονική στιγμή, τότε μπορούν να υπολογιστούν καταρχήν οι

BIBAIO

συντελεστές b, bu και ba και εν συνεχεία με μετασχηματισμό, που περιγράφεται στα επόμενα οι αντίστοιχες τιμές για την θέση, την ταχύτητα και την επιτάχυνση του σημείου που βρίσκεται ο αισθητήρας, στην περίπτωση που μελετάτε το κέντρο βάρους του ανθρωπίνου σώματος, τη δεδομένη χρονική στιγμή.

' Για την ανάλυση του σήματος επιλέχθηκε η μέθοδος με χρήση των σειρών Fourier. Οι σειρές Fourier επιτρέπουν να εκφρασθεί το σήμα ως άθροισμα σημάτων συγκεκριμένων συχνοτήτων (αρμονικών). Γνωρίζοντας το πλάτος και την συχνότητα της κάθε αρμονικής υπολογίζονται οι συντελεστές b, b<sub>u</sub> και b<sub>a</sub> για κάθε αρμονική και κατόπιν το σήμα ανασυντίθεται παρέχοντας αυτήν την φορά αντίστοιχα θέσεις, ταχύτητες και επιταχύνσεις.

Ñ

Η διαδικασία αυτή έχει ενσωματωθεί στο λογισμικό που αναπτύχθηκε, γίνεται αυτόματα και θα περιγραφεί σε επόμενη ενότητα.

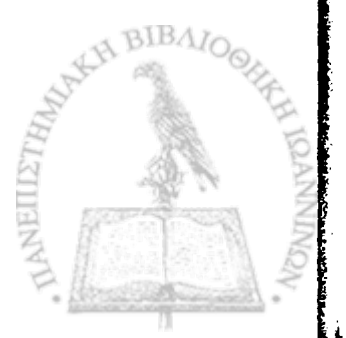

## **5.5 Ανάπτυξη ηλεκτρονικού κυκλώματος**

Το ηλεκτρονικό κύκλωμα το οποίο σχεδιάσθηκε για τις ανάγκες του συστήματος που αναπτύχθηκε, έπρεπε να ενισχύει σημαντικά το αρχικό σήμα μιας και αυτό δεν ξεπερνάει τα λίγα milivolts, και ταυτόχρονα να φιλτράρει ικανοποιητικά τον ηλεκτρονικό θόρυβο που παρεμβάλλεται κατά τη διαδικασία της εξέτασης, χωρίς να αλλοιώνει το σήμα του αισθητήρα. Γνωρίζοντας ότι η κίνηση του κέντρου μάζας του ανθρωπίνου σώματος αποτελείται από επιμέρους κινήσεις χαμηλών συχνοτήτων (μικρότερες από 10 Hz), επιλέχθηκε η χρήση βαθυπερατού φίλτρου (τύπου Chebyshev) με συχνότητα αποκοπής τα 15 Ηζ.

Συνολικά το ηλεκτρονικό κύκλωμα του συστήματος αποτελείται από δύο modules. Το ένα από τα δυο, που αποτελείται από έναν ενισχυτή, τοποθετείται μαζί με τον αισθητήρα κοντά στο θεωρητικό σημείο του κέντρου βάρους του σώματος του ασθενούς, κλεισμένο μέσα σε πλαστικό κουτί και στερεωμένο πάνω σε ελαστική ζώνη (εικόνα 5.2) και το άλλο, που αποτελείται από έναν ενισχυτή, φίλτρο, τροφοδοσία και κατάλληλη διάταξη για την είσοδο του σήματος στην αναλογοψηφιακή κάρτα τοποθετείται κοντά στον ηλεκτρονικό υπολογιστή μέσα σε ειδικά διαμορφωμένο μεταλλικό κουτί (εικόνα 5.3). Για τη σωστή τροφοδοσία του συστήματος επιλέχθηκαν δύο επαναφορτιζόμενες μπαταρίες κλειστού κυκλώματος 6 volt η κάθε μία.

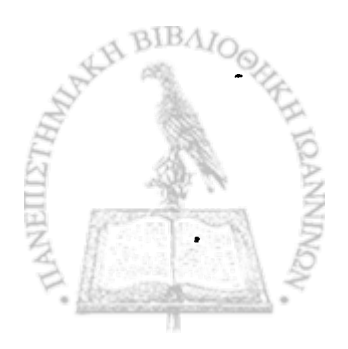

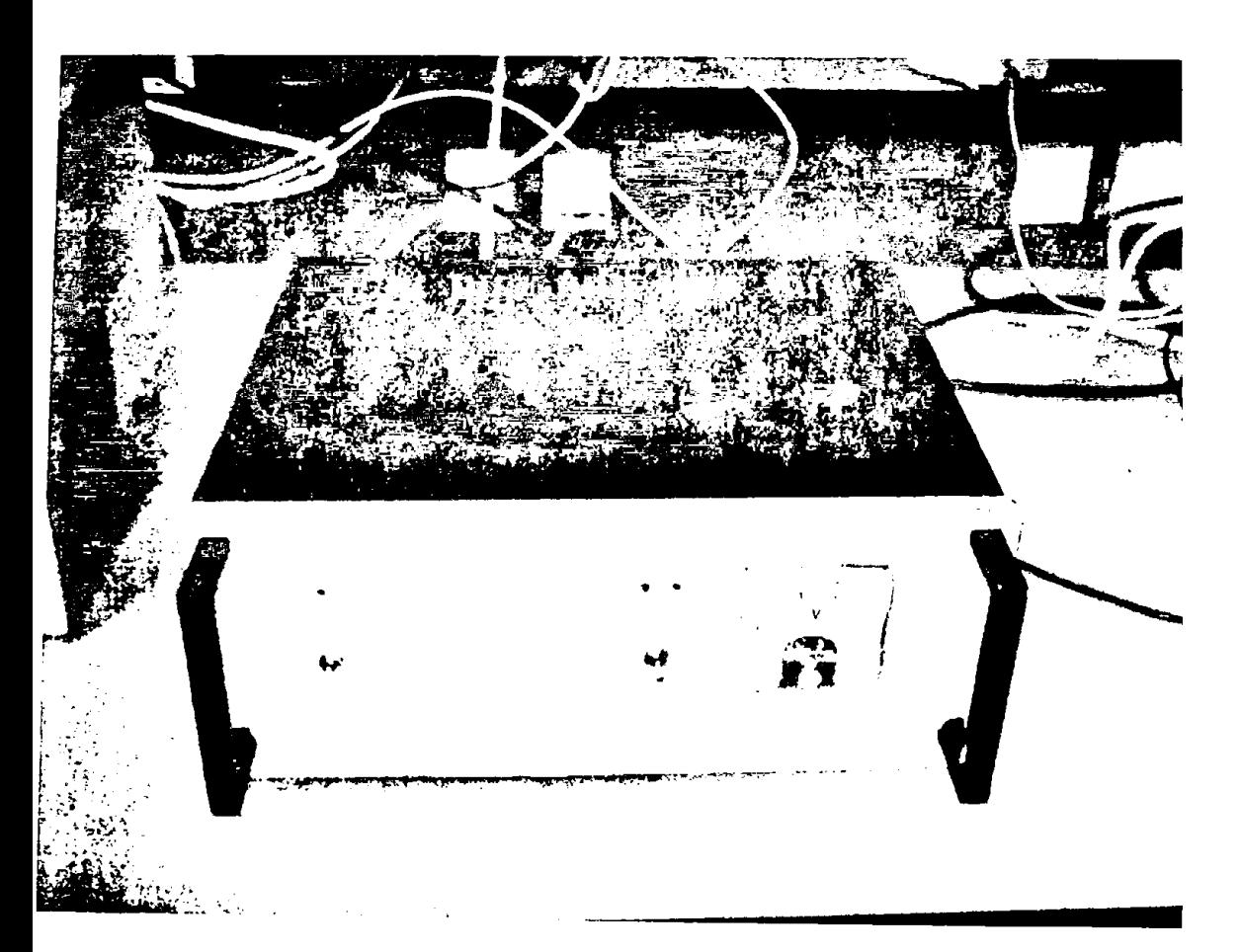

Εικόνα 5.2

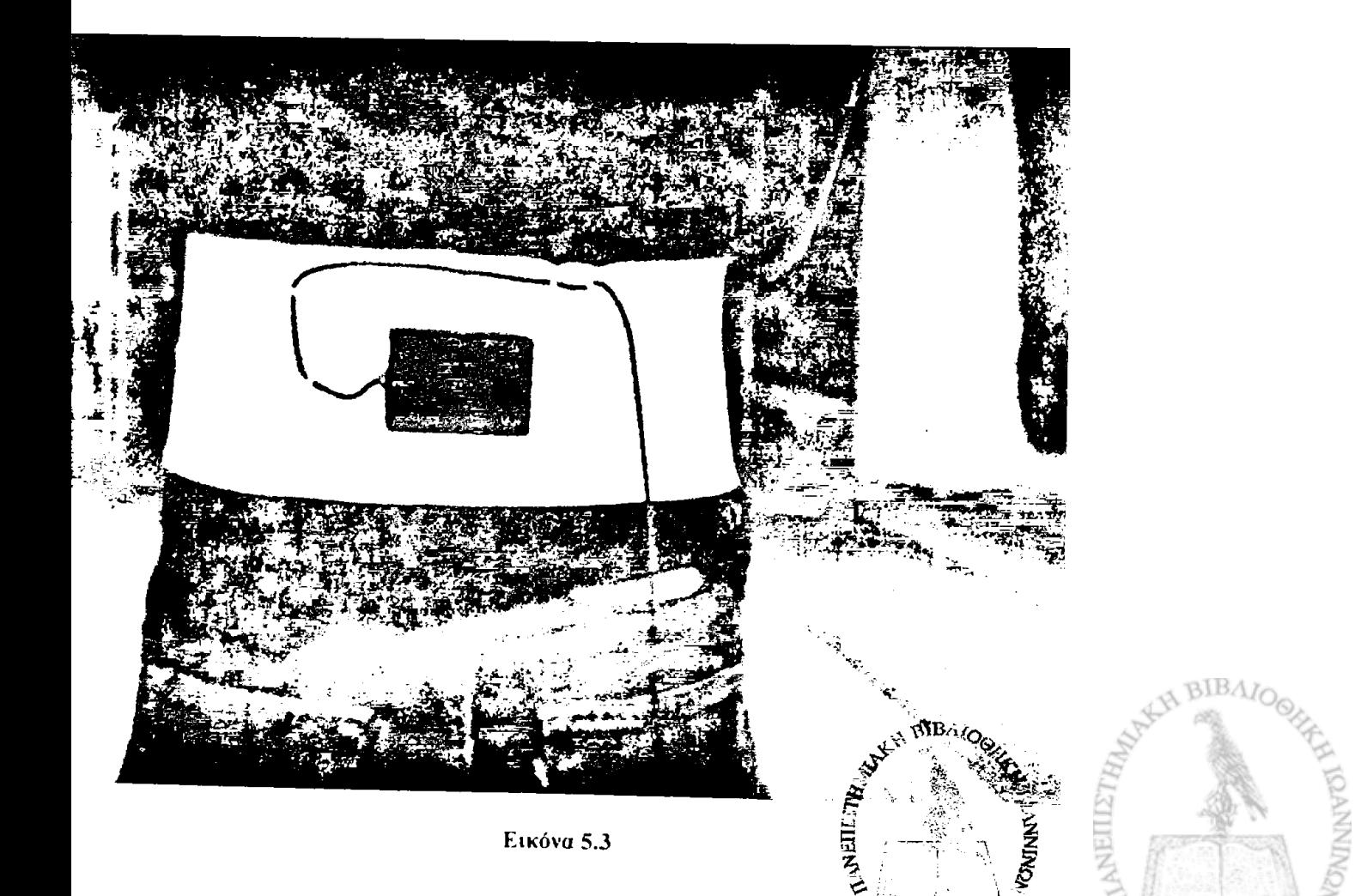

Αναλυτικότερα το πρώτο module (σχήμα 5.5), περιλαμβάνει τον αισθητήρα και έναν ενισχυτή που αποτελείται από ένα ολοκληρωμένο κύκλωμα (LF 412 CN) και δύο αντιστάσεις R1=1.2 ΚΩ και R2=37 Ω. Η τροφοδοσία του κυκλώματος γίνεται μέσω καλωδίου το οποίο ενώνει τα δύο modules. Η ενίσχυση σήματος που επιτυγχάνεται με την συγκεκριμένη διάταξη είναι της τάξης του  $\times 10^3$ .

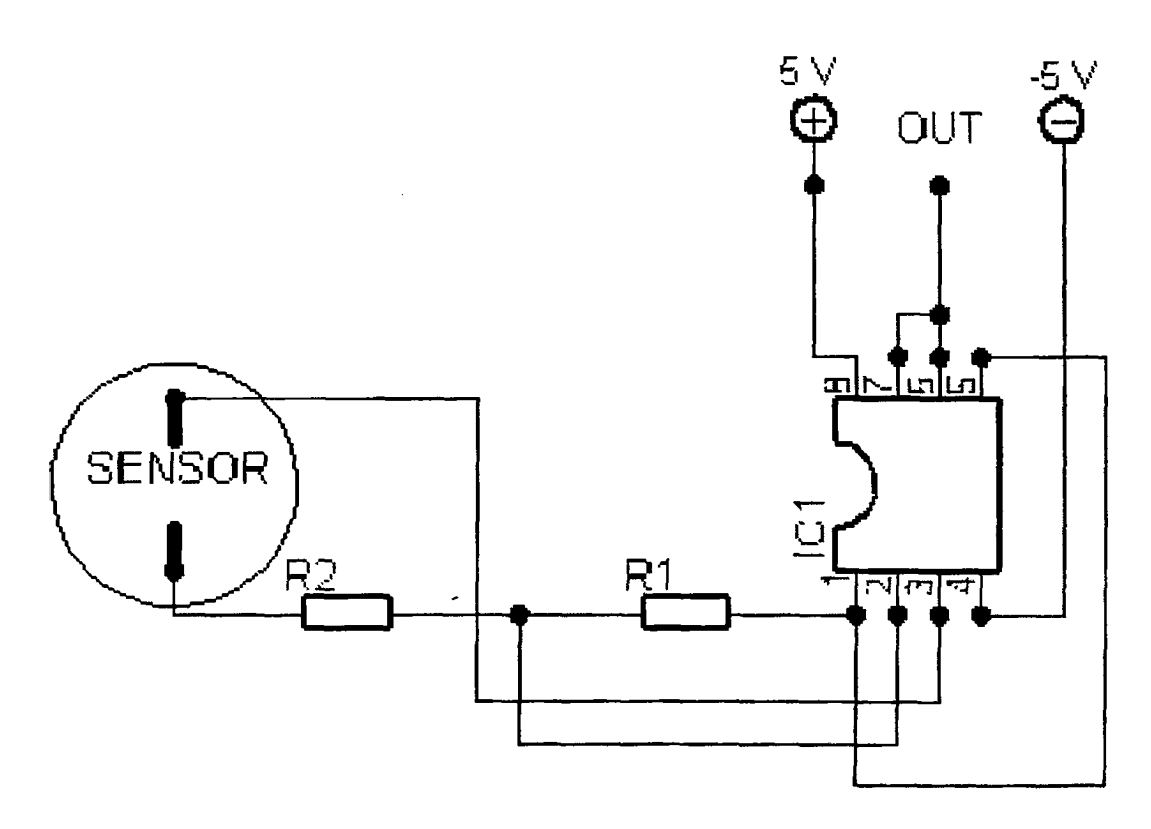

Σχήμα 5.5

Το δεύτερο module (σχήμα 5.6), περιλαμβάνει τις μπαταρίες τροφοδοσίας και ένα βαθυπερατό φίλτρο (τύπου Chebyshev) δεύτερης βαθμίδας, το οποίο αποτελείται από ένα ολοκληρωμένο κύκλωμα (LF 412 CN), τέσσερις αντιστάσεις R1=10.2 ΚΩ, R2=10.1 ΚΩ, R3=99 ΚΩ, R4=99 ΚΩ, και τρεις πυκνωτές C1=0.33 pF, C2=0.33 pF και C3=0.01 pF. To συγκεκριμένο κύκλωμα προσφέρει μια επιπλέον *ενίσχυση* της τάξης του \*2 ενώ παρουσιάζει συχνότητα αποκοπής στα 15 Hz.

I

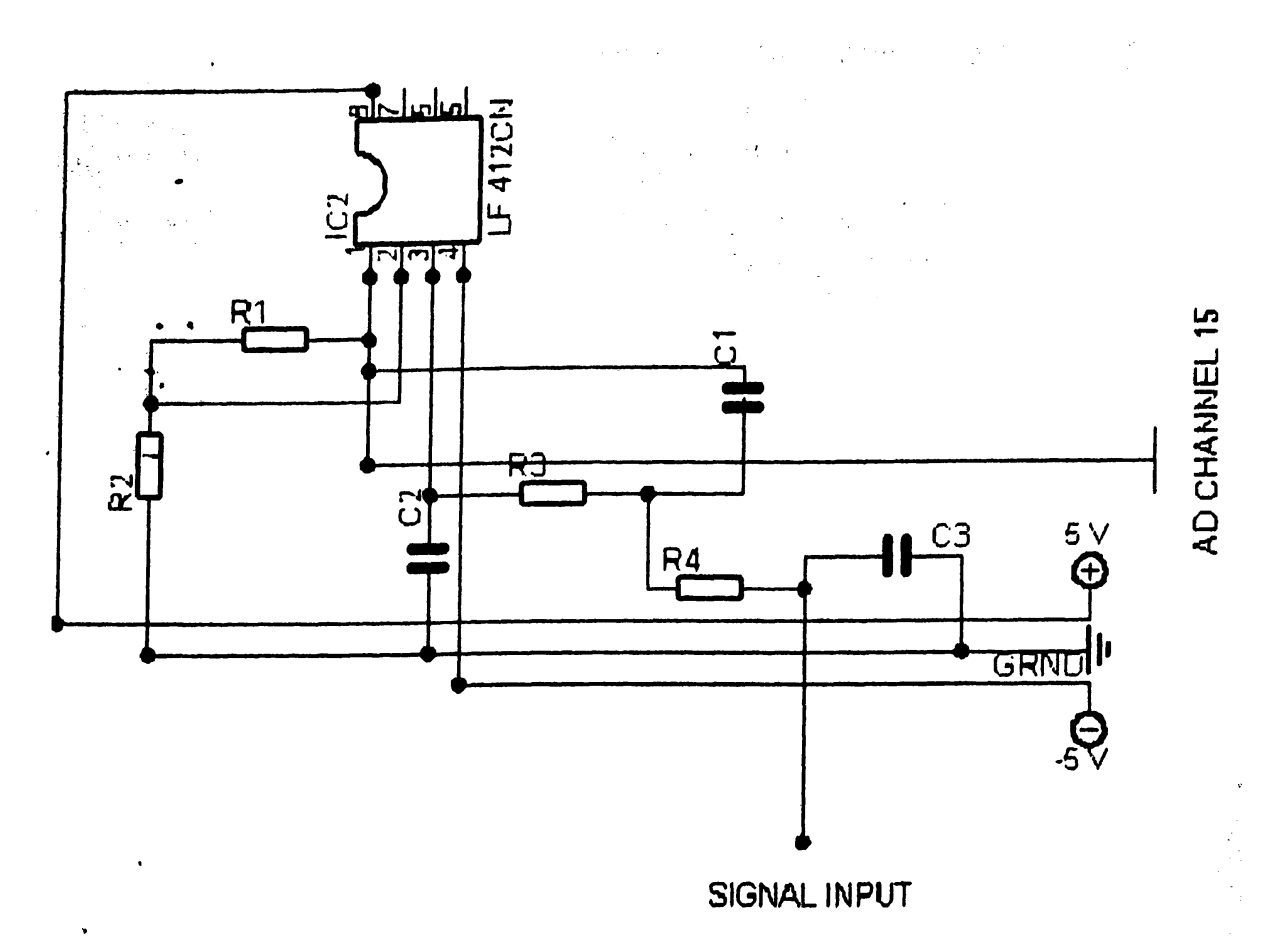

Σχήμα 5.6

**Υπάρχουν επίσης εξωτερικές ενδείξεις για την τάση των μπαταριών, αλλά και ειδική διάταξη για τον επαναφορτισμό τους όταν αυτό απαιτείται.**

**Μετά την έξοδο από το δεύτερο module το σήμα οδηγείται σε κατάλληλη διάταξη για την είσοδο του στην αναλογοψηφιακή κάρτα. Πρόκειται για την αναλογοψηφιακή κάρτα PCL-813, 32 καναλιών εισόδου αναλογικού σήματος της εταιρίας PC-LabCard. Η κάρτα αυτή μας δίνει εύρος εισόδου για** το αναλογικό σήμα από -5 volt έως +5 volt, και ανάλυση 12 bits κατά την **μετατροπή του σήματος από αναλογικό σε ψηφιακό. Επίσης επιτρέπει τόσο το εύρος σήματος εισόδου, όσο και ο ρυθμός δειγματοληψίας να μπορούν να ρυθμιστούν μέσω του λογισμικού.**

AT TO VERTICAL

NEIIETE

#### 5.6 Ανάπτυξη λογισμικού

Το λογισμικό που αναπτύχθηκε αποτελεί ένα από τα πιο βασικά μέρη του συστήματος του επιταχυνσιομέτρου. Η φιλοσοφία που ακολουθήθηκε κατά την ανάπτυξη του λογισμικού ήταν να είναι όσο γίνεται πιο φιλικό απέναντι στο χρήστη, να επεξεργάζεται τα δεδομένα σωστά και γρήγορα, να παρουσιάζει τα αποτελέσματα απλά και κατανοητά, να αποθηκεύει αυτόματα τα πειραματικά δεδομένα σε κατάλληλη βάση δεδομένων για μελλοντική χρήση και να είναι πλήρως παραμετροποιημένο, ώστε να μπορεί να υποστηρίξει μελλοντική αναβάθμιση του συστήματος και προσθήκη επιπλέον αισθητήρων.

Για την ανάπτυξη του λογισμικού χρησιμοποιήθηκε η γλώσσα προγραμματισμού Visual Basic 5.0. Βασικό χαρακτηριστικό της συγκεκριμένης γλώσσας προγραμματισμού, είναι η χρήση φορμών και πτυσσόμενων μενού που καθιστούν το περιβάλλον εργασίας του χρήστη απλό και εύκολο στη χρήση. Στην εικόνα 5.4 εμφανίζεται η φόρμα εισαγωγής των γενικότερων στοιχείων του εξεταζόμενου όπως είναι το ονοματεπώνυμο, η ημερομηνία γέννησης, στοιχεία διεύθυνσης και ιατρικού ιστορικού.

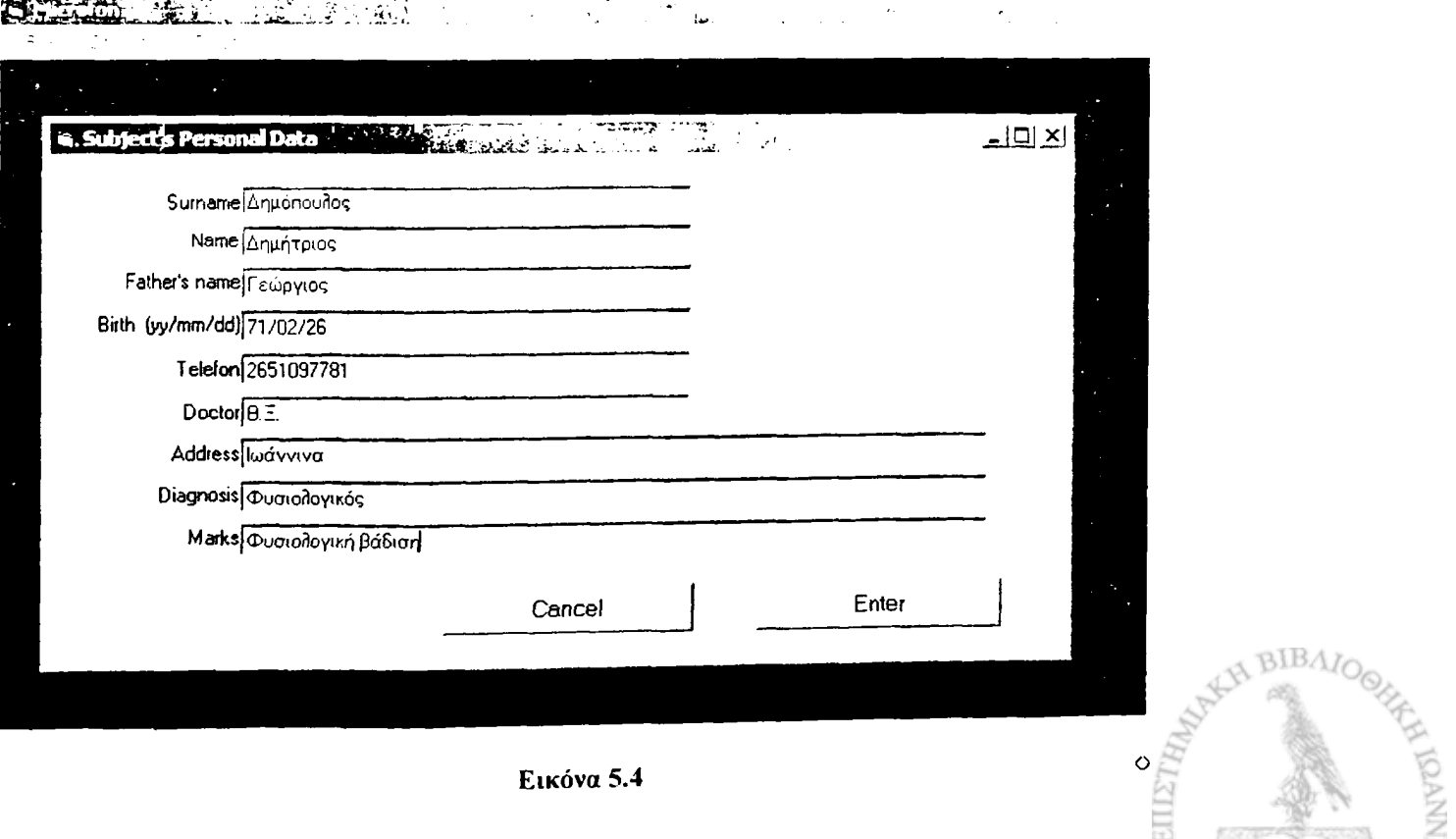

Αφού ο χρήστης συμπληρώσει τα στοιχεία του ασθενούς στην πρώτη φόρμα οδηγείται στη δεύτερη (εικόνα 5.5), στην οποία ο εξεταστής συμπληρώνει στοιχεία που αφορούν τη συγκεκριμένη εξέταση, όπως το ύψος και το βάρος του ασθενούς, αν η εξέταση γίνεται πριν ή μετά από κάποια χειρουργική επέμβαση, καθώς και τους μήνες που έχουν μεσολαβήσει από  $\cdot$  . την επέμβαση, στοιχεία που προσδιορίζουν τον πόνο και τη δυσκολία κατά την βάδιση του ασθενούς, την χρονική διάρκεια της εξέτασης καθώς και το αν η εξέταση θα γίνει σε κανονική, γρήγορη ή αργή βάδιση.

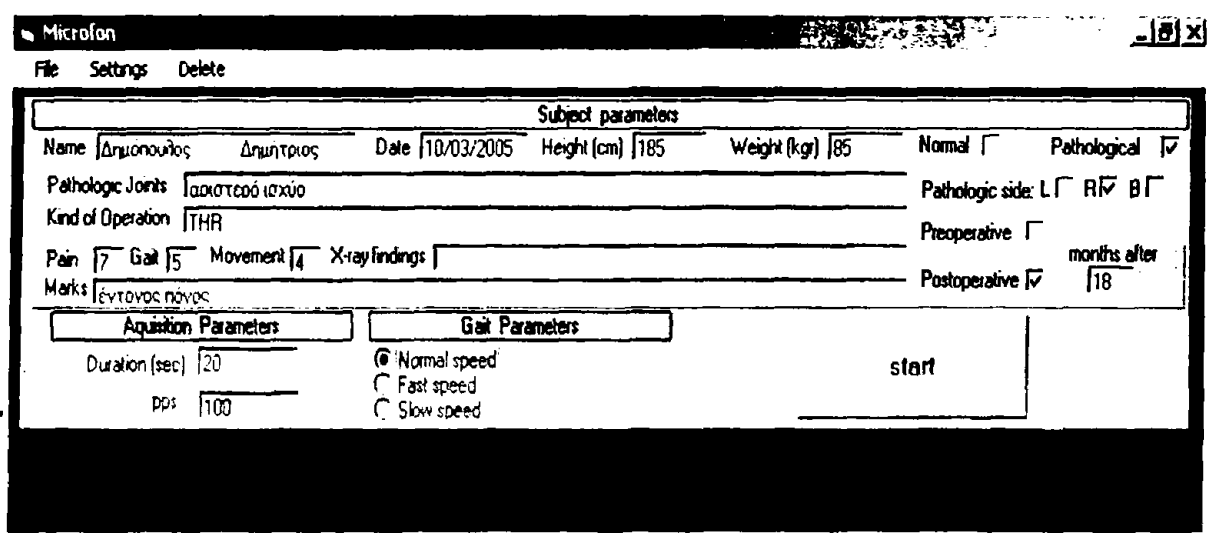

Εικόνα 5.5

To σύστημα αρχίζει να καταγράφει τα δεδομένα από τον αισθητήρα αμέσως μόλις ο ασθενής ξεκινήσει τη βάδιση. Αφού κάνει ο εξεταζόμενος μια διαδρομή 10-13 πλήρη βήματα και συμπληρωθεί η διάρκεια του τεστ που καθόρισε ο εξεταστής, το πρόγραμμα παρουσιάζει τα πειραματικά δεδομένα με τον τρόπο που φαίνεται στην εικόνα 5.6

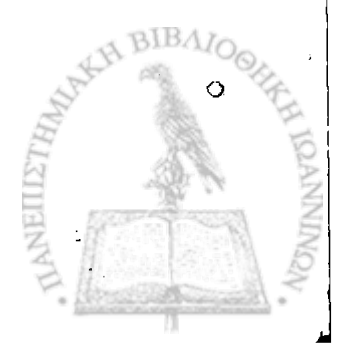

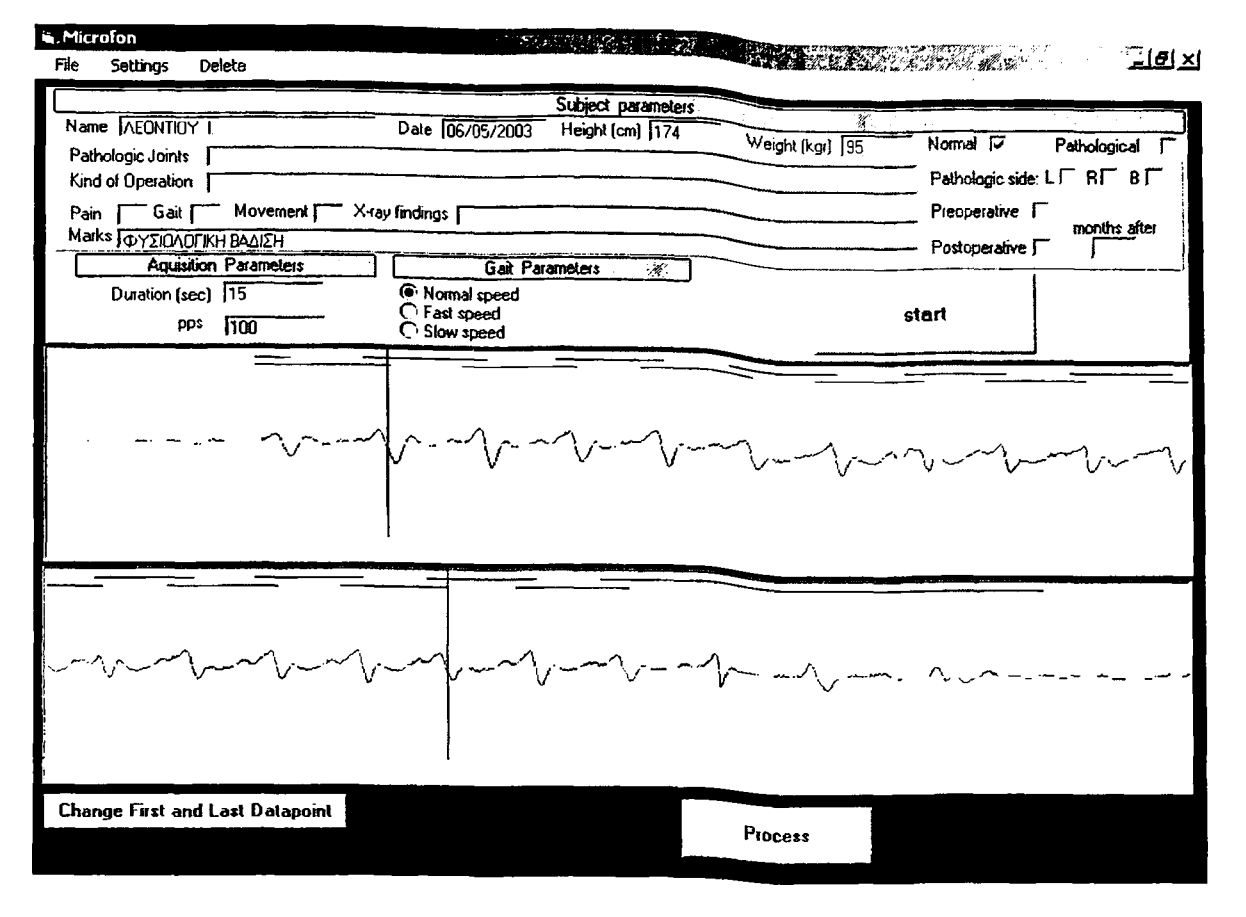

Εικόνα 5.6

Ο εξεταστής καθορίζει πόσα ακέραια βήματα θα περιληφθούν στην επεξεργασία του σήματος. Αυτό γίνεται διότι τα πρώτα βήματα του ασθενούς και μέχρι να σταθεροποιηθεί η ταχύτητα βάδισης και τα τελευταία που ο ασθενής επιβραδύνει για να σταματήσει δεν θα πρέπει να περιληφθούν στα βήματα που θα αναλυθούν. Το πρόγραμμα αποθηκεύει αυτόματα σε βάση δεδομένων όλα τα στοιχεία και αρχίζει η επεξεργασία των πειραματικών δεδομένων. Τα δεδομένα της κίνησης του κέντρου μάζας αποθηκεύονται στην αρχική, μη επεξεργασμένη μορφή για να είναι διαθέσιμα στο μέλλον.

Το πρόγραμμα προχωρεί κατόπιν στην επεξεργασία των πειραματικών δεδομένων κάνοντας χρήση των συντελεστών b, bu και ba oι οποίοι έχουν υπολογιστεί κατά την διαδικασία βαθμονόμησης του αισθητήρα, και αναλύοντας τα πειραματικά δεδομένα χρησιμοποιώντας σειρές Fourier. Η διαδικασία επεξεργασίας των δεδομένων θα περιγραφεί στην επόμενη ενότητα.

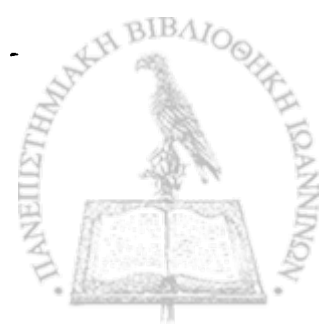

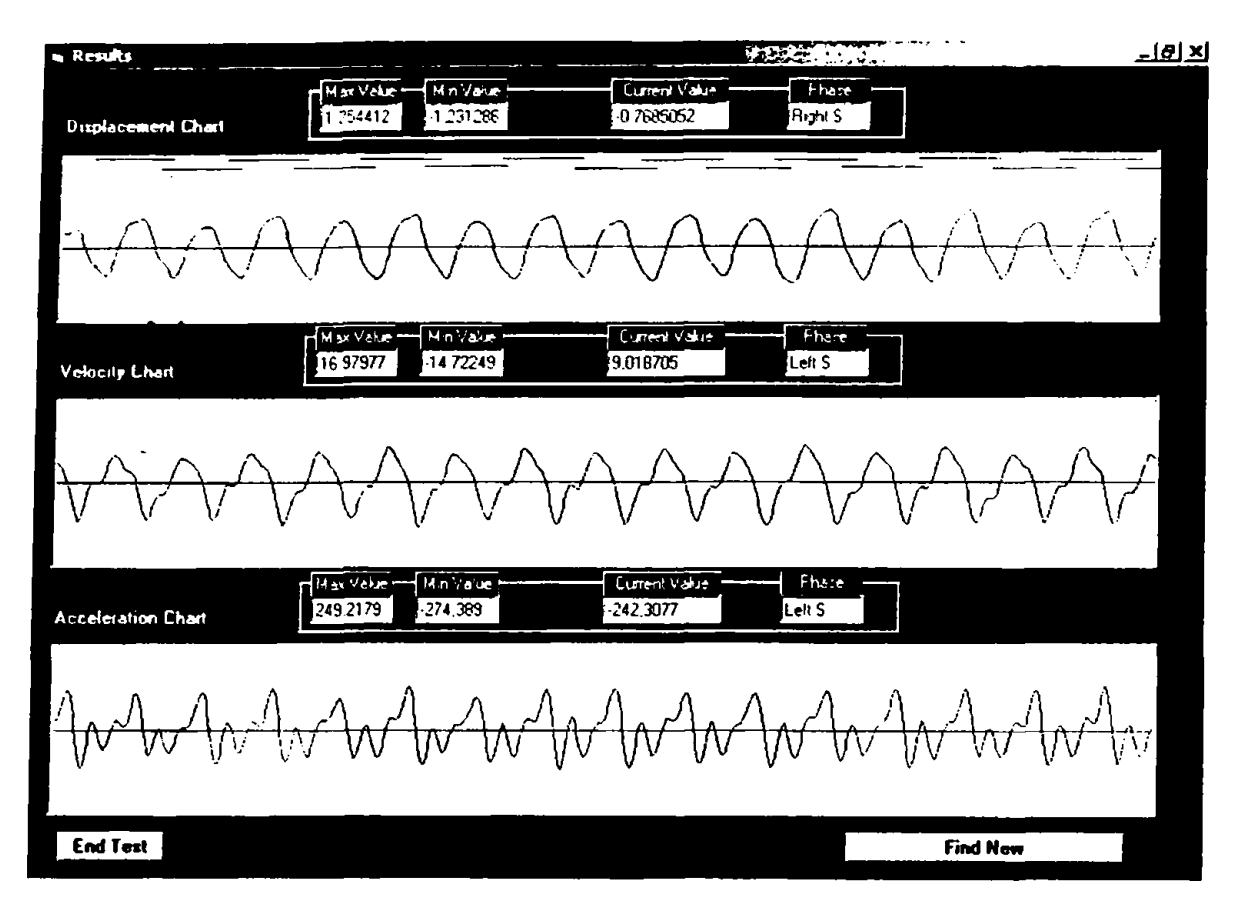

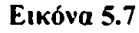

Μετά την ολοκλήρωση της επεξεργασίας των πειραματικών δεδομένων το πρόγραμμα εμφανίζει την φόρμα των αποτελεσμάτων (εικόνα 5.7), στην οποία παρίστανται γραφικά τα στοιχεία για την μετατόπιση, την ταχύτητα και την επιτάχυνση του κέντρου μάζας του ασθενούς. Επίσης εμφανίζονται οι μέγιστες και ελάχιστες τιμές τους και δίνεται η δυνατότητα στον χρήστη να δει τις αντίστοιχες τιμές για οποιοδήποτε χρονική στιγμή επιλέξει.

Όλες οι φόρμες του λογισμικού, για την αναζήτηση και εύρεση εξετάσεων, και την αλλαγή των παραμέτρων του συστήματος εμφανίζονται στο παράρτημα Γ. Ολόκληρος ο κώδικας του λογισμικού που αναπτύχθηκε εμφανίζεται στο παράρτημα Δ.

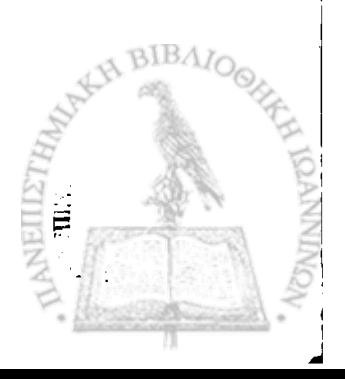

#### **5.6.1 Ανάλυση σήματος**

Πριν την στατιστική επεξεργασία των δεδομένων που συλλέχθηκαν με το νέο σύστημα καταγραφής και ανάλυσης της κίνησης του κέντρου μάζας, για τους φυσιολογικούς και παθολογικούς βαδιστές, είναι σκόπιμο να εξετάσουμε την εικόνα που μας δίνει το λογισμικό τόσο για το αρχικό σήμα, όσο και για τα αποτελέσματα της επεξεργασίας.

Στην εικόνα 5.8, εικονίζεται το σήμα που συλλέγει ο αισθητήρας για έναν φυσιολογικό βαδιστή πριν την επεξεργασία του.

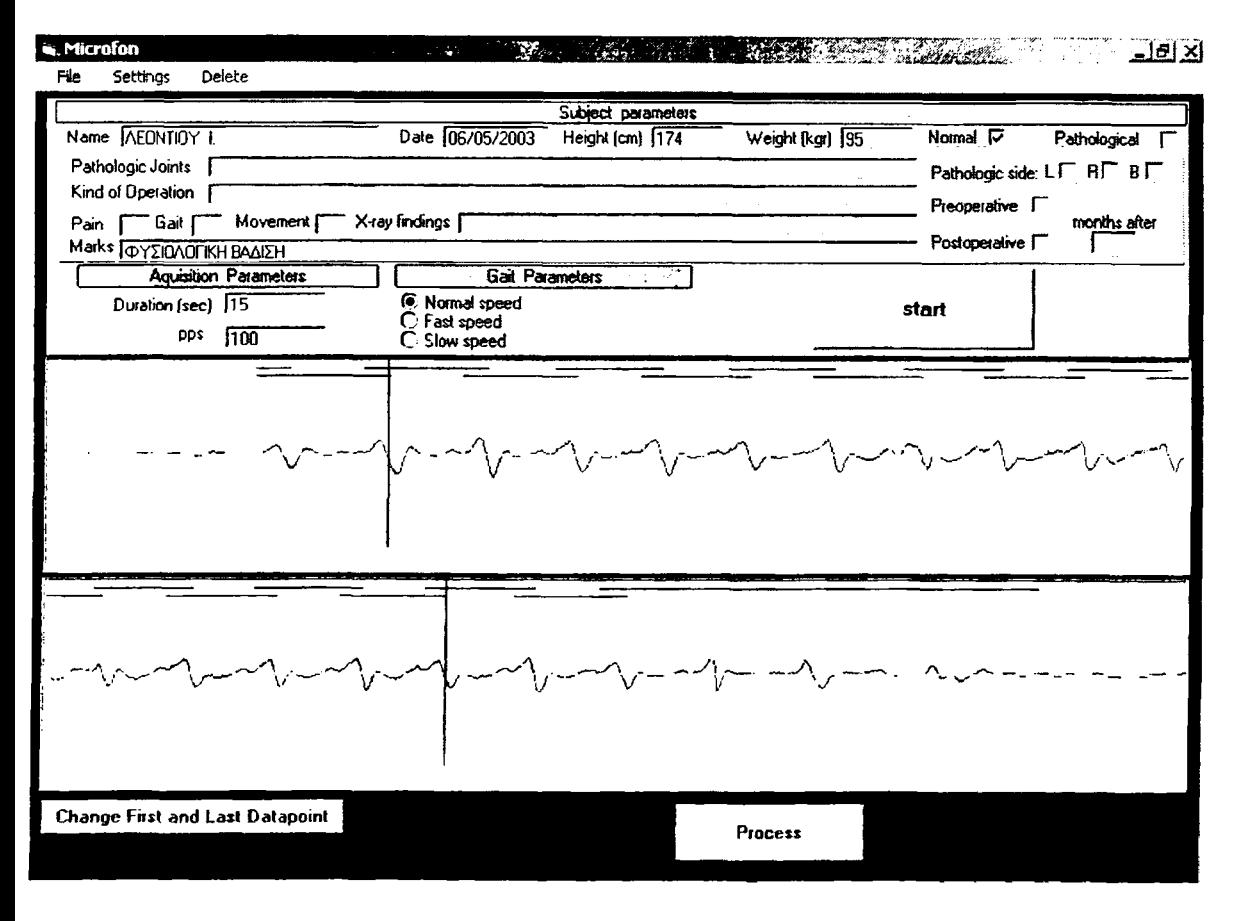

Εικόνα 5.8

Στο επάνω μέρος των δύο τμημάτων του γραφήματος εμφανίζονται τα δεδομένα από τον αγώγιμο διάδρομο, με τα ευθύγραμμα τμήματα διαφορετικού χρώματος, ανάλογα με το ποιο πέλμα βρίσκεται σε επαφή με το έδαφος, ενώ ακριβώς από κάτω εμφανίζονται τα δεδομένα από τον αισθητήρα του συστήματος. Παρατηρούμε στην εικόνα 5.8 ότι το σήμα είναι περιοδικό και η περίοδος συμπίπτει με την περίοδο βάδισης. Επιπλέον το σήμα δεν

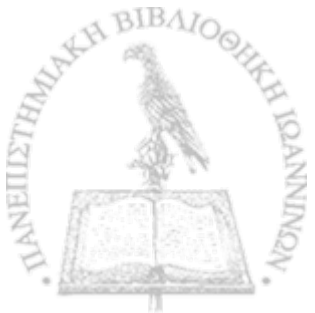

περιέχει κορυφές υψηλής συχνότητας και εμφανίζει αρκετά καλή συμμετρία για αριστερή-δεξιά στήριξη.

Στην εικόνα 5.9, εικονίζεται το σήμα που συλλέγει ο αισθητήρας για έναν παθολογικό βαδιστή πριν την επεξεργασία και εικονίζονται τα ίδια « ♦ στοιχεία ττου ττεριγράφηκαν πριν.

大きな こうしんこう アーバー・シー

Ē

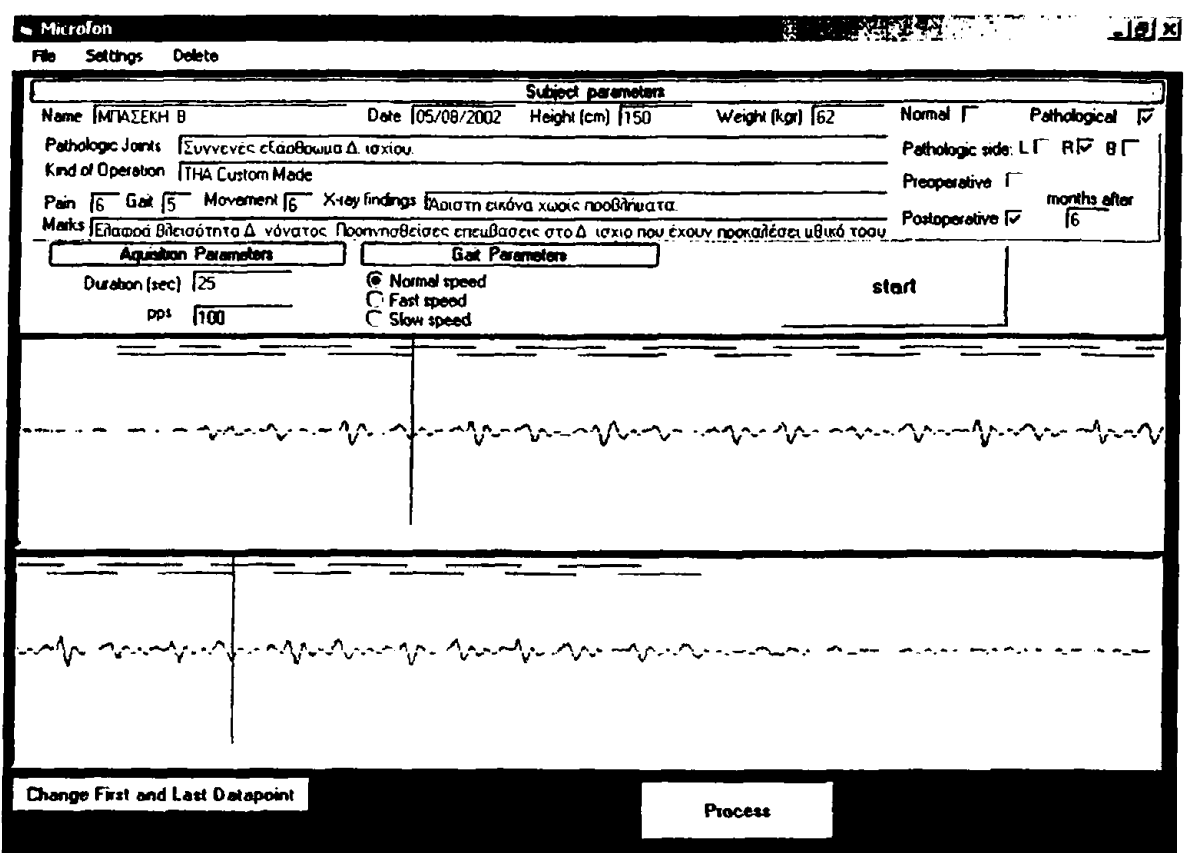

Εικόνα 5.9

Το σήμα παρουσιάζει και σε αυτήν την περίπτωση μια περιοδικότητα η οποία συμπίπτει με την περίοδο βάδισης, αλλά δεν υπάρχει συμμετρία μεταξύ αριστερής-δεξιάς στήριξης. Επιπλέον, το πλάτος του σήματος είναι εμφανώς μικρότερο από ότι στους φυσιολογικούς και παρουσιάζει πολλές μικρές κορυφές συγκρίσιμου μεγέθους με την κύρια κορυφή.

Στην εικόνα 5.10 εικονίζεται η φόρμα του λογισμικού με τα δεδομένα ενός φυσιολογικού βαδιστή μετά την επεξεργασία τους.

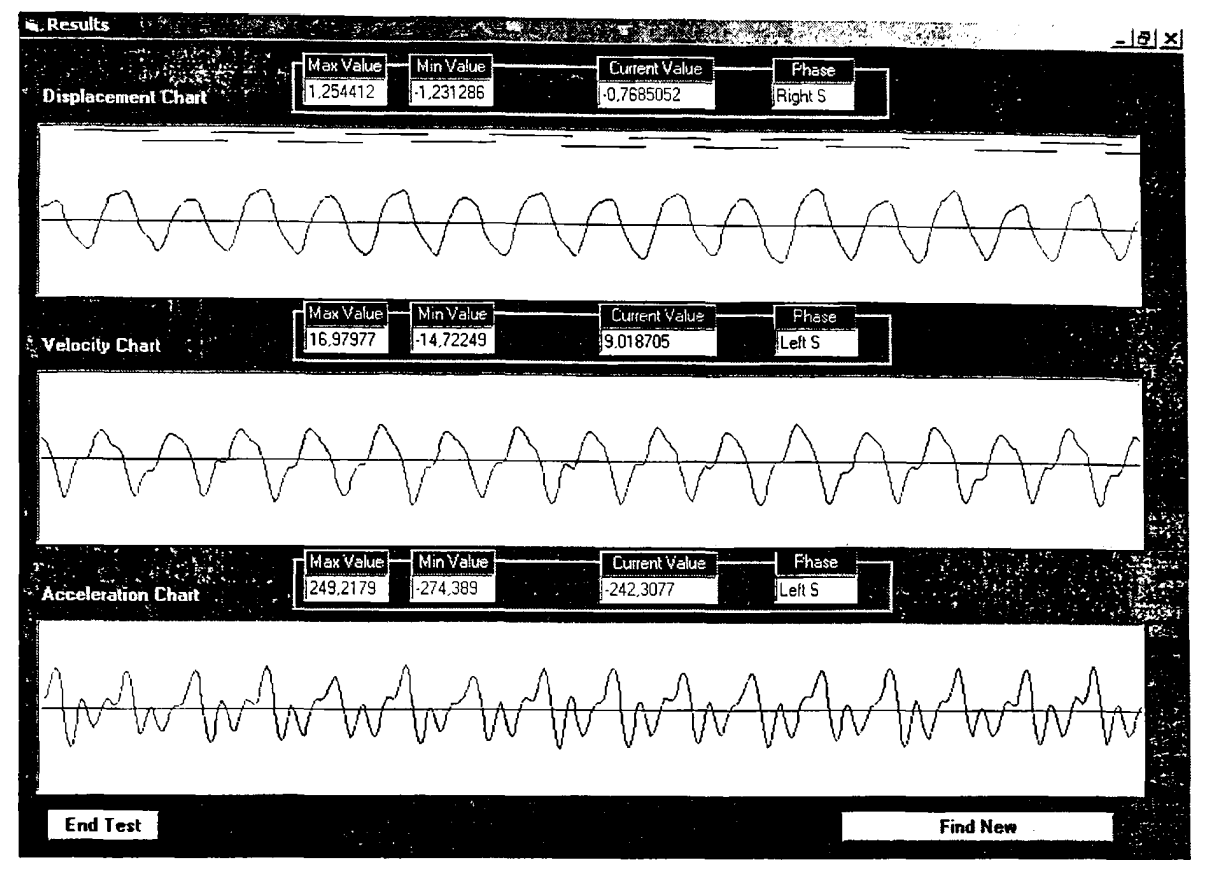

**Εικόνα 5.10**

Παρατηρείται ότι η απομάκρυνση του κέντρου μάζας είναι συμμετρική, περιοδική και ομαλή χωρίς απότομες αλλαγές. Επιπλέον οι αρνητικές κορυφές αντιστοιχούν στις φάσεις διπλής στήριξης, όπως άλλωστε είναι γνωστό από την βιβλιογραφία. Η καμπύλη της ταχύτητας παρουσιάζει συμμετρία και ομαλότητα, ενώ είναι χαρακτηριστικό το "σπάσιμο" που παρουσιάζεται κατά την διάρκεια της διπλής στήριξης με την ταχύτητα πολύ κοντά στο μηδέν. Επιπλέον η ταχύτητα παρουσιάζει θετική κορυφή στην αρχή της φάσης αιώρησης και αρνητική λίγο πριν αρχίσει η φάση διπλής στήριξης. Τέλος το γράφημα της επιτάχυνσης παρουσιάζει συμμετρία μεταξύ αριστερήςδεξιάς στήριξης, ενώ ακολουθεί τις εναλλαγές της ταχύτητας.

Στην εικόνα 5.11 εικονίζεται η φόρμα του λογισμικού με τα δεδομένα ενός παθολογικού βαδιστή μετά την επεξεργασία τους.

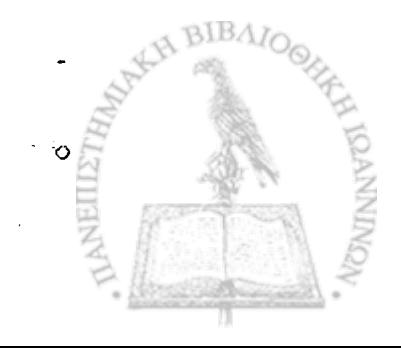

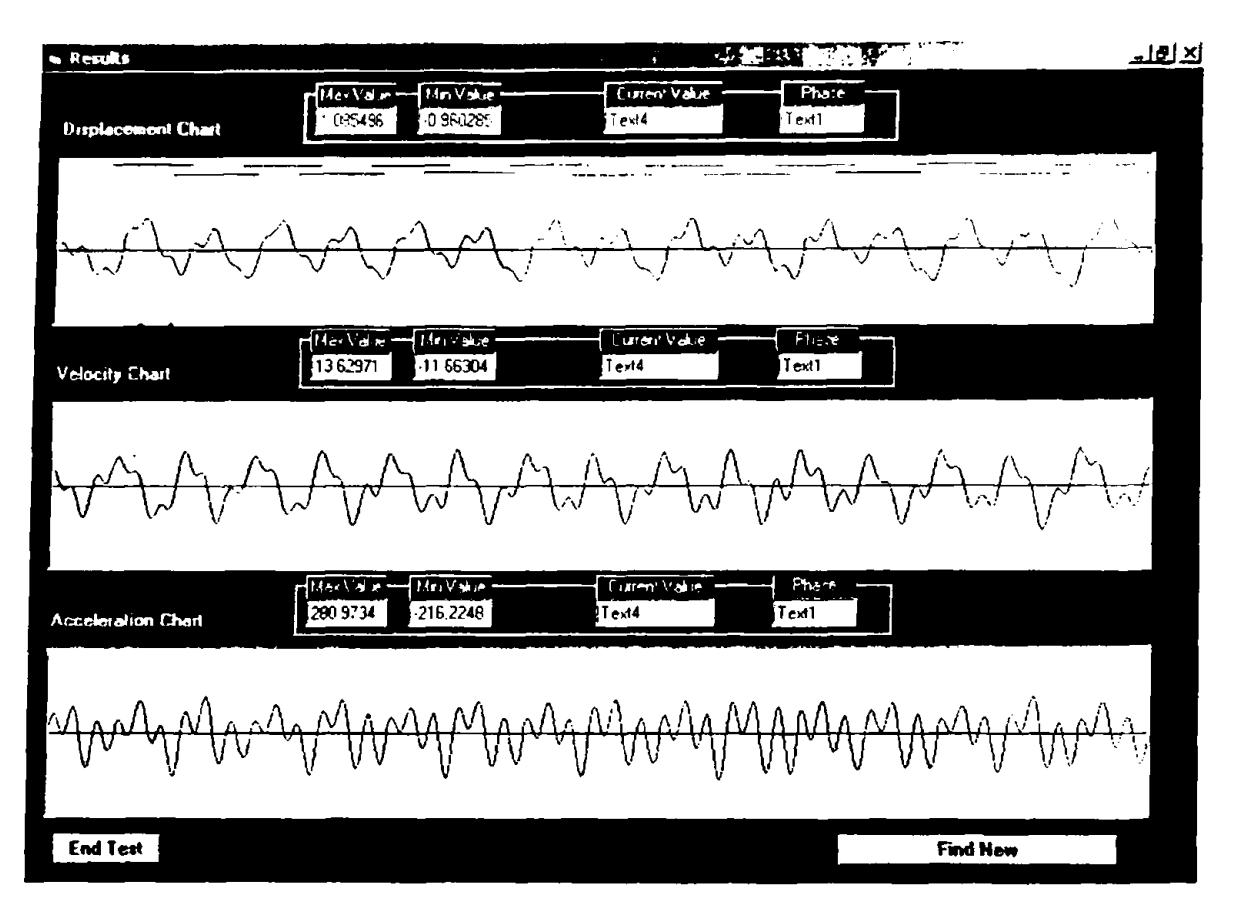

**Εικόνα 5.11**

Παρατηρώντας την εικόνα 5.11, είναι προφανές ότι τα γραφήματα της απομάκρυνσης, της ταχύτητας και της επιτάχυνσης για παθολογικό βαδιστή εμφανίζουν πολλές κορυφές υψηλότερων συχνοτήτων σε σχέση με τα αντίστοιχα γραφήματα για έναν φυσιολογικό βαδιστή. Αυτό οφείλεται στον μη ομαλό τρόπο βάδισης των παθολογικών βαδιστών. Τα γραφήματα συνεχίζουν να παρουσιάζουν περιοδικότητα, δεν υπάρχει όμως συμμετρία μεταξύ αριστεράς-δεξιάς στήριξης.

Στο σχήμα 5.7 εμφανίζονται δύο πλήρη βήματα ενός φυσιολογικού βαδιστή μετά την επεξεργασία τους από το λογισμικό (λεπτομέρεια από την εικόνα 5.10), σε μεγέθυνση και επάνω στο σχήμα έχουν σκιαστεί δύο περιοχές (α) και (β), οι οποίες αντιστοιχούν στη φάση διπλής στήριξης και στη φάση της μεσοστήριξης αντίστοιχα.

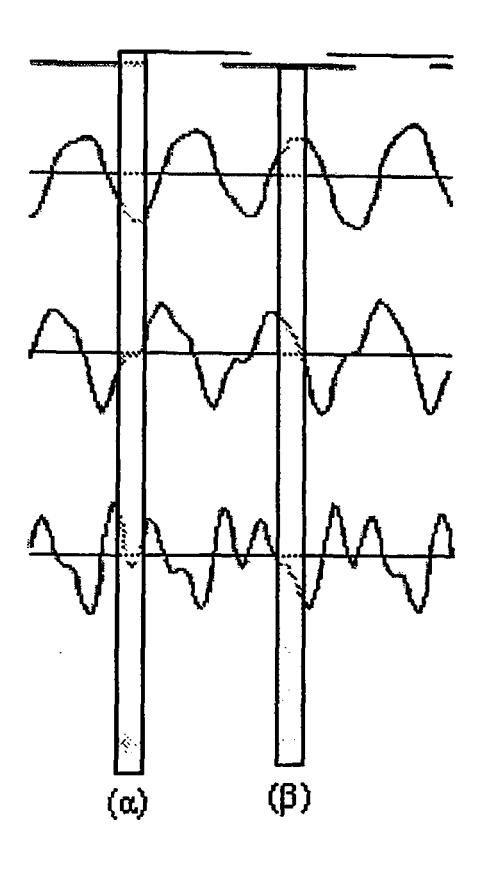

Σχήμα 5.7

Παρατηρώντας την περιοχή (α), βλέπουμε ότι κατά την φάση της διπλής στήριξης το κέντρο μάζας του ανθρώπινου σώματος βυθίζεται στο χαμηλότερο σημείο ως προς τον κατακόρυφο άξονα, ενώ η ταχύτητα παραμένει κοντά στο μηδέν για όλη σχεδόν τη φάση διπλής στήριξης. Η επιτάχυνση παρουσιάζει μια απότομη μεταβολή κοντά στο μηδέν καθώς η στήριξη του σώματος περνά από το ένα σκέλος στο άλλο. Κατά τη φάση της μεσοστήριξης (περιοχή (β)), η κατακόρυφη απομάκρυνση του κέντρου μάζας φτάνει στο μέγιστο, ενώ η ταχύτητα έχει φτάσει στο μέγιστο λίγο πριν και πλέον αρχίζει να μειώνεται και γίνεται μηδέν τη στιγμή που η απομάκρυνση γίνεται μέγιστη.

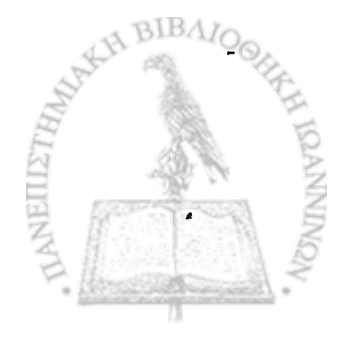

#### **5.6.2 Προσέγγιση με σειρές Fourier**

**Έστω** *x(i),* **i e {0,1,2,3....,2ΙΜ) οι τιμές των πειραματικών σημείων του αισθητήρα τις οποίες ο χρήστης έχει συμπεριλάβει για επεξεργασία όπως** φαίνεται στις εικόνα 5.4. Οι τιμές αυτές απέχουν χρονικά μεταξύ τους κατά dt, + « **όπου είναι το διάστημα δειγματοληψίας της αναλογοψηφιακής κάρτας.**

**Εφαρμόζεται ο μετασχηματισμός για κάθε ένα από τα πειραματικά σημεία,**

$$
x(i) = x(i) - x(0) - \frac{x(2N) - x(0)}{N} \times i
$$

**προκειμένου να αφαιρεθεί η κλίση. Αυτό δεν επηρεάζει τις μετρήσεις καθώς στην αρχή και στο τέλος της βάδισης το κέντρο βάρους του σώματος βρίσκεται, ως προς τον κατακόρυφο άξονα, στη θέση ισορροπίας, δηλαδή στο σημείο μηδέν γύρο από το οποίο ταλαντώνεται κατά την βάδιση.**

**Η συνάρτηση που πρόκειται να προσεγγισθεί είναι περιοδική με περίοδο:**

**Τ = (2Ν +1) χ (1) αφού έχουμε 2Ν+1 συνολικά σημεία.**

**Για να αντιστοιχεί μία περιοδική συνάρτηση σε μια σειρά Fourier πρέπει να ικανοποιεί τις συνθήκες Dirichlet, δηλαδή θα πρέπει να έχει:**

- **πεπερασμένο αριθμό ασυνεχειών σε μία περίοδο**
- **πρέπει να μεταβάλλεται κατά τέτοιο τρόπο ώστε να έχει πεπερασμένο αριθμό μεγίστων και ελάχιστων σε μια περίοδο και**
- **πρέπει να έχει πεπερασμένη τιμή.**

**Η συνάρτηση που περιγράφει τα πειραματικά σημεία του αισθητήρα** είναι περιοδική και ικανοποιεί τις συνθήκες Dirichlet, οπότε μπορεί πλέον<sub>Δ</sub>νό \*■ **προσεγγισθεί με σειρά Fourier:**

$$
x(i) = \frac{1}{2}a0 + \sum_{j=1}^{N}aj \times \cos(\omega \times j \times i) + \sum_{j=1}^{N} bj \times \sin(\omega \times j \times i)
$$
 (2)

όπου *ω* είναι η γωνιακή ταχύτητα, οπότε:

$$
\omega = \frac{2\pi}{T} \Rightarrow \omega = \frac{2\pi}{(2N+1)\times dt}
$$
 (3)

**και** *a j, bj* **οι συντελεστές Fourier για τους οποίους ισχύει:**

$$
aj = \frac{2}{T} \sum_{i=0}^{2N} x(i) \times \cos(\omega \times j \times i) \times dt
$$
 j=0,1,2...,N

**και**

$$
bj = \frac{2}{T} \sum_{i=0}^{2N} x(i) \times \sin(\omega \times j \times i) \times dt
$$
 j=0,1,2...,N

**και σύμφωνα με τη σχέση (3)**

$$
aj = \frac{2}{T} \sum_{i=0}^{2N} x(i) \times \cos(\frac{2\pi}{2N+1} \times j \times i) \qquad j=0,1,2,...,N
$$
 (4)

**και**

$$
bj = \frac{2}{T} \sum_{i=0}^{2N} x(i) \times \sin(\frac{2\pi}{2N+1} \times j \times i) \qquad j=0,1,2,...,N \qquad (5)
$$

**και η σχέση (2) γράφεται:**

$$
x(i) = \frac{1}{2}a_0 + \sum_{j=1}^{N} aj \times \cos(\frac{2\pi}{2N+1} \times j \times i) + \sum_{j=1}^{N} bj \times \sin(\frac{2\pi}{2N+1} \times j \times i)
$$
 (6)

**Ο συντελεστής αο παριστά τη σταθερή συνιστώσα της συναρτήσεως, ο δεύτερος όρος για j=1 παριστά τη θεμελιώδη αρμονική, ενώ**

οι υπόλοιποι όροι για j=2,3,...,N ποριστούν τις ανώτερες αρμονικές της συνάρτησης.

Στην περίπτωση των πειραματικών δεδομένων από τον αισθητήρα, ο συντελεστής αο παριστά κάποιο offset το οποίο μηδενίζεται όταν αφαιρείται η κλήση από όλα τα πειραματικά σημεία. Τέλος για την προσέγγιση της συνάρτησης χρησιμοποιούνται μόνο αρμονικές μεταξύ 0,6 και 10 Hz, Με τον τρόπο "αυτό επιτυγχάνεται επιπλέον αφαίρεση σφαλμάτων των πειραματικών δεδομένων κατά την διαδικασία επεξεργασίας, και αυτό γιατί οι μεγαλύτερες αρμονικές (οι οποίες και αφαιρούνται από το τελικό σήμα) περιγράφουν κατά κύριο λόγο ηλεκτρονικό θόρυβο και τυχαίες υψηλής συχνότητας δονήσεις του αισθητήρα.

Έχοντας λοιπόν περιγράφει το σήμα με σειρές Fourier και αναλύοντας το στις αρμονικές που το αποτελούν, οι εξισώσεις που έχουν προκύψει από την βαθμονόμηση μπορούν να χρησιμοποιηθούν, στους . συντελεστές Fourier οι οποίοι αντιστοιχούν στη κάθε αρμονική, άρα και στην κάθε συχνότητα από την οποία ανασυντίθεται το σήμα. Με τον τρόπο αυτό αντιστοιχίζονται τα πειραματικά σημεία του αισθητήρα σε μεταβολές της θέσης, της ταχύτητας και της επιτάχυνσης του αισθητήρα.

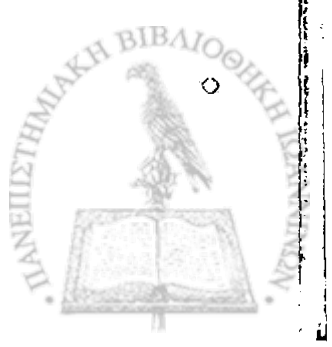

## **5.7 Σύνδεση του νέου συστήματος με το σύστημα αγώγιμου διαδρόμου**

Όπως έχει προαναφερθεί, στο εργαστήριο Ιατρικής Φυσικής βρίσκεται σε χρήση σύστημα ανάλυσης της βάδισης με τη χρήση αγώγιμου διαδρόμου. Το σύστημα αυτό παρέχει πληροφορίες για χρονικές παραμέτρους της βάδισης όπως μέση ταχύτητα και μέσο μήκος βήματος, καθώς και τους χρόνους μονοποδικής και διπλής στήριξης. Επίσης παρέχει την δυνατότητα διάκρισης για το πιο πέλμα (αριστερό ή δεξί) βρίσκεται σε επαφή με το δάπεδο κάθε χρονική στιγμή.

Κατά την κατασκευή του νέου συστήματος και κυρίως κατά την ανάπτυξη του λογισμικού που το συνοδεύει, έγινε πρόβλεψη ώστε το νέο σύστημα να μπορεί να λειτουργήσει τόσο ανεξάρτητα, καταγράφοντας μόνο τις επιταχύνσεις του κέντρου μάζας, όσο και παράλληλα με το σύστημα αγώγιμου διαδρόμου, συνδυάζοντας τα δεδομένα που συλλέγει το κάθε σύστημα χωριστά για πληρέστερη καταγραφή της βάδισης. Τα δεδομένα δε που συλλέγονται και από τα δύο συστήματα καταχωρούνται σε κοινή βάση δεδομένων.

Όταν τα δύο συστήματα καταγράφουν ταυτόχρονα, τότε στη ελαστική ζώνη που σταθεροποιεί τον αισθητήρα του νέου συστήματος και που τοποθετείται κοντά στη θεωρητική θέση του κέντρου μάζας του ανθρωπίνου σώματος, σταθεροποιείται και ο πομπός του συστήματος αγώγιμου διαδρόμου (εικόνα 5.12). Στα πέλματα του ασθενούς τοποθετούνται ελάσματα χαλκού και η βάδιση γίνεται κατά μήκος του αγώγιμου διαδρόμου.

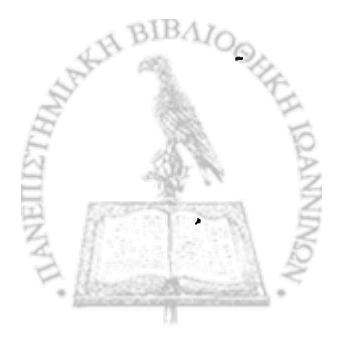

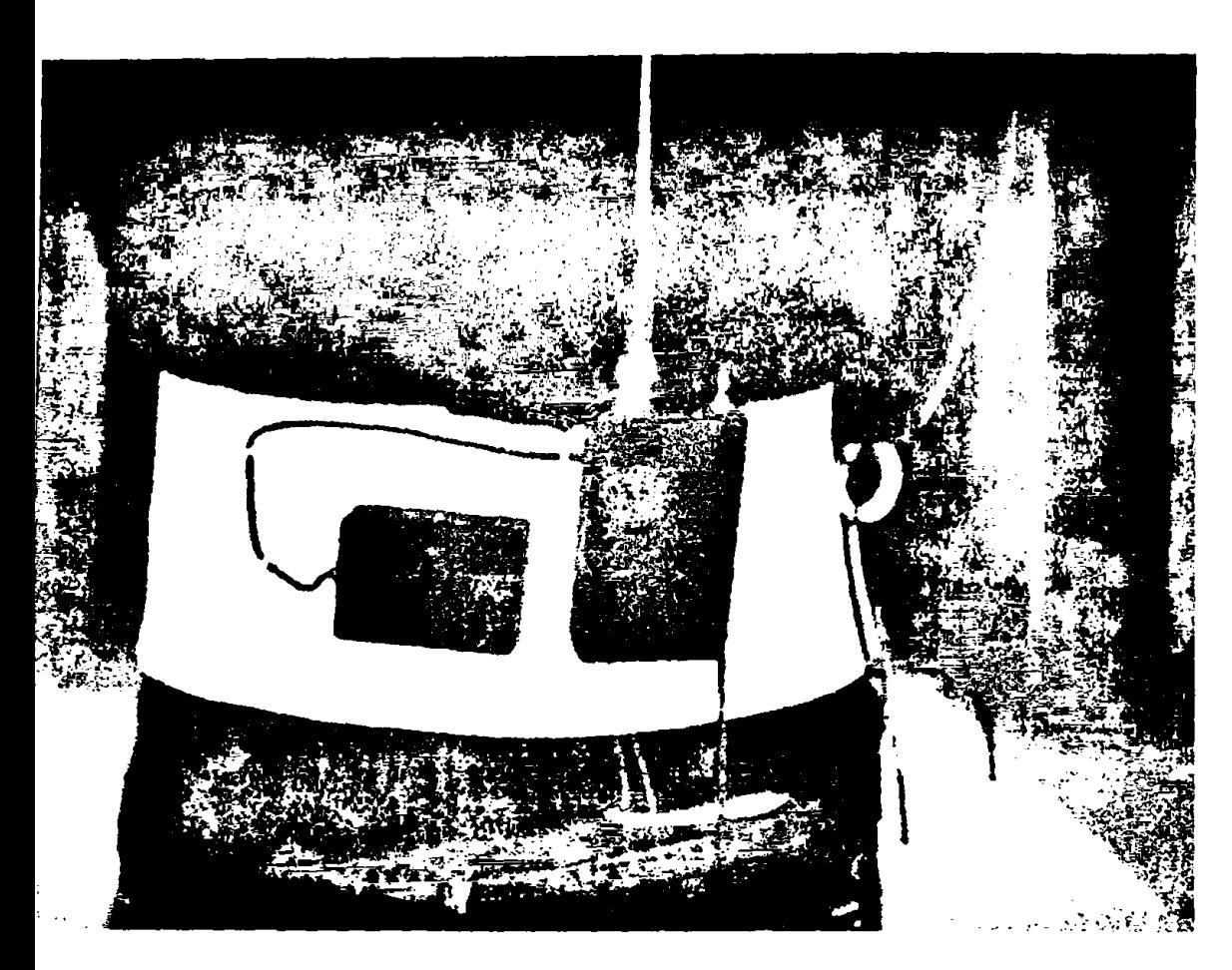

Εικόνα 5.12

Τα δεδομένα που συλλέγονται υφίστανται επεξεργασία ταυτόχρονα πό το λογισμικό και τα αποτελέσματα συνδυάζονται κατάλληλα. Στην εικόνα .13 η οποία είναι λεπτομέρεια της εικόνας 5.6 εμφανίζονται συνδυασμένα τα ποτελέσματα των δύο συστημάτων.

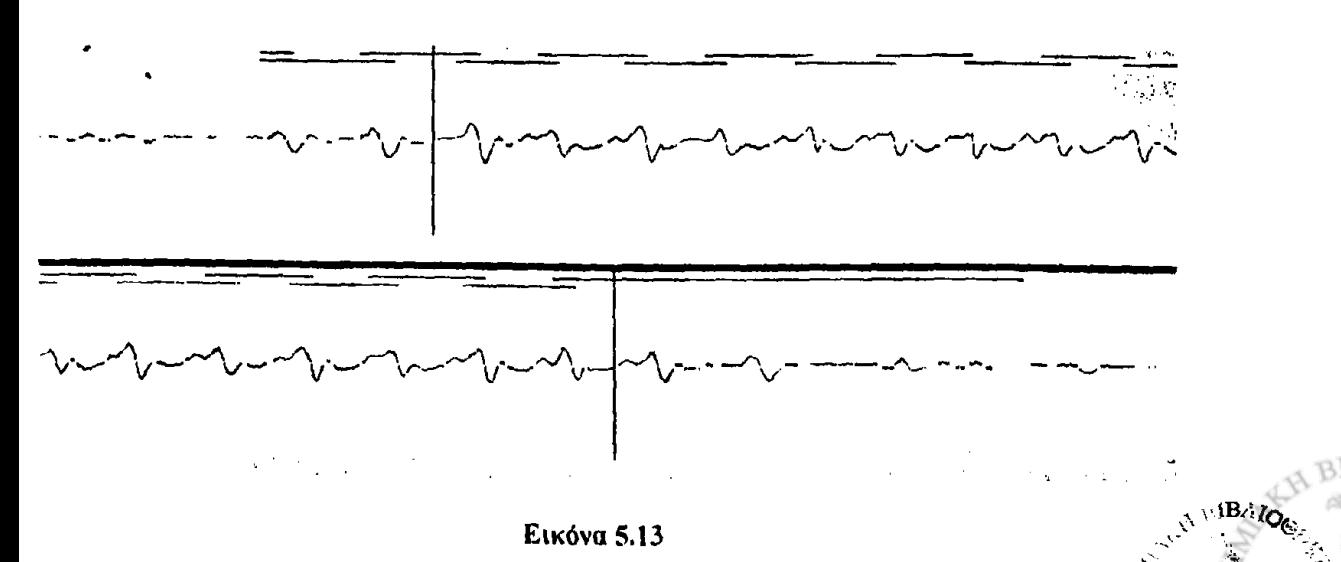

Στο κέντρο της εικόνας εμφανίζονται τα πειραματικά σημεία του τθητήρα του νέου συστήματος, ενώ ακριβώς πάνω από αυτά εμφανίζονται

τα δεδομένα του συστήματος αγώγιμου διαδρόμου, ενώ ξεχωρίζουν και οι δύο οριοθέτες των προς επεξεργασία δεδομένων. Τα δεδομένα από το σύστημα αγώγιμου διαδρόμου εμφανίζονται σαν ευθύγραμμα τμήματα διαφορετικού χρώματος για κάθε πέλμα, που αναπαριστούν τον χρόνο κατά τον οποίο το κάθε πέλμα βρίσκεται σε επαφή με το δάπεδο. Τα σημεία στα οποία τα ευθύγραμμα αυτά τμήματα αλληλοκαλύπτονται αντιστοιχούν σε φάσεις διπλής στήριξης.

Τα δεδομένα αυτά μεταφέρονται και στην επόμενη φόρμα του λογισμικού στην οποία εμφανίζονται στοιχεία για τη θέση, τη ταχύτητα και την επιτάχυνση του κέντρου βάρους. Στην εικόνα 5.14 η οποία είναι λεπτομέρεια της εικόνας 5.7 εμφανίζονται η μέγιστη και η ελάχιστη τιμή για την απομάκρυνση καθώς και η τιμή της απομάκρυνσης για μία συγκεκριμένη χρονική στιγμή. Δίπλα ακριβώς βρίσκεται μια ένδειξη για τη φάση της βάδισης τη συγκεκριμένη χρονική στιγμή, (Left S για αριστερή στήριξη, Right S για δεξιά στήριξη και Double S για διπλή στήριξη) η οποία βασίζεται στα δεδομένα του συστήματος αγώγιμου διαδρόμου.

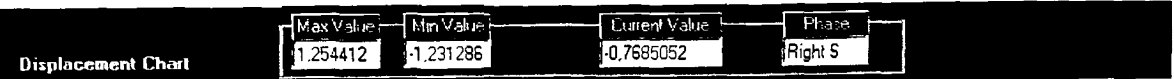

Εικόνα 5.14

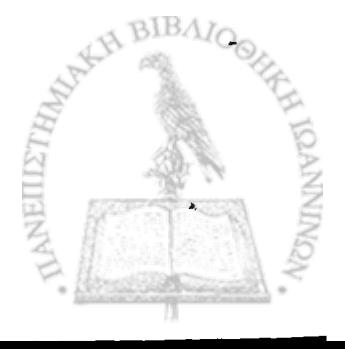

# **Ill: ΑΠΟΤΕΛΕΣΜΑΤΑ**

## **ΚΕΦΑΛΑΙΟ 6. ΣΤΑΤΙΣΤΙΚΗ ΕΠΕΞΕΡΓΑΣΙΑ**

**6.1 Εισαγωγή**

**6:2 Πειραματικός έλεγχος ακρίβειας και αξιοπιστίας του συστήματος**

**6.3 Ομάδα φυσιολογικών βαδιστών**

**6.4 Ομάδα παθολογικών βαδιστών**

**6.5 Σύγκριση- συμπεράσματα**

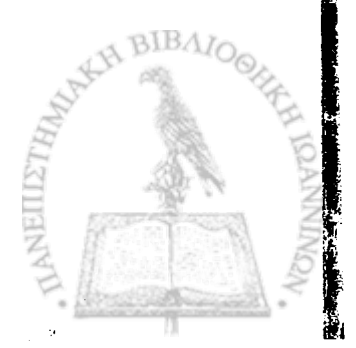

**6.1 ΕΙΣΑΓΩΓΗ**

Το νέο σύστημα που περιγράφηκε στις προηγούμενες ενότητες, ελέγχθηκε ως προς ακρίβεια και την αξιοπιστία των αποτελεσμάτων του. Με χρήση του συστήματος βαθμονόμησης, ορίζοντας το πλάτος και για τυχαίες συχνόίήτες ταλάντωσης, υπολογίστηκαν πειραματικά οι αντίστοιχες τιμές και έγινε σύγκριση μεταξύ θεωρητικών και πειραματικών τιμών.

Κατόπιν, το σύστημα που αναπτύχθηκε χρησιμοποιήθηκε παράλληλα με το σύστημα αγώγιμου διαδρόμου για την ανάλυση βάδισης τόσο φυσιολογικών όσο και παθολογικών βαδιστών. Επιλέχθηκαν δυο ομάδες, εκ των οποίων η πρώτη περιελάμβανε 23 φυσιολογικούς βαδιστές, ενώ η δεύτερη ομάδα περιελάμβανε 10 ασθενείς, οι οποίοι είχαν υποβληθεί σε ολική αρθροπλαστική ισχίου 2-10 χρόνια πριν την ημερομηνία εξέτασης.

Και στις δύο ομάδες οι βαδιστές εκτελούσαν τέσσερις συνολικά \* διαδρομές, δύο διαδρομές με κανονική ταχύτητα βάδισης και δύο διαδρομές με γρήγορη ταχύτητα βάδισης, κατά μήκος του αγώγιμου διαδρόμου ενώ ο αισθητήρας του νέου συστήματος είχε στερεωθεί με ελαστική ζώνη στη μέση των ασθενών και κοντά στο θεωρητικό σημείο του κέντρου βάρους του σώματος. Σε κάθε διαδρομή αναλύθηκαν 7 πλήρη βήματα.

Τα στοιχεία της βάδισης που μετρήθηκαν και αναλύθηκαν τόσο για τους φυσιολογικούς όσο και για τους παθολογικούς βαδιστές και για τις δύο ταχύτητες βάδισης είναι:

• το μέγιστο πλάτος της μεταβολής της θέσης του κέντρου μάζας. Το πλάτος αυτό υπολογίζεται από την διαφορά στις απομακρύνσεις της θέσης του κέντρου μάζας όταν, μόνο το ένα από τα δύο πέλματα βρίσκεται σε επαφή με το δάπεδο (μέγιστο) και όταν και τα δύο πέλματα βρίσκονται σε επαφή με το δάπεδο (ελάχιστο).

• οι μέγιστες απομακρύνσεις, ταχύτητες, και επιταχύνσεις που μετρήθηκαν για το κέντρο μάζας όταν μόνο το ένα από τα δύο πέλματα βρίσκονταν σε επαφή με το δάπεδο.

Με τη χρήση στατιστικών εργαλείων (ανάλυση διακύμανσης, t-test γραφικές παραστάσεις), έγινε σύγκριση των αποτελεσμάτων με τις φυσιολογικές τιμές που γνωρίζουμε από την βιβλιογραφία, καθώς και σύγκριση μεταξύ των τιμών των δύο ομάδων που μελετήθηκαν. Τέλος για την ομάδα που αποτελείται από παθολογικούς βαδιστές, έγινε σύγκριση των αποτελεσμάτων για τις μέγιστες απομακρύνσεις, ταχύτητες, και επιταχύνσεις που μετρήθηκαν για το κέντρο μάζας, όταν σε επαφή με το δάπεδο βρίσκεται το παθολογικό κάτω άκρο και όταν σε επαφή με το δάπεδο βρίσκεται το υγιές κάτω άκρο.

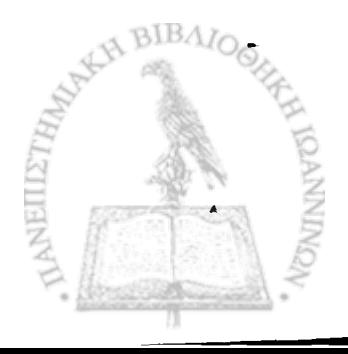

**6.2 Πειραματικός έλεγχος ακρίβειας και αξιοπιστίας του συστήματος**

Για τον έλεγχο της ακρίβειας και αξιοπιστίας των μετρήσεων του συστήματος, χρησιμοποιήθηκε η διάταξη βαθμονόμησης με την πακτωμένη μεταλλική ράβδο και την χρήση της ακτίνας Laser για τον καθορισμό του πλάτους στο οποίο θα ξεκινάει η κάθε μέτρηση. Με βάση τα δεδομένα που συλλέγονται από τον αισθητήρα και τους μαθηματικούς μετασχηματισμούς του λογισμικού υπολογίζουμε πειραματικά το πλάτος που προκύπτει για την κάθε μέτρηση. Πραγματοποιήθηκαν μετρήσεις για τυχαίες διαφορετικές συχνότητες και για διάφορα πλάτη σε κάθε συχνότητα.

Τα αποτελέσματα του έλεγχου ακρίβειας και αξιοπιστίας του συστήματος μας εικονίζονται στον πίνακα 6.1 στον οποίο αναγράφονται, οι θεωρητικές τιμές του πλάτους, οι πειραματικές τιμές που υπολογίσθηκαν από το σύστημα καθώς και η επί της εκατό απόκλιση μεταξύ θεωρητικής και .πειραματικής τιμής.

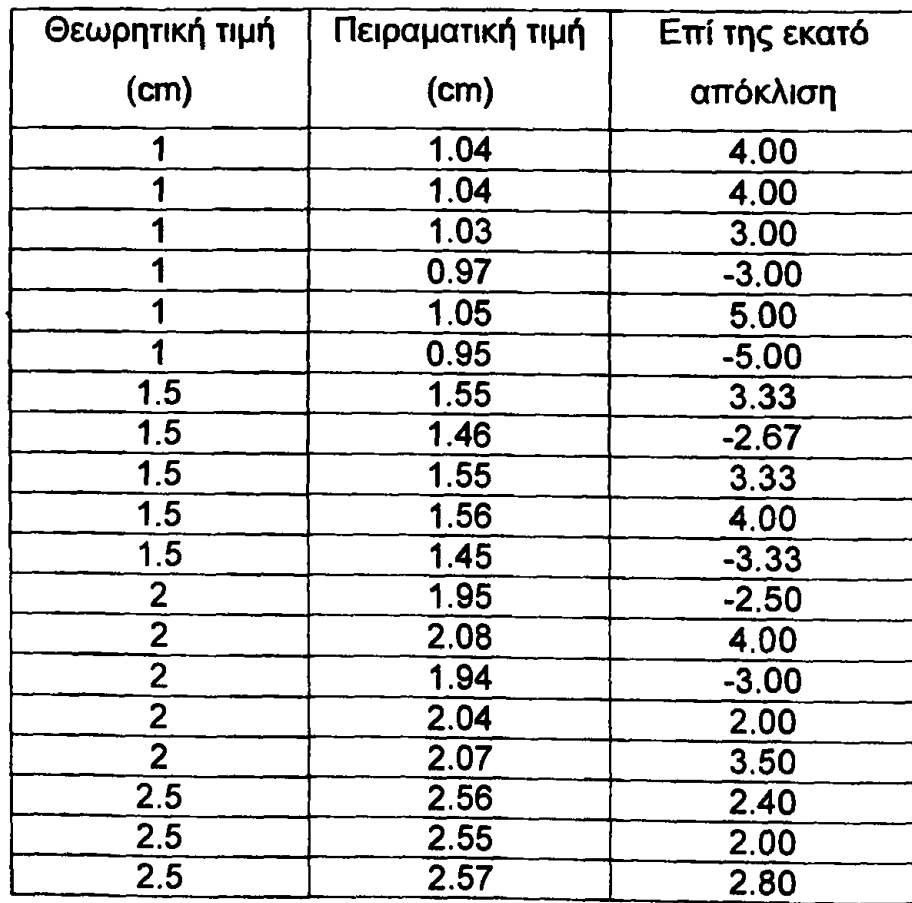

BIBAIC

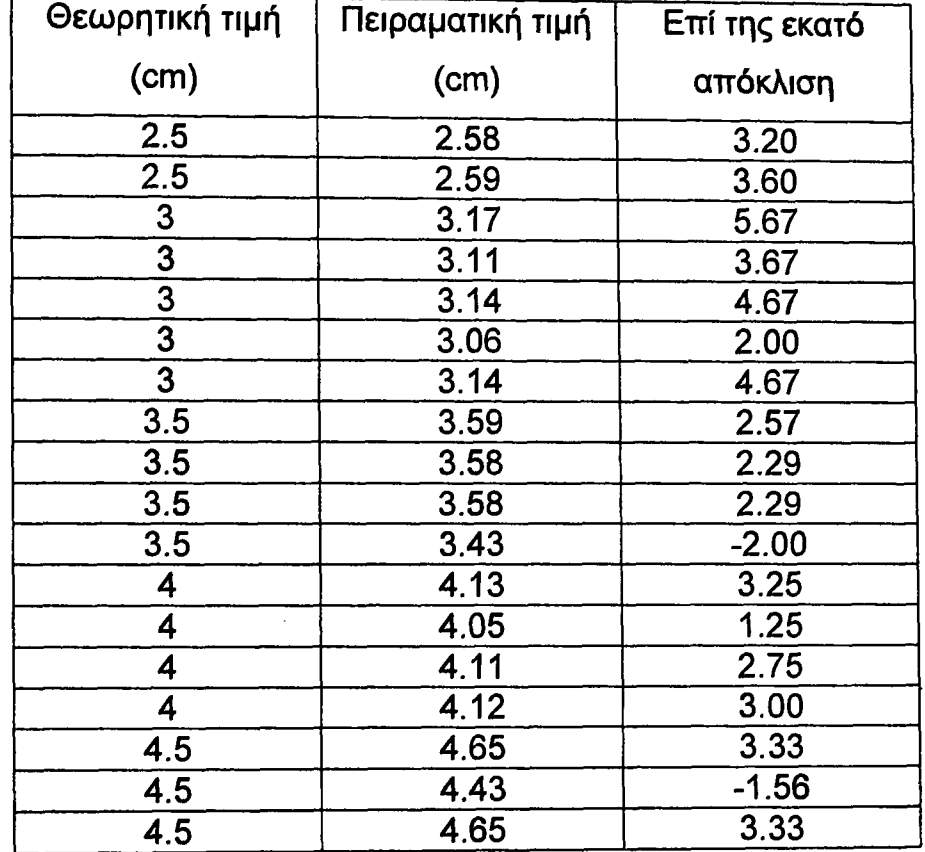

**Πίνακας 6.1**

 $\bar{\omega}$ 

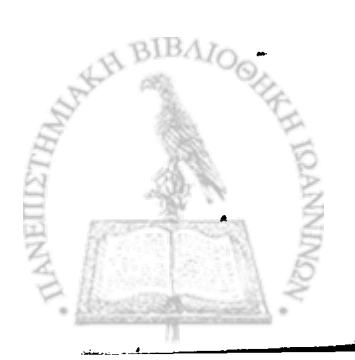

## **6.3 Ομάδα φυσιολογικών βαδιστών**

Η ομάδα φυσιολογικών βαδιστών, όπως προαναφέρθηκε, περιλαμβάνει 23 βαδιστές και των δύο φύλων με εύρος ηλικιών από 20 έως 55 έτη. .Στους βαδιστές αυτούς μετρήθηκαν, το εύρος μετατόπισης του κέντρου μάζας, και η μέγιστη μετατόπιση, ταχύτητα και επιτάχυνση του κέντρου μάζας όταν σε επαφή με το δάπεδο βρίσκεται μόνο το αριστερό ή μόνο το δεξί κάτω άκρο τόσο για κανονική όσο και για γρήγορη ταχύτητα βάδισης.

Στο γράφημα 6.1 παρουσιάζονται γραφικά τα αποτελέσματα για το εύρος της μετατόπισης του κέντρου μάζας των φυσιολογικών βαδιστών για γρήγορη και κανονική βάδιση. Επίσης οι δύο ευθείες οριοθετούν το εύρος της μετατόπισης του κέντρου μάζας για φυσιολογική κανονική βάδιση (4-5 cm), όπως είναι γνωστό από την βιβλιογραφία.

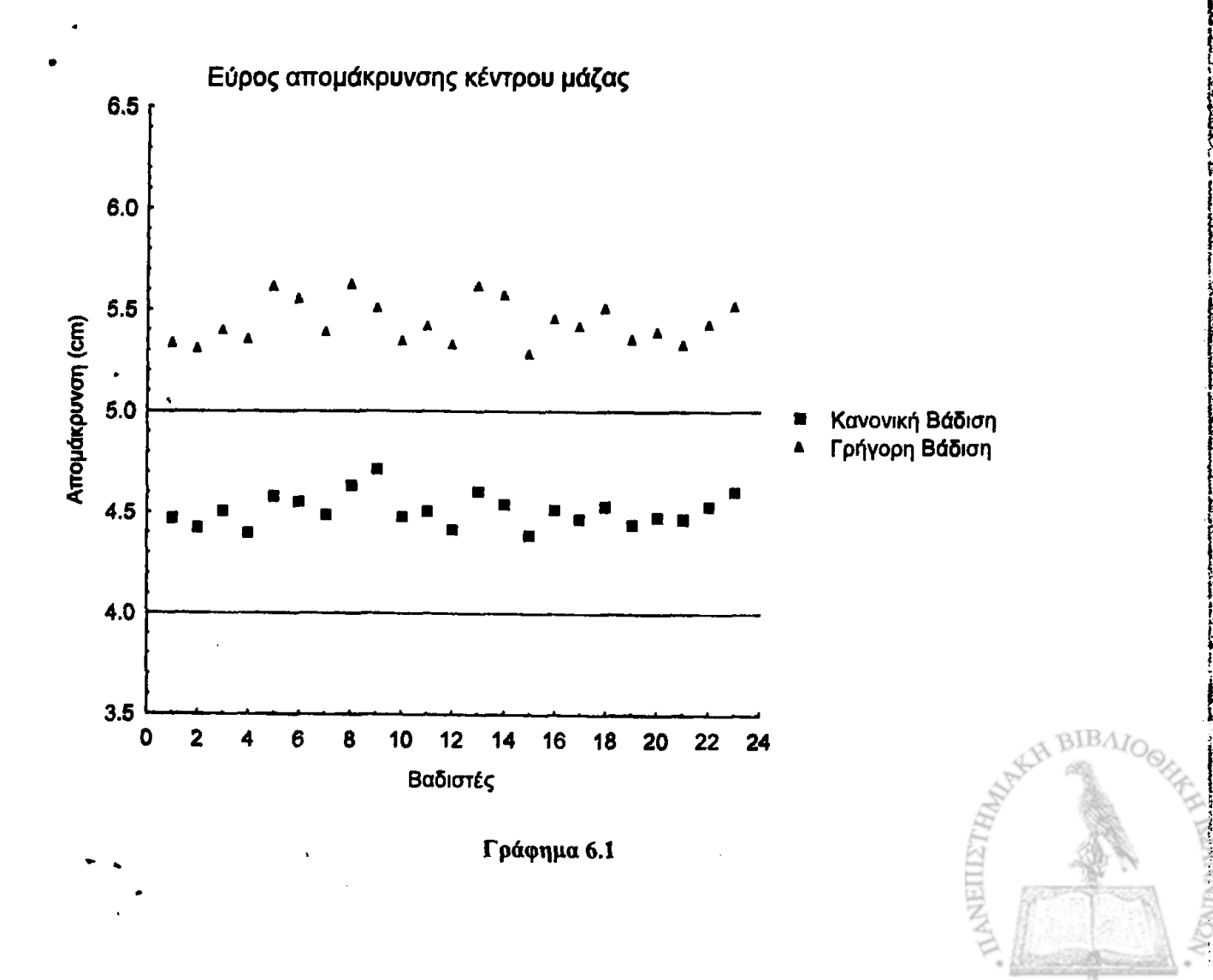

Στον πίνακα 6.2 εμφανίζονται οι μέσες τιμές, καθώς και οι τυπικές αποκλίσεις του λόγου της μετατόπισης, ταχύτητας και επιτάχυνσης του κέντρου μάζας ως προς το ύψος του βαδιστή (σε cm), για τους φυσιολογικούς βαδιστές σε κανονική και γρήγορη ταχύτητα ανάλογα με το αν σε επαφή με το δάπεδο βρίσκεται το αριστερό ή το δεξιό πέλμα.

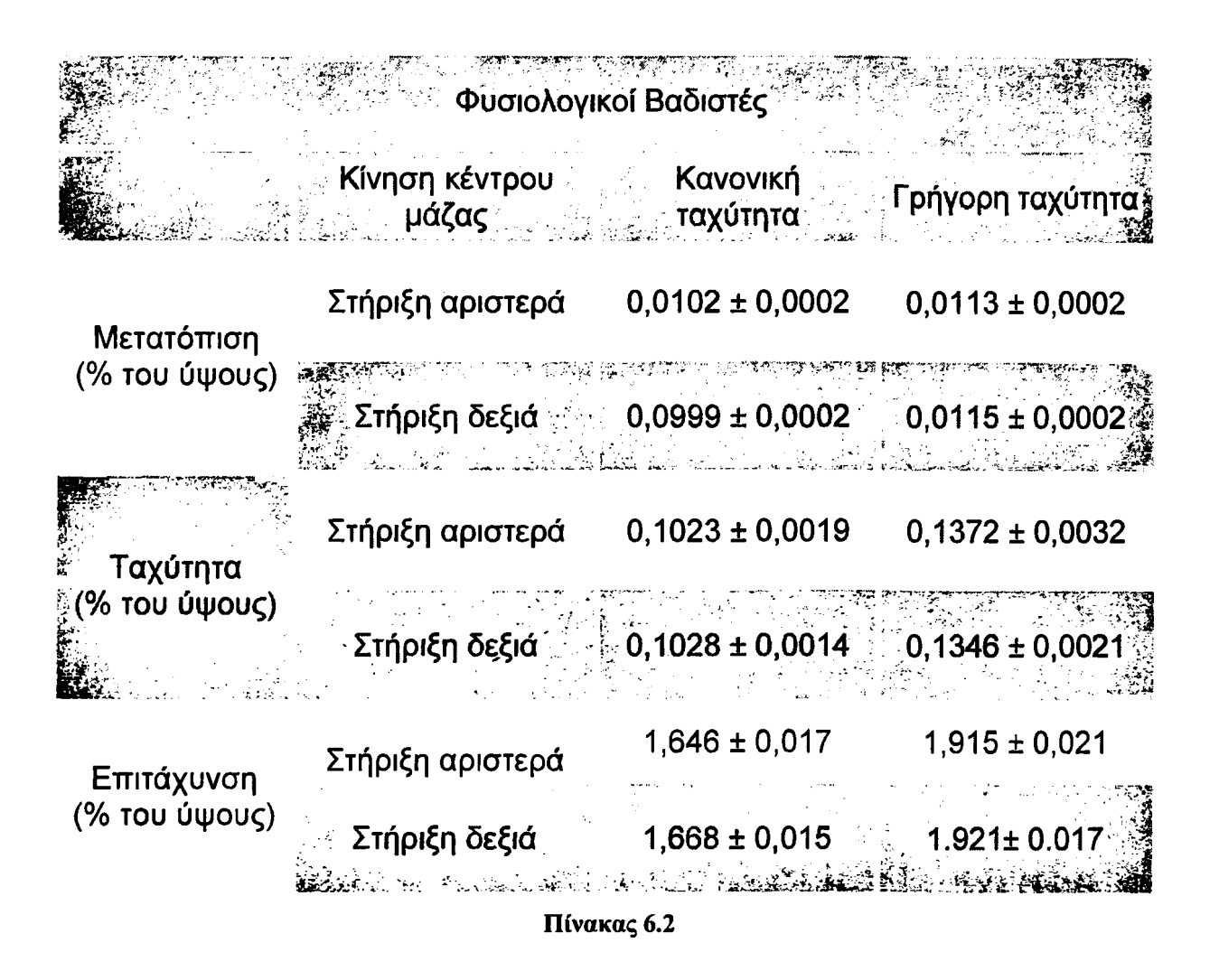

Στον πίνακα 6.3 εμφανίζονται τα επίπεδα στατιστικής σημαντικότητας που υπολογίστηκαν με βάση το pared t-test δύο δειγμάτων με υποτιθέμενες ίσες διακυμάνσεις για την μετατόπιση, την ταχύτητα και την επιτάχυνση μεταξύ στήριξης στο δεξιό και στο αριστερό κάτω άκρο για κανονική και γρήγορη ταχύτητα βάδισης. Σαν επίπεδο στατιστικής σημαντικότητας λήφθηκαν οι τιμές για τις οποίες ισχύει ρ<0,1.

\Nllv ^

';ιίΝ
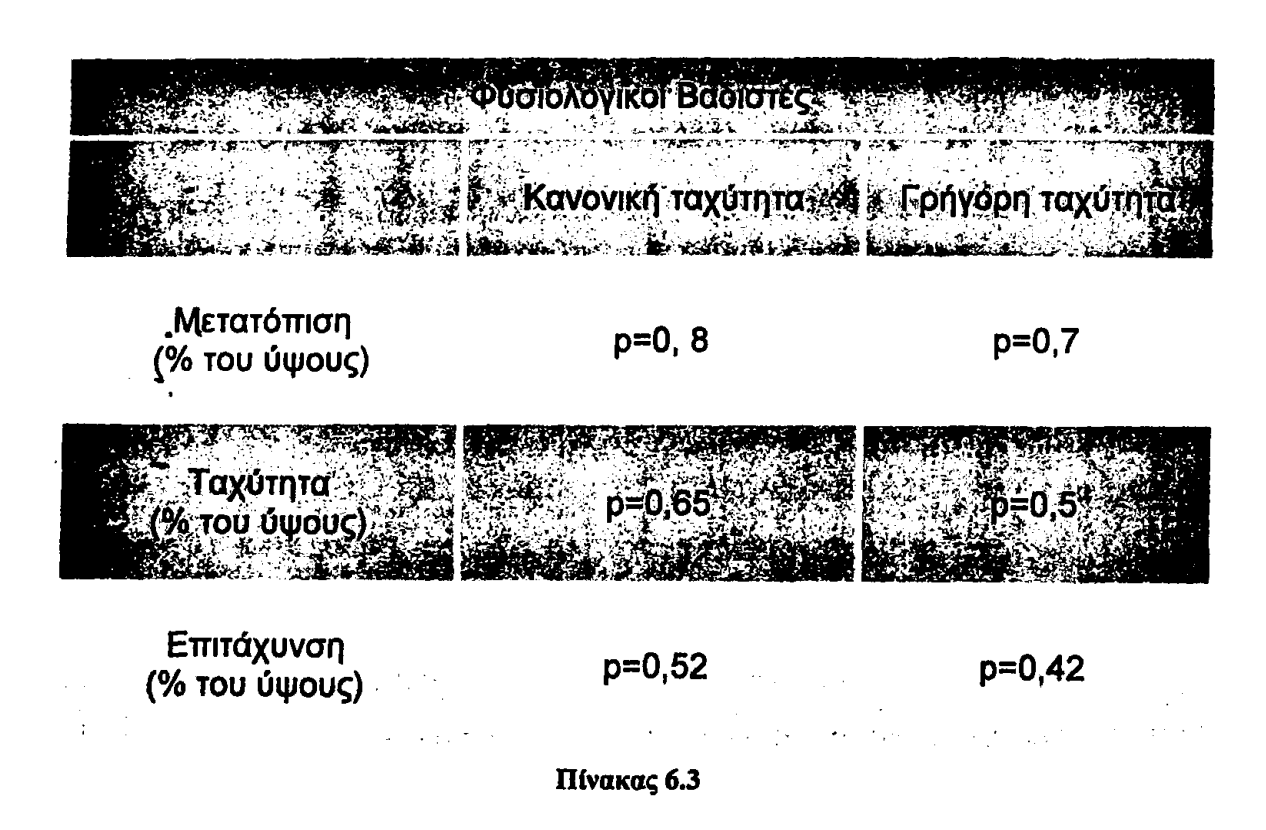

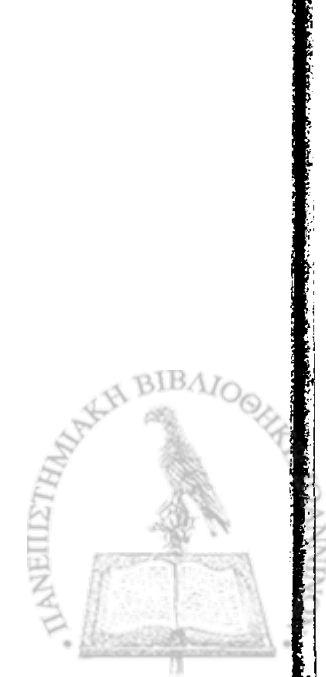

#### **6.4 Ομάδα παθολογικών βαδιστών**

Η ομάδα ασθενών που εξετάσθηκε αποτελείται από 10 ασθενείς οι οποίοι είχαν υποβληθεί σε ολική αρθροπλαστική ισχίου 2-10 χρόνια πριν την ημερομηνία εξέτασης. Στους βαδιστές αυτούς όπως και στους φυσιολογικούς μετρήθηκαν, το εύρος μετατόπισης του κέντρου μάζας, και η μέγιστη μετατόπιση, ταχύτητα και επιτάχυνση του κέντρου μάζας όταν σε επαφή με το δάπεδο βρίσκεται μόνο το παθολογικό ή μόνο το φυσιολογικό κάτω άκρο τόσο για κανονική όσο και για γρήγορη ταχύτητα βάδισης.

Στο γράφημα 6.2 παρουσιάζονται γραφικά τα αποτελέσματα για το εύρος της μετατόπισης του κέντρου μάζας των παθολογικών βαδιστών για γρήγορη και κανονική βάδιση. Επίσης με δύο ευθείες οριοθετείται το εύρος της μετατόπισης του κέντρου μάζας για φυσιολογική κανονική βάδιση (4-5 cm) όπως είναι γνωστό από την βιβλιογραφία.

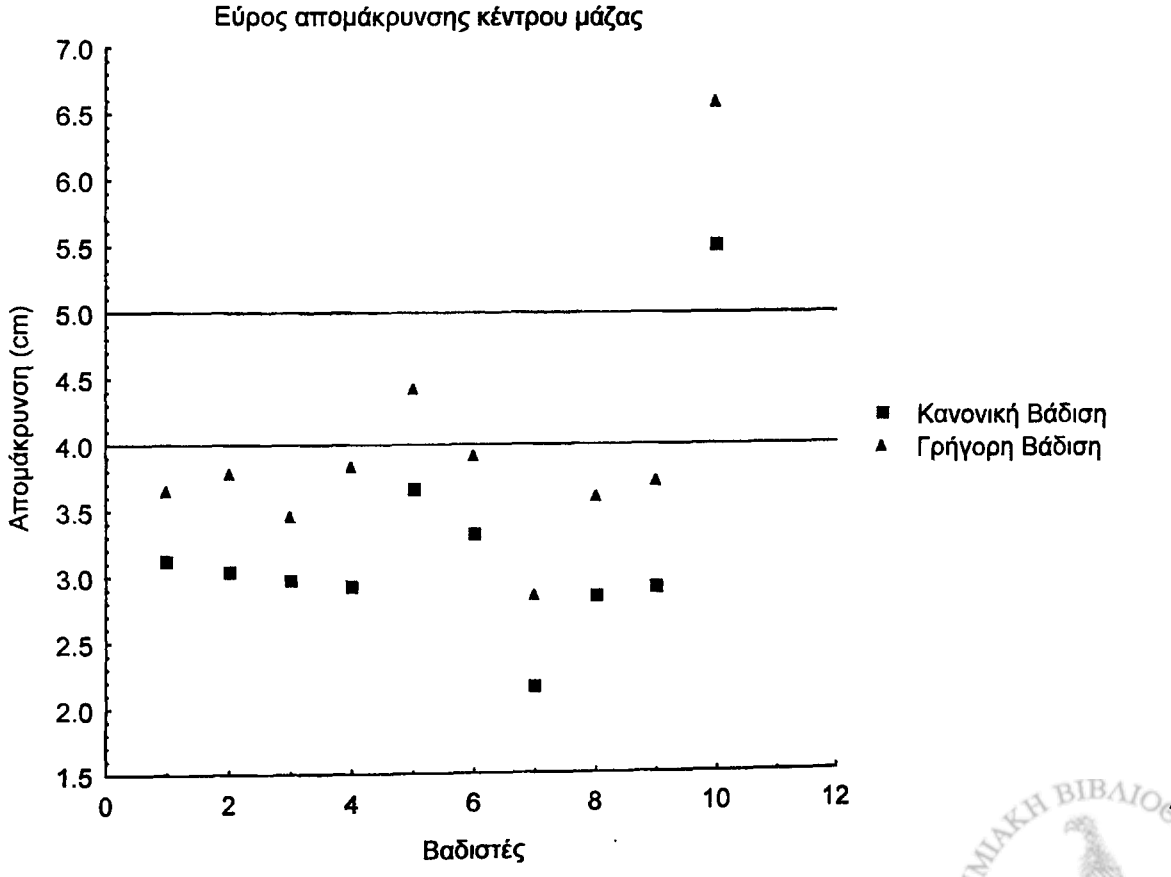

Γράφημα 6.2

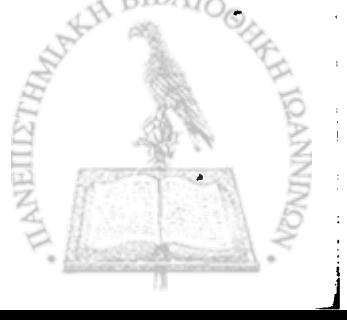

Θα πρέπει να επισημανθεΙ, ότι σε έναν ασθενή μετρήθηκαν τιμές ασυνήθιστα υψηλές για το εύρος απομάκρυνσης του κέντρου βάρους, οι οποίες βρίσκονταν πολύ πάνω από τα φυσιολογικά όρια. Οι συγκεκριμένες τιμές κρίθηκε σκόπιμο να μην συμπεριληφθούν στο γράφημα.

ρετον πίνακα 6.4 που ακολουθεί εμφανίζονται οι μέσες τιμές του εξαιρισμός του και με του εξαιρισμός του εξαιρι<br>. λόγου .της μετατόπισης, ταχύτητας και επιτάχυνσης του κέντρου μάζας ως προς το ύψος (cm) του κάθε ασθενούς, καθώς και οι τυπικές αποκλίσεις αυτών, όταν η στήριξη γίνεται στο φυσιολογικό και όταν γίνεται στο παθολογικό κάτω άκρο, για κανονική και γρήγορη ταχύτητα.

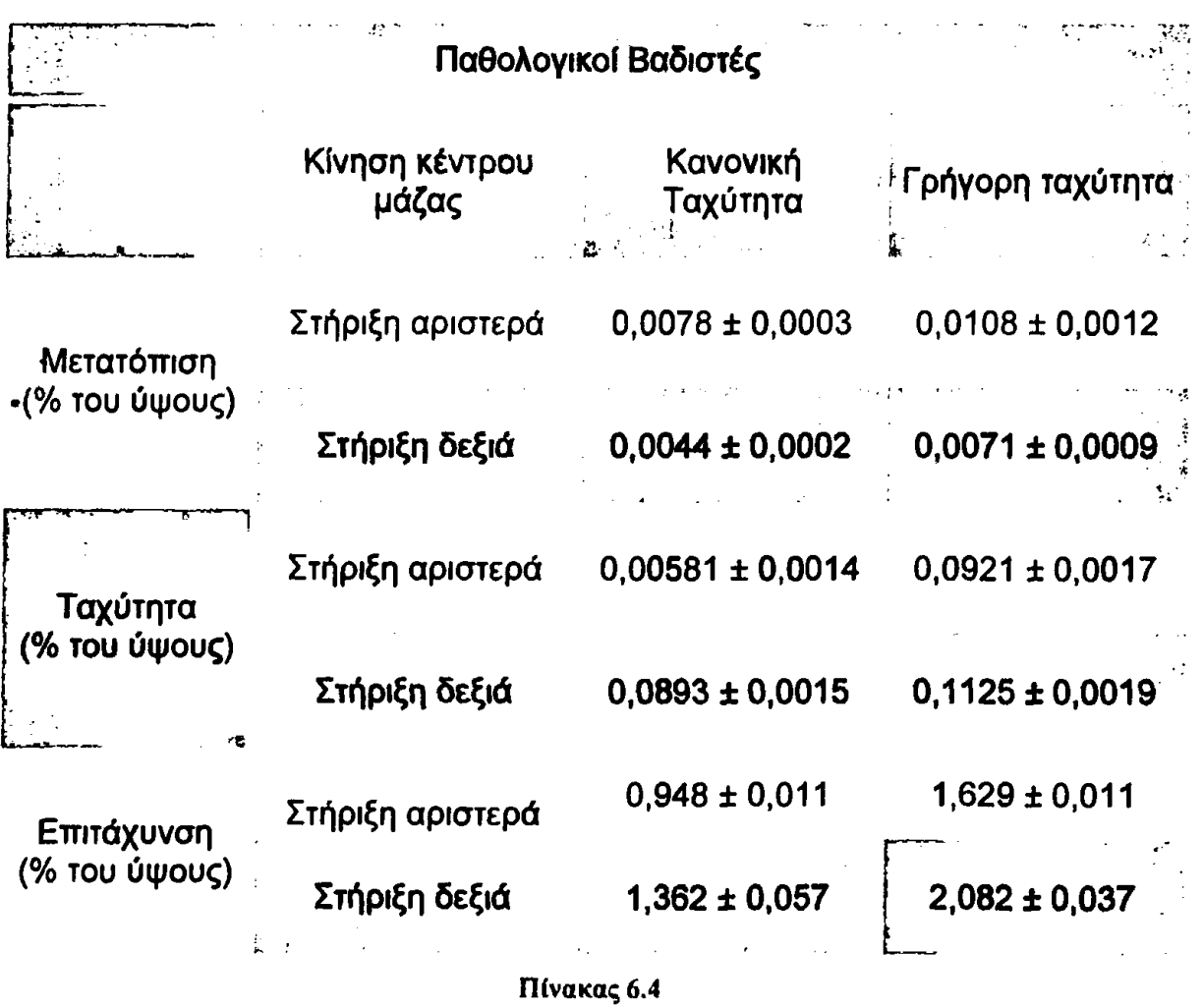

Τέλος στον πίνακα 6.5 εμφανίζονται τα επίπεδα σημαντικότητας που υπολογίστηκαν με βάση το t-test για τις διαφορές των τιμών των απομακρύνσεων, ταχυτήτων και επιταχύνσεων επί τις εκατό του ύψος, μεταξύ μονοποδικής στήριξης φυσιολογικού και παθολογικού κάτω άκρου.

Σαν επίπεδο στατιστικής σημαντικότητας λήφθηκαν οι τιμές για τις οποίες ισχύει ρ<0,1.

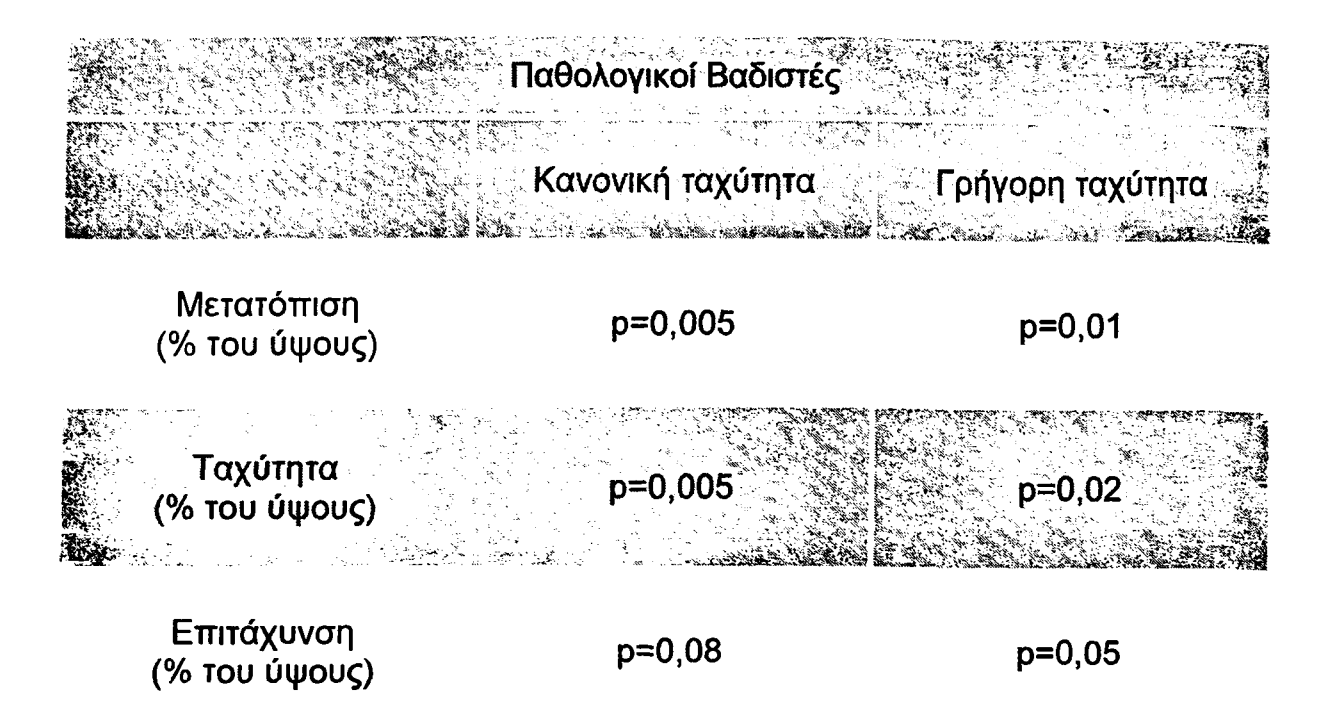

Πίνακας 6.5

Στον πίνακα 6.6 που ακολουθεί παρουσιάζονται, για τον κάθε ασθενή χωριστά, οι μέσες τιμές για την απομάκρυνση ταχύτητα και επιτάχυνση, όταν σε επαφή με το δάπεδο βρίσκεται το παθολογικό κάτω άκρο και όταν σε επαφή με το δάπεδο βρίσκεται το φυσιολογικό κάτω άκρο, για εξέταση με κανονική ταχύτητα βάδισης. Αφού τα στοιχεία που εικονίζονται στον πίνακα 6.6, αναφέρονται στον κάθε ασθενή χωριστά δεν είναι απαραίτητος ο υπολογισμός του λόγου των στοιχείων αυτών προς το ύψος.

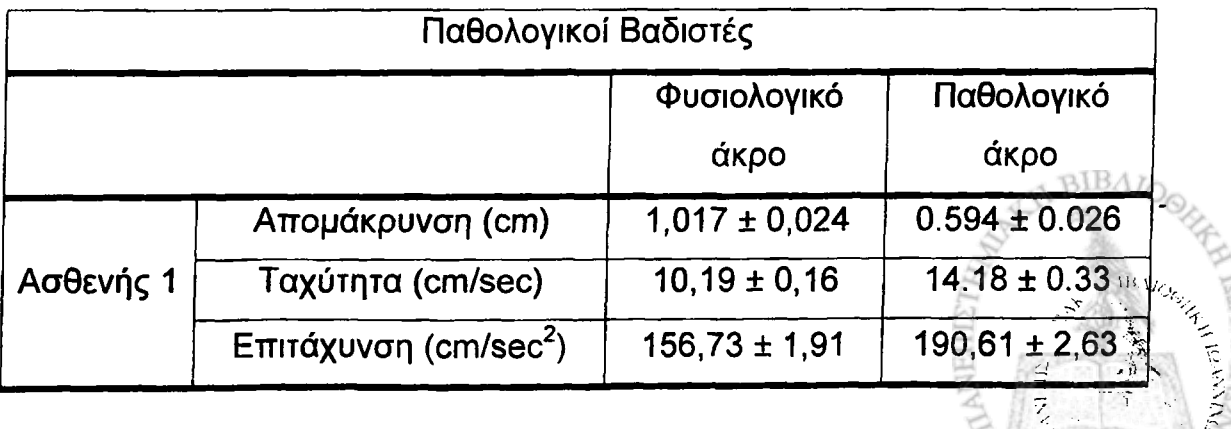

Giant Armel

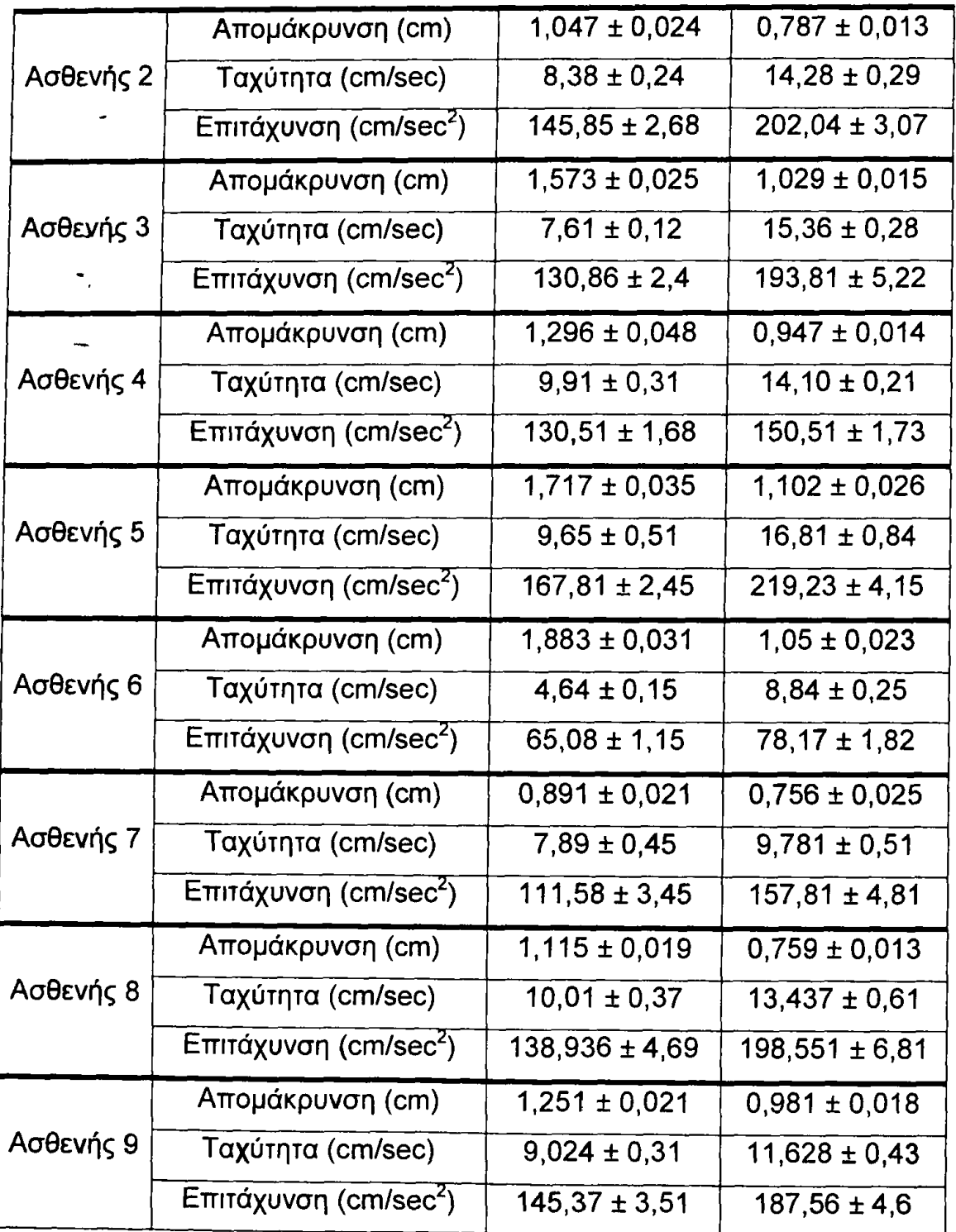

Πίνακας 6.6

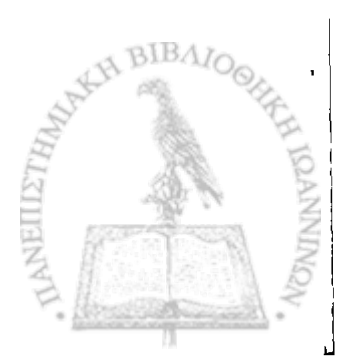

#### **6.5 Συμπεράσματα**

Στις προηγούμενες ενότητες παρουσιάστηκαν τα αποτελέσματα που προέκυψαν για τον έλεγχο της ακρίβειας και αξιοπιστίας του συστήματος και από την εξέταση των φυσιολογικών και παθολογικών βαδιστών με το νέο σύστημα που αναπτύχθηκε στο Εργαστήριο Ιατρικής Φυσικής, σε συνεργασία με το σύστημα αγώγιμου διαδρόμου.

Παρατηρούμε από τα στοιχεία του πίνακα 6.1, ότι οι ποσοστιαίες αποκλίσεις που προκύπτουν ανάμεσα στις πραγματικές τιμές όπως ορίζονται με σύστημα ακρίβειας και τις πειραματικές τιμές που υπολογίζονται από το σύστημα μας για την απομάκρυνση, παρουσιάζουν μέση τιμή 1,88 τις εκατό, και τυπική απόκλιση 0,46. Στον υπολογισμό της ταχύτητας και της επιτάχυνσης, έχουμε ίδιο ποσοστιαίο σφάλμα, μιας και τόσο η ταχύτητα όσο και η επιτάχυνση προκύπτουν με παραγώγιση των απομακρύνσεων, και όπως παρατηρούμε το σφάλμα στις απομακρύνσεις είναι ανεξάρτητο της συχνότητας ταλάντωσης. Οι τιμές αυτές, όπως προκύπτει και από τη βιβλιογραφία, είναι αρκετά ικανοποιητικές για σύστημα επιταχυνσιομέτρου.

Εξετάζοντας το γράφημα 6.1 προκύπτει ότι οι τιμές για την κατακόρυφη μετατόπιση του κέντρου μάζας σε φυσιολογικούς βαδιστές και για κανονική ταχύτητα βάδισης με το νέο σύστημα, βρίσκονται εντός των ορίων τα οποία καθορίζονται από την βιβλιογραφία. Επίσης προκύπτει ότι οι αντίστοιχες τιμές για γρήγορη βάδιση είναι ελαφρώς μεγαλύτερες όπως και αναμένονταν άλλωστε, αφού όταν αυξάνει η ταχύτητα βάδισης αυξάνονται τόσο το μήκος βήματος, όσο και η κάμψη του γόνατος, προκαλώντας μεγαλύτερη βύθιση κατά τον κατακόρυφο άξονα.

Στον πίνακα 6.2 εμφανίζονται οι μέσες τιμές, καθώς και οι τυπικές αποκλίσεις του λόγου της μετατόπισης, ταχύτητας και επιτάχυνσης του κέντρου μάζας ως προς το ύψος του βαδιστή (σε cm), για τους φυσιολογικούς βαδιστές σε κανονική και γρήγορη ταχύτητα ανάλογα με το πιο πέλμα (αριστερό ή δεξί) βρίσκεται σε επαφή με το δάπεδο. Υπολογίστηκε ο λόγος

των πειραματικών δεδομένων ως προς το ύψος, έτσι ώστε τα αποτελέσματα διαφορετικών βαδιστών να είναι συγκρίσιμα λαμβανομένου υπόψη ότι βαδιστές- με διαφορετικό ύψος και διαφορετικό μήκος κάτω άκρων παρουσιάζουν διαφορετικά χαρακτηριστικά βάδισης. Αυτό που προκύπτει σαν συμπέρασμα από τα στοιχεία του πίνακα 6.2, είναι ότι δεν υπάρχουν στατιστικά σημαντικές διαφορές (πίνακας 6.3) στην μετατόπιση την ταχύτητα και την επιτάχυνση φυσιολογικών βαδιστών, μεταξύ μονοποδικής στήριξης στο αρΤστερό και στο δεξιό κάτω άκρο.

Στο γράφημα 6.2 παρατηρείται ότι οι τιμές του πλάτους της κατακόρυφης μετατόπισης για το κέντρο μάζας, που υπολογίστηκαν με το σύστημα μας, για τους παθολογικούς βαδιστές που εξετάστηκαν βρίσκονται σε χαμηλότερα επίπεδα από τα φυσιολογικά. Παρατηρείται επίσης ότι ακόμα και στην γρήγορη βάδιση το πλάτος της μετατόπισης παραμένει σε χαμηλά επίπεδα.

Στον πίνακα 6.4 οι αντίστοιχες τιμές που υπολογίστηκαν για τον λόγο της μετατόπισης, ταχύτητας και επιτάχυνσης του κέντρου μάζας ως προς το ύψος του παθολογικού βαδιστή (σε cm), έγινε ανάλογα με το αν σε επαφή με το δάπεδο βρίσκεται το φυσιολογικό ή το παθολογικό πέλμα. Παρατηρείται ότι οι διαφορές στις τιμές είναι σημαντικές, κάτι άλλωστε που επιβεβαιώνεται και από τον έλεγχο στατιστικής σημαντικότητας των διαφορών που προέκυψαν (πίνακας 6.5).

Παρατηρείται επίσης ότι ενώ η κατακόρυφη μετατόπιση του κέντρου μάζας, όταν το φυσιολογικό άκρο βρίσκεται σε επαφή με το έδαφος, είναι μεγαλύτερη από εκείνη, όταν σε επαφή με το δάπεδο βρίσκεται το παθολογικό άκρο, δεν ισχύει το ίδιο για την ταχύτητα και την επιτάχυνση. Αυτό φαίνεται στον πίνακα 6.6, στον οποίο εικονίζονται τα αποτελέσματα για κάθε παθολογικό βαδιστή χωριστά και χωρίς να έχει γίνει διαίρεση με το ύψος. Αυτό οφείλεται πιθανά στο ότι ο ασθενής προσπαθώντας να προφυλάξει το παθολογικό άκρο, έχει την τάση να στηρίζεται για μικρότερο χρονικό διάστημα όταν αυτό βρίσκεται σε επαφή με το έδαφος, με αποτέλεσμα όλη η κίνηση του

σώματος να επιταχύνεται το συγκεκριμένο χρονικό διάστημα με σκοπό να στηριχθεί εκ νέου στο φυσιολογικό άκρο πιο γρήγορα.

Τέλος συγκρίνοντας τα αποτελέσματα των φυσιολογικών βαδιστών από τον πίνακα 6.2 με τα αντίστοιχα των παθολογικών βαδιστών από τον πίνακαθ.4, παρατηρούμε ότι σε όλες τις κατηγορίες οι τιμές που μετρήθηκαν για τους παθολογικούς βαδιστές είναι μικρότερες.

筹

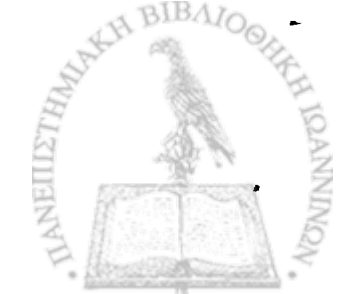

A DENGE SEKARA ANG AKONG AKONG PADA DAN MANA TANG SALES SEARA DA SAMANG LANG LANG DENGAN DENGAN DAN SEARA CONSTRUCTION IN THE COMMUNICATION OF PHOTOGRAPHIC CONTROL CONSTRUCTION ු අමුතු වූ වූ විද්යු මුහු වූ මාර්ගලයක් මෙම අතර වෙන විද්යුත් කරන කර කර වන විද්යුත් කිරීම ප්රකාශය කර තිබෙනවා.<br>මේ කර විද්යුත් කර තිබුවෙන් කර තිබුවෙන් කර තිබුවෙන් කර තිබුවෙන් මේ කර තිබුවෙන් කර තිබුවෙන් කර තිබුවෙන් කර තිබුව changing and collapsing the complete the collapsing the collapsing space of the අඩුද්දෙන් හැක. එකුවේ දියුදුරු රැඳියක්ක හැකර ගත විශේෂයේ අයිතිව වුනේ දෙනුවෙන්ම ඉදලට මුහ 

PERTANGANG TERMATIK PARA TELEPAKAN KAPATAN TE SAN THE CONTRACTOR OF THE CONTRACTOR OF A CONTRACTOR OF THE CONTRACTOR <u>SANA MARAKA SEBAGAI MENGGUNAK KACI KACI BELIHAN ALIMBAN ME</u> A BROWN THE REPORT OF REAL PROPERTY OF PROPERTY PRINCIPAL AND A RACING THE COUPLY THE COMPANY DES SECURITÍ SIN PROSTI STRINGE COMUNICATIONS AND SIN Contractor of the State was the

**RANGE SHOW AND AND ALL PROPERTY** - Ν: ΣΥΜΠΕΡΑΣΜΑΤΑ - ΣΥΖΗΤΗΣΗ A A THE REPORT OF THE CONTROL TO THE

|| 家外要求に製料を用いている (Second Control)|| 日本の (Second Second Second Second Second Second Second Second Second Second<br>|-로 **바라가 가장 아니다. 이 사람이 없어서 아니다. 이 나 아이는 이 사람들은 아니다. 이 사람들이 아니다. 그래서 아니다. 이 사람들이 아니다.** LA STARKA A DER GEORGEN ALL DES ELECTRICALES DE LA CALIFARACIÓN DE LA CALIFARACIÓN DE LA CALIFARACIÓN DE LA CA OT IT CALLOTS AND COMPANY OF THE COMMON PROPERTY OF THE RESERVANCE OF THE THAT AN INCOME. on the secretary of the company of the secretary of the contribution of the secretary of the secretary of the secretary of the secretary of the secretary of the secretary of the secretary of the secretary of the secretary THE WARD TO A SECOND TO THE CONTRACT OF THE STANDARD OF SA SA MARA NA MARA NA MARA NA MARA NA MARA NA MARA NA MARA NA MARA NA MARA NA MARA NA MARA NA MARA NA MARA NA MARA NA MARA NA MARA NA MARA NA MARA NA MARA NA MARA NA MARA NA MARA NA MARA NA MARA NA MARA NA MARA NA MARA NA A SANG PARA PARA PARA ANG PANG-1999 ANG PARAMBANG PARAMBANG PARAMBANG PARAMBANG PARAMBANG PARAMBANG PARAMBANG <br>Pangyayang panggalam pang pangyayang pangyayang pangyayang pangyayang pangyayang pangyayang pangyayang pangyay

And the start of substance of the color and provide the second second second second second second second second a wasa kasayaya kasa wasa da ya ya mata ya mata kata d ACTES TRANSPORTED TO THE TRANSPORT AND LOT TO DENS DE LA PROFILA DIVIDI DELLA PROVINCIA LA CONSTITUCIÓN DEL LA

Η βάδιση αποτελεί μια λειτουργία η οποία μαθαίνεται σε πολύ μικρή ηλικία, τελειοποιείται σε σύντομο χρονικό διάστημα, και αποτελεί μια απλή διαδικασία για όλους τους φυσιολογικούς βαδιστές. Παρόλα αυτά, για την επίτευξη της βάδισης έτσι ώστε να επιτυγχάνεται η μεταφορά του ανθρωπίνου σώματος με την ελάχιστη δυνατή κατανάλωση ενέργειας, δραστηριοποιούνται πολλοί, και περίπλοκοι μηχανισμοί, οι οποίοι καθιστούν την κίνηση του ανθρώπου μια πολύπλοκη διαδικασία για να καταγραφεί και να αναλυθεί.

Η καταγραφή και ανάλυση της βάδισης είναι ιδιαίτερα χρήσιμη σε περιπτώσεις παθολογικής βάδισης και μπορεί να αποτελέσει ένα επιπλέον . εργαλείο τόσο σε επίπεδο κλινικής μελέτης όσο και ερευνητικής. Μπορεί να βοηθήσει στην κατανόηση των πολύπλοκων μηχανισμών που ενεργοποιούνται κατά την βάδιση, στην αξιολόγηση της αποθεραπείας και στην καταγραφή της πορείας ασθενών, στην επιλογή προσθετικών και ορθωτικών συσκευών κ.α.

Το σύστημα επιταχυνσιομέτρου το οποίο σχεδιάσθηκε και .αναπτύχθηκε στα πλαίσια αυτής της διδακτορικής διατριβής, είχε ως κύριο στόχο την μελέτη, καταγραφή και ανάλυση της κατακόρυφης κίνησης του κέντρου μάζας του σώματος κατά την απλή ευθύγραμμη βάδιση.

Το σύστημα είναι μια πολύ ελαφριά και μικρή συσκευή, η οποία τοποθετείται κοντά στο θεωρητικό κέντρο μάζας του ανθρωπίνου σώματος με χρήση ελαστικής ζώνης, χωρίς να προκαλεί ιδιαίτερη όχληση στον εξεταζόμενο. Ο αισθητήρας, το ηλεκτρονικό κύκλωμα και το λογισμικό που αποτελούν το σύστημα, δεν απαιτούν ιδιαίτερες γνώσεις και ικανότητες για την συντήρηση, βαθμονόμηση και λειτουργία τους. Το σύστημα έχει τη δυνατότητα να λειτουργεί αυτόνομα ή και παράλληλα με το σύστημα αγώγιμου διαδρόμου του Εργαστηρίου Ιατρικής Φυσικής, ενώ έχει προβλεφθεί η δυνατότητα επέκτασης του συστήματος με επιπλέον αισθητήρες. Επιπλέον, το συνολικό κόστος της κατασκευής είναι χαμηλό.

Μια εξέταση φυσιολογικού ή παθολογικού ασθενή με το νέο σύστημα επιταχυνσιομέτρου, διαρκεί λίγα λεπτά της ώρας και δεν απαιτεί κάποια ιδιαίτερη προετοιμασία του βαδιστή. Τα πειραματικά δεδομένα που συλλέγονται, αποθηκεύονται αυτόματα σε κατάλληλη βάση δεδομένων έτσι

ώστε να είναι διαθέσιμα στο μέλλον, ενώ η επεξεργασία και η ανάλυση τους γίνονται εύκολα μέσα σε λίγα λεπτά.

Ο έλεγχος αξιοπιστίας του συστήματος που πραγματοποιήθηκε, έδειξε ότι το σύστημα υπολογίζει τις απομακρύνσεις του αισθητήρα, και κατ' επέκταση και του κέντρου μάζας στο οποίο τοποθετείται ο αισθητήρας, με μικρό σχετικά σφάλμα.

Το νέο σύστημα επιταχυνσιομέτρου χρησιμοποιήθηκε, σε συνεργασία με σύστημα αγώγιμου διαδρόμου, για την καταγραφή και ανάλυση της κίνησης του κέντρου μάζας μίας ομάδας φυσιολογικών βαδιστών και μίας ομάδας παθολογικών ασθενών.

Για τους φυσιολογικούς και παθολογικούς βαδιστές και για κανονική και γρήγορη ταχύτητα βάδισης μετρήθηκαν :

- το εύρος του πλάτους της κατακόρυφης μετατόπισης του κέντρου μάζας (ανάμεσα σε μο'νοποδική στήριξη και διπλή στήριξη)
- η απομάκρυνση του κέντρου μάζας
- η ταχύτητα του κέντρου μάζας
- και η επιτάχυνση του κέντρου μάζας,

ανάλογα με το πιο πέλμα (αριστερό ή δεξί) βρίσκεται σε επαφή με το δάπεδο. Για τους μεν φυσιολογικούς βαδιστές η διάκριση γίνεται μεταξύ δεξιού και αριστερού πέλματος, ενώ για τους παθολογικούς βαδιστές μεταξύ φυσιολογικού και παθολογικού ποδιού.

Οι τιμές που προέκυψαν από τον υπολογισμό του εύρους του πλάτους της κατακόρυφης μετατόπισης του κέντρου μάζας για κανονική ταχύτητα βάδισης συγκρίθηκαν με αυτά που είναι γνωστά από την βιβλιογραφία για την φυσιολογική βάδιση. Βρέθηκε ότι για τους φυσιολογικούς βαδιστές οι τιμές αυτές βρίσκονται σε συμφωνία με βιβλιογραφικά δεδομένα, ενώ για τους παθολογικούς *βαδιστές οι τιμές* είναι αρκετά μικρότερες. Για γρήγορη βάδιση παρατηρήθηκαν τιμές μεγαλύτερες του εύρους του πλάτους

της κατακόρυφης μετατόπισης του κέντρου μάζας και στις δύο ομάδες σε σύγκριση με την μικρότερη ταχύτητα βάδισης.

- Η σύγκριση των τιμών για την απομάκρυνση, την ταχύτητα και την επιτάχυνση του κέντρου μάζας, ανάλογα με το πιο πέλμα βρίσκεται σε επαφή με το δάπεδο, για τους φυσιολογικούς βαδιστές έδειξε ότι δεν υπάρχουν στατιστικά σημαντικές διαφορές. Αντίθετα για τους παθολογικούς βαδιστές υπήρξαν στατιστικά σημαντικές διαφορές σε όλες τις κατηγορίες αποτελεσμάτων και για τις δύο ταχύτητες βάδισης.

Συγκρίνοντας τις τιμές που προέκυψαν από την εξέταση και των δύο ομάδων βαδιστών με το νέο σύστημα επιταχυνσιομέτρου είναι εφικτός ο διαχωρισμός της βάδισης σε φυσιολογική και παθολογική. Επίσης το γεγονός ότι οι τιμές για το εύρος του πλάτους της κατακόρυφης μετατόπισης του κέντρου μάζας φυσιολογικών βαδιστών είναι απολύτως σύμφωνες με βιβλιογραφικά δεδομένα, αποτελεί την κυριότερη απόδειξη ότι το νέο σύστημα επιταχυνσιομέτρου δίνει αξιόπιστες μετρήσεις.

Συνοψίζοντας είναι σαφές ότι το νέο σύστημα επιταχυνσιομέτρου έχει εκπληρώσει τους στόχους που είχαν τεθεί κατά τον σχεδιασμό του. Η εξελικτική πορεία του συστήματος θα περιλαμβάνει την βελτίωσή του με την κατασκευή συστήματος τηλεμετρίας και την προσθήκη επιπλέον αισθητήρων έτσι ώστε να επιτυγχάνεται τρισδιάστατη καταγραφή δεδομένων. Τέλος, η παρακολούθηση ασθενών σε βάθος χρόνου και η λειτουργία του συστήματος σε εξετάσεις ρουτίνας θα καταδείξει την αξιοπιστία και λειτουργικότητα του συστήματος σε κλινικό περιβάλλον.

•

The company of the special control of the company of the second company of the second company of the company of ga sa asira o dale ede see see see see soo a A BARA DI MARKAT DI MARKAT DENGAN DI MARKA DI DI MARKA DI MARKA DI MARKATAN DI MARKATAN DI MARKATAN MARKATAN M DESCRIPTION OF THE PROPERTY OF THE PARTY OF THE PROPERTY OF THE PARTY OF THE PARTY OF THE PARTY OF THE PARTY OF A GEORGIA COM STANDARDO CON PROVINCI CON COMPANY AND A (1) 上世語集合的な例文集 (1) 法检验条件的 计语句 100mm (1) 2000 (1) (1000 (2) (2) (2) (3) (3) (3) "大学的人的学习","这个人,你们的人们的人,你们的人们,你们的人们的人们的事情。" 化硫酸盐 TERTA ATAS PERSONAL PROPERTY AT A LONG COMPANY PARTY OF  $\mathcal{L}_{\mathcal{L}_{\mathcal{L}_{\mathcal{L}}}^{(1)}} = \mathcal{L}_{\mathcal{L}_{\mathcal{L}}}^{(2)} + \mathcal{L}_{\mathcal{L}_{\mathcal{L}}}^{(3)} + \mathcal{L}_{\mathcal{L}_{\mathcal{L}}}^{(4)} + \mathcal{L}_{\mathcal{L}_{\mathcal{L}}}^{(5)}$ 

A PARTICULAR DE LA COMPANYA COMPANYA DE LA CAMBINA DE LA CAMBRA DE LA CAMBRA DE LA CAMBRA DE LA CAMBRA DE LA C VALLED AND THE REAL OF THE REAL PROPERTY OF A REAL PROPERTY. **国際の最後のことを受けることになりません。** THE PART OF A RELEASE TO THE RELATIONS TO THE RELATIONS OF THE RELATIONS OF THE RELATIONS OF THE RELATIONS OF THE RELATIONS OF THE RELATIONS OF THE RELATIONS OF THE RELATIONS OF THE RELATIONS OF THE RELATIONS OF THE RELATI **医心包炎病毒 医心包 医心包 医心包炎 医心包炎 医心包炎 医心包**  $\mathbb{R} \times \mathbb{Z}$  ,  $\mathbb{R} \times \mathbb{R}$  ,  $\mathbb{R} \times \mathbb{R}$ 不身性 轻 计可变用 受 The System of the State of Control of

#### ν: ΠΕΡΙΛΗΨΗ ΣΤΗΝ ΕΛΛΗΝΙΚΗ

는 공항하는 다음  $\mathcal{H}^1(\mathcal{M}) \cong \mathcal{H}^1(\mathcal{M}) \otimes \mathcal{H}^1(\mathcal{M}) \cong \mathcal{H}^1(\mathcal{M}) \otimes \mathcal{H}^1(\mathcal{M}) \otimes \mathcal{H}^1(\mathcal{M}) \otimes \mathcal{H}^1(\mathcal{M}) \otimes \mathcal{H}^1(\mathcal{M}) \otimes \mathcal{H}^1(\mathcal{M}) \otimes \mathcal{H}^1(\mathcal{M}) \otimes \mathcal{H}^1(\mathcal{M}) \otimes \mathcal{H}^1(\mathcal{M}) \otimes \mathcal{H}^1(\mathcal{M}) \ot$ 网络输入器 医电子检查检验 THE POST OF THE REAL PROPERTY OF THE REAL PROPERTY. 10.7%以上的多糖酸或含有乳糖(A) 2000 min 2000 **不适用 的复数医生物医医物质** 一、"多,*是难*解解。" "这是我的。" <u>e Programment (de programment) e a l'alternative</u> · 主任 网络英国新闻学

**. 水平中心社会社会政府成果性科学** 

<u> Landing Sandary and American and the Sandard Communication of the Sandard Communication of the Sandard Communication of the Sandard Communication of the Sandard Communication of the Sandard Communication of the Sandard C</u> e state the state of the state of the state of the state of the state of the state of the state of the state o 17. 藤義義第69 34 milion - 2018年2月20日 12月10日 5月10 **- 中国学校教授中国大学、中国学会教育学科学家教育学科科** E von de strategistica en la provincia en la provincia de la contrata de la contrata de la contrata de la contrata de in maakkata tiraka ka matematikan er and the resolution of a property 

TA TALAN PART ANG PINA  $648M_{\odot}$ **THE PERSONAL** 

…ころを受ける

Μια από τις πιο περίπλοκες κινήσεις που παρουσιάζονται γύρω μας και ταυτόχρονα με πολύ μεγάλο ενδιαφέρον, είναι η κίνηση του f ανθρωπίνου σώματος. Η μελέτη της ανθρώπινης βάδισης έχει προσελκύσει | από νωρίς το ενδιαφέρον των ερευνητών αφ' ενός μεν λόγω της j πολυπλοκότητας και των ιδιομορφιών που παρουσιάζει, αφ' ετέρου δε λόγω *\ •* « £ της σημαντικότητας των αποτελεσμάτων των ερευνών αυτών κατά την *\* εφαρμογή τους στην κλινική πράξη. Από πλευράς μηχανικής έχουν πραγματοποιηθεί πολλές κινηματικές και δυναμικές μελέτες της βάδισης, χωρίς ωστόσο να είμαστε σε σημείο να έχουμε πλήρη περιγραφή και κατανόηση της.

*ϊ.*

J

*i*

Έχουν αναπτυχθεί διάφορες μέθοδοι καταγραφής των κινηματικών και κινητικών δεδομένων της βάδισης. Οι πιο σημαντικές είναι με χρήση κινηματογραφικών μηχανών, μηχανών video, δυναμοπλακών, αγώγιμου διαδρόμου, δυναμοδαπέδων, επιταχυνσιομέτρων κ.α. Τα περισσότερα από αυτά τα συστήματα που έχουν αναπτυχθεί, είναι αρκετά πολύπλοκα, απαιτούν ,εξειδικευμένες γνώσεις από τον χρήστη τους, και το κόστος κτήσης και συντήρησης είναι αρκετά υψηλό.

Σκοπός της εργασίας αυτής, είναι η παρουσίαση του νέου συστήματος που αναπτύχθηκε στο Εργαστήριο Ιατρικής Φυσικής του Ιατρικού Τμήματος του Πανεπιστημίου Ιωαννίνων. Στόχος του συστήματος είναι η καταγραφή των θέσεων, ταχυτήτων και επιταχύνσεων που αναπτύσσονται στο κέντρο μάζας του ανθρώπινου σώματος κατά την ευθύγραμμη κίνηση στο κατακόρυφο επίπεδο, με την χρήση απλού προς τον χρήστη λογισμικού και διαδικασίας εξέτασης η οποία δεν θα απαιτεί εξειδικευμένες γνώσεις από τον εξεταστή. Επίσης το σύστημα θα πρέπει να είναι κατάλληλο για εξετάσεις ρουτίνας. Τέλος το κόστος κτήσης και συντήρησης του συστήματος θα πρέπει να είναι αρκετά χαμηλό.

Τα βήματα που ακολουθήθηκαν κατά την ανάπτυξη του νέου αυτού συστήματος είναι:

• επιλογή κατάλληλων αισθητήρων

- σχεδίαση και κατασκευή ηλεκτρονικού κυκλώματος για την ενίσχυση και φιλτράρισμα του σήματος των αισθητήρων
- βαθμονόμηση και έλεγχος ετταναλητττικότητας των αισθητήρων
- ανάπτυξη κατάλληλου λογισμικού για τη λήψη, επεξεργασία, αποθήκευση των πειραματικών μετρήσεων και παρουσίαση των αποτελεσμάτων με εύκολο και κατανοητό τρόπο.

Το νέο σύστημα που αναπτύχθηκε για την καταγραφή και ανάλυση της κίνησης του κέντρου μάζας, αποτελείται από έναν αισθητήρα ο οποίος τοποθετείται με χρήση ζώνης κοντά στο θεωρητικό κέντρο μάζας σου ανθρωπίνου σώματος. Ο προσανατολισμός του είναι τέτοιος έτσι ώστε ο άξονας ευαισθησίας του να είναι κατακόρυφος στο επίπεδο βάδισης. Ο αισθητήρας καθώς και τα ηλεκτρονικά κυκλώματα τα οποία τον συνοδεύουν τοποθετούνται σταθερά μέσα σε κουτί με διαστάσεις 7x3x4 cm και βάρος λίγων γραμμαρίων εξασφαλίζοντας έτσι την ελάχιστη όχληση του ασθενούς .

Με χρήση καλωδίου τα δεδομένα συλλέγονται σε ηλεκτρονικό υπολογιστή μέσω αναλογοψηφιακής κάρτας, ενώ με το κατάλληλο λογισμικό που αναπτύχθηκε, η επεξεργασία των δεδομένων και η εξαγωγή των αποτελεσμάτων γίνεται σε σχεδόν πραγματικό χρόνο. Το σύστημα καταγράφει και παρουσιάζει σε γραφική μορφή τις μεταβολές της επιτάχυνσης, ταχύτητας και μετατόπισης του θεωρητικού κέντρου μάζας κατά τον κατακόρυφο άξονα.

Κατά την σχεδίαση και ανάπτυξη του λογισμικού έγινε ειδική μέριμνα έτσι ώστε το νέο σύστημα να μπορεί να λειτουργήσει αυτόνομα ή σε συνεργασία με σύστημα αγώγιμου διαδρόμου. Επίσης τα πειραματικά δεδομένα να αποθηκεύονται αυτόματα σε βάση δεδομένων για μελλοντική χρήση. Τέλος το λογισμικό είναι παραμετροποιημένο, έτσι ώστε να υποστηρίζει τυχόν μελλοντικές επεκτάσεις ή αλλαγές του συστήματος.

Με το νέο σύστημα εξετάσθηκαν δύο ομάδες βαδιστών, μία αποτελούμενη από φυσιολογικούς βαδιστές και μία αποτελούμενη από παθολογικούς βαδιστές. Τα αποτελέσματα για τους φυσιολογικούς βαδιστές

ήταν σε πλήρη συμφωνία με τα βιβλιογραφικά δεδομένα. Τέλος η σύγκριση των αποτελεσμάτων ανάμεσα στις δύο ομάδες βαδιστών έδειξε ότι τα αποτελέσματα για τους παθολογικούς βαδιστές είχαν χαρακτηριστικές διαφορές σε σχέση με τους φυσιολογικούς βαδιστές. Η παρατήρηση αυτή μπορεί να χρησιμοποιηθεί στην αξιολόγηση της κατάστασης ενός ασθενούς.

### **VI: ΠΕΡΙΛΗΨΗ ΣΤΗΝ ΑΓΓΛΙΚΗ**

**Summary "Dynamic Study of Human Gait" Ph.D Thesis of Demitrios Demopoulos**

 $\mathcal{L}^{(1)}$  and  $\mathcal{L}^{(2)}$ 

 $\mathcal{L}_{\text{max}}$  and  $\mathcal{L}_{\text{max}}$ 

 $\frac{1}{2}$  ,  $\frac{1}{2}$ 

 $\omega_{\rm B}$ 

 $\mathcal{L}^{\text{max}}_{\text{max}}$  , where  $\mathcal{L}^{\text{max}}_{\text{max}}$ 

 $\ddot{\cdot}$ 

One of the most complicated movements, which shows a great interest, is the movement of the human body. The study of the human gait has gained the interest among the scientists due to its complexity, its unique characteristics and the importance of the results applying to the clinical level. Many kinematics and dynamics studies of gait have been performed, from a mechanical point of view. However, the full description and comprehension of the human gait has not yet been reached.

Several methods of recording of the kinematic and kinetic data have . been developed. The most important methods use cinematographic devices, video devices, force plates, conductive walkways, accelerometers etc. Most of the systems that have been developed are rather complicated, demand specialized knowledge from the user, the initial cost and the cost of maintenance of these systems is quite high.

引き付け こうかけ あけてきこ

**BIBAL** 

The aim of this study is the presentation of a new system, which has been developed in the Laboratory of Medical Physics of the Department of Medicine of the University of loannina. The main target of this system was to record the positions, velocities and accelerations close to the center of mass of the human body in the vertical plane during forward movement, using a user-friendly software and a simple examination process Moreover, the system should be suitable for routine examinations in a research and/or a clinical environment. Finally, the initial cost of the system and the cost of maintenance should be relatively low.

The steps, followed during the development of the new system, were:

- Selection of appropriate sensors
- Design and construction of the electronic circuit for the amplification and filtering of the sensor signal
- Calibration and repeatability tests of the sensors
- Development of the appropriate software for the reception, processing, storing and retrieval of the experimental recordings

and presentation of the results in a facile and comprehensive way.

The new system consists of a sensor which is placed near the theoretical center of mass of the human body fixed on an elastic belt. The orientation of the sensor has been designed so that the sensitivity axis to be perpendicular to the plane of walking. The sensor and the electronic circuits are well set in a plastic box, 7x3x4cm and a few grammars weight, insuring the minimum annoyance of the patient.

The experimental data are stored in the computer through an analogue to digital converter. The appropriate software carries out the data processing and the extraction of the results is accomplished in near real time. The system records and presents in a graphical form the variations of acceleration, velocity and displacement of the theoretical center of mass with respect to the vertical axis.

During the design and development of the software, special care was taken so that the new system would be able to operate automatically or in collaboration with the conductive walkway system. Furthermore, the experimental data are stored automatically in a database for future use. Finally, the software is parameterized so that to support possible future upgrades or changes of the system.

Two groups of walkers were examined with the new system, the first group of physiological and the second group of pathological walkers. The results for the first group were in full accordance with the bibliographic data. Finally, the results of the group of pathological walkers appeared quite different compared to the results of the group of physiological walkers. This observation can be used to the validation of the patient's clinical condition.

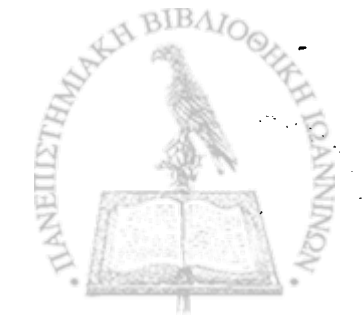

(2021) 杨德梅

- Johannes of productions of the first policy of the product of the product of the product of the product of the And the Cold and Providence (2007)
- 2. 《魏王云》 第二語論論論論 医小豆蔻 人名塞尔 医二甲醇酸钾 有心不安的复数形式 An and the strong of particular terms and the analyzed of the strong standard an experience who problems of the international states of A BARANG ANG ABADA NG KABUPATÈNG PANGANG PANGANG PANGANG PANGANG PANGANG PANGANG PANGANG PANGANG PANGANG PANGANG PANGANG PANGANG PANGANG PANGANG PANGANG PANGANG PANGANG PANGANG PANGANG PANGANG PANGANG PANGANG PANGANG PANGA
- A particular compared to the control of the state of the state of the state of the state of the state of TERMAN AT WE THE HEAT OF A CONTROL BOOK THE SERVER OF A a processo this from the the second state of the constantino to **SARA A MARA A MAR** DA MARA MARA A MARA A MARA
- a statem pod transition of the state of the state of the state of the state of the state of the state of the s gysgyg amerikanism a florennskrift fra 190 (190)
- A PRANCE S. OSPA DROUGE DE GRAF 2000 DE LEAD. ONA
- 2 TANAH 141 ARAH DEN YET DES NED AN FIERD AREAK DE **GARAGE STAAT TEGELPE ALLE STAATSE STAATSE DEEPES, POOR ANDER DEE LABETH AND CONTRACTOR**
- 30. [18] Angelegton William Angeles Angeles Province and Control of Angeles Angeles Angeles Angeles Angeles An<br>2008 Angeles Angeles Angeles Angeles Angeles Angeles Angeles Angeles Angeles Angeles Angeles Angeles Angele for the set of the set of the set of the set of the set of the set of the set of the set of the set of the set 1. 1988年10月 法国家法院的 2010年1月 ● 分配行序数据:

#### VII: ΒΙΒΛΙΟΓΡΑΦΙΚΕΣ ΑΝΑΦΟΡΕΣ

Angelander

DE DE SAN FRANCE DE NAME DE SAN SOL

- **注意的现在分词 医无头发性 医心包炎 医中间性神经神经神经神经神经神经神经 ASSOCIATIONS IN ATTACHMENT** TERTH START CONTROL START AND START OF THE START OF THE START OF THE START OF THE START OF THE START OF THE ST **Service Company Company Service Property**
- The summaring the second company than a strained of state many SAN OF THE COMPANY OF THE RESIDENCE OF A SAN AND ONLY THE RESIDENCE OF THE RESIDENCE OF THE RESIDENCE OF THE RESIDENCE OF THE RESIDENCE OF THE RESIDENCE OF THE RESIDENCE OF THE RESIDENCE OF THE RESIDENCE OF THE RESIDENCE O
- C. Android of the Commission of the Commission of the Commission of the Commission of the Commission of the Co 有功率 **计加热 网络巴西金属 医马克氏** 医白色色 化二硫酸盐 化二硫酸盐 医神经性
- A San Charles of A (A Bright of the Second Construction of the Construction of the Construction of the Second Synthesia yang berjuduk atau diang barat sipun di Standard (1999), 1992, September
- A Control of Porto in the second service of the service **平安学生** 计文件学
- the set of the set of the state of the set of the set of the set of the set of the set of the set of the set o
- SA SAN MARA SA KAMA TA KATIFA NGA MATATA werke oor a signification with the second second second second second second second second second second second
- 1. Alkjaer, T., Simonsen, B.E., Dyhre-Poulsen, P. (2001): Comparison of **inverse dynamics calculated by two- and three-dimentional models during** *walking. Gait and Posture, 13, 73-77.*
- **2. Aminian, K., Rezakhanlou, K., De Andres E., Fritsch, C., Leyvraz, P.F., Robert, P. (1999): Temporal feature estimation during walking using miniature accelerometers : an analysis of gait improvement after hip arthroplasty.** *M e d . B iol. E n g . C o in p u t.,* **37, 686-691.**
- **3. Anderson, C.F. and Pandy, G.M. (2001): Static and dynamic optimization** solutions for gait are practically equivelent. *J. Biomechanics*, 34, 153-161.
- **4. Anderson, C.F., Pandy, G.M. (2003): Individual muscle contributions to** support in normal walking. *Gait & Posture*, 17, 159-169.
- **5. Anton, J.B., Read, L. and Nigg, B.N. (1996): A method for inverse dynamic** analysis using accelerometry. *J. Biomechanics*, 29, 946-954.
- **6. Blumentritt, S. (1995): Ganganalyze als neuer entwicklungen. Orhtop. Tech., 46, 757-761.**
- **7. Bobbert, M.F., Schamhardt, H.C. and Nigg, B.M. (1991): Calculation of vertical ground reaction force estimates during running from positiomal data.** *J. B io m e c h a n ic s ,* **24, 1095-1105.**
- **8. Boccardi, S., Pedotti, A., Rodano, R. and Santambrogio, G.C., (1981): Evaluation of muscular moments at the lower limp joints by an on-line** processing of kinematic data and ground reaction. *J. Biomechanics*, 14, **\* 35-42.**
- **9. Bowker, P., Messenger, N. (1988): The measurment of gait.** *Clinical R e h a b ilita tio n ,* **2, 89-97.**
- **10. Breniere, Y., Dietrich, G. (1992): Heel-off perturbation during gait initiation: biomechanical analysis using triaxial accelerometry and force plate.** *J. B io m e c h a n ic s ,* **25, 121-127.**
- **H.Bussmann, J.B.J., Damen, L., Stam, H.J. (2000): Analysis and decomposition of signals obtained by thigh-fixed uni-axial accelerometry during normal walking.** *M e d . B iol. E n g . C o m p u t.,* **38, 632-638.**
- **12. Cappozzo, A. (1981): Analysis of the linear displacement of the head and trunk during walking at different speeds.** *J. Biomechanics***, 14, 411.**
- **13. Cappozzo, A. (1991): Three-dimensional analysis of human walking: Experimental methods and associated artifacts. Human Movement** *S c ie n c e ,* **10, 589-602.**
- 14. Cavagna, G. and Margaria, R. (1966): Mechanics of walking. *J. of Applied P h y s io lo g y ,* **6, 729-736.**
- **15. Cavagna, G., Saibene, F.P. and Margaria, R. (1963): External work in walking. J. of Applied Physiology, 18-1, 1-9.**
- **16. Cavagna, G.A., Willems, P.A. and Heglud, N.C. (2000): The role of gravity in human walking: pendular energy exchange, external work and optimal**  $\frac{1}{2}$  speed. *J. Physiology*, **528.3**, 657-668.
- 17. Contini, R. (1972): Body Segment parameters, Part II. Artificial Limps, 16, 1-19.
- 18. Currie, G., Rafferty, D., Duncan, G., Bell, F., Evans, A.L. (1992): Measurement of gait by accelerometer and walkway: a comparison study. *Med Biol Eng Comput., 30, 669-70.*
- 19. Dailey, J.D., Operational Amplifiers and Linear Integrated Circuits, Theory and Applications.
- 20. Detrembleur, C., van den Hecke, A., Dierick, F. (2000): Motion of the body center of gravity as a summary indicator of the mechanics of human pathological gait. *Gait & Posture*, **12**, 243-250.
- 21. Draganich, L.F., Andriacchi, T.P., Strongwater, A.M. and Galante, J.O. (1980): Electronic measurement of instantaneous foot-floor contact patterns during gait. *J. Biomechanics*, **13**, 875-880.
- 22. Duhamel, A., Bourriez, L.J., Devos, P., Krystkowiack, P., Destee, A., Derambure, P., Defebvre, L. (2004): Statistical tools for clinical gait analysis. *Gait & Posture*, in press.
- 23. Eberhart, H.D. and Inman, V.T. (1951): An evaluation of experimental procedures used in fundamental study of human locomotion. Ann. N. Y. Acad. Sci., **7**, 1213-1228.
- 24. Elftman, H. (1939): Forces and energy changes in the leg during walking. *A m e r ic a n J o u r n a l o f P h y s ic s ,* **125,** 339-356.
- 25. Elftman, H. (1951): The basic pattern of human locomotion. Ann. N. Y. *A c a d . S c i.,* **51,** 1207-1212.
- 26. Elftman, H. (1967): Basic function of the lower limp. *Biomedical Engineering, 342-345.*
- 27. Emmerik, R.E.A. and Wagenaar, R.C. (1996): Effects of walking velicity on relative phase dynamics in the trunk in human walking. *J. Biomechanics*, **29,** 1175-1184.
- 28. Evans, A.L., Duncan, G., Gilchrist, W. (1991): Recording accelerations in body movements. Med Biol Eng Comput., 29, 102-4.
- 29. Gardner, G.M. and Murray, M.P. (1975): A method of measuring the duration of foot-floor contact during walking. *Phys. Ther.*, 55, 751-756.
- 30. Giakas, G., Stergioulas, K.L., Vourdas, A. (2000): Time-frequency analysis and filtering of kinematic signals with impacts using the Winger function: accurate of the second derivative. *J. Biomechanics*, 33, 567-574.
- 31. Gifford, G. and Hudges, J. (1983): A gait analysis system in clinical practice. *J. Biomechanics*, 5, 297-301.
- 32. Hansen, M.L., Otis, J.C., Kenneally, S.M., Deland, J.T. (2001): Aclosedloop cadaveric foot and ankle loanding mondel. *J. Biomechanics*, 34, 551-555.
- 33. Hasan, S.S., Robin, W.D., Szurkus, G.R., Ashmead, H.D., Peterson, W.S., Shiavi, G.R. (1996): Simultaneous measurement of body center of pressure and center of gravity during upright stance. Part II: Amplitude and frequency data. Gait & Posture, 4, 11-20.
- 34. Hausdorff, J.M., Ladin, Z. and Wei, J.Y. (1995): Footswitch system for measurement of temporal parameters of gait. *J. Biomechanics*, 6, 347-351.'
- 35. Hof, L.At., (1992): An explicit expression for moment in multibody systems. *J. B io m e c h a n ic s ,* **25,** 1209-1211.
- 36. Hughes, J. and Jacobs, N. (1979): Normal human locomotion. *Prosthetics* and Orthotics International, 3,1-4.
- 37. Inman, T.V., Ralston, J.H., Todd.F., Human Walking.
- 38. Inman, Y.T. (1966): Human locomotion. *Medical Association Journal*, 94,1047-1054.
- 39. Inman, Y.T. (1968): Conservation of energy in ambulation. *Bulletin of Prosthetics Research, 26-35.*
- 40. Kadaba, P.M., Ramakrishnan, K.H. and Wootten, E.M. (1990): Measurment of lower extremity kinematics during level walking. *J. Orthopaedic Research, 8, 383-392.*
- 41. Κυριαζής B. (1999): Καταγραφή χρονικών παραμέτρων βάδισης εκτός εργαστηρίου, Διδακτορική Διατριβή. Πανεπιστήμιο Ιωαννίνων.
- ' 42.Masaki, S. Toshino, Τ. Tatsuo, Τ. and Yasuhiro, F. (2000): Classification of waist-acceleration signals in a continuous walking period. *Medical Engineering & Physics, 22, 285-291.*
- 43. Minns, M.P., Brewer, B., Zuege, R.C. (1972): Kinesiologic measurements of functional performance before and after McKee-Farrar total hip replacement. *J. Bone Joint Surg.*, 54-A, 237-256.
- 44. Moe-Nilssen, R., Helbostad, J.L. (2004): Estimation of gait cycle characteristics by trunk accelerometry. *J. Biomechanics*, 37, 121-6.
- 45. Morris, J.R.W. (1973): Accelerometry  $-$  A technique for the measurement of human body movements. J. *B io m e c h a n ic s ,* 6, 729-736.
- 46. Morrison, J.B. (1986): Bioengineering analysis of force actions transmitted by the knee joint. *J. Biomedical Engineering*, 3, 164-170.
- 47. Murray, M.P. (1967): Gait as a Total Pattern of Movements. American *Journal of Physics Medicine, 46, 290-333.*
- 48. Murray, M.P., Clarkson, B.H. (1966): The vertical pathways of the foot during level walking. *Journal of the American Physical therapy association*, **46,** 585-589.
- 49. Murray, M.P., Drought, A.B. and Kory, R.C., (1964): Walking patterns of normal men. *The journal of bone and joint surgery*, 46-A, 335-360.
- 50. Murray, M.P., Kory, R.C., Clarkson, B.H. and Sepic, S.B. (1964): A comparison of free and fast speed walking patterns of normal men.
	- **'** *A m e r ic a n J o u r n a l o f P h y s ic a l M e d ic in e ,* **45,** 8-24.
- 51. Nevill, A.J., Pepper, M.G. and Wichting, M. (1995): In-shoe foot pressure system utilizing piezoelectric film transducers. *Med. And Biol. Eng. and C o m p .,* 33, 76-81.
- 52. Ντούνης, E., Rose, G.K. (1980): Παρατηρήσεις επι της φυσιολογικής βαδίσεως. *Ελληνική Χειρουργική Ορθοπεδική και Τραυματιολογία,* **31,** 3, 136.
- 53. Peizer, E., Wright, D. and Mason, C. (1969): Human Locomotion. *Bulletin* of Prosthetics Pesearch-Fall 1969, 2-5.
- 54. Prilutsky, I.B., Petrova, N.L., Raitsin, M.L. (1996): Comparison of mechanical energy expenditure of joint moments and muscles forces during human locomotion. *J. Biomechanics*, **29**, 405-415.
- 55. Ρήγας K. Μηχανική.
- 56. Ren, L., Jonew, R.K. and Howard, D. (2005): Dynamic analysis of load carriage biomechanics during level walking. *J. Biomechanics*, 38, 853-863.
- 57. Rigas, C. (1978): Voluntarily controlled telescopic above knee prosthesis. PhD Thesis. University of Strathclyde. Glascgow.
- 58. Rigas, C. (1984): Spatial parameters of gait related to the position of the foot on the ground. *Prosthetics and Orhotics International*, 8, 130-134.
- 59. Rigas, C. (1988): A conductive walkway system for measurement of temporal and distance parameters of gait. *Prosthetics and Orhotics International,* **12, 46-49.**
- 60. Rigas, C. and Xenakis, T. (1988): Pre- and post-operative analysis of hip osteoathritic patients fitted with ceramic Autophor total hip replacement. *Eng. Med., 17, 1-4.*
- 61. Robinson, J.L., Smidt, G.L., Arora, J.S. (1977): Accelerographic, temporal, and distance gait factors in below-knee amputees. *Phys Ther.*, 57,898-904
- 62. Rohrle, H., Scholten, R., Sigolotto, C. and Sollbach, W. (1984): Joint forces in the human pelvis-leg skeleton during walking. *J. Biomechanics*, **17,** 409-424.
- 63. Rostedt, M., Broman, H., Hansson, T. (1995): Resonant frequency of a pin-accelerometer system mounted in bone. *J. Biomechanics*, 28, 625-629.
- 64. Rowe, P.J. (1996): Development of a low-cost video vector for the display of ground reaction forces during gait. Med. Eng. Phys., 18, 591-595.
- 65. Saunders, J.B., Inman, Y.T., Eberhart, H.D. (1953): The major determinants in normal and pathological gait. The journal of bone and joint *s u r g e r y ,* **35-A,** 534-558.
- 66. Shelburne, B.K., Pandy, G.M. (2002): A dynamic model of the knee and lower limp for simulating rising movements. *Computer Methods in Biomechanics and Biomedical Engineering, 5, 149-160.*
- 67. Shelburne, B.K., Pandy, G.M., Anderson, C.F. and Torry, R.M. (2004): Pattern of anterior cruciate ligament force in normal walking. *J. B io m e c h a n ic s ,* **37,** 797-805.
- 68.Smidt, G.L., Arora, J.S., Johnston, R.C. (1971): Accelerographic analysis of several types of walking. Am J Phys Med., 50, 285-300.
- 69.Smidt, G.L., Deusinger, R.H., Arora, J., Albright, J.P. (1977): An automated accelerometry system for gait analysis. *J. Biomechanics*, 10, 367-75.
- 70.Sutherland, D.H., Olshen, R., Cooper, L. and Woo, S.L. (1980): The development of mature gait. The journal of bone and joint surgery, 62-A, 336-353.
- 71. Τρεμπέλης K., (1990): Υπολογιστικές μέθοδοι αριθμητικής ανάλυσης στη μελέτη της ανθρώπινης βάδισης, Διδακτορική Διατριβή. Πανεπιστήμιο Ιωαννίνων.
- 72. Wagenaar, R.C., Beek, W.J. (1992): Hemiplegic gait: a kinematic analysis using walking speed as a basis *J. Biomechanics*, 25,1007-15.
- 73. Wall, J.C., Charteris, J. and Hoare, J.W. (1978): An automated on-line system for measuring the temporal patterns of foot/floor contact. *J. Med. Eng. and Tech., 2 ,*187-190.
- 74. Whittle, W.M. (1997): Three-dimensional motion of the center of gravity of the body during walking. *Human Movement Science*, **16**, 347-355.
- 75. Willemsen, A.T., Bloemhof, F., Boom, H.B. (1990): Automatic stanceswing phase detection from accelerometer data for peroneal nerve stimulation. *IEEE Trans Biomed Eng.*, 37, 1201-8.
- -76.Willemsen, A.T., van Alste J.A., Boom H.B. (1990): Real-time gait assessment utilizing a new way of accelerometry. *J. Biomechanics*, 23, 859-63.
- 77. Williams and Lissner, Biomechanics of human motion,

ξ

ţ.

 $\overline{\overline{\overline{z}}}$ 

心思

**THE SEA** 

- 78. Williamson, R., Andrews, B.J. (2000): Detecting absolute human knee angle and angular velocity using accelerometers and rate gyroscopes. *Med. Biol. Eng. Comput.,* 39, 1-9.
- 79. Williamson, R., Andrews, B.J. (2000): Sensor systems for lower limb functional electrical stimulation (FES) control. *Medical Engineering & Physics, 22,* 313-325.
- 80. Winter, D.A. (1984): Kinematic and kinetic patterns in human gait: variability and compensating effects. *Human movement Science*, 3, 51-76.
- 81. Winter, D.A., Quanbury, A.O., Hobson, D.A., Sidwall, H.G., Reimer, G., Trenhold, B.G, Steinke, T. and Shlosser, H. (1974): Kinematics of normal locomotion - A statistical study based on T.V. data. *J. Biomechanics*, 7, 479.
- 82. Wooten, M.E., Kadaba, M.P. et al (1987): Assessment of repeatability of kinematics and kinetic gait parameters kn human subjects. Orthop. Tras., 11,418-419.
- 83. Young, B.J., Perkins, P., Atkinson, S., Chamberlain, A.M. (1989): Initial experience with a telemeterized gait analysis system. *C linical •Rehabilitation,* **3,** 205-209.

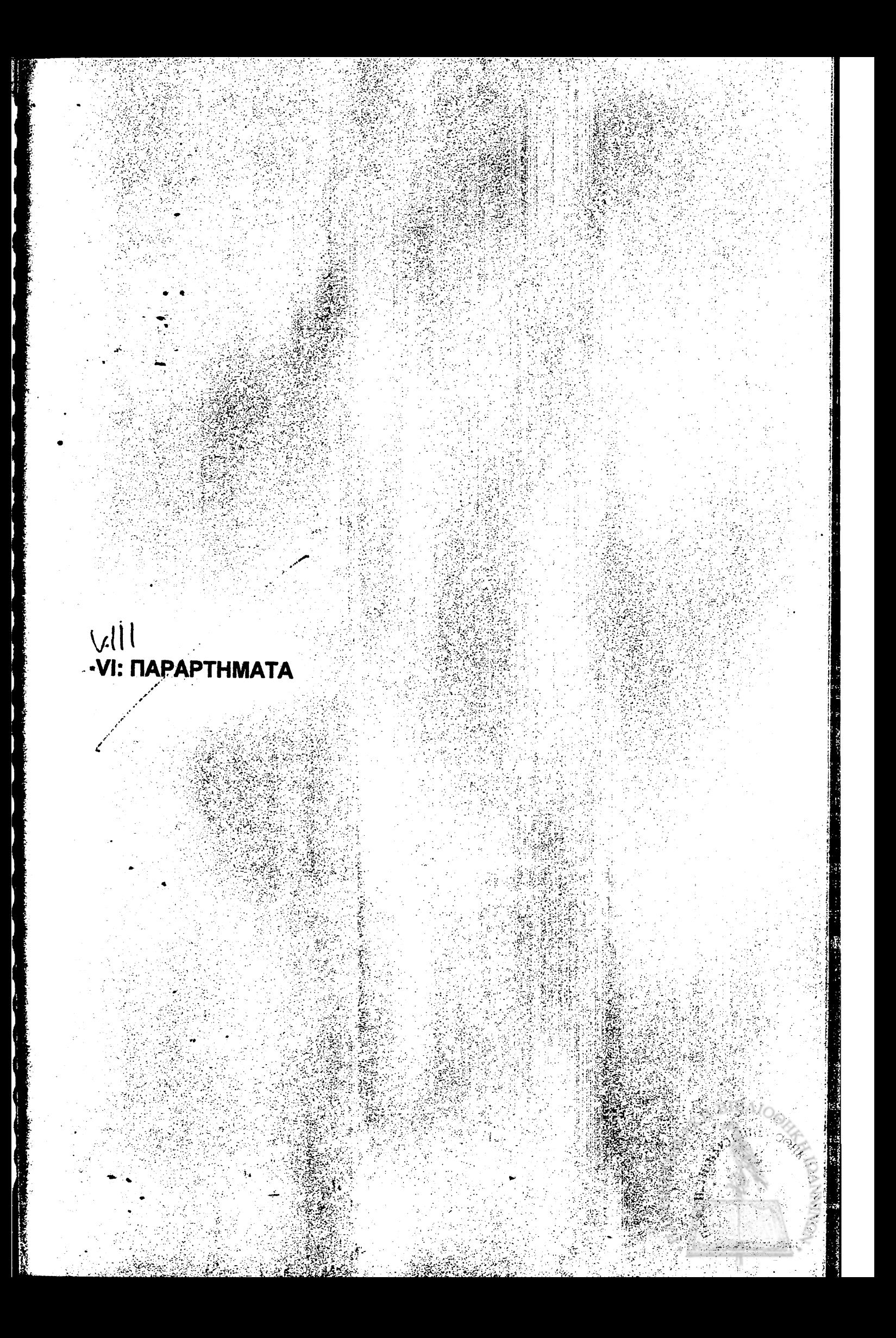

# ПАРАРТНМА А

#### Συχνότητα 0,607 Hz

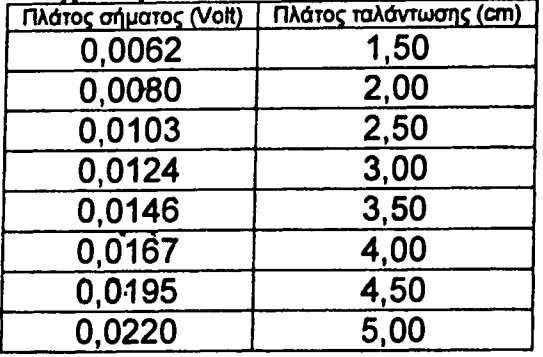

#### Συχνότητα 0,719 Hz

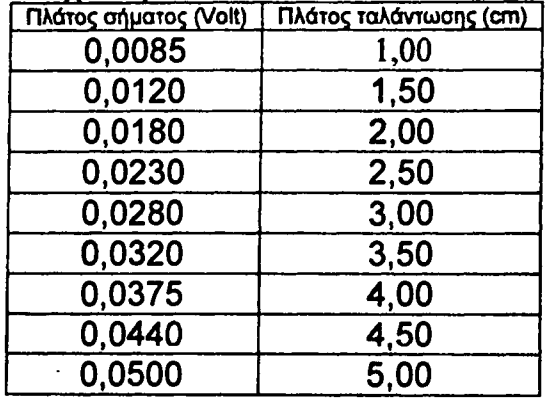

## Συχνότητα 0,661 Hz

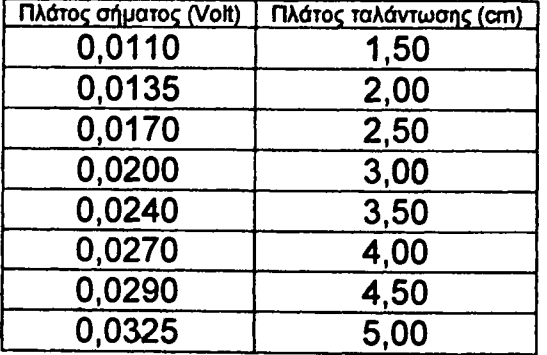

#### Συχνότητα 0,800 Hz

医生物

在大学家 医水杨酸 医内科学家

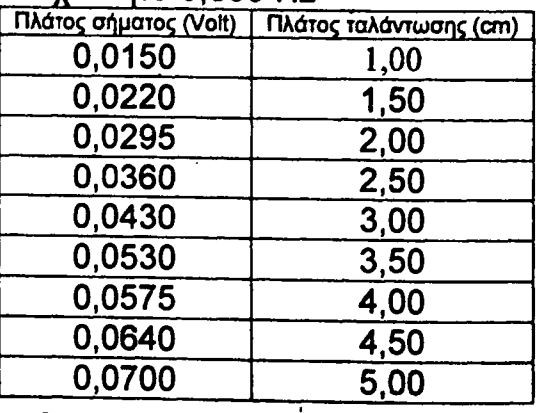

**CANALL**  $\frac{1}{2}$ 

AND THE CONSTRUCTION OF THE CONSTRUCTION OF THE CONSTRUCTION OF THE CONSTRUCTION OF THE CONSTRUCTION OF THE CONSTRUCTION OF THE CONSTRUCTION OF THE CONSTRUCTION OF THE CONSTRUCTION OF THE CONSTRUCTION OF THE CONSTRUCTION O

#### **Συχνότητα 0,889 Hz**

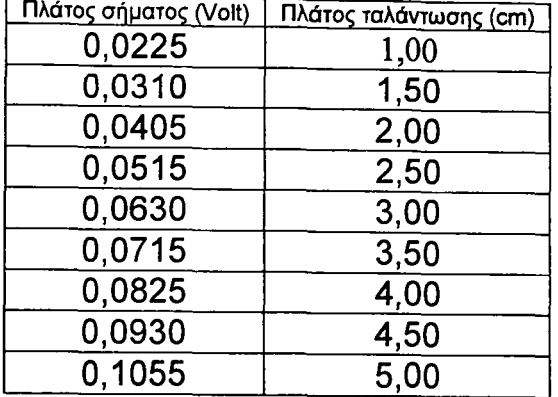

#### Συχνότητα 1,026 Hz

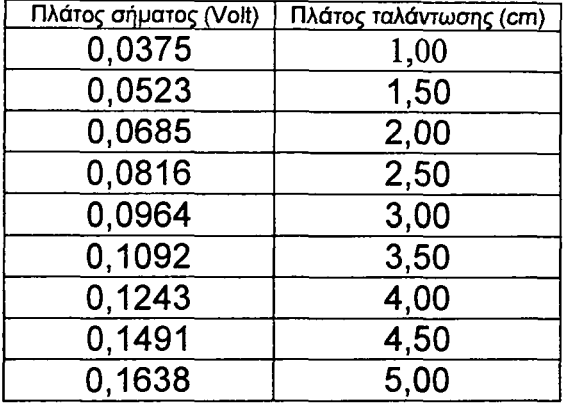

#### Συχνότητα 1,156 Hz

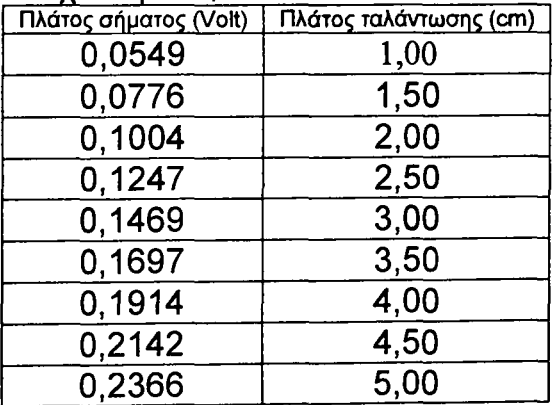

#### Συχνότητα 0,966 Hz

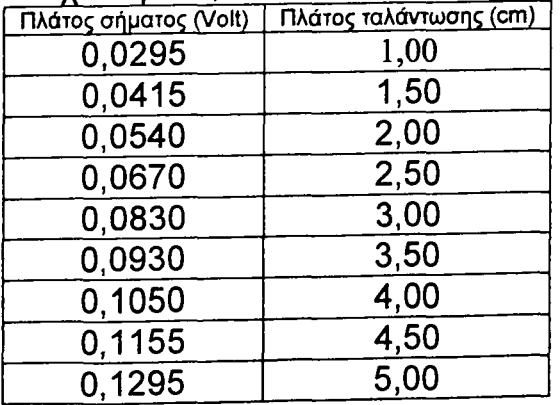

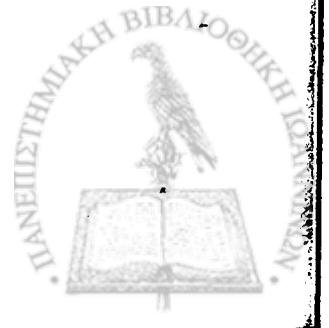

#### **Συχνότητα 1,091 Hz**

CHARGE TO THE STATE

an three of the state of the complete the state of the complete of the complete of the complete of the complete of the complete of the complete of the complete of the complete of the complete of the complete of the complet

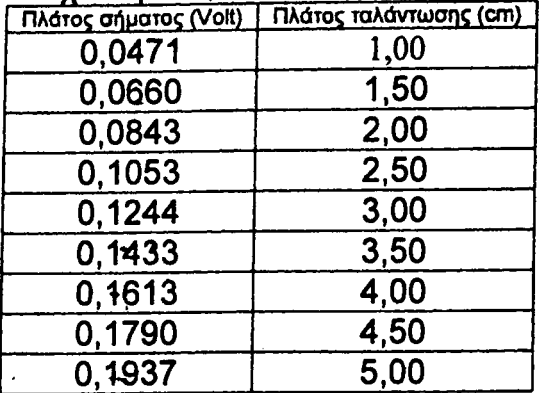

#### Συχνότητα 1,225 Hz

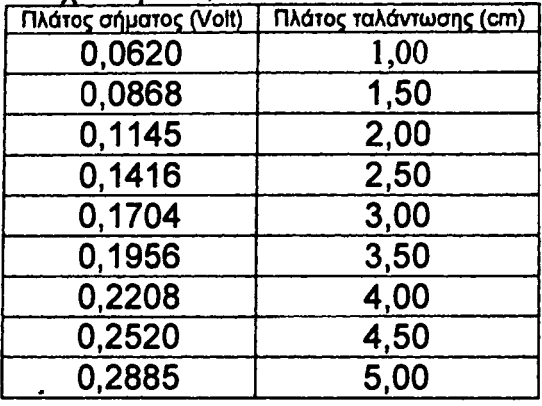

#### Συχνότητα 1,294 Hz

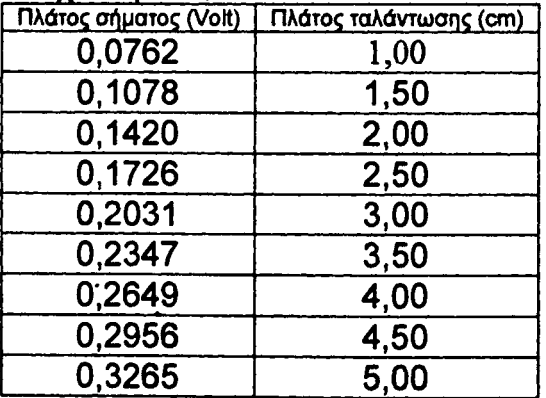

#### Συχνότητα 1,493 Hz

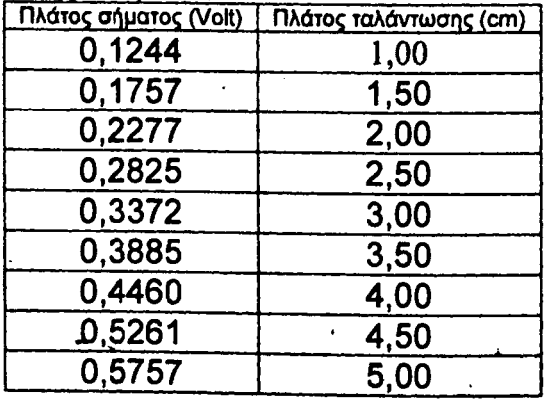

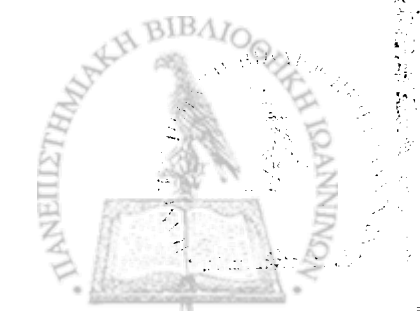

■国内の大学のような、このことは、このことを、このことを、このことになっています。そのことには、このことには、このことは、このことは、このことは、このことに、このことに、このことに、このことに、このこ

# **Συχνότητα 1,725 Hz**

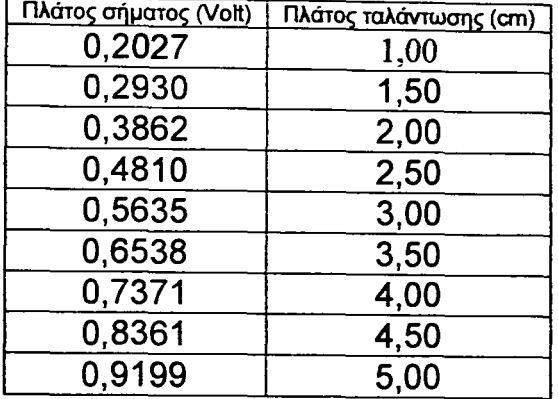

#### Συχνότητα 1,369 Hz

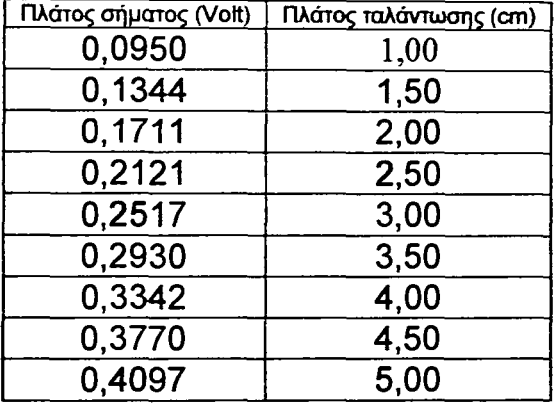

#### Συχνότητα 1,594 Hz

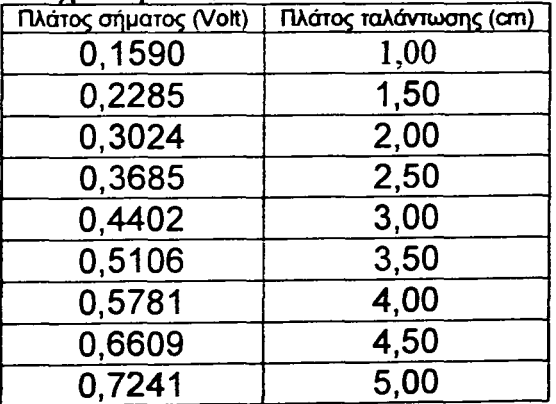

#### Συχνότητα 1,836 Hz

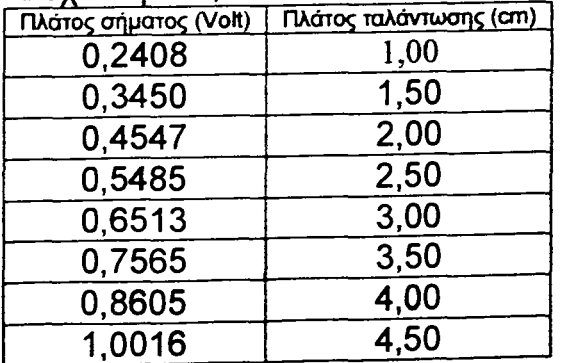

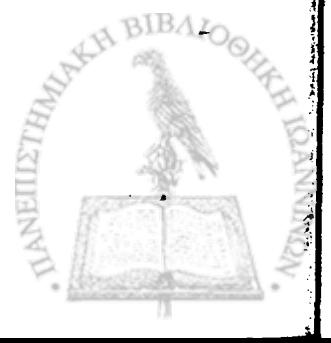

#### **Συχνότητα 2,018 Hz**

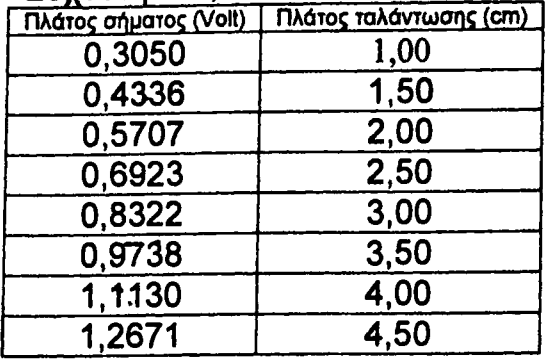

#### Συχνότητα 2,500 Hz

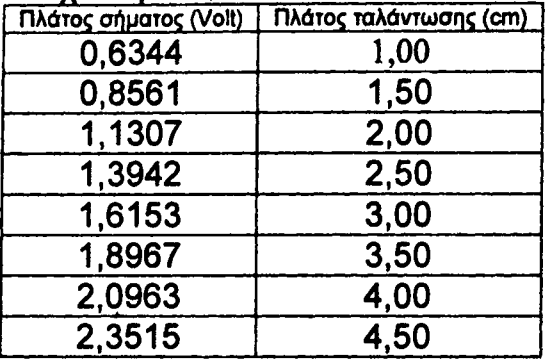

#### Συχνότητα 3,226 Hz

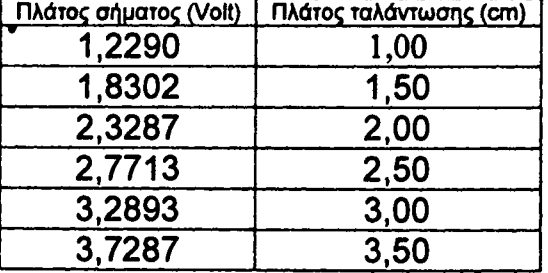

#### Συχνότητα 4,142 Hz

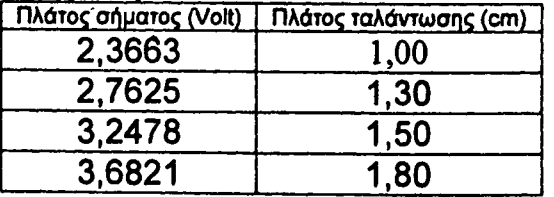

#### Συχνότητα 2,198 Hz

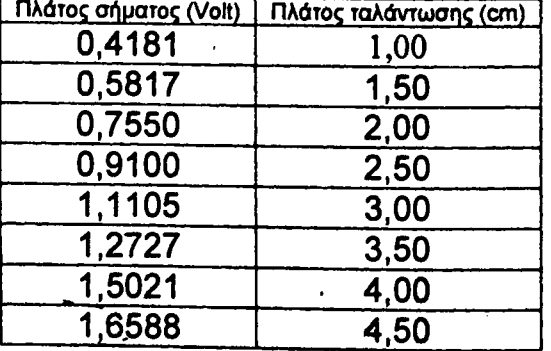

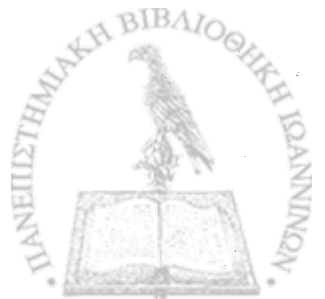

#### Συχνότητα 2,818 Hz

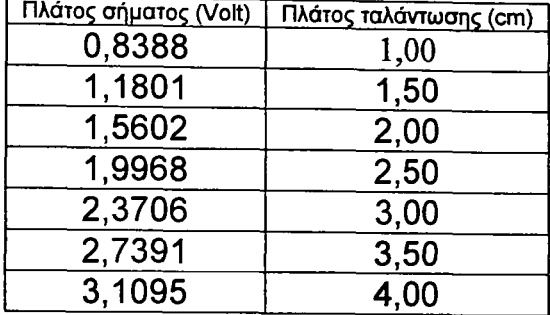

#### Συχνότητα 3,739 Hz

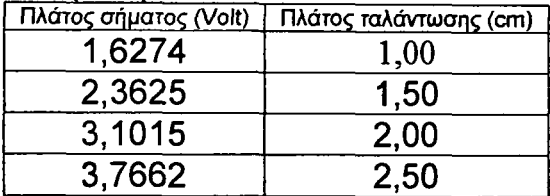

#### Συχνότητα 4,814 Hz

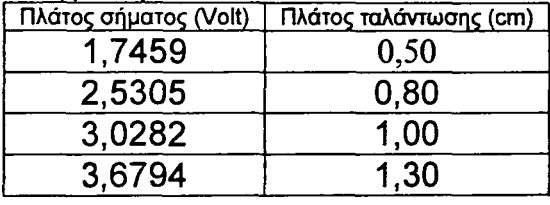

#### Συχνότητα 5,695 Hz

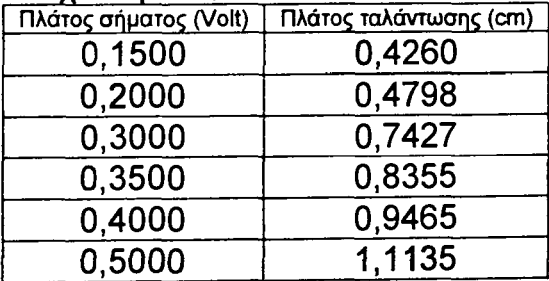

#### Συχνότητα 6,372 Hz

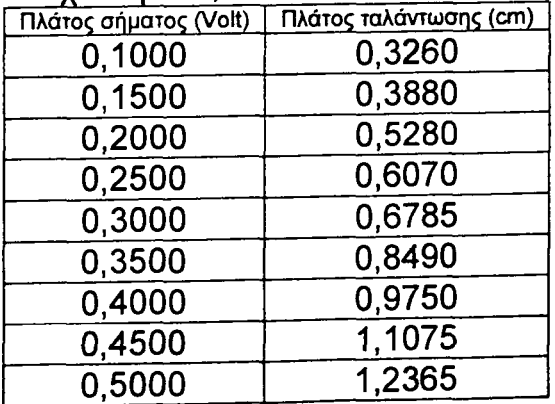

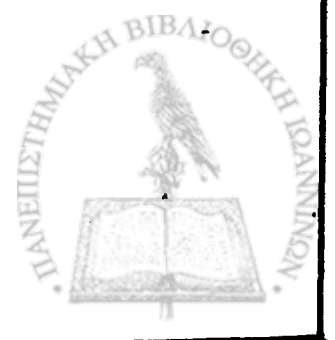

# **Συχνότητα 7,480 Hz**

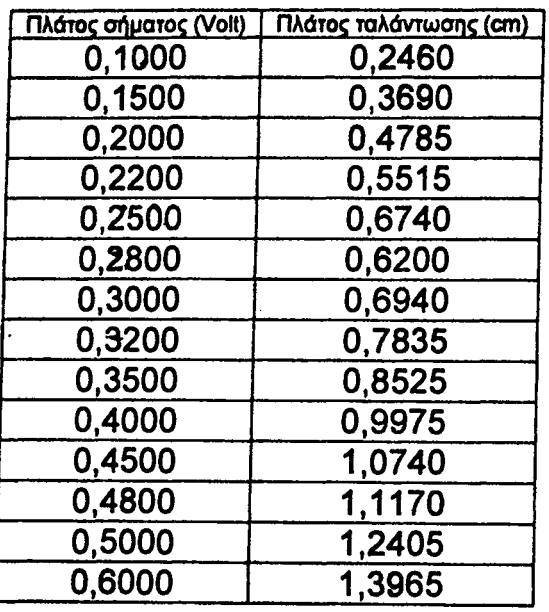

*\* I

*i ]*

;?ίί

 $\cdot$  '

ER 4

*4*

# **TAPAPTHMA B**

 $\mathcal{L}(\mathcal{G})$ 

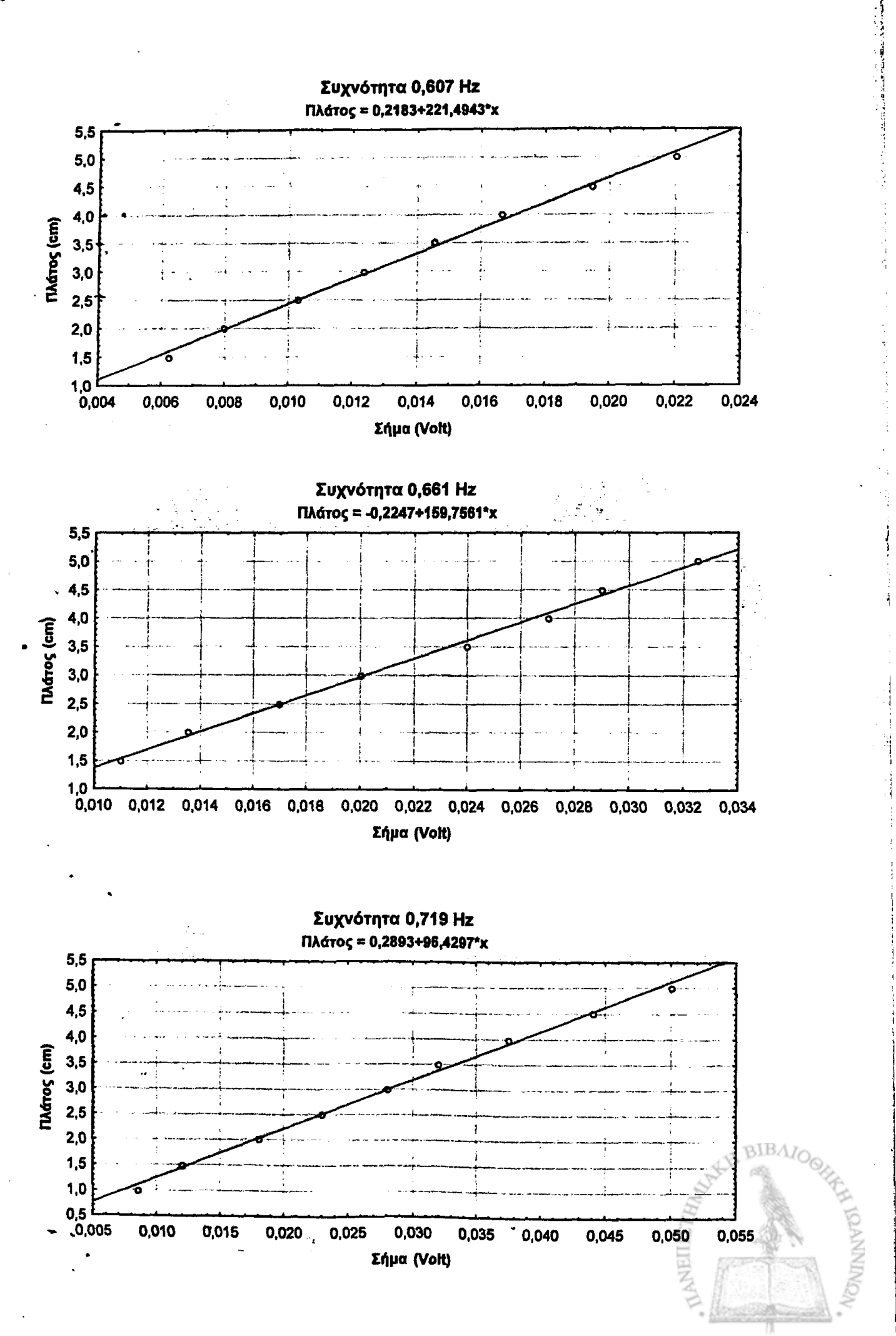

「大学のことを、その中に、そのことをもって、そのことをすると、そのことに、そのことに、そのことに、そのことに、そのことには、「そのことに、そのことに、そのことに、そのことに、そのことに、そのことに、そ

j
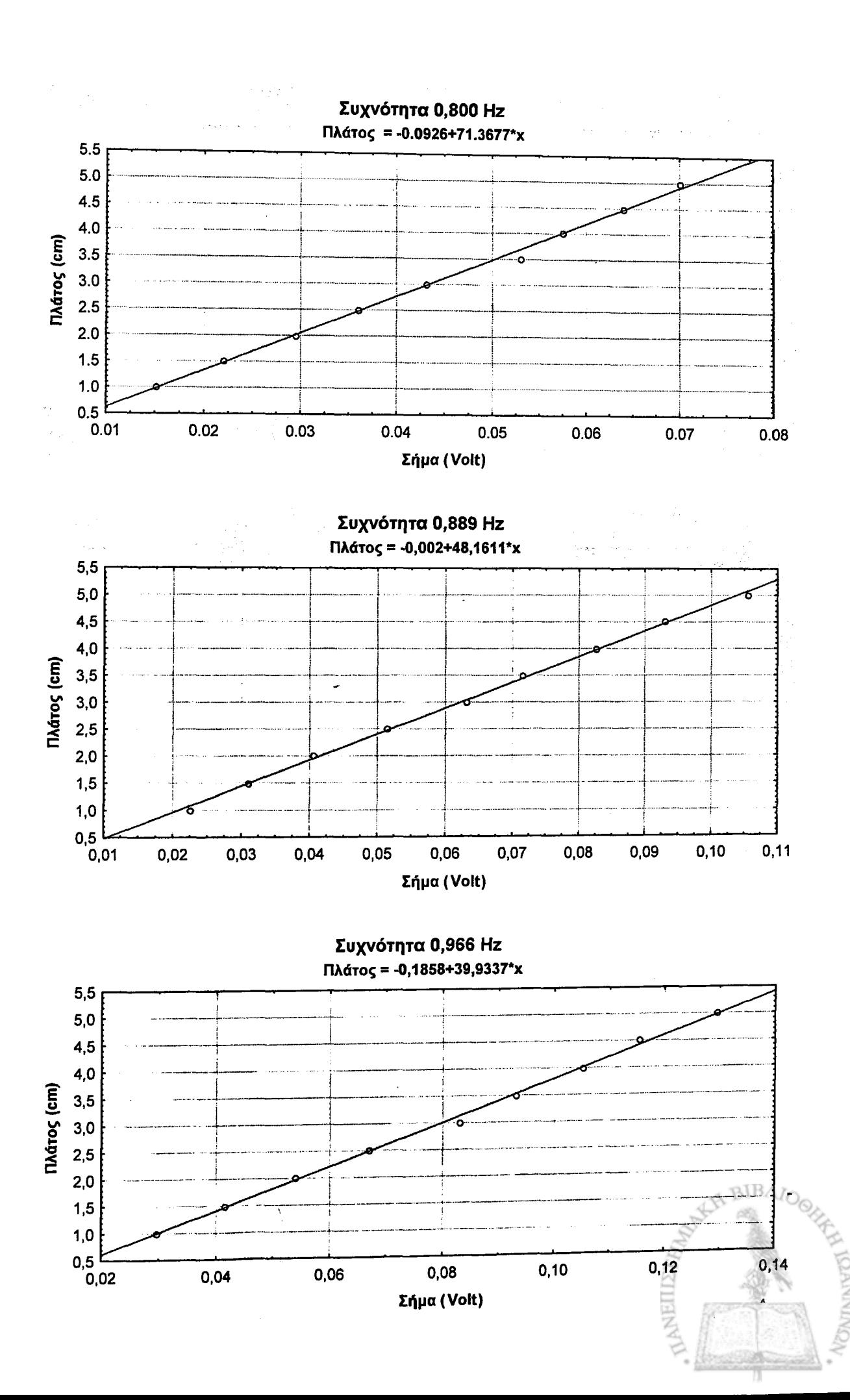

**BOOKSTAND** 

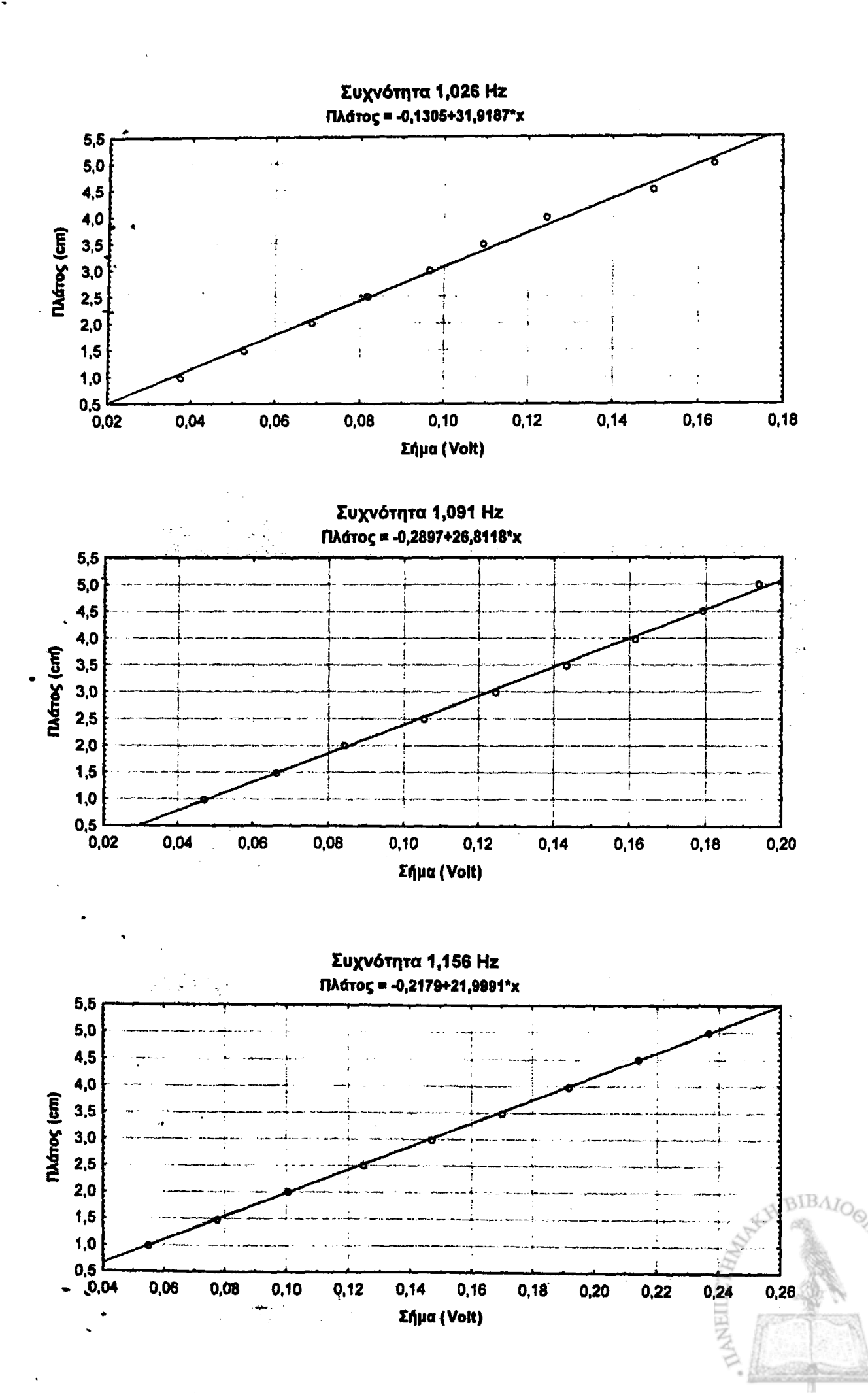

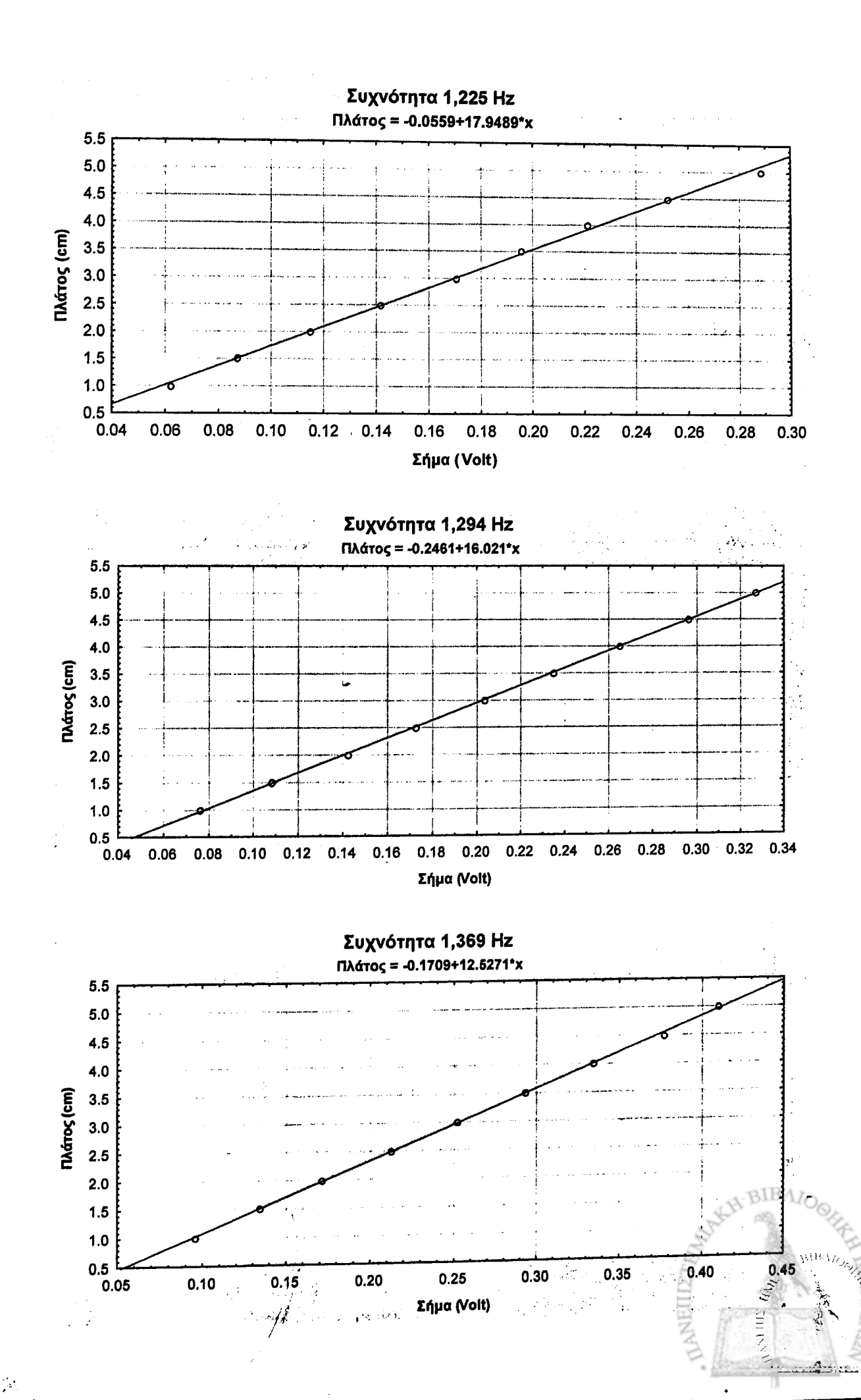

J *f*

· こういんのうかん あかいかい いってい こうちょう いってん いってい いってん いってん こうかい

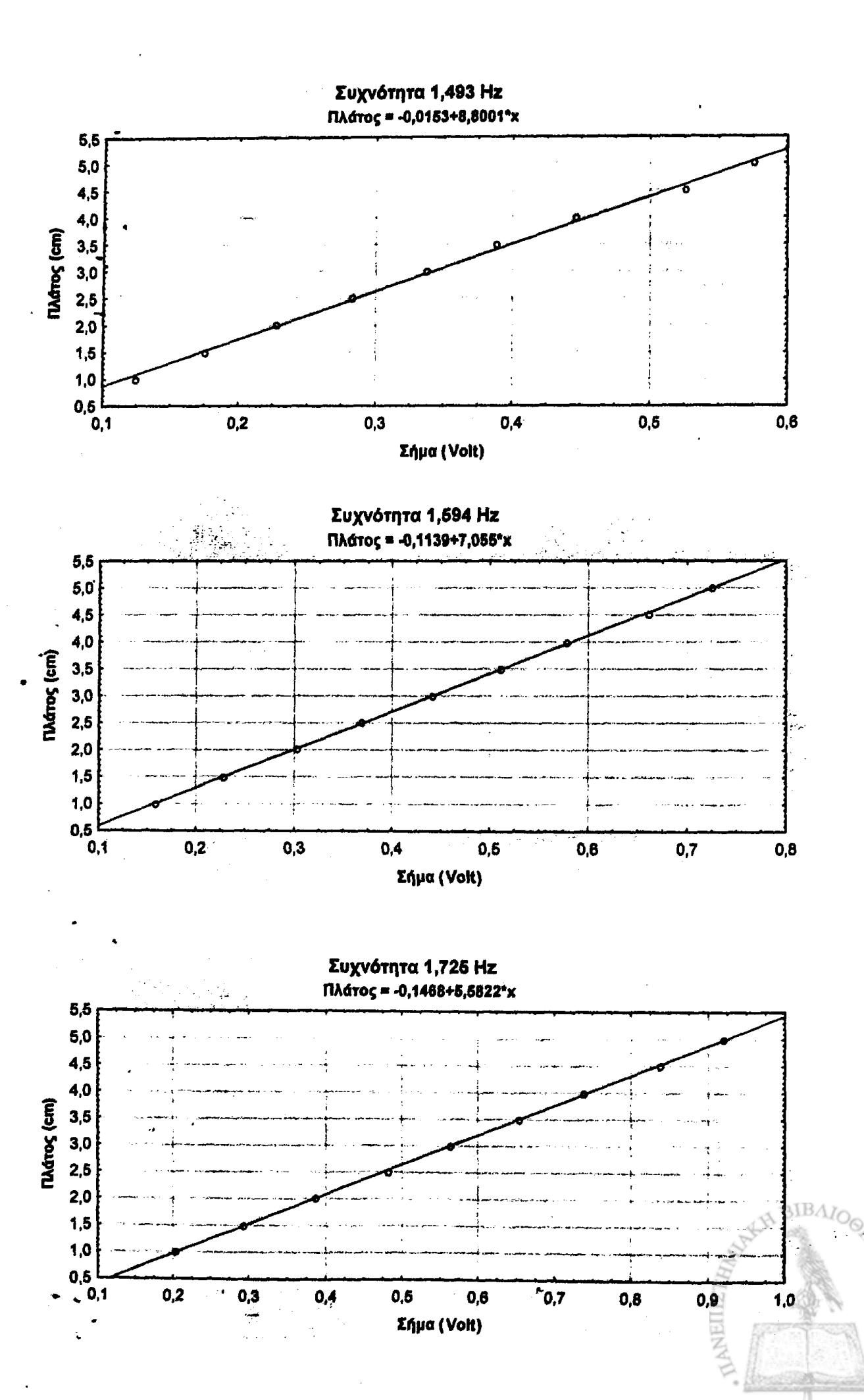

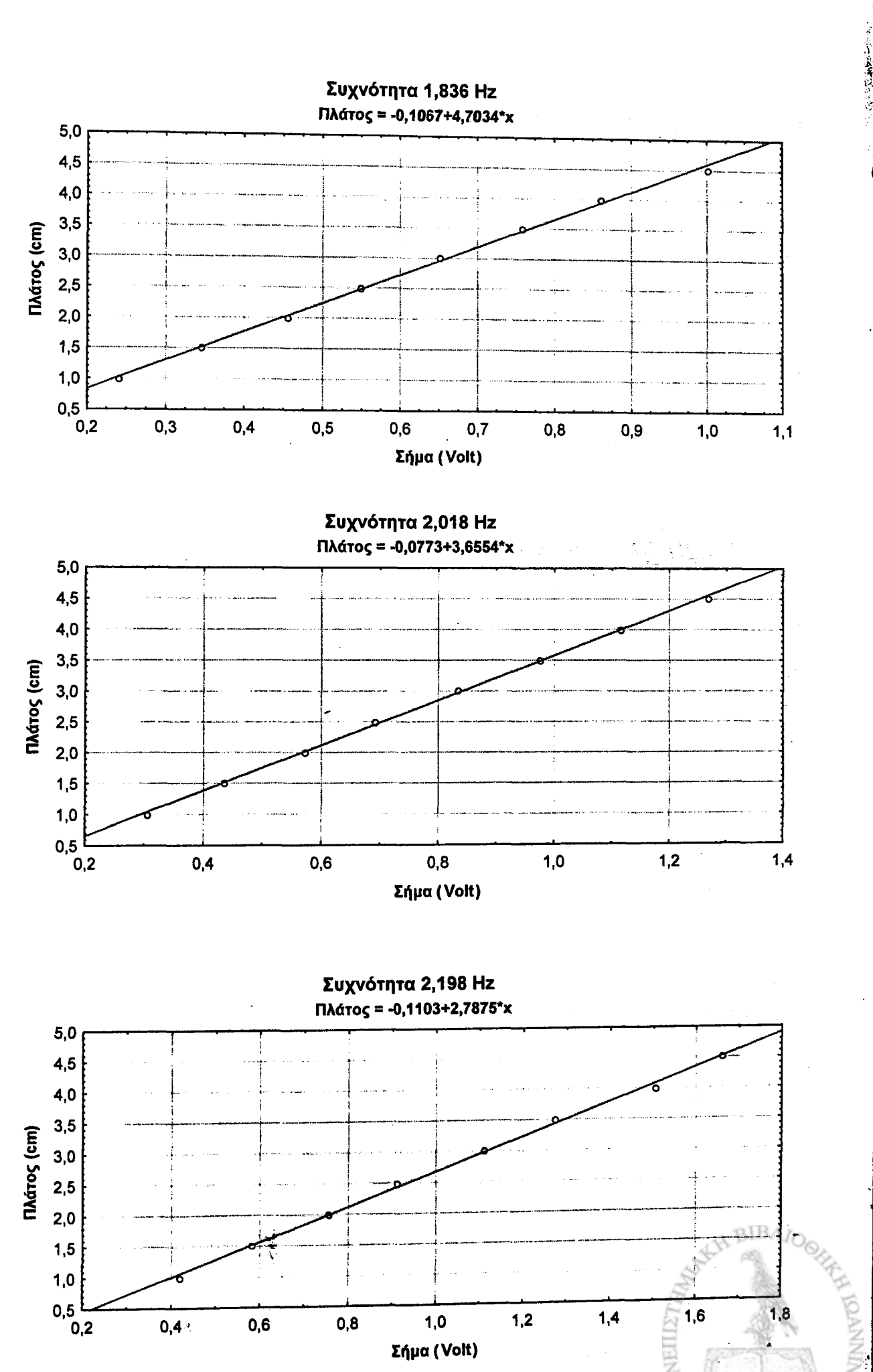

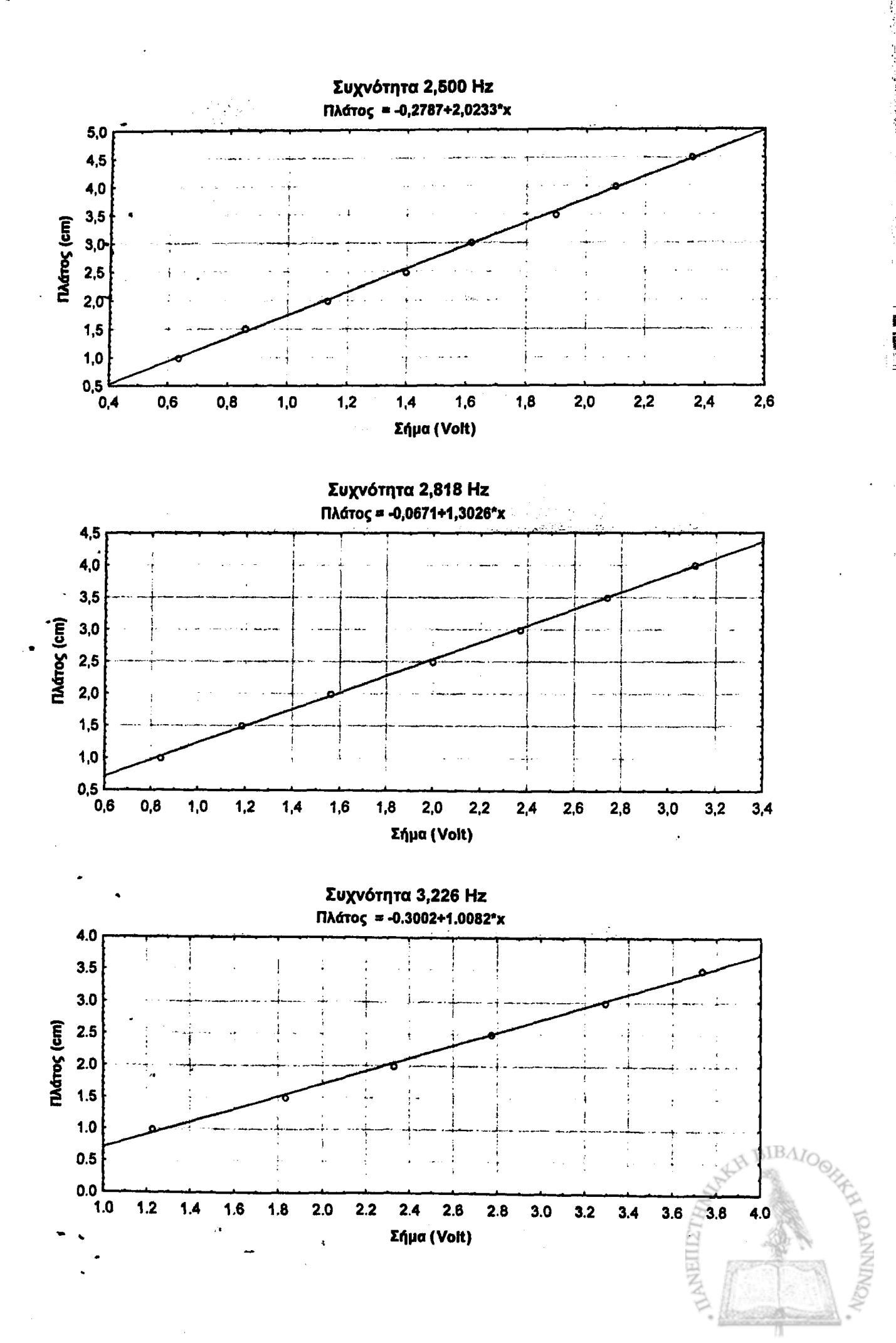

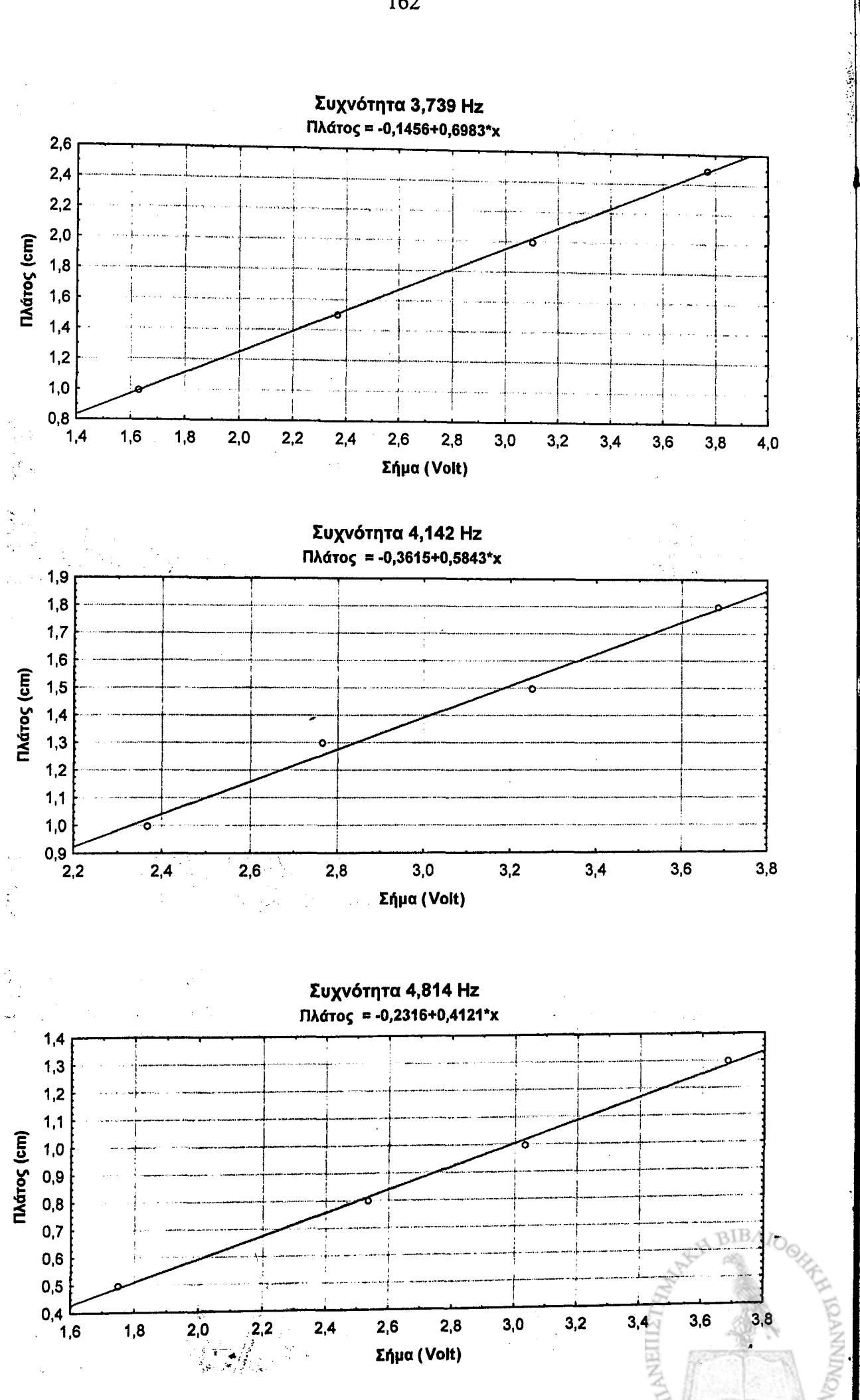

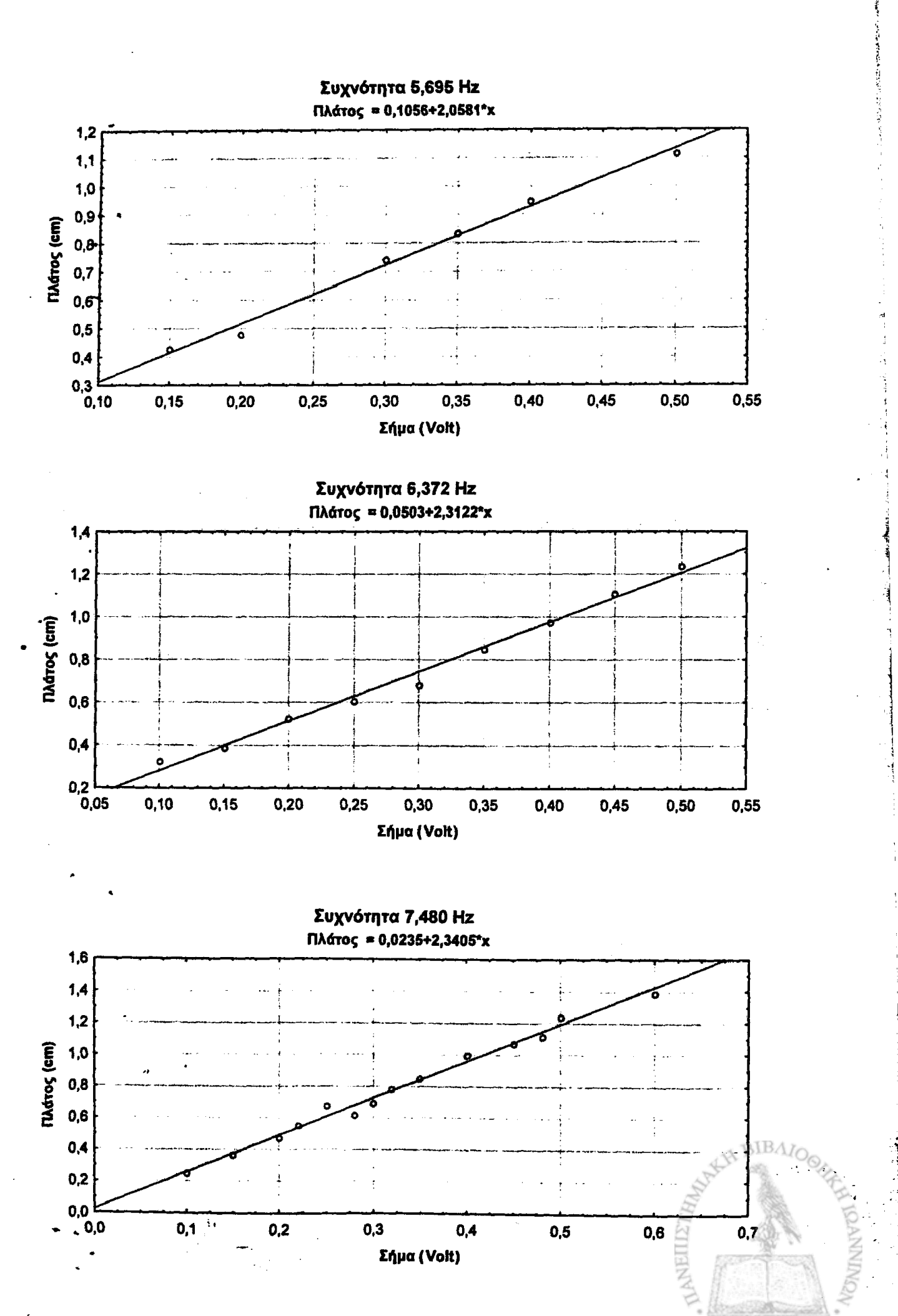

A San Maria Andrea Maria (1989), and the second of the second of the second of the second of the second of the

The Annual Secret Ring المارد الله مجمع المساحة للمناسبة **Contractive Communication of the Communication** 

# **TAPAPTHMA F**

A Raban B

Alexandro Alexandro 

**SHOW A STAR RADIO AND START OF A START OF A START OF A START OF A START OF A START OF A START OF A START OF A** 

**Για την αναζήτηση κάποιου ασθενούς που έχει εξεταστεί στο παρελθόν έχει δημιουργηθεί η φόρμα που φαίνεται στην εικόνα 1. Εισάγοντας κάποιο από τα γενικά στοιχεία ενός συγκεκριμένου ασθενούς, το πρόγραμμα μας εμφανίζει μια λίστα όλων των ασθενών των οποίων τα στοιχεία πληρούν όλα τα κριτήριά μας. Αφού επιλέγει ο συγκεκριμένος ασθενής τότε το πρόγραμμα δίνει τη δυνατότητα να εκτελέσουμε νέα εξέταση με τον συγκεκριμένο ασθενή ή να επανεξετάσουμε κάποια προηγούμενη εξέταση.**

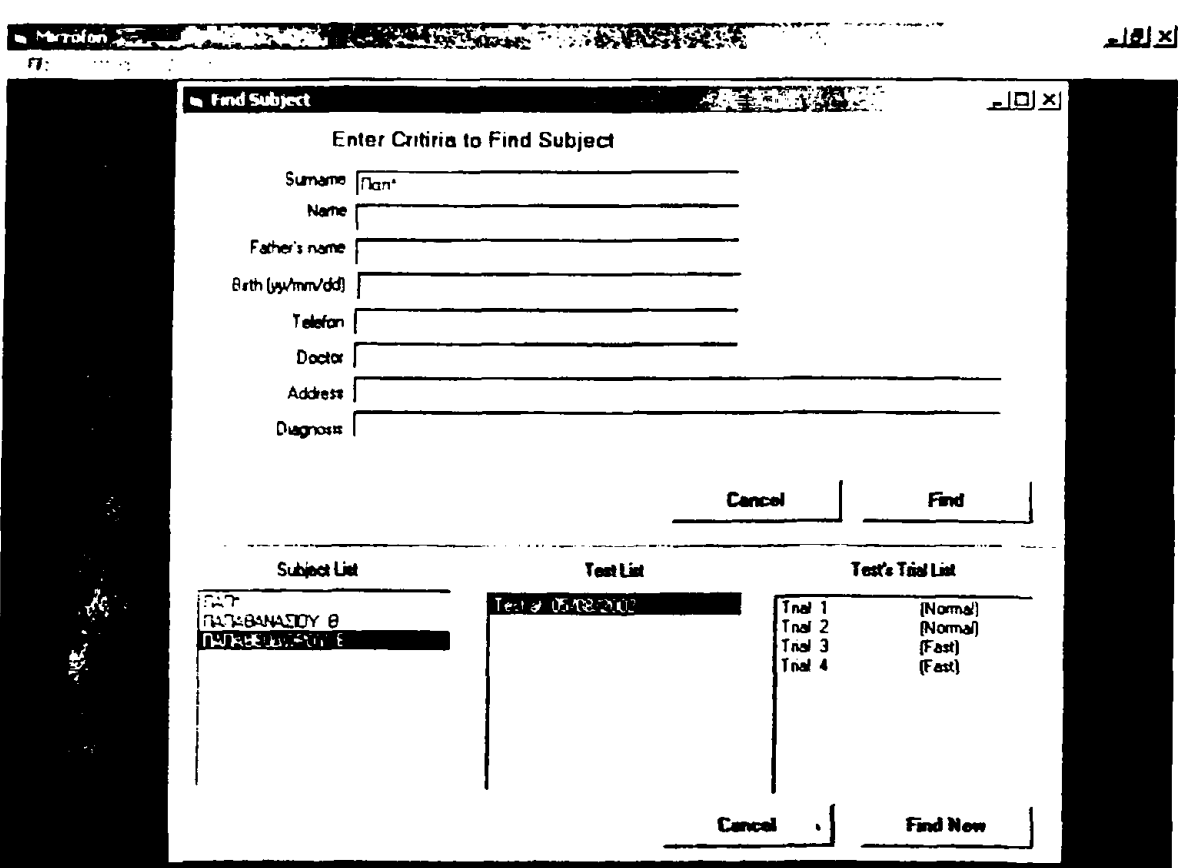

Εικόνα 1

**Σε περίπτωση που θέλουμε να κάνουμε νέα εξέταση τότε το πρόγραμμα μεταφέρεται στην δεύτερη φόρμα (εικόνα 2) έχοντας συμπληρώσει αυτόματα τα γενικά στοιχεία του ασθενούς.**

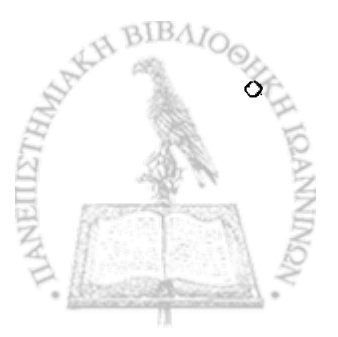

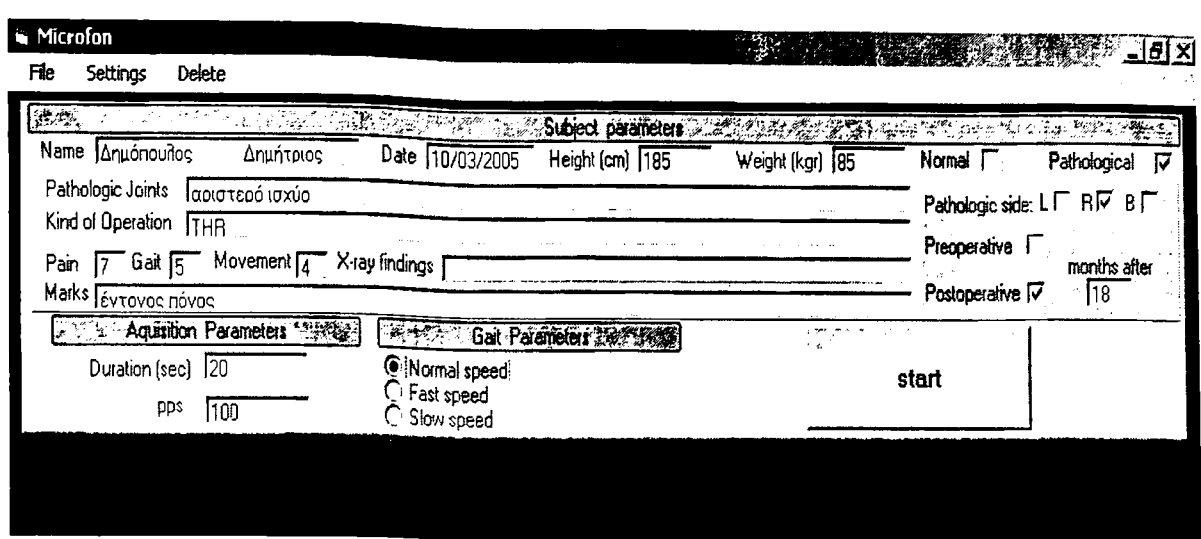

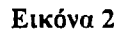

**Αν το πρόγραμμα «ερωτηθεί» για κάποια παλιότερη εξέταση του ασθενούς τότε εμφανίζει αρχικά μια λίστα με όλες τις εξετάσεις του συγκεκριμένου ασθενούς ταξινομημένα σύμφωνα με την ημερομηνία της κάθε εξέτασης (εικόνα 1), και επιλέγοντας την εξέταση εμφανίζει όλες τις διαδρομές οι οποίες έγιναν στη συγκεκριμένη εξέταση με την ταχύτητα της κάθε διαδρομής (Normal, Fast, Slow). Αφού επιλεγούν η εξέταση και η διαδρομή τότε το πρόγραμμα μεταφέρεται στην δεύτερη φόρμα (εικόνα 3), με τα πειραματικά δεδομένα της συγκεκριμένης διαδρομής έτοιμα για επεξεργασία.**

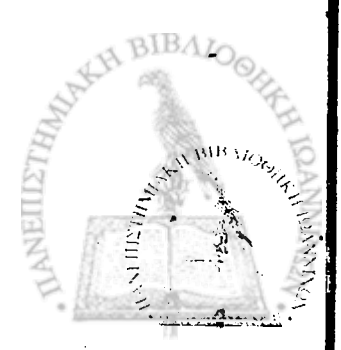

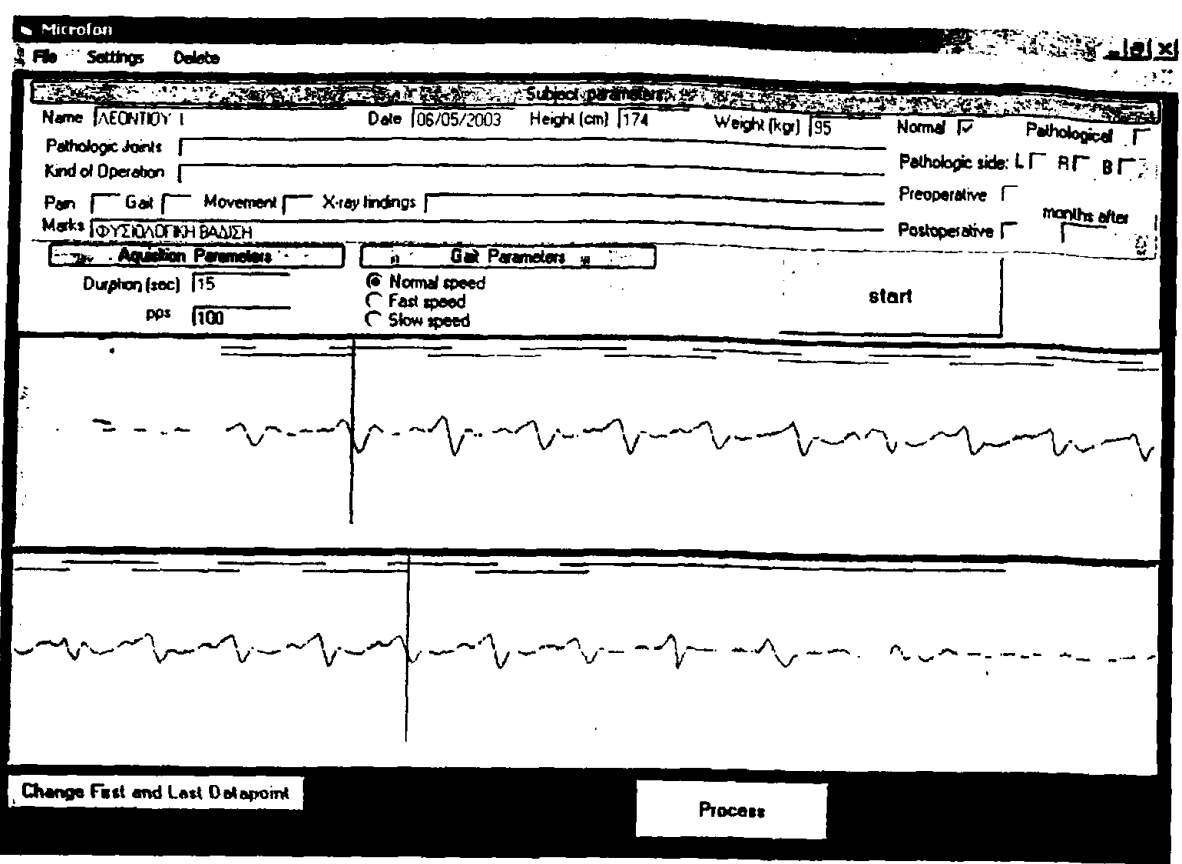

Εικόνα 3

**Όπως προαναφέρθηκε έγινε προσπάθεια έτσι ώστε το λογισμικό να είναι όσο γίνεται παραμετροποιημένο, ώστε να επιτρέπει προσθήκες και αλλαγές τόσο στους αισθητήρες όσο και στις παραμέτρους της διαδικασίας (ρυθμός δειγματοληψίας, κανάλι αναλογοψηφιακής κάρτας). Στην εικόνα 4 φαίνεται η φόρμα που επιτρέπει στον χρήστη να ελέγχει και να αλλάζει τα δεδομένα της αναλογοψηφιακής κάρτας εισόδου.**

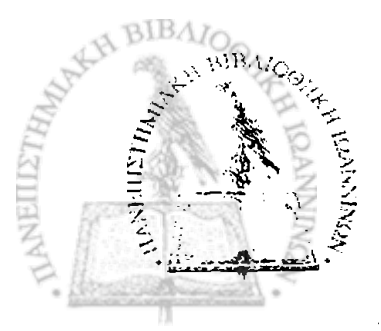

I

F

,' ί-

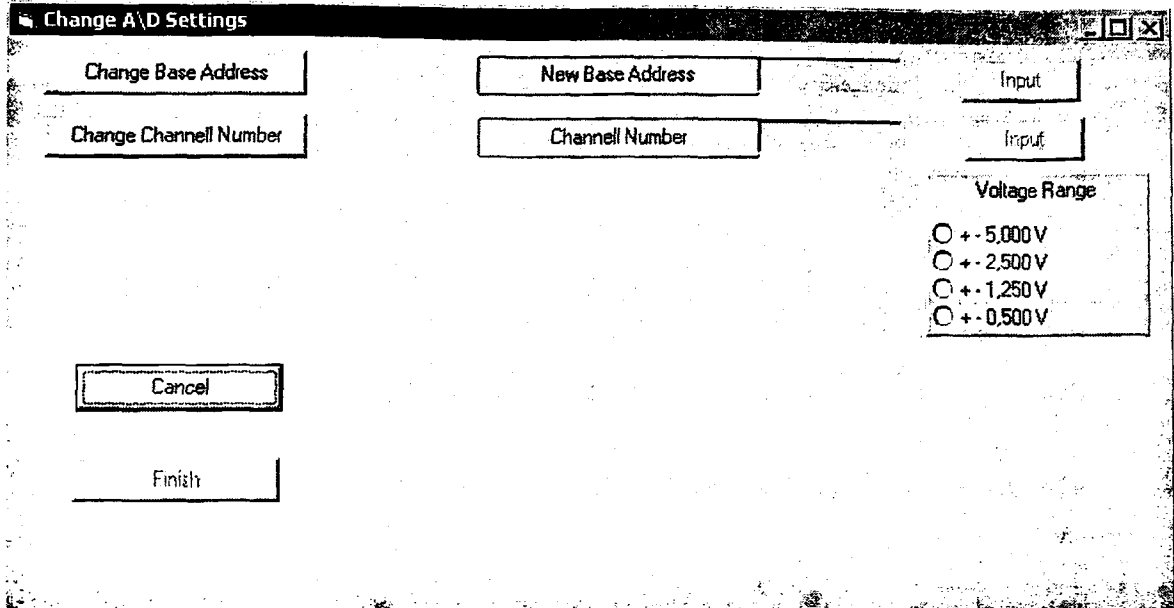

#### Εικόνα 4

nage the space

 $P$ ,  $\frac{1}{2}$ 

**Στην εικόνα 5, φαίνεται η φόρμα που επιτρέπει την αλλαγή στο διάστημα δειγματοληψίας και εμφανίζει τον αριθμό των πειραματικών σημείων ανά δευτερόλεπτο, για την συγκεκριμένη επιλογή του διαστήματος δειγματοληψίας. Τέλος στην εικόνα 6 φαίνεται η φόρμα που επιτρέπει την προσθήκη και άλλων αισθητήρων με τις παραμέτρους τους, ή την τροποποίηση των παραμέτρων του αισθητήρα που βρίσκεται σε χρήση. Φυσικά έχει προβλεφθεί επιλογή που αυτόματα επαναφέρει τις αρχικές ρυθμίσεις του συστήματος χωριστά για την κάρτα εισόδου, τη διαδικασία της εξέτασης και τις παραμέτρους του αισθητήρα σε περίπτωση λάθους.**

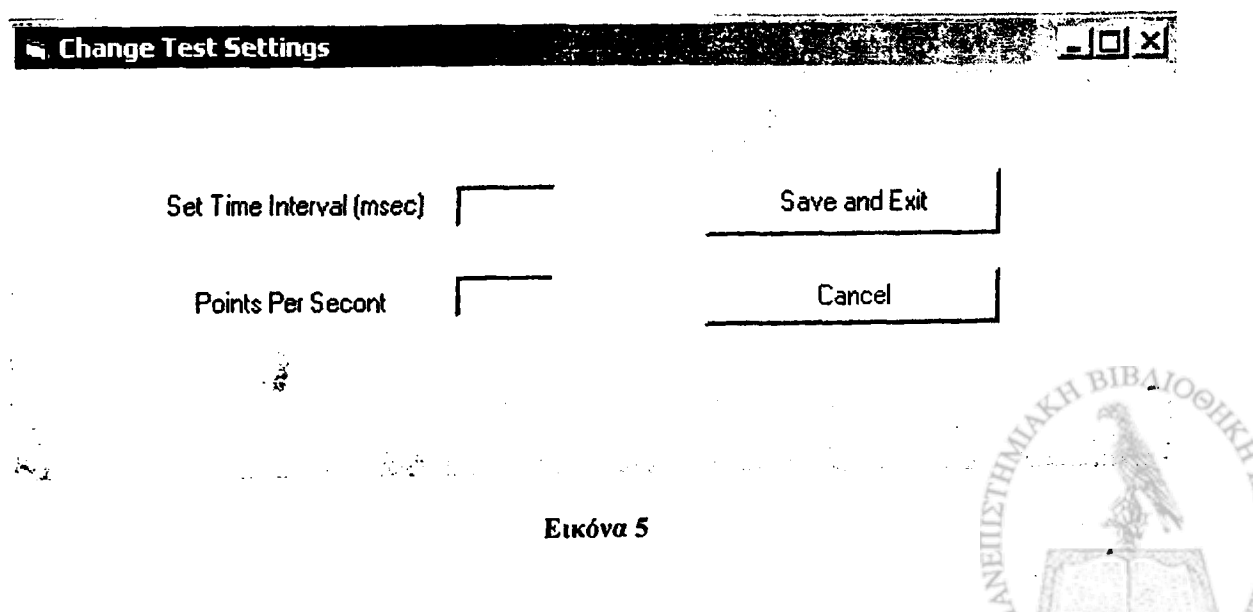

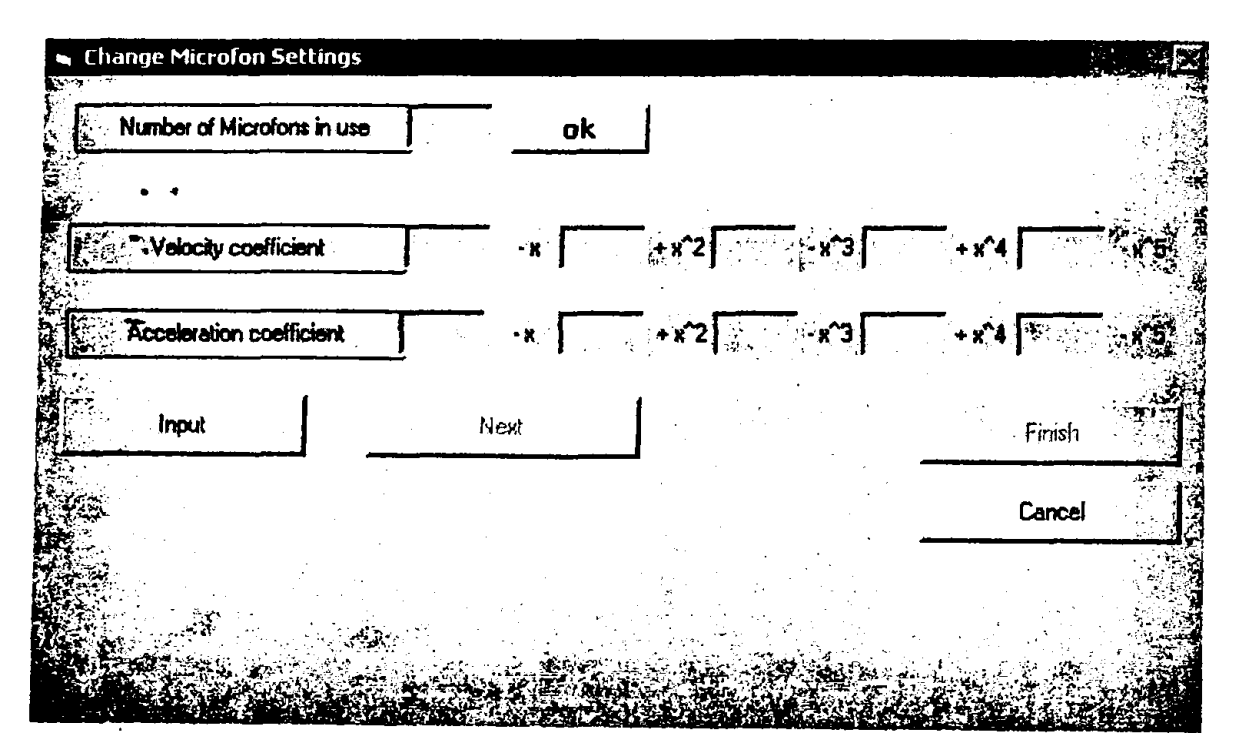

Εικόνα 6

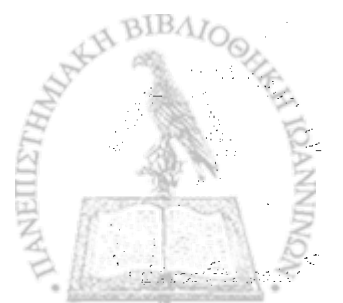

2012年度情報的第三人称单数 经经营管理

### ka bilis

pang tanggunan sa mang Part (See Four Call Collections of 52 and Company of the same of the state of vertical states and

Des Stadio Del Bondo de la ciudad de la via A series that the state of the series of the state of the state of the state of the state of the state of the Change in the particular state of the particular state of the contract of the contract of the contract of the contract of the contract of the contract of the contract of the contract of the contract of the contract of the Albert Margaret Maria

**PARTICULAR AND ARTICLE CAUTHY REPAIR** PAST TAN AN THE STATE OF THE ALTERNATIVE SHE SHE

**国务部 经保险条件** 

# **ПАРАРТНМА**

TERN START TO THE RESEARCH TO THE RESEARCH

TO A LANGUAGE TO A LA CONTRACTO A LA CONTRACTO and a friend collection of the second collection of the second collection of the second collection of the second

**COUNTY OF THE COUNTY OF THE REAL PROPERTY CONTRACTOR** 

2. 10. 万国地方公众 20. 20. 20. 20 **Conducts As Corpor** 

a the production of the product **Service Manager Company of the participant** Herrich State Laurent Land State y antonia mpy in partit "这样的话的话 人名西德斯德 The is induced the company "这里的。" 人名英西斯

**Professional Committee of Committee** 

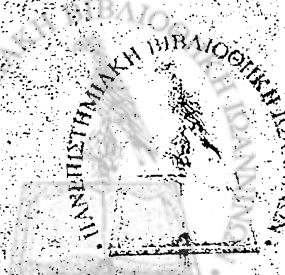

#### **Module**

**Public Declare Function Inp Lib "inpout32.dll" \_ Alias "Inp32" (ByVal PortAddress As Integer) As Integer Public Declare Sub Out Lib "inpout32.dll" \_ Alias "Out32" (ByVal PortAddress As Integer, ByVal Value As Integer)** • · **Declare Function GetTickCount Lib "kernel32" () As Long Declare Function GetDC Lib "user32.dll" (ByVal hWnd As Long) As Long Declare Function SetPixel Lib "gdi32" (ByVal hdc As Long, ByVal X As Long, ByVal Y As Long, ByVal crColor As Long) As Long Declare Function LineTo Lib "gdi32" (ByVal hdc As Long, ByVal X As Long, ByVal Y As Long) As Long Public times(0 To 4000) As Single**

**Public angle(0 To 2000) As Single Public ftimes(0 To 4000) As Single Public fftimes(0 To 4000) As Single Public fftimesa(0 To 4000) As Single Public fftimest(0 To 4000) As Single Public apostimes(0 To 4000) As Single Public acceltimes(0 To 4000) As Single -Public Taxtimes(0 To 4000) As Single Public Xzero(0 To 4000) As Single Public Adcarddata(1 To 34) As Single Public V1(1 To 30) As Single, V2(1 To 30) As Single, V3(1 To 30) As Single, Public V4(1 To 30) As Single, V5(1 To 30) As Single Public A1(1 To 30) As Single, A2(1 To 30) As Single, A3(1 To 30) As Single, Public A4(1 To 30) As Single, A5(1 To 30) As Single Public ZeroPoint(0 To 50) As Single Public an(0 To 2000) As Single, bn(0 To 2000) As Single Public Ac(0 To 2000) As Single, Bs(0 To 2000) As Single, Bas(0 To 2000) As Single, Bts(0 To 2000) As Single Public Const basa = &H220 Public baseandress As String Public aa As Long Public metriseis As String Public Microfon As Integer Public numofmicrofons As Single Public Channel As Integer Public channellnumber As Single Public chnumber(1 To 64) As Integer Public chnumk As Integer Public indexer As Integer ^ Public gain As Integer Public cardvolt As Integer** 

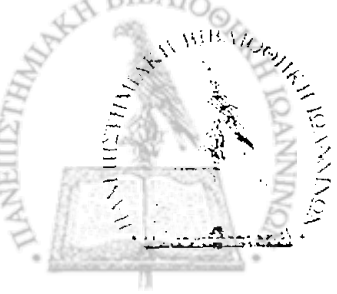

**Public status As Integer Public lb(4000, 3) As Long Public HB(4000, 3) As Long Public wb(4000, 3) As Long Public volt As Single Public distance As Single Public accelerat As Single Public rstep As Single Public apostash As Integer Public arxtime As Long Public teltime As Long Public knext As Integer, kn As String Public kknext As Integer, kkn As String Public maxvolt As Single, minvolt As Single Public maxdist As Single, mindist As Single Public maxaccel As Single, minaccel As Single Public numofmetr As Integer Public numofpoints As Integer Public pictnum As Single Public xO As Integer, x1 As Integer, x2 As Integer Public x3 As Integer Public period As Single Public pinperiod(1 To 10) As Single Public dt As Single Public ta As Single Public tb As Single Public realtesttime As Single Public Icr!, rcr! Public code As Integer Public testcode As Integer Public newinterval As Integer Public vtemp%, vtempprevious% Public v(1, 4000) As Integer** 

**Public vv(1, 4000) As Single Public nv(1, 4000) As Single Public offset(3, 1) As Single Public T(1, 200) As Integer, TT(1, 200) As Integer, Z(9, 40), ZM(11), ZSD(11), Public C(40), CM2, sd2 Public !efton(40) As Integer Public celldistance Public endofstep(50) As Integer, rto(50) As Integer, rhc(50) As Integer, lto(50) As Integer Public cursor As Integer, shif%(1), reverse% Public numofonoffs(l) As Integer, numofsteps As Integer** Public trace As Integer, lin As Integer, WID As Integer

Public numberofmicrofinuse As Integer

Public chanellnumberinuse (32) As Integer

Public cheki1 As String, checkheight As String, checkweight As String

Public chekmarks As String, checkdate As String

Public afxontas As Integer

Global leftons(40) As Single, numofleftons As Integer

Public kep As Integer, kon As Integer, kpa As Integer, kia As Integer, kdi As Integer, kdia As Integer, ksx As Integer, kth As Integer, kbi As Integer Public onoma As String, epitheto As String, patrwyhmo As String, birthdate As

**String** 

Public dieuthinsh As String, jatros As String, diagnosh As String, sxolia As String, gaitkind As String

Public ypsos As String, varos As String, thlefwno As String, hmeromhnia As String, taxuthta As String

Public pain As String, gait As String, movement As String, xfindings As String, Public pathioints As String, kindofoper As String, months As String Public fase As String, patholside As String

Public duration As Single, pps As Single

Public Sub Voltstep()

'cardvolt =  $1$ 

 $\cdot$  If cardvolt = 0 Then rstep = 10 / 4096 If cardvolt = 1 Then rstep =  $5/4096$ If cardvolt = 2 Then rstep =  $2.5/4096$ If cardvolt =  $3$  Then rstep =  $1.25$  / 4096

**End Sub** 

Public Sub delay10()

For  $i = 0$ , To 10 Out basa, 0 Next i

**End Sub** Public Sub trigger()

```
voffset = 2048Form2.HiTime2.Interval = Int(1000 / 100)Form2.SSPanel11.Caption = "Aquisition in suspense" + " Wait..."
Form2.SSPanel11.Visible = TrueDoEvents
```
Channel =  $14$ 'initial value

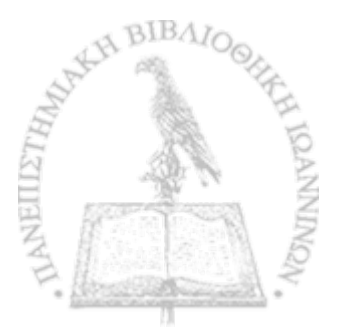

```
Out basa + 9, gain
  Out basa + 10, Channel
  delay 10
  Out basa + 12, 0
  delaylO
  delaylO
  Do
     status = lnp(basa + 5)
  Loop Until (status And &H10) <> &H10
  lb(0, 0) = lnp(basa + 4)
  HB(0, 0) = !np(basa + 5) And &HF
  v(0, 0) = HB(0, 0) * 256 + lb(0, 0) - voffset
  vtempprevious% = v(0, 0)
numofpoints = 1
Form2.HiTime2. Enabled = True
Do
  DoEvents
  If numofpoints > 4000 Then
     Form2.HiTime2.Enabled'= False
     Form2.SSPanel11.Visible = False
     DoEvents
     Exit Sub
  End If
  vtemp% = v(0, numofpoints - 1)
  If Abs(vtemp% - vtempprevious%) > 1000 Then Exit Do
  vtempprevious% = vtemp%
Loop
DoEvents
Form2.HiTime2.Enabled = False
End Sub
```
**Public Sub readkarta(chnum As Integer, indexers As Integer)**

**Channel = chnum Voltstep Out basa + 9, gain Out basa + 10, Channel delaylO Out basa + 12, 0**

t-t

*i*

delay10  $\label{eq:2.1} \mathcal{L}(\mathcal{A}) = \mathcal{L}(\mathcal{A}) = \mathcal{L}(\mathcal{A}) = \mathcal{L}(\mathcal{A})$ delay10 Do status =  $inp(basa + 5)$ Loop Until (status And &H10) <> &H10  $lb(numofpoints, indexes) = lnp(basa + 4)$ HB(numofpoints, indexers) =  $lnp(basa + 5)$  And &HF **End Sub** 

**Sage Committee**  $\mathbb{R}^2$  $\tau \sim \tau_B$  $\frac{1}{2} \frac{1}{2}$ بغاني  $\frac{1}{2} \pi$  $\mathcal{L}(\mathcal{L})$  $\sim 10^{-10}$  $\mathcal{L}^{\mathcal{L}}$  $\mathcal{N}_{\mathcal{I}}$  $\lambda_1,\ldots$ 

 $\mathcal{A}^{\mathcal{A}}_{\mathcal{A}^{\mathcal{A}}}$  $\label{eq:2.1} \mathcal{F}^{\mathcal{L}}_{\mathcal{F}}\left(\mathcal{H}_{\mathcal{L}}^{\mathcal{L}}\right)=\mathcal{F}_{\mathcal{L}}\left(\mathcal{F}_{\mathcal{L}}^{\mathcal{L}}\right)=\mathcal{F}_{\mathcal{L}}\left(\mathcal{F}_{\mathcal{L}}^{\mathcal{L}}\right)=\mathcal{F}_{\mathcal{L}}\left(\mathcal{F}_{\mathcal{L}}^{\mathcal{L}}\right)=\mathcal{F}_{\mathcal{L}}\left(\mathcal{F}_{\mathcal{L}}^{\mathcal{L}}\right)$  $\label{eq:2} \mathcal{L} = \mathcal{L} \left( \mathcal{L} \right) \left( \mathcal{L} \right) \left( \mathcal{L} \right) \left( \mathcal{L} \right)$  $\label{eq:2} \mathcal{L}^{\alpha}(\tilde{X}) = \mathcal{L}^{\alpha}(\tilde{X}) = \mathcal{L}^{\alpha}(\tilde{X})$ 的复数形式  $\sqrt{\lambda} \log \frac{1}{T}$  . The  $\sqrt{1-T}$  $\sim \rho \sim 1$  $\label{eq:2.1} \frac{1}{2}\sum_{i=1}^n\frac{1}{2}\left(\frac{1}{2}\sum_{i=1}^n\frac{1}{2}\sum_{i=1}^n\frac{1}{2}\sum_{i=1}^n\frac{1}{2}\sum_{i=1}^n\frac{1}{2}\sum_{i=1}^n\frac{1}{2}\sum_{i=1}^n\frac{1}{2}\sum_{i=1}^n\frac{1}{2}\sum_{i=1}^n\frac{1}{2}\sum_{i=1}^n\frac{1}{2}\sum_{i=1}^n\frac{1}{2}\sum_{i=1}^n\frac{1}{2}\sum_{i=1}^n\frac{1}{2}\sum$  $\mathcal{F}_{\mathbf{q}}$  , and  $\mathcal{F}_{\mathbf{q}}$  $\frac{1}{2} \frac{1}{2} \frac{1}{2}$  $\mathcal{L}^{\text{max}}_{\text{max}}$  and  $\mathcal{L}^{\text{max}}_{\text{max}}$  $\mathcal{L}_{\rm{max}}$  $\tau$  .  $\mathcal{A}_\text{max}$  , where  $\mathcal{A}_\text{max}$  and  $\mathcal{A}_\text{max}$  $\label{eq:1} \mathcal{L}_{\text{max}} = \mathcal{L}_{\text{max}} \left( \frac{1}{\sqrt{2}} \right) \left( \frac{1}{\sqrt{2}} \right) \left( \frac{1}{\sqrt{2}} \right)$  $\sim 10^{-1}$  $\frac{1}{2} \sum_{i=1}^n \frac{1}{2} \sum_{j=1}^n \frac{1}{2} \sum_{j=1}^n \frac{1}{2} \sum_{j=1}^n \frac{1}{2} \sum_{j=1}^n \frac{1}{2} \sum_{j=1}^n \frac{1}{2} \sum_{j=1}^n \frac{1}{2} \sum_{j=1}^n \frac{1}{2} \sum_{j=1}^n \frac{1}{2} \sum_{j=1}^n \frac{1}{2} \sum_{j=1}^n \frac{1}{2} \sum_{j=1}^n \frac{1}{2} \sum_{j=1}^n \frac{1}{2} \sum_{j=$ 

 $\sqrt{\frac{1}{2}}$  $\label{eq:2} \frac{1}{2}\sum_{i=1}^n\frac{1}{2}\left(\frac{1}{2}\right)^2\left(\frac{1}{2}\right)^2\left(\frac{1}{2}\right)^2.$  $\sim 30$ in a

 $\mathcal{L}_{\mathrm{L}}$  ,  $\mathcal{L}_{\mathrm{L}}$  ,  $\mathcal{L}_{\mathrm{L}}$  $\label{eq:2.1} \frac{1}{\sqrt{2}}\int_{\mathbb{R}^{3}}\frac{1}{\sqrt{2}}\left(\frac{1}{\sqrt{2}}\int_{\mathbb{R}^{3}}\frac{1}{\sqrt{2}}\left(\frac{1}{\sqrt{2}}\int_{\mathbb{R}^{3}}\frac{1}{\sqrt{2}}\right)\left(\frac{1}{\sqrt{2}}\int_{\mathbb{R}^{3}}\frac{1}{\sqrt{2}}\right)\right)\frac{1}{\sqrt{2}}\,d\mathcal{H}^{2}$ 

**Contract**  $\mathbb{R}^2$  $\frac{1}{2}$  :  $\mathbb{R}^3_2$ 82. 大学工作的是一个  $\mathcal{A}=\left\{ \begin{array}{cc} 0 & 0 \\ 0 & 0 \end{array} \right\}$  $\label{eq:2.1} \mathcal{F}(\mathcal{F}) = \mathcal{F}(\mathcal{F}) = \mathcal{F}(\mathcal{F}) = \mathcal{F}(\mathcal{F}) = \mathcal{F}(\mathcal{F})$  $\label{eq:2.1} \frac{1}{4\pi\left(\left(\frac{1}{2}\right)^2\right)^{1/2}}\left(\frac{1}{2}\right)^{1/2}\left(\frac{1}{2}\right)^{1/2}\left(\frac{1}{2}\right)^{1/2}\left(\frac{1}{2}\right)^{1/2}\left(\frac{1}{2}\right)^{1/2}\left(\frac{1}{2}\right)^{1/2}$ 

**おおおおおおおおいますが、そのまでは、そのこのことで、そのようなので、このことは、「おおおかない」ということになるのです。** 

4

Ŋ

 $\mathbf{r}$ 

ij.

 $\hat{L} = \frac{1}{2} \hat{L}^2$  .  $\mathcal{A}^{\mathcal{L}}$  and  $\mathcal{A}^{\mathcal{L}}$  $\sim 10^7$  $\langle \sigma_{\rm{eff}} \rangle$  and  $\mathcal{O}^{(1)}$ 

 $\mathcal{L}^{\text{max}}_{\text{max}}$ 

 $\mathcal{L}_{\rm{max}}$ 

nagen i S  $\sim 100$  and  $\sim 100$ 

 $\frac{1}{2} \left( \frac{1}{2} \right)$  ,  $\frac{1}{2} \left( \frac{1}{2} \right)$  ,  $\frac{1}{2} \left( \frac{1}{2} \right)$ 

 $\frac{1}{2} \left( \frac{1}{2} \right)$  ,  $\frac{1}{2} \left( \frac{1}{2} \right)$ 

 $\frac{1}{2}$  ,  $\frac{1}{2}$ 

 $\cdot$ 

 $\sim$ 

 $\mathcal{L}^{\text{max}}_{\text{max}}$ 

## **Forml**

**Private Sub Command1\_Click()**

```
epitheto$ = Forml.Subname.Text
onoma$ = Form l.N am el.Text
patrwvhmo$ = Forml.Fathername.Text
iatros$ = Form1.Doctor.Text
dieuthinsh$ = Form1.Adress.Text
diagnosh$ = Forml.Diagnosis.Text
sxolia$ = Form1.Marks.Text
thlefwno$ = Forml.Telefon.Text
birthdate$ = Form1.Birthdat.Text
check$ = Form1.Subname.Text + Form1.Name1.Text +
Forml .Fathername.Text + Forml .Doctor.Text + Forml .Adress.Text +
Forml.Diagnosis.Text + Form1.Marks.Text + Forml.Telefon.Text +
Forml .Birthdat. Text
If checks = "" Then SSPanel15.Visible = True
If checks = "" Then Exit Sub
```
**Datal .Recordset. Add New**

**aa = Data1.Recordset("a/a") Data1.Recordset("list1") = Forml.Subname.Text** Data1.Recordset("list2") = Form1.Name1.Text **Data1.Recordset("list3") = Forml.Fathername.Text** Data1. Recordset("list4") = Form1. Telefon. Text **Data1.Recordset("list5") = Form l. Adress.Text Data1.Recordset("list6") = Form l. Doctor.Text Data1.Recordset("list7") = Forml.Diagnosis.Text Data1.Recordset("list8") = Form1.Birthdat.Text Data1.Recordset("list9") = Forml.Marks.Text Datal .Recordset.Update**

```
Form2.Enabled = True
Form2.Set.Enabled = True
Form2.Subname.Text = Forml.Subname.Text
Form2.Name1.Visible = True
Form2. N am el.Text = Form1.Name1.Text
Form2. Find. Enabled = False
Form2.Marks2.Text = Form1.Marks.Text
Form2.SSPanel4.Visible = True
```
**Unload Forml**

**End Sub**

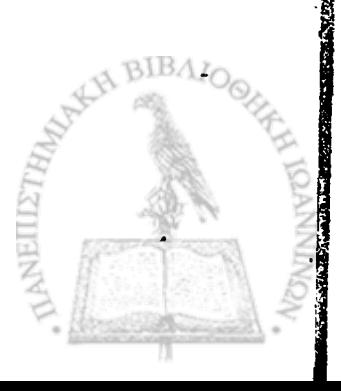

**Private Sub Command2\_Click()**

**Form2.Enabled = True Unload Forml**

**End Sub » \***

**Private .Sub Command5\_Click() SSPanell 5. Visible = False End Sub**

#### **Form2**

I

**Public Sub continueQ**

**Form2.SSPanel 11. Visible = False Form2.Picture1.Visible = True Form2.Picture2.Visible = True Form2.Picture1 .AutoRedraw = True Form2.Picture2.AutoRedraw = True**

```
If minvolt < 0 Then
pictureoffset! = (1 / 4) * (maxvolt - minvolt)
Form2.Picture1 .ScaleHeight = 2 * (maxvolt - minvolt) + pictureoffset!
Form2.Picture2.ScaleHeight = 2 * (maxvolt - minvolt) + pictureoffset!
maxminvolt = (maxvolt - minvolt)
End If
If minvolt > 0 Then
pictureoffset! = (1 / 4) * (maxvolt + minvolt)
Forrri2.Picture1.ScaleHeight = (maxvolt + minvolt) + pictureoffset!
Form2.Picture2.ScaleHeight = (maxvolt + minvolt) + pictureoffset!
maxminvolt = (maxvolt + minvolt)
End If
```

```
Form2.Picture1.ScaleWidth = numofpoints / 2
Form2.Picture2.ScaleWidth = numofpoints / 2
DoEvents
```
**k = 1 For i = 1 To numofpoints For J = T(0, k) To T(0, k + 3) ' left foot down w (0 , J) = (2 / 3) \* pictureoffset! - NextJ**

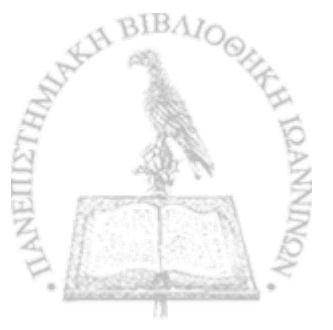

```
For J = T(0, k + 3) To T(0, k + 4) 'left foot up
        vv(0, J) = 0Next J
     k = k + 4If T(0, k) = 0 Then Exit For
   Next i
  k = 1For i = 1 To numofpoints
     If k = 1 Then
        For J = T(0, k) To T(0, k + 1) 'first right foot down
        w (1 , J) = (1 / 3) * pictureoffset!
        Next J
        k = k + 1End If
     For J = T(0, k) To T(0, k + 1) ' right foot up
        vv(1, J) = 0Next J
     For J = T(0, k + 1) To T(0, k + 4) 'right foot down
        w (1 , J) = (1 / 3) * pictureoffset!
     Next J
     k = k + 4
      If T(0, k) = 0 Then Exit For
  Next i
  DrawWidth = 3
  Icr! = (1 / 2) * pictureoffset!
     For i = 2 To numofpoints / 2
     If vv(0, i - 1) > |cr| And vv(0, i) > |cr| Then
        Form2.Picture1.Line (i -1 , w (0 , i - 1))-(i, w (0, i)), QBColor(5)
     End If
  Next i
  For i = 2 To numofpoints / 2
     If vv(0, (numofpoints / 2) + i - 1) > lcr! And vv(0, (numofpoints / 2) + i) >
Icr! Then
        Form2.Picture2.Line (i -1 , w (0 , (numofpoints / 2) + i - 1))-(i, w (0, i +
(numofpoints / 2))), QBColor(5)
     End If
  Next i
  rcr! = (1 / 4) * pictureoffset!
```

```
For i * 2 To numofpoints / 2
      If w (1, i -1 ) < Icrl And w (1 , i) < Icrl And w (1, i -1 ) > rcr! And w (1 , i) >
 rcr! Then
        Form2.Picture1.Line (i -1 , w (1, i - 1))-(i, w (1, i)), QBColor(O)
      End If
   Next i
        • «
   For i = 2 To numofpoints / 2
      If w (1 , (numofpoints / 2) + i -1 ) < Icr! And w (1 , (numofpoints / 2) + i) <
Icrl And w/1, (numofpoints l 2) + i - 1) > rcr! And w/1, (numofpoints l 2) + i) >
rcr! Then
        Form2.Picture2.Line (i -1 , w (1, (numofpoints / 2) + i - 1))-(i, w (1 , i h
(numofpoints / 2))), QBColor(O)
     End If
   Next i
   DrawWidth = 1
 For i = 2 To numofpoints / 2
     Form2.Picture1.Line (i -1 , (times(i -1 ) + maxminvolt))-(i, (times(i) +
maxminvolt)), QBColor(12)
     Form2.Picture1 .Line (i -1 , maxminvolt)-(i, maxminvolt), QBColor(14)
  . Next i
  For i = 2 To numofpoints / 2
     Form2.Picture2.Line (i - 1 , (times((numofpoints / 2) + i -1 ) +
maxminvolt))-(i, (times((numofpoints / 2) + i) + maxminvolt)), QBColor(12)
     Form2.Picture2.Line (i -1 , maxminvolt)-(i, maxminvolt), QBColor(14)
  Nexti
Form2.Picture1.AutoRedraw = False
Form2.Picture2.AutoRedraw = False
Form2.SSPanel14.Visible = True
Form2.Command6. Visible = True
Form2.Command7. Visible = True
Form2.Command7. Enabled = True
Form2.Command1.Visible = True
If testcode = 10 Then
  If x1 > 0 And x2 > 0 Then
  Form2.Picture1.Line (x1, 2 * (maxvolt - minvolt))-(x1, -2 * (maxvolt -
minvolt)), QBColor(O)
  Form2.Picture2.Line (x2 - (numofpoints / 2), 2 * (maxvolt - minvolt))-(x2 -
(numofpoints / 2), -2 * (maxvolt - minvolt)), QBColor(O)
  DoEvents
  Form2.SSPanel14. Visible = False
```

```
Form2.Command6.Enabled = True
  Form2.Command1. Enabled = True
  Form2.Command7.Visible = False
  End If
  GoTo subexit:
End If
Form2.Command2.Visible = True
If testcode = 20 Then GoTo subexit:
testcode = 1
Data 1 .Recordset. AddNew
aas$ = aa
If aa = 0 Then aas$ = afxontas
Data1.Recordset("list1") = aas$
Datal .Recordset("list2") = Form2.Marks2.Text
Data1.Recordset("list3") = Form2.Date.Text
Data1.Recordset("list4") = Form2.lpsos.Text
Datal.Recordset(''list5") = Form2.Baros.Text
Data1.Recordset("list6") = Form2.paint.Text
Data1.Recordset("list7") = Form2.gaitt.Text
Data1.Recordset("list8") = Form2.movementt.Text
Data1.Recordset("list9") = Form2.xfindingst.Text
Data1.Recordset("list10") = Form2.kindofopert.Text
Data1.Recordset("list11") = Form2.pathjointst.Text
Data1.Recordset("list12") = Form2.monthst.Text
Data1.Recordset("list13") = patholside$
Datal.Recordset("list14") = fase$
Datal .Recordset("list15") = gaitkind$
aa = Data1.Recordset("a/a")
D atal .Recordset.Update
subexit:
```
**End Sub**

**Private Sub chset\_Click()**

**Form2. Enabled = False Form2.SSPanel16. Visible = False Form2.SSPanel17. Visible = False Load Form4 Form4.Show**

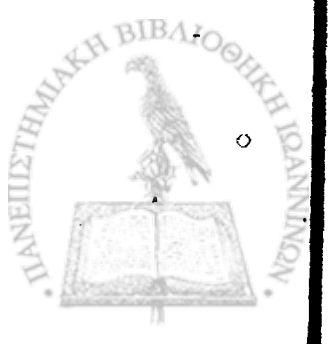

**End Sub**

```
Private Sub Command1_Click()
```

```
Form2.Picture1.Cls
Form2.Picture2.Cls
x2 = 0
x1 = 0 \cdot \cdotForm2..SSPanel14.Visible = True
Form2.Command6.Enabled = False
```

```
End Sub
```

```
Private Sub Command2_Click()
```

```
Form2.SSPanel15.Caption = "Saving Data....."
Form2.SSPanel15.Visible = True
```
**DoEvents**

**Form2.SSPanel15.Caption = "Data Saved" Form2.Command3.Enabled = True Form2.Command5.Enabled = True**

```
micdat$ = "c:\microfon\micdat.dat"
Microfon = 1
```

```
metriseis$ = x1 & "n"
metriseis$ = metriseis$ & x2 & "n"
metriseis$ = metriseis$ & numofleftons & "n"
For i = 1 To numofleftons
metriseis$ = metriseis$ & leftons(i) & "n"
Next i
```

```
J = 1 'mic data
For i = 1 To numofpoints
hbcheck = Hex(HB(i, J))
Ibcheck = Hex(Ib(i, J))If Len(hbcheck) = 1 Then hbcheck = "0" & hbcheck
If Len(lbcheck) = 1 Then Ibcheck = "0" & Ibcheck
```
**metriseis\$ = metriseis\$ & hbcheck & Ibcheck Next i**

**J = 2 'walkway data Foci = 1 To numofonoffs(O) hbcheck = T(0, i)**

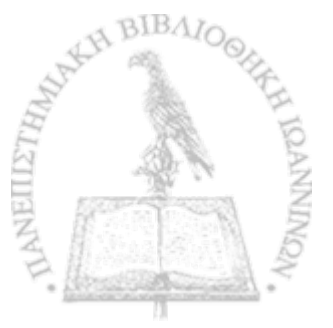

ç.

```
metriseis1$ = metriseis1$ & hbcheck &
Next i
J = 3 'photocells data
For i = 1 To numofonoffs(l)
hbcheck = T(1, i)
metriseis2$ = metriseis2$ & hbcheck &
Next i
 'save records
  If Microfon = 1 Then
     suntelestise$ = "10.215 - 46.548 * s + 124.476 * s ^ 2 - 101.169 * s ^ 3 +
30.198 * s A4"
  End If
   If Microfon = 1 Then
     suntelestisa$ = "8.461 - 64.951 * s + 163.889 * s A 2 -150.844 * s A 3 +
59.608 * s A 4"
  End If
 Data2. Recordset. Add New
 aas$ = aa
 Data2.Recordset("List1") = aas$
 Data2.Recordset("list2") = Form2.duration.Text
 Data2.Recordset("list3") = Form2.pps.Text
Data2.Recordset("list4") = metriseis$
Data2.Recordset("list6") = suntelestisa$
Data2.Recordset("list7") = suntelestise$
Data2.Recordset("list8") = taxuthta$
Data2.Recordset("list9") = metriseis1$
Data2. Record set("list 10") = metriseis2$
Data2.Recordset("list11") = realtesttime
Data2.Recordset. Update
End Sub
Private Sub Command3_C!ick()
End
End Sub
Private Sub Command4_Click()
Form2.SSPanel13.Visible = False
Form2.SSPanel4. Enabled = True
```
### **End Sub**

**Private Sub Command5\_Click()**

**Form2.SSPanel15.Visible = False Form2. Enabled = True Form2:SSPanel4. Enabled = True Form2Picture1. Visible = False Form2.Picture2.Visible = False Form2:Command6 .Visible = False Form2.Command2.Visible = False Form2.Command7.Visible = False Form2.Command 1. Visible = False**

**End Sub**

**Private Sub Command6\_Click()**

**Form2.SSPanel15.Visible = True DoEvents**

**micdat\$ = "c:\microfon\micdat.dat" . Microfon = 1**

**If testcode = 1 0 Then GoTo onlyproccess:**

```
metriseisS = x1 & "n"
metriseis$ = metriseis$ & x2 & "n"
metriseis$ = metriseis$ & numofleftons & "n"
For i = 1 To numofleftons
metriseis$ = metriseis$ & leftons(numofleftons) & "n"
Next i
```
**J = 1 'mic data For i = 1 To numofpoints hbcheck = Hex(HB(i, J)) Ibcheck = Hex(lb(i, J)) If Len(hbcheck) = 1 Then hbcheck = "0" & hbcheck If Len(lbcheck) = 1 Then Ibcheck = "0" & Ibcheck**

**metriseis\$ = metriseis\$ & hbcheck & Ibcheck Next i**

**J = 2 'walkway data For i.= 1 To numofonoffs(O)** hbcheck =  $T(0, i)$ 

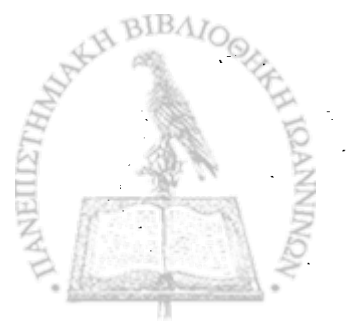

```
metriseis1$ = metriseis1$ & hbcheck &
Next i
J = 3 'photocells data
For i = 1 To numofonoffs(l)
hbcheck = T(1, i)
metriseis2$ = metriseis2$ & hbcheck &
Next i
onlyproccess:
k = 0For i = x1 To x2
     k = k + 1Next i
If k * 0.5 = lnt(k * 0.5) Then x2 = x2 - 1
k = 0For i = x1 To x2
  ftimes(k) = times(i)
  nv(0, k) = v(0, i)
  nv(1, k) = v(1, i)
  k = k + 1numofmetr = k
Next i
  FINIS = ftimes(O)
  If numofmetr = 0 Then Exit Sub
For i = 0 To numofmetr -1
  ftimes(i) = ftimes(i) - FINIS
Next i
slope = (ftimes(numofmetr -1 ) - ftimes(O)) / numofmetr
For i = 0 To numofmetr -1
  ftimes(i) = ftimes(i) - slope * i
Next i
pi = 3.14
L = (numofmetr - 1) / 2
  'estimate fourier coeficients
      (.
For J = OTo L
```
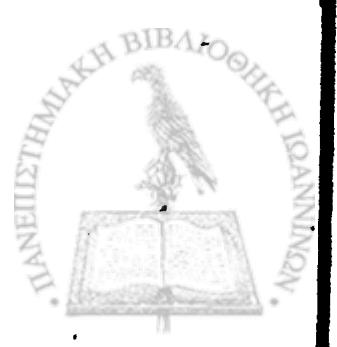

```
an(J) = 0bn(J) = 0For i = 0 To 2 * Lan(J) = an(J) + ftimes(i) * Cos(2 * pi * J * i / numofmetr)
        bn(J) = bn(J) + fitness(i) * Sin(2 * pi * J * i / number)Next i
   an(J) \approx 2 * an(J) / numofmetr
   bn(3) = 2 * bn(3) / numofmetr
Next J
an(0) = an(0) / 2For J = 0 To L
  If bn(J) = 0 Then
  bn(J) = 0.000000001End If
  angle(J) = Atn(an(J) / bn(J))bn(J) = bn(J) / Cos(angle(J))Next J
  'YPOLOGISMOS EPITAXYNSEWN
statherae = -0.915jend = 0jstat = 0For J = 1 To L
  f = (J / (numofmetr * dt))If f > 0.6 And f < 8 Then
     If jstart = 0 Then
   \int jstart = J
End If
    jend = JS = (1 / f)If Microfon = 1 Then
       suntelesthse = 1511.51 - 7717.416 * S + 17362.1 * S ^ 2 - 13598.05 *
S^4 3 + 3826.365 * S ^4 4
       suntelestise$ = "10.215 - 46.548 * s + 124.476 * s ^ 2 - 101.169 * s ^ 3
+30.198 * s ^ 4"
       suntelesthsa = 10.294 - 93.758 * S + 260.779 * S ^ 2 - 249.683 * S ^ 3
+105.291 * S * 4suntelestisa$ = "8.461 - 64.951 * s + 163.889 * s ^ 2 - 150.844 * s ^ 3
+59.608 * s ^ 4"
```

```
suntelesthst = 69.625 - 518.081 * S + 1439.13 * S * 2 - 1198.4 * S * 3+ 419.328 * S A4
      End If
      If Microfon = 2 Then
         suntelesthse = 0
      End If
       If Microfon = 3 Then
         suntelesthse = 0
       End If
   Bs(J) = 0.5 * suntelesthse * bn(J)
   Bas(J) = 0.5 * suntelesthsa * bn(J)
   Bts(J) = 0.5 * suntelesthst * bn(J)
 End If
Next J
For i = 0 To 2 * L + 1fftimes(i) = 0 'statherae * (jend - jstart + 1)
   If jstart < 8 Then jstart = 8
   For J = jstart To jend
    fftimes(i) = fftimes(i) + Bs(J) * Sin((2 * J * pi * i / number + angle(J)))Next J
     acceltimes(i) = fftimes(i)
Next i
    'YPOLOGISMOS APOSTASEWN
For i = 0 To 2 * L + 1
   fftimesa(i) = 0 'statherae * (jend - jstart + 1)
   For J = jstart To jend
   fftimesa(i) = fftimesa(i) + Bas(J) * Sin((2 * J * pi * i / numofmetr) + angle(J))
  Next J
     apostimes(i) = fftimesa(i)
Next i
    'YPOLOGISMOS TAXYTHTWN
For i = 0 To 2 * L + 1fftimest(i) = 0
  For J = jstart To jend
```

```
fftimest(i) = fftimest(i) - Bts(J) * Sin((2 * J * pi * i / numofmetr) + angle(J) -
 (pi / 2))
   Next J
    Taxtimes(i) = fftimest(i)
Next i
 'save records
 If testcode = 10 Then GoTo onlyproccessl:
 Data2:Recordset.AddNew
 aas$ = aa
 Data2.Recordset("List1") = aas$
 Data2.Recordset("list2") = Form2.duration.Text
 Data2.Recordset("list3") = Form2.pps.Text
 Data2.Recordset("list4") = metriseis$
 Data2.Recordset("list6") = suntelestisa$
Data2.Recordset("list7") = suntelestise$
Data2.Recordset("list8") = taxuthta$
Data2.Recordset("list9") = metriseis1$
Data2.Recordset("list10") = metriseis2$
Data2.Recordset("list11") = realtesttime
Data2.Recordset.Update
onlyproccessl:
Form2. Enabled = False
Form2.SSPanel15. Visible = False
Load Form9
Form9.Show
End Sub
Private Sub Command7_Click()
Form2.Picture1.AutoRedraw = True
Form2.Picture2.AutoRedraw = True
Form2.SSPanel14.Visible = False
Form2.SSPanel11 .Visible = False
Form2.Picture1 .CIs
Form2.Picture2.Cls
Form2.Command6.Enabled = False
Form2.Command7.Enabled = False
Form2.Command1.Enabled = False
Form2.SSPanel4.Enabled = True
Form10.Picture1.Cls
Form 10. Visible = False
```
**x1 = Ο x2 = Ο For i = 1 To numofpoints times(i) = 0 For J = 1 To 2**  $v(J, i) = 0$ **Next J Next i**

**End Sub**

**「大きさん」とは、大地の地震の場所を開催します。** 

■||地震||地震||地震||地震||地震||火災の後、イベストは、スインスープライスがよう だんではちょう 内部の原因には同じ現代の場所には2本の地震||地震||地震||地震||地震||地震| とうてんかん ロボート・エー・アー・アー・ショー こうこうしょう こうきょうじゅんき 高級 エヨをおねる 世界上

**Private Sub CSET\_Click()**

**Form2.Enabled = False Form2.SSPanel16. Visible = False Form2.SSPanel17.Visible = False Load Form5 Form5.Show**

**End Sub**

**Private Sub Exit\_Click()**

**End**

**End Sub**

**Private Sub Find\_Click()**

**Form2.Delete.Enabled = True Form2.Enabled = False Load Form8 Form8.Show Form2.SSPanel16.Visible = False Form2.SSPanel17.Visible = False**

**End Sub**

**Private Sub Form\_Load()**

**Form2.Set.Enabled = False Form2.Delete.Enabled = False Form2.Date.Text = Format(Now, "dd/mm/yyyy") pps = 1000 / HiTimel.Interval Form2.pps.Text = pps offset(0, 0) = 9000**

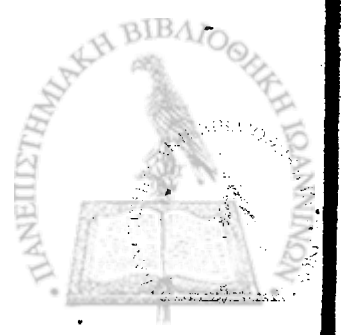

```
offset(0, 1) = 44000
 offset(1, 0) = 30000
 offset(1. 1) = 65000
 offset(2, 0) = 18000
 offset(2, 1) = 52500
 offset(3, 0) = 19000
 offset(3,'1) = 54000
 End Sub
Private Sub HiTime1_Timer()
   'j=1 microfon data
   'j=2 condactive walkway data
   'j=3 photo cells data
   For J = 0 To 2
     chnumk = 15 - J
     indexer = J + 1readkarta chnumk, indexer
   Next J
    numofpoints = numofpoints + 1
End Sub
Private Sub HiTime2_Timer()
  'for trigger
   J = 1
     chnumk = 15-J
     indexer = J + 1readkarta chnumk, indexer
     v(J, numofpoints -1 ) = HB(numofpoints, indexers) * 256 +
lb(numofpoints, indexers) - voffset
    numofpoints = numofpoints + 1
End Sub
Private Sub New_Click()
Form2.Enabled = False
Form2.SSPanel16. Visible = False
Form2.SSPanel17.Visible = False
Load Forml
Form 1.Show
End Sub
Private Sub Picture1_MouseDown(Button As Integer, Shift As Integer, X As
Single; Y As Single)
```
 $k = 0$ **If x1 > 0 Then k = x1 End If x1 = X Form2.Picture1.Line (x1, 2 \* (maxvolt - minvolt))-(x1, -2 \* (maxvolt - minvolt)), QBColor(O) DoEvents If k > 0 Then**  $x2 = x1$ **x1 = k Form2.SSPanel14.Visible = False Form2.Command6.Enabled = True Form2.Command1. Enabled = True**

```
Form2.Command2.Enabled = True
If testcode = 10 Then Form2.Command2.Enabled = False
End If
```
**End Sub**

**Private Sub Picture2\_MouseDown(Button As Integer, Shift As Integer, X As Single, Y As Single)**

**If x2 > 0 Then x1 = x2 End If**

**x2 = X + (numofpoints / 2) Form2.Picture2.Line (x2 - (numofpoints / 2), 2 \* (maxvolt - minvolt))-(x2 - (numofpoints / 2), -2 \* (maxvolt - minvolt)), QBColor(O) DoEvents**

**If x1 > 0 Then Form2.SSPanel14.Visible = False Form2.Command6.Enabled = True Form2.Command1. Enabled = True Form2.Command2.Enabled = True If testcode = 10 Then Form2.Command2.Enabled = False**

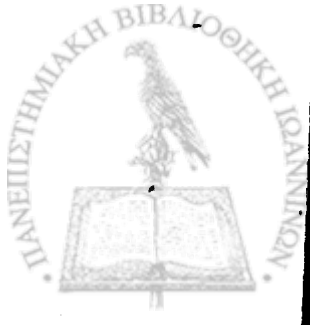

**End If**

**End Sub**

**Private Sub rdad\_Click() Form2.SSPanel16. Visible = False Form2.SSPanel17.Visible = False End Sub**

**Private\* Sub rdm\_Click() Form2.SSPanel 16. Visible = False Form2.SSPanel17.Visible = False End SQb**

**Private Sub rdt\_Click() Form2.SSPanel16. Visible = False Form2.SSPanel17. Visible = False End Sub**

**Private Sub sdv\_Click()**

**Form2.SSPanel16.Visible = False Form2.SSPanel17.Visible = False**

**End Sub**

**Private Sub shdf\_Click()**

**Form2. Enabled = False Load Form3 Form3.Show Form2.SSPanel16.Visible = False Form2.SSPanel17. Visible = False**

**End Sub**

**Private Sub shse\_Click()**

**Form2.SSPanel16.Visible = False Form2.SSPanel17.Visible = False code = 1 Load Form6 Form6.Show**

**End Sub**

**Private Sub SSET\_Click()**

**Form2. Enabled = False**

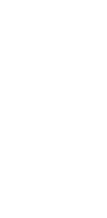

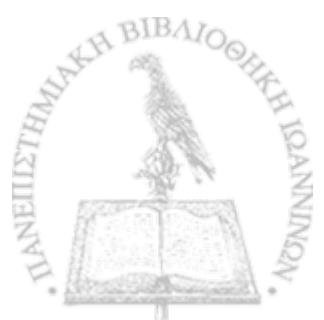
```
Load Form7
 Form7.Show
Form2.SSPanel16.Visible = False
Form2.SSPanel17.Visible = False
End Sub
Private Sub start__Click()
ypsos$ = Form2.lpsos.Text
varos$ = Form2.Baros.Text
hmeromhnia$ = Form2.Date.Text
duration = Val(Form2.duration.Text)
durationpps = 4000 / pps
stringduration$ = durationpps
pain$ = Form2.paint.Text
gait$ = Form2.gaitt.Text
movements = Form2.movementt.Text
xfindings$ = Form2.xfindingst.Text
kindofoper$ = Form2.kindofopert.Text
pathjoints$ = Form2.pathjointst.Text
months$ = Form2.monthst.Text
If cnormal.Value = 1 Then gaitkind$ = 1 Else gaitkind$ = 0
If cnormal.Value = 1 Then GoTo normalgait:
If sidelc.Value = 0 And siderc.Value = 0 And bothsides.Value = 0 Then
  Form2.SSPanel13.Caption = "must select side"
  Form2.SSPanel13.Visible = True
  Form2.SSPanel4.Enabled = False
  Exit Sub
  End If
If sidelc.Value = 1 And siderc.Value = 1 Or sidelc.Value = 1 And
bothsides.Value = 1 Or siderc.Value = 1 And bothsides.Value = 1 Then
  Form2.SSPanel13.Caption = "must select only one side"
  Form2.SSPanel13. Visible = True
  Form2.SSPanel4. Enabled = False
  Exit Sub
  End If
If sidelc.Value = 1 Then patholside$ = "1"
If siderc.Value = 1 Then patholside$ = "2"
If bothsides.Value = 1 Then patholside$ = "3"
```
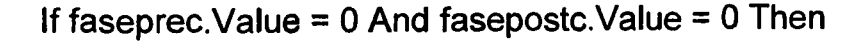

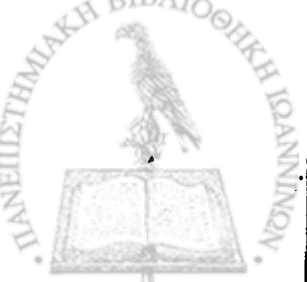

rasps

**Form2.SSPanel13.Caption = "must select pre or post -operative" Form2.SSPanel13. Visible = True Form2.SSPanel4.Enabled = False Exit Sub End If If faseprec. Value = 1 And fasepostc. Value = 1 Then** Form2.SSPanel13.Caption = "must select only pre or post -operative" **Form2.SSPanel13. Visible = True Form2.SSPanel4.Enabled = False ExifSub End If If faseprec.Value = 1 Then fase\$ = " Γ If fasepostc.Value = 1 Then fase\$ = "2" normalgait: If duration = 0 Then Form2.SSPanel13.Caption = "duration must be > 0" Form2.SSPanel13.Visible = True Form2.SSPanel4.Enabled = False Exit Sub - End If If duration > (4000 / pps) Then Form2.SSPanel13.Caption = "duration must be < " + stringduration\$ Form2.SSPanel13. Visible = True Form2.duration.Text ="" Form2.SSPanel4.Enabled = False Exit Sub End If** If SSOption1.Value = False And SSOption2.Value = False And **SSOption3.Value = False Then Form2.SSPanel13.Caption = "must select speed" Form2.SSPanel13. Visible = True Form2.SSPanel4.Enabled = False Exit Sub End If If SSOptionl.Value = True Then taxuthta\$ = "Normal" If SSOption2.Value = True Then taxuthta\$ = "Fast" If SSOption3.Value = True Then taxuthta\$ = "Slow"**

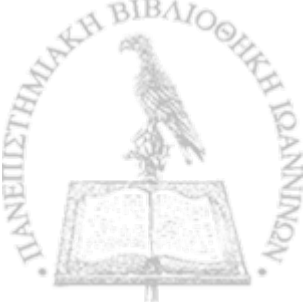

**Form2.SSPanel4.Enabled = False**

**Adcarddata(3) = 15**  $k = 3$ **numberofmicrofinuse = k - 2**

**For i = 1 To numberofmicrofinuse chanellnumberinuse(i) = Adcarddata(i + 2) Next i**

**totalpoints = duration \* pps numofpoints = 0 numofleftons = 0**

**Textl.SetFocus**

```
ta = GetTickCount()
HiTimel.Enabled = True
Do
DoEvents
Loop Until numofpoints >= totalpoints
HiTimel.Enabled = False
```

```
tb = GetTickCount()
  dt = ((tb - ta) / numofpoints) /1000
  realtesttime = (tb - ta)
  maxvolt = -10000
  minvolt = 10000
  wbmax = -10000
  wbmin = 10000
  J = 1 'microfon data
For i = 1 To numofpoints
  wb(i, J) = HB(i, J) * 256 + lb(i, J)
  If wb(i, J) > wbmax Then wbmax = wb(i, J)
  If wb(i, J) < wbmin Then wbmin = wb(i, J)volt = rstep * (wb(i, J) - 2048)
  times(i) = volt
  If volt < -4 Then times(i) = times(i -1 )
  If volt > 4 Then times(i) = times(i -1 )
  If maxvolt < volt Then maxvolt = volt
  If minvolt > volt Then minvolt = volt
Next i
```
**J = 2 'walkway data k = 0 For i = 1 To numofpoints**

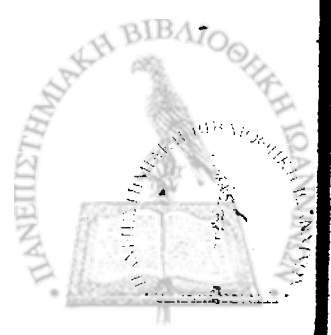

```
wb(i, J) = HB(i, J) * 256 + lb(i, J)
    volt = (wb(i, J) - 2048)
    v(k, i).= volt
  Next i
    J = 3 'photo cells data
    k = 1For i = 1 To numofpoints
    wb(i, J) = HB(i, J) * 256 + lb(i, J)
    volf= (wb(i, J) - 2048)
    v(k, i) = volt
 Next i
 opt1$ = 10.62
 celldistance = Val(opt1)
 opt5$ = 1200
 opt6$ = 1200
 For k = 0 To numofpoints -1
   If v(0, k) > Val(opt5) Then v(0, k) = 5000 Else v(0, k) = 0
   If v(1, k) > Val(opt6) Then v(1, k) = 5000 Else v(1, k) = 0Next k
• For J = 0 To 1
   For k = 1 To numofpoints - 2
    If v(J, k) \ll v(J, k - 1) And v(J, k) \ll v(J, k + 1) Then v(J, k) = v(J, k - 1)Next k
 Next J
 Load Form 10
 walkwaydataprocess
 End Sub
 Private Sub Subject_Click()
 Form2. Enabled = False
 Form2.SSPanel16.Visible = False
 Form2.SSPanel17.Visible = False
 Load Form 10
 Form 10. Show
 End Sub
Private Sub TCH_Click()
 Form2.SSPanel16.Visible = False
 Form2.SSPanel17. Visible = False
```
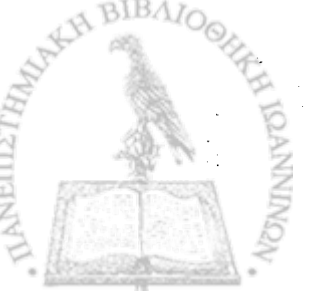

**Load Form6 Form6.Show**

**End Sub**

**Private Sub Test\_Click()**

**Form2.SSPanel16. Visible = False Form2.SSPanel17.Visible = False**

**End Sub**

**Private Sub Text1\_KeyUp(KeyCode As Integer, Shift As Integer)**

**If KeyCode > 0 Then numofleftons = numofleftons + 1 lefton(numofleftons) = numofpoints End If**

**End Sub**

**Public Sub artificialdata()**

**numofpoints = 1 HiTime2. Enabled = True t1 = Timer Do DoEvents Loop Until Timer > t1 + 1 HiTime2. Enabled = False**

**Open "d:\phd\gan\artidata.dat" For Input As #22 Input #22, numofpoints For i = 0 To numofpoints Input #22, v%(0, i), v%(1, i) Next i Close #22 lefton(1) = 450 lefton(2) = 550 numofleftons = 2 duration = 22 celldistance = 12 Exit Sub**

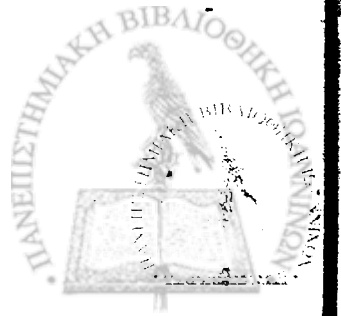

For  $i = 0$  To 124  $v(0, i) = 0$ Next i For i = 125 To 249  $v(0, i) = 5000$ Next i For  $i = 250$  To 499  $v(0, i) = v(0, i - 250)$ Next i<sup>~</sup> For i = 500 To 999  $v(0, i) = v(0, i - 500)$ Next i Fori = 1000 To 1999  $v(0, i) = v(0, i - 1000)$ Nexti For i = 2000 To 3999  $v(0, i) = v(0, i - 1000)$ Next i  $For i = 0 To 3999$  $\cdot v(1, i) = 0$ Next i For  $i = 180$  To 220  $v(1, i) = 5000$ Next i For i = 2700 To 2780  $v(1, i) = 5000$ Next i numofpoints = 4000 End Sub Public Sub walkwaydataprocess() Forml O.Picturel .BackColor = "&H00FFFFFF" Form10.Text3.Text  $=$  "" Form 10. Text4. Text  $=$  "" **DoEvents** WID = Form10. Picture 1. ScaleWidth  $Form 10.Visible = False$ **DoEvents** Form10.Picture1.ScaleWidth = Int(numofpoints  $/ 2$ ) + 1 WID = Form10. Picture 1. ScaleWidth

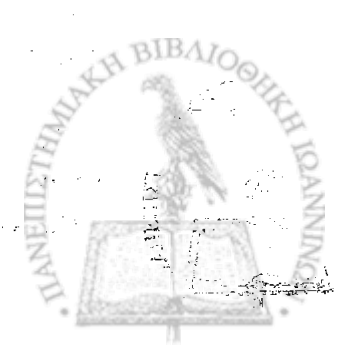

```
'trace 0
For i = 0 To numofpoints - 2 
If i > = WID Then lin = 1 Else lin = 0Form 10.Picture1.Line (i - lin * WID, offset(0, lin) - v(0, i))-(i + 1 - lin * WID, 
offset(0, lin) - v(0, i + 1)), RGB(0, 0, 255)
Next i
'trace 1
For i = 0 To numofpoints - 2
If i > = WID Then lin = 1 Else lin = 0Form10.Picture1.Line (i - lin* WID, offset(1, lin) - v(1, i))-(i + 1 - lin* WID, 
offset(1, lin) - v(1, i + 1)), RGB(128, 0, 0)
Next i
Form 10.Visible = TrueDoEvents
J = 0For i = 0 To numofpoints - 2
  If v(0, i) - v(0, i + 1) > 2000 Then
     J = J + 1T(0, J) = iEnd If
  If v(0, i) - v(0, i + 1) < -2000 Then
     J = J + 1T(0, J) = iEnd If 
Next i
numofonoffs(0) = JFor J = 1 To numofonoffs(0)TT(0, J) = T(0, J)Next J
filtering
T(0, numofonoffs(0) + 1) = numofpoints + 1
'markers on trace 0 
cursor = -1For J = 1 To 4 * numofsteps +1i = T(0, J)If i \ge  WID Then \text{lin} = 1 Else \text{lin} = 0If v(0, i) - v(0, i + 1) > 2000 Then
```

```
If J = 1 Then cursor = i
        Form10.Picture1.Line (i - lin * WID, offset(0, lin) - 500 - v(0, i))-(i - lin * 
  WID, offset(0, lin) - 3000 - v(0, i)), RGB(255. 0, 0)
     End If
     If v(0, i) - v(0, i + 1) < -2000 Then
        If J = 1 Then cursor = i
       Form10.Picture1.Line (i - lin * WID, offset(0, lin) + 500 - v(0, i))-(i - lin * 
  WID, offset(0, lin) + 3000 - v(0, i)), RGB(255, 0, 0)
     End If 
  Next J
  T(0, numofonoffs(0) + 1) = numofpoints
  'markers on trace 1 
  J = 0For i = 0 To numofpoints - 2
    If i > = WID Then lin = 1 Else lin = 0If v(1, i) - v(1, i + 1) < -2000 Then
       J = J + 1T(1, J) = iForm10.Picture1 .Line (i - lin * WID, offset(1, lin) + 500 - v(1, i))-(i - lin *
• WID, offset(1, lin) + 3000 - v(1, i)), RGB(255, 0, 0)
    End If
    If J = 2 Then Exit For
  Next i
 numofonoffs(1) = 2T(1, 3) = numofpoints + 1
 trace = 0Forml 0-drawcursor 
 Form 10.drawsteps 
 'lefton
 For J = 1 To numofleftons
    i = lefton(J)
    If i >= WID Then lin = 1 Else lin = 0
    FormlO.Picturel .Line (i - lin * WID -10, offset(2, lin) - 1500)-(i - lin * WID + 
  10, offset(2, lin) -1500 + 500), RGB(255, 128, 0), BF 
 Next J
 'header
 Form 10.Text1.Text = Left$(Form1.Text1.Text, 15)
```
Do If Len(Form10.Text1.Text) = 16 Then Exit Do  $Form10.Text1.Text = Form10.Text1.Text + "$ Loop Form10.Text1.Text =  $Form10.Text1.Text + Left6(Form1.Text2.Text. 5)$  $Form10.Text3.Text = run$ \$ End Sub Public Sub processdata() edited = True On Error GoTo processdataexit samplinterval = duration / numofpoints H = Val(Form2.lpsos.Text) If  $H = 0$  Then  $H = 0.001$ Form10.Picture1.SetFocus numofsteps =  $Int((numofonoffs(0) - 1) / 4)$  $n =$  numofsteps For  $m = 1$  To numofsteps  $Z(0, m) = T(0, 4 * m + 1) - T(0, 4 * (m - 1) + 1)$ : Rem CYCLE  $Z(1, m) = 100 * ((T(0, 4 * m - 1) - T(0, 4 * (m - 1) + 2)) / Z(0, m))$ : Rem single support left  $Z(2, m) = 100 * ((T(0, 4 * m + 1) - T(0, 4 * (m - 1) + 4)) / Z(0, m))$ : Rem simgle support right  $Z(3, m) = 100 * ((T(0, 4 * m - 2) - T(0, 4 * (m - 1) + 1)) / Z(0, m))$ : Rem double support, left infront  $Z(4, m) = 100$  \* ((T(0, 4 \* m + 0) - T(0, 4 \* (m - 1) + 3)) / Z(0, m)): Rem double support, right infront  $Z(5, m) = 100$  \* ((T(0, 4 \* m - 1) - T(0, 4 \* (m - 1) + 1)) / Z(0, m)): Rem step left (left HC to right HC)  $Z(6, m) = 100$  \* ((T(0, 4 \* m + 1) - T(0, 4 \* (m - 1) + 3)) / Z(0, m)): Rem step right (right HC to left HC)  $Z(7, m) = Z(1, m) / Z(2, m)$  $Z(8, m) = Z(4, m) / Z(3, m)$  $Z(9, m) = Z(5, m) / Z(6, m)$  $Z(0, m) = Z(0, m)$  \* samplinterval Next m If  $T(1, 2) = T(1, 1)$  Then  $T(1, 1) = T(1, 2) + 0.001$  $ZM(10) =$  celldistance / ((T(1, 2) - T(1, 1)) \* samplinterval): Rem mean speed

204

**建基本学生的年龄** 

```
ZM(11) = 100 * 100 * ZM(10) * ZM(0) / H: Rem mean full step length,
 %height
 Form 10.Command 1. Visible = False
 Exit Sub
 processdataexit:
 If MsgBox("Ôá äåäϊΙΥ Ιá Υ - ϊδί όϊ λάδι δήμ δεςιά!" & Chr$(13) & "Ç δά ηϊγό λ
aéáäñïiÞ äåí èá áðïèçêåōôåß!", 0, "Đñüâëçiá!") = 1 Then Exit Sub
End Sub
Public Sub filtering()
startfiltering:
On Error GoTo exitfiltering 
'define period
numofsteps = Int((numofonoffs(0) - 1) / 4)zmax = 0sz = 0For m = 1 To numofsteps
\cdot Z(0, m) = T(0, 4 \star m + 1) - T(0, 4 \star (m - 1) + 1): Rem CYCLE
sz = sz + Z(0, m)If Z(0, m) > zmax Then mmax = m
Next m
mz = sz / numofsteps
numofgoodz = 0sgoodz = 0For m = 1 To numofsteps
  If Z(0, m) > mz Then 'exclude values smaller than mean
    If m <> mmax Then 'exclude the max value 
       numofgoodz = numofgoodz + 1sgoodz = sgoodz + Z(0, m)End If 
  End If 
Next m
mgoodz = sgoodz / numofgoodz
stepnum = 0endofstep(0) = 1Do
  If endofstep(stepnum) + 4 > numofonoffs(O) Then Exit Do 
  endofstep(stepnum + 1) = endofstep(stepnum) + 4
 -dperiodmin = T(0, end of step (stepnum + 1)) - T(0, end of step (stepnum)) -mgoodz
```
205

```
n = 0Do
     If endofstep(stepnum + 1) + n + 2 >= numofonoffs(0) Then GoTo
outerloopexit
     dperiod = T(0, endofstep(stepnum + 1) + n + 2) - T(0,endofstep(stepnum)) - mgoodz
     If Abs(dperiod) > Abs(dperiodmin) Then Exit Do 
     n = n + 2dperiodmin = dperiod 
   Loop
   stepnum = stepnum +1endofstep(stepnum) = endofstep(stepnum) + n 
Loop
outerloopexit: 
numofsteps = stepnum
If Abs(endofstep(numofsteps) - endofstep(numofsteps -1 ) - mgoodz) > 0.1 * 
mgoodz Then 
End If
'define rto 
zmax = 0sz = 0For m = 1 To numofsteps
   Z(3, m) = (T(0, endofstep(m - 1) + 1) - T(0, endofstep(m - 1))) / (T(0,endofstep(m)) - T(0, endofstep(m - 1)): Rem Ihc to rto
   sz = sz + Z(3, m)If Z(3, m) > zmax Then mmax = m
Next m
mz = sz / numofstepsnumofgoodz = 0sgoodz = 0For m = 1 To numofsteps
  If Z(3, m) > mz Then 'exclude values smaller than mean
     If m <> mmax Then 'exclude the max value 
       numofgoodz = numofgoodz + 1 
       sgoodz = sgoodz + Z(3, m)End If 
  End If 
              ğ.
Next m
mgoodz = sgoodz / numofgoodz 
For m = 1 To numofsteps
```

```
drtomin = (T(0, endofstep(m - 1) + 1) - T(0, endofstep(m - 1))) / (T(0,endofstep(m)) - T(0, endofstep(m - 1))) - mgoodz
    n = 0.
    Do
       drto = (T(0, endofstep(m - 1) + 1 + n + 2) - T(0, endofstep(m - 1))) / (T(0,endofstep(m)) - T(0, endofstep(m - 1))) - mgoodz
       If Abs(drto) > Abs(drtomin) Then Exit Do
       η = π + 2
       drtomin = drto 
    Loop
    rto(m) = endofstep(m - 1) + 1 + n
 Next m
 'define rhc 
 zmax = 0sz = 0For m = 1 To numofsteps
    Z(5, m) = (T(0, rto(m) + 1) - T(0, rto(m))) / (T(0, endofstep(m)) - T(0,endofstep(m - 1))): Rem Ihc to rto
    sz = sz + Z(5, m)\cdot If Z(5, m) > zmax Then mmax = m
• Next m
 mz = sz / numofstepsnumofgoodz = 0sqoodz = 0For m = 1 To numofsteps
   If Z(5, m) > mz Then 'exclude values smaller than mean
      If m <> mmax Then 'exclude the max value 
        numofgoodz = numofgoodz + 1 
        sgoodz = sgoodz + Z(5, m)End If 
   End If 
 Next<sub>m</sub>
 mgoodz = sgoodz / numofgoodz 
 For m = 1 To numofsteps
   drhcmin = (T(0, rt(0)) + 1) - T(0, rt(0))) / (T(0, endofstep(m)) - T(0,endofstep(m - 1)) - mgoodz
   n = 0Do
                                                                             BIBAI
      drhc = (T(0, rto(m) + 1 + n + 2) - T(0, rto(m))) / (T(0, endofstep(m)) - T(0,endofstep(m - 1))) - mgoodz
   \cdot \cdot If Abs(drhc) > Abs(drhcmin) Then Exit Do
      r = n + 2
```

```
drhcmin = drhc
   Loop
   rhc(m) = rto(m) + 1 + nNext m
'define Ito 
zmax = 0sz = 0For m = 1 To numofsteps
   Z(3, m) = (T(0, rhc(m) + 1) - T(0, rhc(m))) / (T(0, endofstep(m)) - T(0,endofstep(m - 1)): Rem lhc to rto
   sz = sz + Z(3, m)If Z(3, m) > zmax Then mmax = m
Next m
mz = sz / numofsteps
numofgoodz = 0sqoodz = 0For m = 1 To numofsteps
   If Z(3, m) > mz Then 'exclude values smaller than mean
      If m <> mmax Then 'exclude the max value 
        numofgoodz = numofgoodz + 1sgoodz = sgoodz + \mathsf{Z}(3, \, \mathsf{m})End If 
   End If 
Next m
mgoodz = sgoodz / numofgoodz 
For m = 1 To numofsteps
   dltomin = (T(0, \text{rhc}(m) + 1) - T(0, \text{rhc}(m))) / (T(0, \text{endofstep}(m)) - T(0,endofstep(m - 1)) - mgoodz
   n = 0Do
     dlto = (T(0, \text{rhc}(m) + 1 + n + 2) - T(0, \text{rhc}(m))) / (T(0, \text{endofstep}(m)) - T(0,endofstep(m - 1))) - mgoodz
     If Abs(dlto) > Abs(dltomin) Then Exit Do 
     n = n + 2dltomin = dlto
  Loop
  fto(m) = rhc(m) + 1 + nNext<sub>m</sub>
For m = 1 To numofsteps
  T(0, 4 \cdot (m - 1) + 1) = T(0, endofstep(m - 1))
```

```
T(0, 4*(m-1) + 2) = T(0, rt(0))T(0, 4 \cdot (m - 1) + 3) = T(0, \text{rho}(m))T(0, 4*(m-1)+4) = T(0, 10(m)))T(0, 4 \cdot (m - 1) + 5) = T(0, endofstep(m))Next m
'needs'reversion?
If reversed = True Then GoTo reversionexit 
lft% = 0rgt% = 0For J = 1 To numofleftons
   For m = 1 To numofsteps
     If lefton(J) > T(0, 4 * (m - 1) + 2) And lefton(J) < T(0, 4 * (m - 1) + 3) Then
ln\% = ln\% + 1If lefton(J) > T(0, 4*(m - 1) + 4) And lefton(J) < T(0, 4*(m - 1) + 5) Then
rct% = rct% + 1Next<sub>m</sub>
Next J
If rgt% > lft% Then 'needs reversion 
  For J = 1 To numofonoffs(0) - 2
     T(0, J) = TT(0, J + 2)• Next J
  numofonoffs(O) = numofonoffs(O) - 2 
  reversed = TrueGoTo startfiltering 
End If
reversionexit: 
reversed = False'check last two steps
For k = 1 To 2
  sz = 0szsq = 0For m = 1 To numofsteps
     Z(0, m) = T(0, 4 * m + 1) - T(0, 4 * (m - 1) + 1): Rem CYCLE
     sz = sz + Z(0, m)szsq = szsq + Z(0, m) ^ 2
  Next m
  mz = sz / numofstepssdz = Sqr(Abs(szsq - sz \land 2 / numofsteps) / (numofsteps - 1))
  If Abs(Z(0, numofsteps) - mz) < 2 * sdz Then Exit For 
 •numofsteps = numofsteps -1 
Next k
```
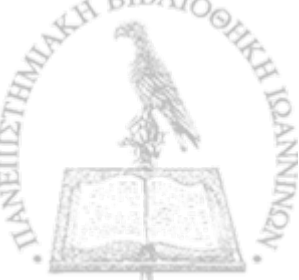

```
'check first step 
  sz = 0szsq = 0For m = 1 To numofsteps
     Z(0, m) = T(0, 4 * m + 1) - T(0, 4 * (m - 1) + 1): Rem CYCLE
     sz = sz + Z(0, m)szsq = szsq + Z(0, m) ^ 2
  Next m
  mz = sz / numofstepssdz = Sqr(Abs(szsq - sz \land 2 / numofsteps) / (numofsteps - 1))
  If Abs(Z(0, numofsteps) - mz) > 2 * sdz Then
     For m = 1 To numofsteps - 1
       T(0, 4*(m-1) + 1) = T(0, 4*(m) + 1)T(0, 4*(m-1) + 2) = T(0, 4*(m) + 2)T(0, 4*(m-1) + 3) = T(0, 4*(m) + 3)T(0, 4*(m-1)+4) = T(0, 4*(m)+4)T(0, 4*(m-1) + 5) = T(0, 4*(m) + 5)Next m
     numofsteps = numofsteps -1 
  End If
numofonoffs(0) = 4 * numofsteps + 1
Exit Sub
exitfiltering:
If MsgBox("Áäγiáôï ôï áõôüìáôï öéëôñÜñéóìá ôùí äåäïìÝiùí!" & Chr$(13) &
```
"ÊÜíôå ôï åóåßò Þ äéáãñÜøôå ôçí ðáñïýóá äéáäñïiÞ! " & Chr\$(13) & "Ôá  $a\delta$ iôaeÝoiaoa oio ea aioaleooivi obña aai aßiae ouoou!", 0, "Đñuaecia!") = 1 Then Exit Sub

End Sub

Public Sub meansandsd()

On Error GoTo meansandsdexit For  $J = 0$  To 9 For  $m = 1$  To numofsteps  $C(m) = Z(J, m)$ Next m

 $n =$  numofsteps  $SC = 0: SSQC = 0$ 

 $\frac{8}{15}$ 

For  $m = 1$  To n

```
SC = SC + C(m)SSQC = SSQC + C(m) ^ 2
 Next m-
 ZM(J) = SC / nZSD(J) = Sqr(Abs((SSQC - SC ~ 2 / n) / (n - 1)))Next J
For variabl% = 7 To 9
CM2 = ZM(variant)sd2 = ZSD(variabl%)Next variabl%
Exit Sub
meansandsdexit:
If MsgBox("Ôá äåäïlÝíá Ý + ϊδί êÜδϊéϊ δñüâëçiá!" & Chr$(13) & "Ç δáñïýóá
äéáäñïiÞ èá áðïèçêåōôåß, áëëÜ ôá áðïôåëÝôiáôá ßóùò åßíáé ëáíèáóiÝíá!".
0, "Đñüâëciá!") = 1 Then Exit Sub
End Sub
Public Sub procdatadisplay()
ZM(0) = CInt(100 * ZM(0)) / 100ZSD(0) = CInt(100 * ZSD(0)) / 100For i = 1 To 6
ZM(i) = CInt(10 * ZM(i)) / 10ZSD(i) = CInt(10 * ZSD(i)) / 10Next i \cdotFor i = 7 To 9
ZM(i) = CInt(100 * ZM(i)) / 100ZSD(i) = CInt(100 * ZSD(i)) / 100Nexti
ZM(10) = Clnt(100 * ZM(10)) / 100
Form3.Text1.Text = ZM(1)Form3.Text2.Text = ZSD(1)Form3.Text3.Text = ZM(2)Form3.Text4.Text = ZSD(2)l fpp(0) = 0 Then Form3.Text5.Text = "" Else Form3.Text5.Text = pp(0)Form3.Text6.Text = ZM(3)
```
211

```
Form3.Text7.Text = ZSD(3)Form3.Text8.Text = ZM(4)Form3.Text9.Text = ZSD(4)If pp(1) = 0 Then Form3. Text10. Text = "" Else Form3. Text10. Text = pp(1)Form3.Text11.Text = ZM(5)Form3.Text12.Text = ZSD(5)Form3.Text13.Text = ZM(6)Form3.Text14.Text = ZSD(6)If pp(2) = 0 Then Form3.Text15.Text = "" Else Form3.Text15.Text = pp(2)Form3.Text16.Text = numofstepsForm3.Text17.Text = ZM(0)Form3.Text18.Text = ZSD(0)
```

```
If Abs(ZM(11)) > 1000 Then Form3.Text19.Text = "****" Else 
Form3.Text19.Text = (Clnt(10 * ZM(11)) / 10)If Abs(ZM(10)) > 100 Then Form3.Text20.Text = "****" Else 
Form3.Text20.Text = ZM(10)
```
'header Form3.Text21.Text = Left $$(Form1.Text1.Text, 15)$ 

## Do

If Len(Form3.Text21.Text) = 16 Then Exit Do Form3.Text21 .Text = Form3.Text21 .Text + " " Loop

Form3.Text21.Text =  $Form3.Text21.Text + Left$(Form1.Text2.Text, 5)$ Form3.Text22.Text = Form1.Text15.Text  $Form3.Text23.Text = run$ \$ Form3.Text24.Text = Form1.Combo3.Text Form3.Text25.Text = reactiontime

Form3. Visible = True  $Form3.$  Enabled = True Form3.SetFocus **DoEvents** 

End Sub

#### **Form3**

Private Sub Command1 Click()

Form2.Enabled = True

### Unload Form3

#### End Sub

```
Private Sub Form_Load()
```

```
chandat\\ddot{s} = "c:\microfon\chandat.dat"
 k = 0Text1.Text = Adcarddata(2)If Adcarddata(2) = 0 Then Text2.Text = " 
+ - 5,000 Volt" 
  If Adcarddata(2) = 1 Then Text2.Text = " 
+ - 2,500 Volt" 
 If Adcarddata(2) = 2 Then Text2.Text = " 
+ - 1,250 Volt" 
 If Adcarddata(2) = 3 Then Text2.Text = "
+ - 0,500 Volt"Text3.Text = Adcarddata(3)
 Text5.Text = Adcarddata(4)Text6.Text = Adcarddata(5)Text7.Text = Adcarddata(6)Text 8. Text = Adcarddata(7)Text9.Text = Adcard data(8)Text10.Text = Adcard data(9)Text11.Text = Adcard data(10)\cdot Text12. Text = Adcarddata(11)
 Text13.Text = Adcard data(12)Text14.Text = Adcarddata(13)Text15.Text = Adcard data(14)Text16.Text = Adcarddata(15) 
 Text17.Text = Adcard data(16)Text18.Text = Adcarddata(17)Text19.Text = Adcarddata(18) 
 Text20.Text = Adcard data(19)Text21.Text = Adcarddata(20) 
 Text22.Text = Adcarddata(21)Text23.Text = Adcarddata(22) 
 Text24.Text = Adcard data(23)Text25.Text = Adcarddata(24) 
 Text26.Text = Adcarddata(25) 
 Text27.Text = Adcarddata(26) 
 Text28.Text = Adcarddata(27) 
 Text29.Text = Adcarddata(28) 
 Text30.Text = Adcarddata(29)
 Text31.Text = Adcard data(30)Text32.Text = Adcarddata(31) 
 Text33.Text = Adcarddata(32) 
 Text34.Text = Adcarddata(33) 
 Text35.Text = Adcarddata(34)
```
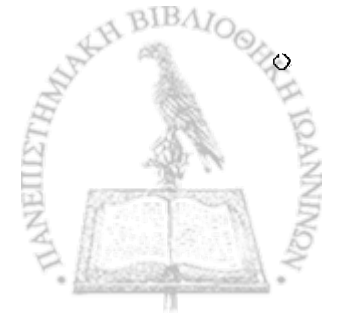

**End Sub**

## **Form4**

Private Sub Command 1\_Click()

 $Form2.$  Enabled =  $True$ Unload Form4

End Sub

Private Sub Command 10\_Click()

chandat\$ = "c:\microfon\chandat.dat"

 $Form2.$  Enabled = True Unload Form4 End Sub

Private Sub Command2\_Click()

Form4.Command9. Enabled = True Form4.Text1. Locked = False

End Sub

Private Sub Command3\_Click()

Form4.SSPanel3.Visible = True

End Sub

Private Sub Command4\_Click()

channellnumber = Val(Text3.Text) If channellnumber > 32 Then Form4.SSPanel7. Visible = True Form4.SSPanel3.Visible = False Exit Sub End If /

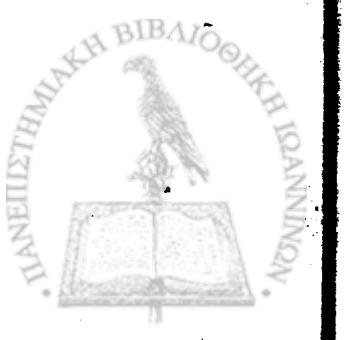

```
kknext = 1
 Form4.Text2.Locked = False 
 Form4.SSPanel3.Enabled = False 
 Form4.SSPanel5.Visible = True 
 Form4.Command6.Enabled = True 
Form4;SSPanel6.Caption = "input channell number 1"
End Sub
Private Sub Command5_Click()
kknext = kknext + 1
kkn$ = kknext
If kknext <= channellnumber Then
Form4.SSPanel6.Caption = "Input channell number" + " " + kkn$ 
End If
Form4. Command5. Enabeled = FalseForm4.Command6.Enabled = True
If kknext > channellnumber Then 
Form4.Command5.Enabled = False 
Form4.Command6.Enabled = False 
Form4.Command7. Enabled = True 
End If
End Sub
Private Sub Command6_Click()
chnumber(kknext) = Val(Text2.Text) 
Form4.Command6. Enabled = False 
Form4.Command5.Enabled = True
End Sub
Private Sub Command7_Click()
If Form4.SSOption1.Value = True Then cardvolt = 0If Form4.SSOption2.Value = True Then cardvolt = 1
```
If Form4.SSOption3.Value = True Then cardvolt =  $2$ 

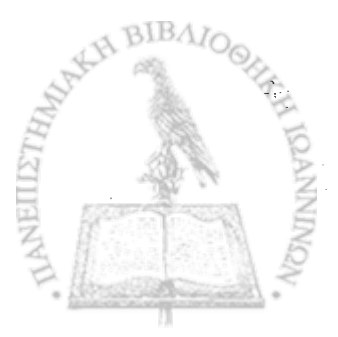

If Form4.SSOption4.Value = True Then cardvolt =  $3$ 

Form4.SSPanel12.Visible = True

End Sub

Private Sub Command8\_Click()

Fomn4.SSPanel7.Visible = False Form4.SSPanel3. Visible = True

End Sub

Private Sub Command9 Click()

 $baseandress = Text1.Text$ 

End Sub

# Form<sub>5</sub>

Private Sub Command1 Click()

numofmicrofons = Val(Text1.Text)  $k$ next = 1

Form5.SSPanel14.Caption = "Input Coefficients for Microfon 1" Form5.SSPanel14.Visible = True

End Sub

Private Sub Command2\_Click()

knext =  $k$ next + 1 kn\$ = knext

If knext <= numofmicrofons Then Form5.SSPanel14.Caption = "Input Coefficients for Microfon" + " " + kn\$ End If

o

 $Form5. Command2. Enabled = False$ 

 $Form5. Command3.Enabeled = True$ 

If knext-> numofmicrofons Then Form5.Command3.Enabled = False Form5.Command3.Enabled = False Form5.Command4.Enabled = True End If

End Sub

Private Sub Command3\_Click()

```
V1(knext) = Val(Text3.Text) 
V2(knext) = Val(Text4.Text) 
V3(knext) = Val(Text5.Text) 
V4(knext) = Val(Text6.Text) 
V5(knext) = Val(Text7.Text) 
A1(knext) = Val(Text8.Text)
A2(knext) = Val(Text2.Text) 
A3(knext) = Val(Text9.Text)
A4(knext) = Val(Text10.Text)
A5(knext) = Val(Text11.Text)
Form5.Command3.Enabled = False 
Form5.Command2.Enabled = True
```
End Sub

Private Sub Command4\_Click()

Form5.SSPanel17. Visible = True Form5.SSPanel16. Visible = True Form5.SSPanel15. Visible = True Form5.Command5. Visible = True

End Sub

Private Sub Command5\_Click()

micdat\$ = "c:\microfon\micdat.dat"

 $Form2. Enabeled = True$ Unload Form5

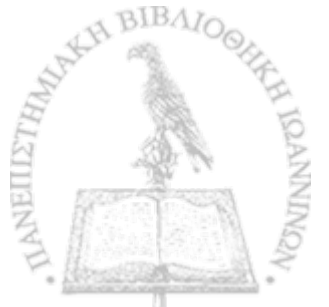

**End Sub**

Private Sub Command6\_Click()

Form2.Enabled = True Unload Form5

End Sub

## **Form6**

Private Sub Command1\_Click()

 $SSPanel4.Visible = False$ 

End Sub

Private Sub Command2\_Click()

If newinterval  $= 0$  Then SSPanel4.Caption = "Time Interval Must Be > 0"  $SSPanel4.Visible = True$ Exit Sub End If If newinterval  $< 0$  Then SSPanel4.Caption = "Time Interval Must Be > 0" SSPanel4. Visible = True Exit Sub End If Form2.HiTime1. Interval = newinterval Form2.pps.Text = Text2.Text  $Form2. Enabeled = True$ Unload Form6

End Sub

Private Sub Command3\_Click()

 $code = 0$ Form2. Enabled = True Unload Form6

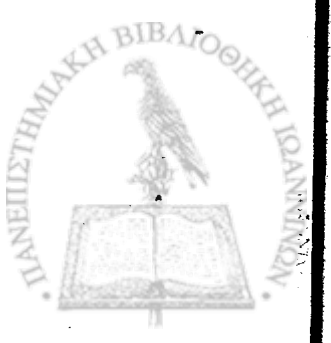

## **End Sub**

Private Sub Form\_Load()

```
If code = 1 Then
Command2.Visible = False 
Commarid3.Caption = "Exit"
Text1. Locked = TrueTextl .BackColor = &H80000000
interv = Form2.HiTime1.Interval
pps = 1000 / interv
Text1.Text = intervText2.Text = <math>pps</math>End If
```
End Sub

Private Sub Text1\_Change()

```
newinterval = Val(Text1.Text)
 If newinterval = 0 Then Text2. Text = "''If newinterval < 0 Then SSPanel4. Visible = True
* If newinterval > 0 Then 
 ppsnew$ = 1000 / newinterval 
 Text2.Text = <b>ppsnew</b>End If
```
End Sub

# **Form7**

Private Sub Command 1\_Click()

 $k =$  Combo1. List ndex + 1

```
Text3.Text = V1(k)Text4.Text = V2(k)Text5.Text = V3(k)Text6.Text = V4(k)Text7.Text = V5(k)Text8.Text = A1(k)Text9.Text = A2(k)Text10.Text = A3(k)Text11.Text = A4(k)
```
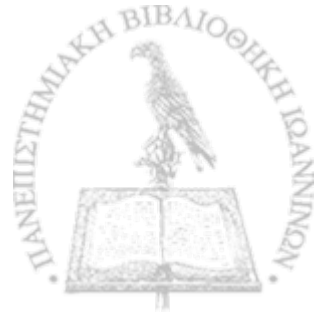

 $Text12.Text = A5(k)$ 

End Sub

Private Sub Command2\_Click()

Text $3.$ Text = ""  $Text4.Text =  $""$$  $Text5.Text =  $""$$  $Text6.Text =  $""$$  $Text7.Text = ""$  $Text8.Text = ""$ Text $9.$ Text =  $""$  $Text10.Text = "$  $Text11.Text = "$  $Text12.Text = 2$ 

End Sub

Private Sub Command3\_Click() Form2.Enabled = True Unload Form7

End Sub

Private Sub Form\_Load()

micdat\$ = "c:\microfon\micdat.dat"

numofmicrofons = k  $Text1.Text = numofmicrofons$ 

```
For i = 1 To numofmicrofons
  k = iText2.Text = kmicrof$ = "microfon " + Text2.Text 
  Combol.Addltem microf$
Next i
```
End Sub

 $\mathcal{F}$  )

**Form8**

Private Sub Command 1\_Click()

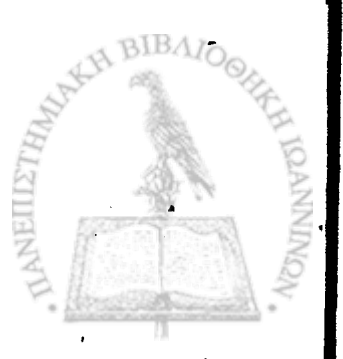

```
epitheto$ = Form8.Subname.Text 
onoma$ = Form8.Name1.Text 
patrwvhmo$ = Form8.Fathername.Text 
iatros$ = Form8.Doctor.Text 
dieuthinshS = Form8.Adress.Text 
diagnosh$ = Form8.Diagnosis.Text 
thlefwnoS = Form8.Telefon.Text 
birthdate$ = Form8.Birthdat.Text
```
checks = Form8.Subname.Text + Form8.Name1.Text + Form8.Fathername.Text + Form8.Doctor.Text + Form8.Adress.Text + Form8.Diagnosis.Text + Form8.Telefon.Text + Form8.Birthdat.Text If check $\$$  = "" Then SSPanel 15. Visible = True If check $\$ =$  "" Then Exit Sub

```
If epitheto$ = \cdot" Then kep = 0 Else kep = 1
 If onoma$ = \cdot" Then kon = 0 Else kon = 1
 If patrwvhmo$ = "" Then kpa = 0 Else kpa = 1
 If iatros$ = "" Then kia = 0 Else kia = 1
 If dieuthinsh$ = "" Then kdi = 0 Else kdi = 1
 If diagnosh$ = "" Then kdia = 0 Else kdia = 1
\cdot if thlefwno$ = "" Then kth = 0 Else kth = 1
 If birthdate$ = "" Then kbi = 0 Else kbi = 1
```
findproc

If  $code = 4$  Then SSPanel16.Caption = "No Subject Found" SSPanel 15. Visible = True Listl .Clear Exit Sub End If

List1. Visible  $=$  True SSPanel11 Visible = True Command3. Visible = True Command4. Visible = True

End Sub

Private Sub Command2\_Click()

 $Form2.$  Enabled =  $True$ Form2.Delete.Enabled = False

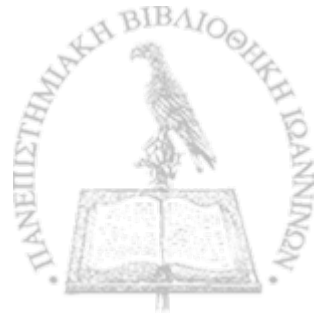

Unload Form8

End Sub

Private Sub Command3\_Click()

 $Form2.$  Enabled =  $True$ Unload Form8

End Sub

Private Sub Command4\_Click()

List2.Visible = False SSPanel12.Visible = False List $3$ . Visible = False SSPanel13.Visible = False  $List1.Visible = False$ SSPanel11. Visible = False Command3.Visible = False Command4.Visible = False Form8.Subname.Text = "" Form8.Name1.Text = "" Form8.Fathername.Text = "" Form8.Doctor.Text = "" Form8.Adress.Text = "" Form8.Diagnosis.Text = "" Form8.Telefon.Text  $=$  "" Form8.Birthdat.Text = ""

End Sub

Private Sub Command5\_Click()

SSPanel15. Visible = False

End Sub

Private Sub Command6\_Click()

epitheto\$ = Left(List1.Text, 20) afxontas = Val(Right(List1.Text, 10))

Form2.Enabled = True Form2.Set. Enabled = True Form2.Subname.Text = epitheto\$

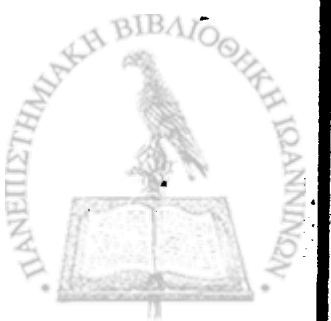

Form2.SSPanel4.Visible = True  $Form2. Find.$  Enabled  $= False$ Unload Form8 End Sub Private Sub Command7\_Click() afxontas = Val(Right(List1.Text, 10)) chek4 $\text{\$}$  = afxontas criterial1 = " $[a/a]$ =" & chek4\$ & "" Data1. RecordSource = " select \* from Subjects where " & criterial1 Data 1. Refresh If Data1. Recordset. EOF  $=$  False Then Data1. Recordset. Move First chekmarks\$ = Data1.Recordset("list9") End If  $Text4.Text =$  afxontas criterial1 = "list1 like "'  $&$  Text4.Text  $&$  "" 'Debug.Print criteriall Data2.RecordSource = " select \* from Tests where " & criterial1 Data2.Refresh List2.Clear If Data2.Recordset.EOF = False Then Data2. Recordset. MoveFirst chekl1\$ = Data2.Recordset("list3") chekl2\$ = Data2.Recordset("a/a") chekl\$ = "Test at" + Chr(32) + Chr(32) + chekl1\$ + Chr(9) + Chr(9) + Chr(9) + Chr(32) + Chr(32) + Chr(32) + Chr(32) + Chr(32) + Chr(32) + Chr(32) + Chr(32) + Chr(32) + Chr(32) + Chr(32) + Chr(32) + Chr(32) + Chr(32) + chekl2\$ List2.Addltem chekl\$ 'Debug.Print chekl2\$, "tinanai?" End If Do Until Data2.Recordset.EOF Data2.Recordset.MoveNext \_ If Data2.Recordset.EOF Then Exit Do chekl1\$ = Data2.Recordset("list3") ^  $chek12$ = Data2. Recordset("a/a")$ 

**223**

chekl\$ = "Test at" + Chr(32) + Chr(32) + chekl1\$ + Chr(9) + Chr(9) + Chr(9) +  $Chr(32) + Chr(32) + Chr(32) + Chr(32) + Chr(32) + Chr(32) + Chr(32) + Gen(32) +$  $Chr(32) + Chr(32) + Chr(32) + Chr(32) + Chr(32) + Chr(32) + Chr(32) + Gen(32)$ chekl2\$ List2.AddItem chekl\$ 'Debug.Print chekl2\$, "tinanai2?"

Loop SSPanel9.Visible = False List $2$ . Visible = True SSPanel12.Visible = True

End Sub

Private Sub List1\_DblClick()

SSPanel9. Visible = True

End Sub

Private Sub List2\_DblClick()

afxontas2 = Val(Right(List2.Text, 10)) chek5\$ = afxontas2 criterial1 = " $[a/a]$ =" & chek5\$ & "" Data2.RecordSource = " select \* from Tests where " & criterial1 Data2. Refresh

If Data2.Recordset.EOF = False Then Data2. Recordset. MoveFirst chekmarks\$ = Data2.Recordset("list2") checkdate\$ = Data2.Recordset("list3") checkheight\$ = Data2.Recordset("list4") checkweight\$ = Data2.Recordset("list5") pain\$ = Data2.Recordset("list6") gait\$ = Data2.Recordset("list7") movements = Data2.Recordset("list8") xfindings\$ = Data2.Recordset("list9") kindofoper\$ = Data2.Recordset("list10") pathjoints\$ = Data2.Recordset("list11") months\$ = Data2.Recordset("list12") patholside\$ = Data2.Recordset("list13") fase\$ = Data2.Recordset("list14") gaitkind\$ = Data2.Recordset("list15") 'Debug.Print checkdate\$, checkheight\$

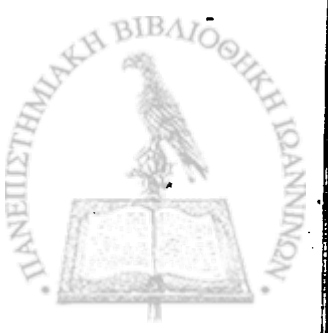

End If

「生活の家の小事に、最近に、大阪市にあたってますのかる事は、まずの気味を発展するほど

afxontas2 = Val(Right(List2.Text, 10)) chek5\$ = afxontas2 Text4.Text = afxontas2 criterial $2$  = "list1 like "' & Text4. Text & "" Data3.RecordSource = " select \* from Records where " & criterial2 Data3.Refresh List3.Clear

```
If Data3.Recordset.EOF = False Then 
Data3.Recordset.MoveFirst 
afxontastr = 1afxontasl3$ = afxontastr 
chekll1$ = Data3.Recordset("list8") 
chekll2$ = Data3.Recordset("a/a")
chekl\ = "Trial" + Chr(32) + Chr(32) + afxontas(3<math>\ + Chr(9) + Chr(9) + "(" +
chekll1$ +")" + Chr(9) + Chr(9) + Chr(9) + Chr(32) + Chr(32) + Chr(32) + 
Chr(32) + Chr(32) + Chr(32) + Chr(32) + Chr(32) + Chr(32) + Chr(32) + 
Chr(32) + Chr(32) + Chr(32) + Chr(32) + chekll2$
List3.Addltem chekll$
End If
```

```
Do Until Data3.Recordset.EOF 
Data3. Recordset. MoveNext 
If Data3. Recordset. EOF Then Exit Do 
afxontastr = afxontastr + 1 
afxontasl3$ = afxontastr 
chekll1$ = Data3.Recordset("list8") 
chekll2$ = Data3.Recordset("a/a")
chekll$ = "Trial" + Chr(32) + Chr(32) + afxontasl3$ + Chr(9) + Chr(9) + "(" +
chekll1$ +")" + Chr(9) + Chr(9) + Chr(9) + Chr(32) + Chr(32) + Chr(32) + 
Chr(32) + Chr(32) + Chr(32) + Chr(32) + Chr(32) + Chr(32) + Chr(32) + 
Chr(32) + Chr(32) + Chr(32) + Chr(32) + chekll2$
List3.Addltem chekll$
Loop
```
List3. Visible  $=$  True  $SSPanel13.$  Visible = True

End Sub

Public Sub findproc()

 $k = 0$ If  $kep = 1$  Then

```
k = k + 1criteria1 = "list1 like "' & Subname. Text & ""
criteria = criterial 
End If
If kon = 1 Then
criteria2 = "list2 like "' & Name1. Text & ""
If k > 0 Then criteria = criteria & " AND " & criteria2 
If k = 0 Then criteria = criteria2
k = k + 1End If
If kpa = 1 Then
criteria3 = "list3 like "' & Fathername. Text & ""
If k > 0 Then criteria = criteria & " AND " & criteria3 
If k = 0 Then criteria = criteria3 
k = k + 1End If
If kia = 1 Then
criteria4 = "list6 like "' & Doctor.Text & ""
If k > 0 Then criteria = criteria & " AND " & criteria4 
If k = 0 Then criteria = criteria4 
k = k + 1End If
If kdi = 1 Then
criteria5 = "list5 like "' & Adress.Text & ""
If k > 0 Then criteria = criteria & " AND " & criteria<sub>5</sub>
If k = 0 Then criteria = criteria & criteria5 
k = k + 1End If
If kdia = 1 Then
criteria6 = "list7 like "' & Diagnosis.Text & ""
If k > 0 Then criteria = criteria & " AND " & criteria6 
If k = 0 Then criteria = criteria & criteria6 
k = k + 1End If
If kth = 1 Then
criteria8 = "list4 like "' & Telefon.Text & ""
If k > 0 Then criteria = criteria & " AND " & criteria8 
If k = 0 Then criteria = criteria8 
k = k + 1End If
If kbi = 1 Then
criteria9 = "list8 like "' & Birthdat. Text & ""
If k > 0 Then criteria = criteria & " AND " & criteria9 
If k = 0 Then criteria = criteria9 
k = k + 1
```
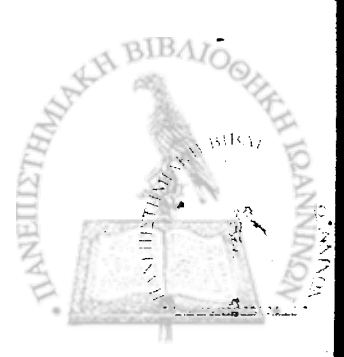

End If

Data 1. Record Source = " select \* from Subjects where " & criteria Data 1. Refresh

227

```
List1.Clear
If Data 1. Recordset. EOF = False Then 
Data 1. Recordset. Move First
chek1$ = Data1.Recordset("list1") 
chek2$ = Data1.Recordset("a/a") 
chek3$ = Data1.Recordset("list2")
chek$ = chek1$ + Chr(32) + Chr(32) + Left(chek3$, 1) + ". " + Chr(32) +Chr(32) + Chr(32) + Chr(32) + Chr(32) + Chr(32) + Chr(32) + Chr(32) + Chr(32) +Chr(32) + Chr(32) + Chr(32) + Chr(32) + Chr(32) + Chr(32) + Chr(32) + Chr(32) + Chr(9)+ Chr(32) + Chr(32) + Chr(32) + Chr(32) + Chr(32) + Chr(32) + Chr(32) +
Chr(32) + Chr(32) + Chr(32) + Chr(32) + Chr(32) + Chr(32) + Chr(32) + Chr(32) +chek2$
List1. Add Item chek$
End If
If chek1$ = "" Then
  code = 4Exit Sub 
End If
Do Until Data1.Recordset.EOF 
Datal.Recordset. MoveNext 
If Data1.Recordset.EOF Then Exit Do 
chek1$ = Data1.Recordset("list1") 
chek2$ = Data1.Recordset("a/a") 
chek3$ = Datal. Recordset("list2")
check$ = <i>chek1$ + <i>Chr</i>(32) + <i>Chr</i>(32) + <i>Left</i>(<i>chek3$, 1) + "." + <i>Chr</i>(32) +Chr(32) + Chr(32) + Chr(32) + Chr(32) + Chr(32) + Chr(32) + Chr(32) + Chr(32) +Chr(32) + Chr(32) + Chr(32) + Chr(32) + Chr(32) + Chr(32) + Chr(32) + Chr(32) + Chr(9)+ Chr(32) + Chr(32) + Chr(32) + Chr(32) + Chr(32) + Chr(32) + Chr(32) + 
Chr(32) + Chr(32) + Chr(32) + Chr(32) + Chr(32) + Chr(32) + Chr(32) + Chr(32) +chek2$
List1.AddItem chek$
Loop
```
End Sub

Private Sub List3 DblClick()

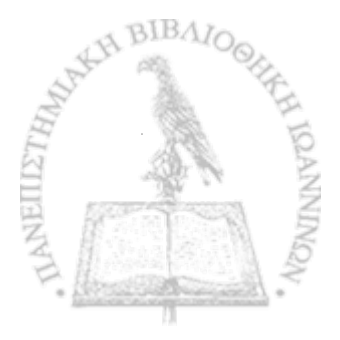

afxontas3 = Val(Right(List3.Text, 10)) chek6\$ = afxontas3  $Text4.Text =$ afxontas3 criterial $3 =$ " [a/a]=" & chek6\$ & "" Debug.Print criterial3, "......." Data4.RecordSource = " select \* from Records where " & criterial3 Data4. Refresh

```
If Data4.Recordset.EOF = False Then 
Data4. Recordset. Move First
chekll1$ = Data4.Recordset("list2")
cheklll2$ = Data4.Recordset("list3") 
cheklll3$ = Data4.Recordset("list4") 
cheklll5$ = Data4.Recordset("list6") 
cheklll6$ = Data4.Recordset("list7") 
cheklll7$ = Data4.Recordset("list8") 
cheklll9$ = Data4.Recordset("list9") 
chekll10$ = Data4.Recordset("list10")
chekill 11\ = Data4. Recordset("list11")
End If
```

```
epitheto$ = Left(List1.Text, 20)
afxontas = Val(Right(List1.Text, 10))
```

```
'redraw chart 
Mylen = Len(chekIII3$)k = 1d = 0n = 0For i = 1 To Mylen
afxontas2\ = Mid(chekll3\, i, 1)
```

```
If afxontas2\ = "n" Then
d = d + 1
```

```
If d = 1 Then
x1 = Val(Mid(chekill3$, k, (i - 1)))k = i + 1End If
```

```
If d = 2 Then
x2 = Val(Mid(cheklll3$, k, (i -1))) 
k = i + 1End If
```
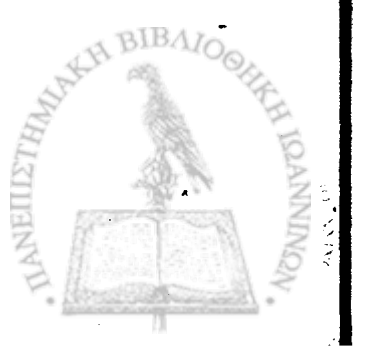

```
If d = 3 Then
      numofleftons = Val(Mid(chekill3$, k, (i - 1)))k = i + 1End If
      If d \geq 4 Then
      n = n + 1leftons(n) = Val(Mid(chekill3$, k, (i - 1)))k = i + 1End If
   End If
Next i
ch1$ = Mid(cheklll3$, k, Mylen)
Mylen2 = Len(ch1$)numofpoints = 0 
metriseis2\ = \degreeFor i = 1 To (Mylen2 - 3) Step 4
numofpoints = numofpoints + 1ch2\ = Mid(ch1\, i, 4)
hupper$ = "&H0000" & Left(ch2$, 2)
lower$ = "&H0000" & Right(ch2$, 2)
HB(numofpoints, 1) = hupper$ 
lb(numofpoints, 1) = lower$
metriseis2$ = metriseis2$ & Right(Hex(HB(numofpoints, 1)), 2) & 
Right(Hex(lb(numofpoints, 1)), 2)
Next i
  maxvolt = -10000minvolt = 10000wbmax = -10000 
  wbmin = 10000 
   rstep = 10/4096 
For i = 1 To numofpoints
   wb(i, 1) = HB(i, 1) * 256 + lb(i, 1)
   If wb(i, 1) > wbmax Then wbmax = wb(i, 1)
   If wb(i, 1) < wbmin Then wbmin = wb(i, 1)
   volt = rstep * (wb(i, 1) - 2048)
   times(i) = voltIf volt \leq -4 Then times(i) = times(i - 1)
   If volt > 4 Then times(i) = times(i - 1)
   If maxvolt < volt Then maxvolt = volt 
   If minvolt > volt Then minvolt = volt 
Next i
```
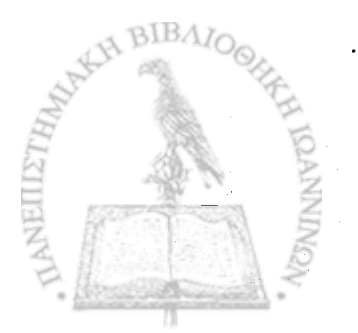

'read walkway data For  $i = 1$  To numofpoints  $Mylen3 = Len(chek119$)$  $p0% = InStr(chekIII9$, ";")$  $T(0, i) = \text{Left}(\text{chekill9$}, p0\% - 1)$  $chekIII9$ = Mid$(chekIII9$, p0% + 1, Mylen3)$ numofonoffs $(0) = i$ If Len(chekll $|9\$$ ) = 0 Then Exit For Next i

```
'read photocells data 
For i = 1 To numofpoints
Mylen4 = Len(chekIII10$)p0\% = inStr(chekill10$, ";")
T(1, i) = \text{Left}(\text{chekill}10\$, p0% - 1)
chekll10\ = Mid$(chekill10$, p0% + 1, Mylen4)
numofonoffs(1) = iIf Len(chekll10\) = 0 Then Exit For
Next i
```
Form2. Enabled = True

Form2.Set.Enabled = True Form2.Subname.Text = epitheto\$ Form2.SSPanel4.Visible = True Form2.lpsos.Text = checkheight\$  $Form2.Baros.Text = checkweight$$ Form2.Marks2.Text = chekmarks\$ Form2.Date.Text = checkdate\$  $Form2. duration. Text = chekill1$ \$ Form2.pps.Text = cheklll2\$

If Val(gaitkind\$) = 1 Then Form2.cnormal.Value = 1 Else Form2.cpathol.Value **<sup>=</sup>1** If Val(gaitkind\$) = 1 Then GoTo normalgait:

Form2.paint.Text = pain\$ Form2.gaitt.Text =  $g$ ait\$ Form2.movementt.Text = movements Form2.xfindingst.Text = xfindings\$ Form2.kindofopert.Text = kindofoper\$ Form2.pathjointst.Text = pathjoints\$ Form2.monthst.Text = months\$

If Val(patholside\$) = 1 Then Form2.sidelc.Value = 1 If Val(patholside\$) = 2 Then Form2.siderc.Value = 1

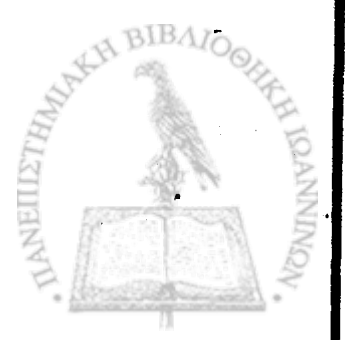

```
If Val(patholside$) = 3 Then Form2.bothsides. Value = 1
If Val(fase$) = 1 Then Form2.faseprec.Value = 1If Val(fase$) = 2 Then Form2.fasepostc.Value = 1
```

```
normalgait:
Form2.Picture1.AutoRedraw = FalseForm2.Picture2.AutoRedraw = False 
Form2:SSPanel14.Visible = True 
Form2.Command6.Caption = "Proccess" 
Form2.Command6.Visible = True 
Form2.Command1. Visible = True
```

```
If cheklll7$ = "Normal" Then Form2.SSOption1.Value = True
If cheklll7$ = "Fast" Then Form2.SSOption2.Value = True
If cheklll7$ = "Slow" Then Form2.SSOption3.Value = True
realtesttime = Val(chekill11\) / 1000
If realtesttime = 0 Then realtesttime = Val(chekill1\dt = realtesttime / numofpoints
Form2. Find. Enabled = False
```
testcode =  $10$ Form2.continue

Unload Form8

End Sub

# **Form9**

```
Private Sub End1_Click()
End
End Sub
```
Private Sub Form\_Activate()

```
maxapost = -10000minapos<sub>t</sub> = 10000For i = 0 To numofmetr
  If maxapost \leq apostimes(i) Then maxapost \equiv apostimes(i)
  If minapost > apostimes(i) Then minapost = apostimes(i)
Next i
```
 $\text{max} = -10000$ mintax = 10000

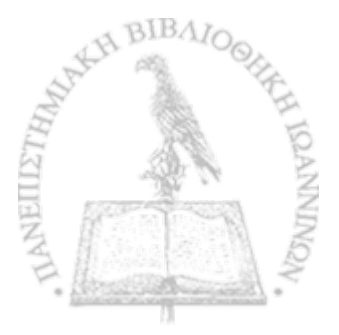
```
For i = 0 To numofmetr
     If maxtax \le Taxtimes(i) Then maxtax = Taxtimes(i)
     If mintax > Taxtimes(i) Then mintax = Taxtimes(i)
   Next i
   maxaccel = -10000minaccel = 10000For i = 0 To numofmetr
     If maxaccel < acceltimes(i) Then maxaccel = acceltimes(i)
     If minaccel > acceltimes(i) Then minaccel = acceltimes(i)
   Next i
Form9.Text1.Text = maxapost 
Form9.Text2.Text = minapost 
Form9.Text8.Text = maxtax 
Form9. Text7. Text = mintax
Form9.Text12.Text = maxaccel 
Form9.Text11 .Text = minaccel
If minapost < 0 Then
pictureoffset1! = (1/4) * (maxapost - minapost)
Form2.Picture1.ScaleHeight -2* (maxapost - minapost) + pictureoffsetl! 
Form2.Picture2.ScaleHeight = 2 * (maxapost - minapost) + pictureoffsetl! 
maxminapost = (maxapost - minapost)
End If
If minapost > 0 Then
pictureoffset1! = (1/4) * (maxapost + minapost)
Form2. Picture I.ScaleHeight = (maxapost + minapost) + pictureoffsetl I 
Form2.Picture2.ScaleHeight = (maxapost + minapost) + pictureoffsetl! 
maxminapost = (maxapost + minapost)End If
|cr1| = |cr|rcr1! = rcr!Form9.Picture1.ScaleHeight -2* maxminapost + pictureoffsetl! 
Form9.Picture2.ScaleHeight = 2* (maxtax - mintax) + pictureoffsetl! 
Form9.Picture3.ScaleHeight = 2 * (maxaccel - minaccel) + pictureoffsetl! 
Form9.Picture1.ScaleWidth = numofmetr 
Form9.Picture2.ScaleWidth = numofmetr 
Form9.Picture3.ScaleWidth = numofmetr
 'left foots
  For i = 2 To numofmetr
    If vv(0, i - 1) > lcr1! And vv(0, i) > lcr1! Then
       Form9.Picture1.Line (i - 1, vv(0, i - 1))-(i, vv(0, i)), QBColor(5)
```

```
End If 
   Nexti
      For i = 2 To numofmetr
      If vv(0, i - 1) > Icr1! And vv(0, i) > Icr1! Then
        Form9.Picture2.Line (i -1 , w(0, i - 1))-(i, w (0, i)), QBColor(5)
     End If 
   Next i
     For i = 2 To numofmetr
     If vv(0, i - 1) > \text{icr1!} And vv(0, i) > \text{lcr1!} Then
        ~ Form9.Picture3.Line (i -1 , w(0, i - 1))-(i, w (0, i)), QBColor(5)
     End If 
   Next i
  'right foots
  For i = 2 To numofmetr
     If vv(1, i - 1) < Icr1! And vv(1, i) < Icr1! And vv(1, i - 1) > rcr1! And vv(1, i)> rcr1! Then
     Form9.Picture1.Line (i - 1, vv(1, i - 1))-(i, vv(1, i)), QBColor(0)End If 
  Next i
  For i = 2 To numberIf vv(1, i - 1) < Icr1! And vv(1, i) < Icr1! And vv(1, i - 1) > rcr1! And vv(1, i)> rcr1! Then
        Form9.Picture2.Line (i -1 , w(1, i - 1))-(i, w (1, i)), QBColor(0)
     End If 
  Next i
  For i = 2 To numofmetr
     If vv(1, i - 1) < Icr1! And vv(1, i) < Icr1! And vv(1, i - 1) > rcr1! And vv(1, i)> rcr1! Then
       Form9.Picture3.Line (i -1 , w (1, i - 1))-(i, w(1, i)), QBColor(O)
     End If 
  Nexti
  For i = 2 To numofmetr
     Form9.Picture1.Line (i - 1, (apostimes(i - 1) + pictureoffset1! +
maxminapost))-(i, (apostimes(i) + pictureoffsetl! + maxminapost)), QBColor(9) 
     Form9.Picture1.Line (i - 1, maxminapost + pictureoffset1!)-(i,
maxminapost + pictureoffset1!), QBColor(4)
  Next i
   For i = 2 To numofmetr
     Form9.Picture2.Line (i - 1, (Taxtimes(i - 1) + pictureoffset1! + (maxtax -184)
mintax)))-(i, (Taxtimes(i) + pictureoffsetl! + (maxtax - mintax))), QBColor(9) 
     Form9.Picture2.Line (i -1 , (maxtax - mintax) + pictureoffsetl !)-(i, (maxtax 
- mintax) + pictureoffsetl!), QBColor(4)
  Next i
```
For  $i = 2$  To numofmetr Form9.Picture3.Line (i -1 , (acceltimes(i -1 ) + pictureoffsetl! + (maxaccel - minaccel)))-(i, (acceltimes(i) + pictureoffset1! + (maxaccel - minaccel))), QBColor(9) Form9. Picture3. Line (i - 1, (maxaccel - minaccel) + pictureoffset1!)-(i, (maxaccel - minaccel) + pictureoffset1!), QBColor(4) Next i

If testcode  $= 10$  Then Newtrial.Caption = "Find New" End If

End Sub

Private Sub Newtrial\_Click()

 $Form2.$  Enabled = True Form2.SSPanel4.Enabled = True Form2.Picture1 .AutoRedraw = True Form2.Picture2.AutoRedraw = True Form2.Picture1.Cls Form2.Picture2.Cls Form2.Picture1 .Visible = False Form2.Picture2.Visible = False Form2.Command2.Visible = False Form2.Command6.Visible = False Form2.Command7.Visible = False Form2.Command1.Visible = False Form2.Command2. Enabled = False Form2.Command6. Enabled = False Form2.Command7.Enabled = False Form2.Command1.Enabled = False Form10.Picture1.Cls  $Form10.Visible = False$ 

If testcode  $= 10$  Then Load Form8  $Form8.Enabeled = True$ Form8.Show End If

testcode = 20

**Unload Form9** 

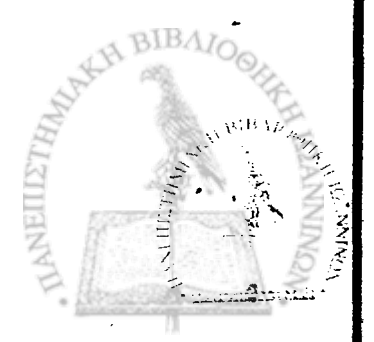

End Sub

Private Sub Picture1\_MouseDown(Button As Integer, Shift As Integer, X As Single, Y As Single)

```
Form9.Text4.Text = "" 
i = Xtextval$ = apostimes(i)
Form9.Text4.Text = textval$If vv(0, i) > 0 And vv(1, i) = 0 Then Form9. Text3. Text = "Left S"
If vv(0, i) = 0 And vv(1, i) > 0 Then Form9. Text3. Text = "Right S"
If vv(0, i) > 0 And vv(1, i) > 0 Then Form9. Text3. Text = "Double S"
DoEvents
```
End Sub

Private Sub Picture2\_MouseDown(Button As Integer, Shift As Integer, X As Single, Y As Single)

```
Form9.Text5.Text = ""
i = Xtextval2$ = Taxtimes(i)
Form9.Text5.Text = textval2$If vv(0, i) > 0 And vv(1, i) = 0 Then Form9. Text6. Text = "Left S"
If vv(0, i) = 0 And vv(1, i) > 0 Then Form9. Text6. Text = "Right S"
If vv(0, i) > 0 And vv(1, i) > 0 Then Form9. Text6. Text = "Double S"
DoEvents
```
End Sub

Private Sub Picture3\_MouseDown(Button As Integer, Shift As Integer, X As Single, Y As Single)

```
Form9.Text9.Text = "" 
i = Xtextval3$ = acceltimes(i)
Form9.Text9.Text = textval3$
If vv(0, i) > 0 And vv(1, i) = 0 Then Form9. Text10. Text = "Left S"
If vv(0, i) = 0 And vv(1, i) > 0 Then Form9.Text10.Text = "Right S"
If vv(0, i) > 0 And vv(1, i) > 0 Then Form 9. Text 10. Text = "Double S"
DoEvents
```
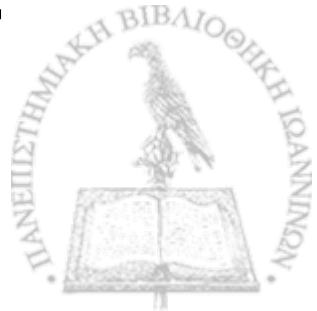

Ħ

End Sub

## **FormlO**

```
Public Sub drawcursor()
```

```
WID = Form10.Picture1.ScaleWidthcursorhalfwidth = Int(numofpoints / 500)If cursor >= WID Then \sin = 1 Else \sin = 0If cursor = -1 Then cursor = 0If v(trace, cursor) - v(trace, cursor +1) > 2000 Then
     Form10.Picture1.Line (cursor - lin * WID - cursorhalfwidth, offset(trace, 
lin) - 500 - v(trace, cursor))-(cursor - lin * WID - cursorhalfwidth, offset(trace, 
lin) - 3000 - v(trace, cursor)), RGB(0, 0, 0)
     Form10.Picture1.Line (cursor - lin * WID + cursorhalfwidth, offset(trace, 
lin) - 500 - v(trace, cursor))-(cursor - lin * WID + cursorhalfwidth, offset(trace, 
lin) - 3000 - v(trace, cursor)), RGB(0, 0, 0)
     Exit Sub
```
End If

If v(trace, cursor) - v(trace, cursor  $+1$ ) < -2000 Then

Form10.Picture1.Line (cursor - lin \* WID - cursorhalfwidth, offset(trace,

- lin) + 500 v(trace, cursor))-(cursor lin \* WID cursorhalfwidth, offset(trace,
- lin) + 3000 v(trace, cursor)), RGB(0, 0, 0)
	- Form 10. Picture 1. Line (cursor lin \* WID + cursorhalfwidth, offset(trace,
- lin) + 500 v(trace, cursor))-(cursor lin \* WID + cursorhalfwidth, offset(trace,
- lin) + 3000 v(trace, cursor)), RGB(0, 0, 0)

End If

End Sub

Public Sub erasecursor()

```
WID = Form10. Picture 1. Scale Width
```

```
cursorhalfwidth = Int(numofpoints / 500)
```

```
If cursor >= WID Then lin = 1 Else lin = 0
```
If v(trace, cursor) - v(trace, cursor  $+1$ ) > 2000 Then

```
Form 10. Picture 1. Line (cursor - lin * WID - cursorhalfwidth, offset(trace,
```
- lin) 500 v(trace, cursor))-(cursor lin \* WID cursorhalfwidth, offset(trace,
- lin) 3000 v(trace, cursor)), RGB(255, 255, 255)

Form 10. Picture 1. Line (cursor - lin \* WID + cursorhalfwidth, offset(trace,

- lin) 500 v(trace, cursor))-(cursor lin \* WID + cursorhalfwidth, offset(trace,
- lin) 3000 v(trace, cursor)), RGB(255, 255, 255)

Exit Sub End If

```
If v(trace, cursor) - v(trace, cursor + 1) < -2000 Then
```

```
Form10.Picture1.Line (cursor - lin * WID - cursorhalfwidth, offset(trace,
```
lin) + 500 - v(trace, cursor))-(cursor - lin \* WID - cursorhalfwidth, offset(trace, lin) + 3000 - v(trace, cursor)), RGB(255, 255, 255)

- Form 10.Picture1.Line (cursor lin \* WID + cursorhalfwidth, offset(trace,
- lin) + 500 v(trace, cursor))-(cursor lin \* WID + cursorhalfwidth, offset(trace,
- lin) +.3000 v(trace, cursor)), RGB(255,255,255)

End If

End Sub

Public Sub Command1 Click()

Unload Form 10 Form2.continue

End Sub

Private Sub Form\_Activate()

On Error Resume Next  $Command1.Visible = True$ Picturel .SetFocus **DoEvents** 

End Sub

Private Sub Form\_Deactivate()

Command1. Visible = False **DoEvents** 

End Sub

Private Sub Picture1\_Click()

'Form3. Visible = False

End Sub

Private Sub Picture1\_KeyUp(KeyCode As Integer, Shift As Integer)

WID = Form10.Picture1.ScaleWidth  $i =$  cursor

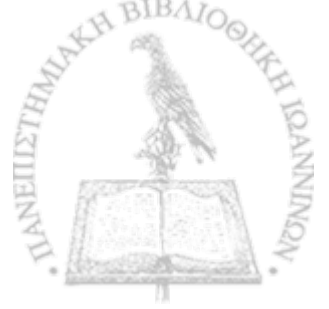

```
If KeyCode = 46 And Shift = 1 Then \cdot del all previous or following including this
  edited = True 
  num prevonoffs = 0curcur<sub>corr</sub> = cursor
  For J = 1 To numofonoffs(trace)
     If T(trace, J) <= i Then numprevonoffs = numprevonoffs + 1
  Next J
  If numprevonoffs < numofonoffs(trace) / 2 Then 'del allprevious 
  For ji = 1 To numprevonoffs
     cursor = T(trace, 1)
     If cursor >= WID Then lin = 1 Else lin = 0
     If v(trace, cursor) - v(trace, cursor +1) > 2000 Then
        Form10.Picture1.Line (cursor - lin * WID, offset(trace, lin) - 500 - 
v(trace, cursor))-(cursor - lin * WID, offset(trace, lin) - 3000 - v(trace, cursor)), 
RGB(255, 255, 255)
     End If
     If v(trace, cursor) - v(trace, cursor +1) < -2000 Then
        Form10.Picture1.Line (cursor - lin * WID, offset(trace, lin) + 500 - 
v(trace, cursor))-(cursor - lin * WID, offset(trace, lin) + 3000 - v(trace, cursor)), 
RGB(255, 255, 255)
     End If
     'reorder markers
     For J = 1 To numofonoffs(trace) + 1
        If cursor < T(trace, J) Then 
       oldmarkerorder = J -1 
        Exit For 
       End If 
     Next J
     For J = oldmarkerorder + 1 To numofonoffs(trace) + 1T(trace, J - 1) = T(trace, J)
     Next J
     numofonoffs(trace) = numofonoffs(trace) -1 
  Next jj 
    drawsteps 
    cursor = curcursorExit Sub 
  End If
 If numprevonoffs > numofonoffs(trace) / 2 Then 'del allprevious 
 For J = 1 To numofonoffs(trace)
    If T(trace, J) >= i Then numfollonoffs = numfollonoffs + 1
```
238

## Next J

**「大学の学校の学部の学校の学校の学校の学校を学ぶ** 

```
For ji = 1 To numfollonoffs
      cursor = T(trace, numofonoffs(trace))
      If cursor >= WID Then \text{lin} = 1 Else \text{lin} = 0If v(trace, cursor) - v(trace, cursor +1) > 2000 Then
      . Form10.Picture1.Line (cursor - lin * WID, offset(trace, lin) - 500 - 
v(trace, cursor))-(cursor - lin * WID, offset(trace, lin) - 3000 - v(trace, cursor)),
RGB(255, 255, 255)
      End If
      If v(trace, cursor) - v(trace, cursor +1) < -2000 Then
        Form10.Picture1.Line (cursor - lin * WID, offset(trace, lin) + 500 - 
v(trace, cursor))-(cursor - lin * WID, offset(trace, lin) + 3000 - v(trace, cursor)), 
RGB(255, 255, 255)
     End If
     'reorder markers
     For J = 1 To numofonoffs(trace) + 1
        If cursor < T(trace, J) Then 
        oldmarkerorder = J - 1Exit For 
        End If 
     Next J
     For J = oldmarkerorder + 1 To numofonoffs(trace) + 1T(trace, J - 1) = T(trace, J)
     Next J
     numofonoffs(trace) = numofonoffs(trace) -1 
  Next jj 
     drawsteps 
     cursor = curcursorExit Sub 
  End If 
End If
Select Case KeyCode 
  Case 37
       erasecursor
        Do
          i = i - 1If i < 0 Then i = numofpoints - 1
          If v(trace, i) - v(trace, i + 1) > 2000 Then
             cursor = idrawcursor 
             Exit Do
```

```
End If
     If v(trace, i) - v(trace, i + 1) < -2000 Then
        curs = i
        drawcursor 
        Exit Do 
     End If 
   Loop
Case 39 
  erasecursor 
   Do
     i = i + 1If i > numofpoints - 1 Then i = 0If v(trace, i) - v(trace, i + 1) > 2000 Then
        curs = i
        drawcursor 
        Exit Do 
     End If
     If v(trace, i) - v(trace, i + 1) < -2000 Then
        cursor = idrawcursor 
        Exit Do 
     End If 
  Loop
Case 38 
  erasecursor
  If lin = 0 Then cursor = cursor + WID
  If \text{lin} = 1 Then cursor = cursor - WID
  i = cursor
  Do
     i = i + 1If i > numofpoints - 1 Then i = 0If v(trace, i) - v(trace, i + 1) > 2000 Then
       cursor = idrawcursor 
       Exit Do 
     End If
     If v(trace, i) - v(trace, i + 1) < -2000 Then
       cursor = idrawcursor 
       Exit Do 
     End If 
  Loop
```
Case 40

erasecursor If  $\sin = 0$  Then cursor = cursor + WID  $-$  If lin = 1 Then cursor = cursor - WID  $i =$  cursor Do  $s_{\text{c}}$  i= i + 1 If  $i >$  numofpoints - 1 Then  $i = 0$ If v(trace, i) - v(trace,  $i + 1$ ) > 2000 Then  $curs$  = i drawcursor Exit Do End If If v(trace, i) - v(trace,  $i + 1$ ) < -2000 Then  $cursor = i$ drawcursor Exit Do End If Loop Case 35 'end erasecursor i = T(trace, numofonoffs(trace)) If v(trace, i) - v(trace,  $i + 1$ ) > 2000 Then  $cursor = i$ drawcursor End If If v(trace, i) - v(trace,  $i + 1$ ) < -2000 Then  $curs$  = i drawcursor End If Case 36 'home erasecursor  $i = T$ (trace, 1) If v(trace, i) - v(trace,  $i + 1$ ) > 2000 Then cursor  $=$  i drawcursor End If If  $v$ (trace, i) -  $v$ (trace, i + 1) < -2000 Then cursor = ί drawcursor End If Case 33 'PgUp

erasecursor If trace = 0 Then trace = 1 Else trace = 0

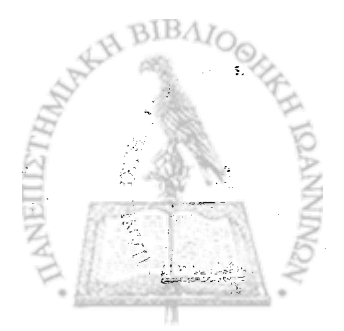

```
i = cursor
Do
  i = i - 1If i < 0 Then i = numofpoints - 1
  If v(trace, i) - v(trace, i + 1) > 2000 Then
     cursor = idrawcursor 
     Exit Do 
   End If
  If v(trace, i) - v(trace, i + 1) < -2000 Then
     cursor = idrawcursor 
     Exit Do 
  End If 
Loop
Case 34 'PgDn 
erasecursor
If trace = 0 Then trace = 1 Else trace = 0i = cursor
Do
  i = i - 1If i < 0 Then i = numofpoints - 1
  If v(trace, i) - v(trace, i + 1) > 2000 Then
     curs = i
     drawcursor 
     Exit Do 
  End If
  If v(trace, i) - v(trace, i + 1) < -2000 Then
     cursor = i
     drawcursor 
     Exit Do 
  End If 
Loop
Case 45 'ins 
edited = True
exist= "no"
For J = 1 To numofonoffs (trace)
  If cursor = T(trace, J) Then
     exist\ = "yes"
     Exit For 
  End If 
Next J
```
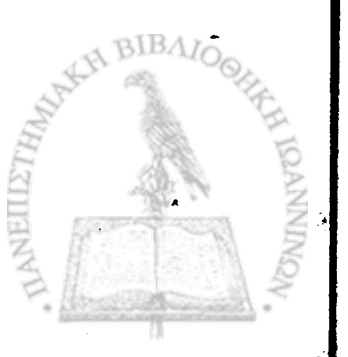

## If exist  $s = "ves"$  Then Exit Sub

```
If v(trace, cursor) - v(trace, cursor +1) > 2000 Then
        Form10.Picture1.Line (cursor - lin * WID, offset(trace, lin) - 500 - 
v(trace, cursor))-(cursor - lin * WID, offset(trace, lin) - 3000 - v(trace, cursor)),
RGB(255, 0,0)
     End If
     If v(trace, cursor) - v(trace, cursor +1) < -2000 Then
        Form 10.Picture 1. Line (cursor - lin * WID, offset(trace, lin) + 500 - 
v(trace, cursor))-(cursor - lin * WID, offset(trace, lin) + 3000 - v(trace, cursor)), 
RGB(255, 0, 0)
     End If
     'reorder markers
     For J = 1 To numofonoffs(trace) + 1
       If cursor < T(trace, J) Then 
       newmarkerorder = J 
       Exit For 
       End If 
     Next J
     For J = numofonoffs(trace) + 1 To newmarkerorder Step -1
     T(trace, J + 1) = T(trace, J)
    Next J
    T(trace, newmarkerorder) = cursor 
    numofonoffs(trace) = numofonoffs(trace) + 1
    drawsteps
    Case 46 'del
    edited = Trueexist= "no"
    For J = 1 To numofonoffs(trace)
       If cursor = T(trace, J) Then
         exist\ = "ves"Exit For 
       End If 
    Next J
    If exists = "no" Then Exit Sub
    If cursor >= WID Then \text{lin} = 1 Else \text{lin} = 0If v(trace, cursor) - v(trace, cursor +1) > 2000 Then
```

```
Form10.Picture1.Line (cursor - lin * WID, offset(trace, lin) - 500 -
            v(trace, cursor))-(cursor - lin * WID, offset(trace, lin) - 3000 - v(trace, cursor)), 
            RGB(255, 255, 255)
                End If
                If v(trace, cursor) - v(trace, cursor +1) < -2000 Then
                  Form10.Picture1.Line (cursor - lin * WID, offset(trace, lin) + 500 - 
            v(trace, cursor))-(cursor - lin * WID, offset(trace, lin) + 3000 - v(trace, cursor)), 
            RGB(255, 255, 255)
                End If 
                'reorder markers
                For J = 1 To numofonoffs(trace) + 1
                  If cursor \leq T(trace, J) Then
                  oldmarkerorder = J - 1Exit For \qquad \qquadEnd If \qquad \qquad \qquadNext J f
\frac{1}{2}For J = oldmarkerorder + 1 To numofonoffs(trace) + 1
                T(trace, J - 1) = T(trace, J)
\blacksquare Next J
                | numofonoffs(trace) = numofonoffs(trace) -1 |
                drawsteps
                Case 18 'alt: reverse left to right
                Form 10. Picture I.BackColor = "&H00FFFFFF" 
                reverse% = reverse% +1If reverse% = 2 Then reverse% = 0\text{shift} %(0) = 0shif%(1) = 2'trace 0
                For i = 0 To numofpoints - 2
                If i > = WID Then lin = 1 Else lin = 0Form10.Picture1.Line (i - lin * WID, offset(0, lin) - v(0, i))-(i + 1 - lin * WID, 
           offset(0, lin) - v(0, i + 1)), RGB(0, 0, 255)
               Next i
               'trace 1
               For i = 0 To numofpoints - 2
               If i > = WID Then \sin = 1 Else \sin = 0Form10.Picture1.Line (i - lin * WID, offset(1, lin) - v(1, i))-(i + 1 - lin * WID,
           offset(1, lin) - v(1, i + 1)), RGB(128, 0, 0)
```
**i**

i *t*

```
245
       Next i
       F<sub>form</sub>10.Visible = TrueDoEvents
       'markers on trace 0
      cursor = -1J = 0For i = 0 To numofpoints - 2
         If i > = WID Then lin = 1 Else lin = 0If v(0, i) - v(0, i + 1) > 2000 Then
            J = J + 1If J > shif%(reverse%) Then 
               If J = 1 + \text{shift%} (reverse%) Then cursor = i
               T(0, J - shift\% (reverse%)) = i
               Form10.Picture1.Line (i - lin * WID, offset(0, lin) - 500 - v(0, i))-(i 
lin * WID, offset(0, lin) - 3000 - v(0, i)), RGB(255, 0, 0)
            End If 
         End If
         If v(0, i) - v(0, i + 1) < -2000 Then
            J = J + 1If J > shif%(reverse%) Then 
               If J = 1 + \text{shift}% (reverse%) Then cursor = i
               T(0, J - shift\% (reverse%)) = i
               Form10.Picture1.Line (i - lin * WID, offset(0, lin) + 500 - v(0, i))-(i 
lin * WID, offset(0, lin) + 3000 - v(0, i)), RGB(255, 0, 0)
            End If 
         End If 
      Next i
      numofonoffs(0) = J - \text{shift} (reverse%)
      T(0, numofonoffs(0) + 1) = numofpoints + 1
      'markers on trace 1 
      J = 0For i = 0 To numofpoints - 2 
         If i > = WID Then lin = 1 Else lin = 0
         If v(1, i) - v(1, i + 1) < -2000 Then
            J = J + 1T(1, J) = iForm10.Picture1.Line (i - lin * WID, offset(1, lin) + 500 - v(1, i))-(i
\mathsf{lin} \star \mathsf{WID}, \mathsf{offset}(1, \mathsf{lin}) + 3000 - \mathsf{v}(1, \mathsf{i})), RGB(255, 0, 0)
         End If
         If J = 2 Then Exit For
      Nexti
```
 $\cdot$   $\cdot$ 

ार

num of onoffs $(1) = 2$  $T(1, 3)$  = numofpoints + 1  $trace = 0$ FormlO.drawcursor FormlO.drawsteps 'lefton For  $J = 1$  To numofleftons  $i = left$ on(J) If  $i > = WID$  Then  $lin = 1$  Else  $lin = 0$ Form10.Picture1.Line (i - lin \* WID -10, offset(2, lin) - 1500)-(i - lin \* WID + 10, offset(2, lin) - 1500 + 500), RGB(255, 128, 0), BF Next J End Select End Sub Public Sub drawsteps()  $WID = Form10.Picture1.ScaléWidth$ On Error GoTo drawstepsexit  $linwid = 400$ Form10.Picture1.Line (0, offset(2, 0))-(WID, offset(2, 0) + linwid), RGB(255, 255, 255), BF Form10. Picture1. Line  $(0, \text{ offset}(2, 1))$ - $(WID, \text{ offset}(2, 1) + \text{linwid})$ , RGB $(255,$ 255, 255), BF  $n = ln t$ ((numofonoffs(0) - 1) / 4) 'left For  $i = 1$  To n If  $T(0, 4 \cdot (i - 1) + 1)$  > WID Then li% = 1 Else li% = 0 If  $T(0, 4 * (i - 1) + 1) <$  WID And  $T(0, 4 * (i - 1) + 4) >$  WID Then Form10.Picture1.Line  $(T(0, 4*(i-1)+1),$  offset $(2, 0)$ )-(WID, offset $(2, 0)$ ) + linwid), RGB(255, 0, 0), BF Form 10. Picture 1. Line (0, offset(2, 1))-(T(0,  $4 * (i - 1) + 4$ ) - WID, offset(2, 1) + linwid), RGB(255, 0, 0), BF Else Form10.Picture1.Line (T(0, 4  $*$  (i - 1) + 1) - li%  $*$  WID, offset(2, li%))-(T **4** \* ( i. **1**) + **4** ) . |j% \* WID, offset(2, li%) + linwid), RGB(255, 0, 0), BF End If Next i

```
If numofonoffs(0) > 4 * n + 1 Then
    i = n + 1d = numofonoffs(0) - 4 * n
   If T(0, 4 \cdot (i - 1) + 1) > WID Then li% = 1 Else li% = 0
   If T(0, 4*(i - 1) + 1) < WID And T(0, 4*(i - 1) + d) > WID Then
      Form10.Picture1.Line (T(0, 4*(i - 1) + 1)), offset(2, 0))-(WID, offset(2, 0)
 + linwid), RGB(255, 0, 0), BF
      Form10.Picture1.Line (0, offset(2, 1))-(T(0, 4 * (i - 1) + d) - WID, offset(2,
 1) + linwid), RGB(255, 0, 0), BF 
      Else
      Form10. Picture1. Line (T(0, 4*(i-1) + 1) - i\% * WID, offset(2, i\%) - (T(0,4 * (i - 1) + d) - li% * WID, offset(2, li%) + linwid), RGB(255, 0, 0), BF
   End If 
End If
'right
Form10.Picture1.Line (0, offset(3, 0))-(WID, offset(3, 0) + linwid), RGB(255, 
255, 255), BF
Form10.Picture1.Line (0, offset(3, 1))-(WID, offset(3, 1) + linwid), RGB(255,
255, 255), BF
For i = 1 To n - 1If T(0, 4 \times (i - 1) + 3) > WID Then li% = 1 Else li% = 0
   If T(0, 4 \cdot (i - 1) + 3) < WID And T(0, 4 \cdot (i - 1) + 6) > WID Then
     Form10. Picture1. Line (T(0, 4 \times (i - 1) + 3)), offset(3, 0))-(WID, offset(3, 0)
+ linwid), RGB(0, 0, 255), BF
     Form10.Picture1.Line (0, \text{ offset}(3, 1))-(T(0, 4*(i-1) + 6) - WID, offset(3,1) + linwid), RGB(0, 0, 255), BF 
     Else
     Form10.Picture1.Line (T(0, 4*(i - 1) + 3) - i\% * WID, offset(3, i\%)-(T(0,4 * (i - 1) + 6 - li% * WID, offset(3, li%) + linwid), RGB(0, 0, 255), BF
  End If 
Next i
d = numofonoffs(0) - 4 * n
If d > 2 Then d = 2i = nIf T(0, 4^* (i - 1) + 3) > WID Then li% = 1 Else li% = 0
  If T(0, 4*(i-1) + 3) < WID And T(0, 4*(i-1) + 4 + d) > WID Then
     Form10.Picture1.Line (T(0, 4*(i-1)+3)), offset(3, 0))-(WID, offset(3, 0))
+ linwid), RGB(0, 0, 255), BF
     Form10.Picture1.Line (0, offset(3, 1))-(T(0, 4 * (i - 1) + 4 + d) - WID, BIBAI
offset(3,1) + linwid), RGB(0, 0, 255), BF 
     Else
 \cdot \cdot Form10. Picture1. Line (T(0, 4 \star (i - 1) + 3) - li% \star WID, offset(3, li%))-(T(0,
4 * (i - 1) + 4 + d) - li% * WID, offset(3, li%) + linwid), RGB(0, 0, 255), BF
```
End If  $d =$  numofonoffs(0) - 4  $*$  n If  $d = 4$  Then  $i = n + 1$ If  $T(0, 4 \times (i - 1) - 1)$  > WID Then li% = 1 Else li% = 0 If  $T(0, 4 * (i - 1) - 1) <$  WID And  $T(0, 4 * (i - 1)) >$  WID Then Form 10. Picture 1. Line (T(0, 4  $*$  (i - 1) - 1), offset(3, 0))-(WID, offset(3, 0) + linwid), RGB(0, 0, 255), BF Form10.Picture1.Line (0, offset(3, 1))-(T(0, 4 \* (i -1)) - WID, offset(3,1) + linwid), RGB(0, 0, 255), BF Else Form 10. Picture 1. Line (T(0, 4 \* (i - 1) - 1) - li% \* WID, offset(3, li%))-(T(0  $4 * (i - 1)$  - li% \* WID, offset(3, li%) + linwid), RGB(0, 0, 255), BF End If End If

Form10.Picture1.Line  $(T(0, 1),$  offset $(3, 0)$ )- $(T(0, 2),$  offset $(3, 0)$  + linwid), RGB(0, 0, 255), BF

Exit Sub

drawstepsexit:

End Sub

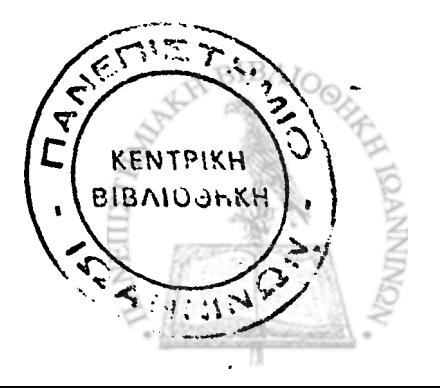